# **PHILIPS**

# D\]]dg'@'8'Acb]hcf'9`YWfcb]WlgYfEg'AUbiU

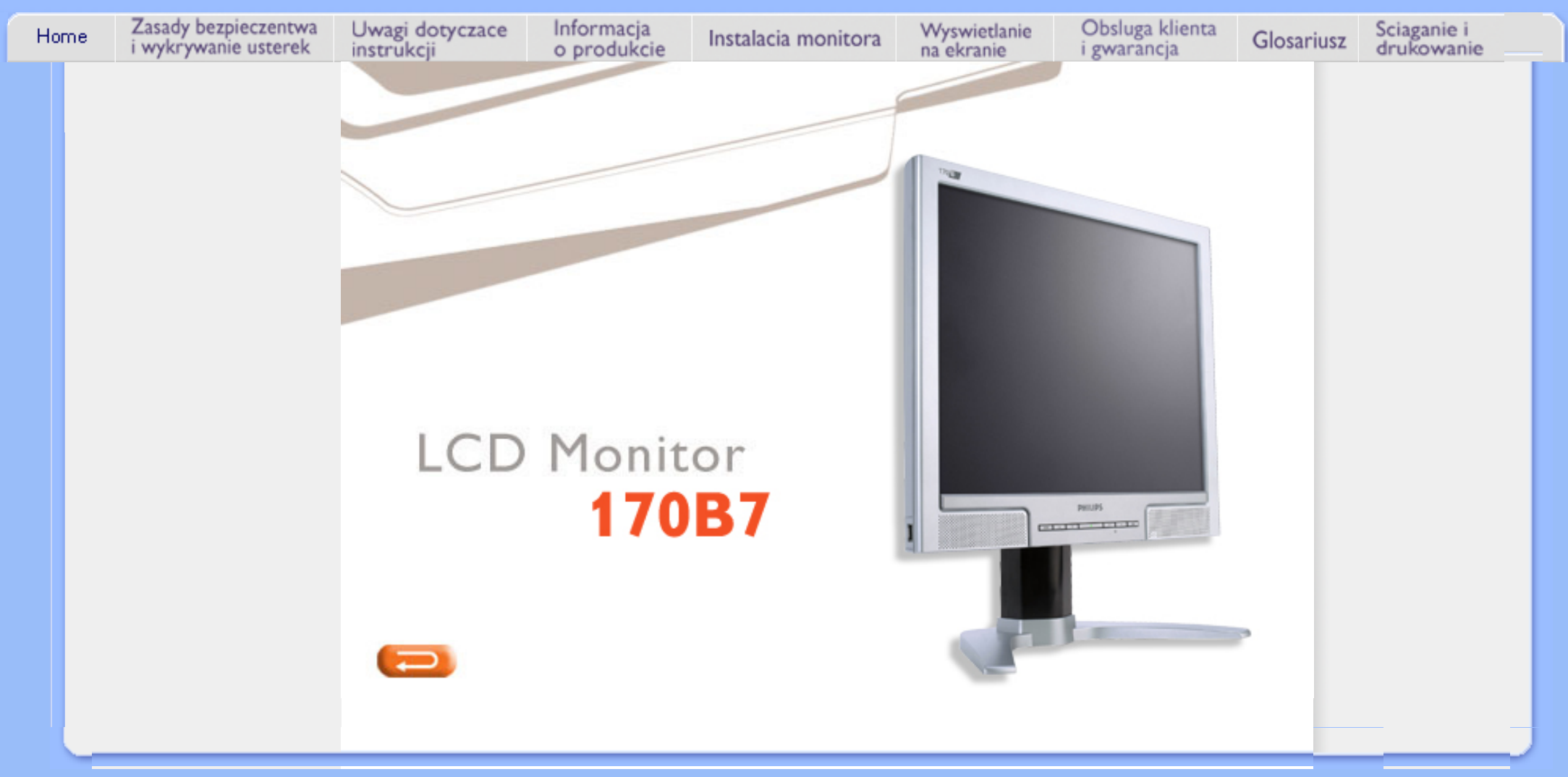

<span id="page-1-1"></span><span id="page-1-0"></span>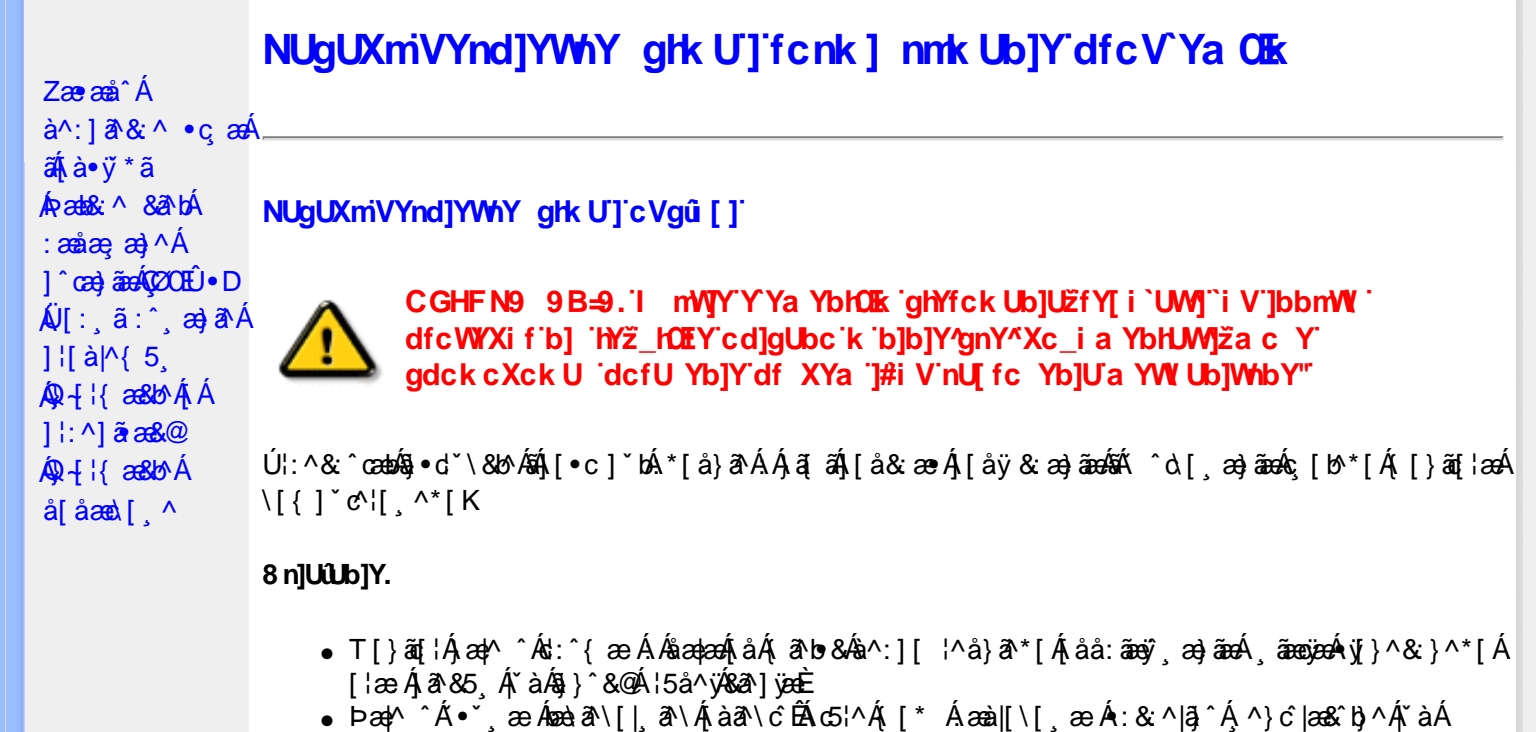

- ˇ}ã^{[|ạ̃ã Áj¦æ̣ãåył̯ ʌÁ&Qoyłå:^}ā^Ál|^{^}c5 ̣Án||^\d[}ā&:}^&Qó4([}ão{|aæbĂ
- ÞārÁ [|}[Áæ\|^\_æÁ : & ^|ā Á ^} c´|æ& ̂b, ^&@Á à ̌ å[ . ^È
- Úlå& ærĀ •œ aara) aaran{[}aa[aan}aan^ ^Á]^ }ã Á ã ÉA ^Á aa]^ }ā[}^Áo •oAjeae ¸ ^Ás[ c ]Ås[Ą́ c´\a3aA  $*$ } are åæ Åæ ara) are E
- R^ |aĂ [}āo[¦Á[●caeĂ ^ÿ& [}^Á[[];^:Áråÿ& ^}a^Áæà|aæÂæe āæb &^\*[Ár`àÁ];^ [å `Á ¦ å `Á •œa)^\*[ÉÁ Á&^| Á':^•\æ}ãæÁ|¦{æ}^\*[Áà:ãæ)æ}ãæÉÁ,æ}^^Áæ&:^\æ}ÂÁ^\\*}åÁ¦:^åÁ  $1$  [  $\cdot$  ]  $\cdot$  {  $\overline{A}$  [ åy & ^ } a  $\cdot$  {  $\overline{A}$  analaak as alaab & ^ \* [ $\overline{A}$  `a  $\overline{A}$   $\cdot$  : ^ , [ å ` $\overline{A}$  : a ` $\overline{A}$  caay \* [ $\overline{E}$
- Úl:^:ÁsænÿÁs:æ∙Á^\•]|[æææskbãAj[}ãq[¦æn∯)æ∤^^Á ^ æ Áæne, ā^lå:[}^&@4jl:^ [å5 Á :ærðjæbol&^&@@naf•œab&r[}^&@n[:^:Áa3{ ÁÚ@na]•m2Ód;ærÁ|:^ [å `Áærðjæbol&^\*[Áæn|^^Á\*yj•ãÁ å[Á[\æ]}^\*[Á]`}\c`Á•^¦ ä[ ^\*[ÈÁQÙ]¦æ;å Á§j-[¦{æ&b^Á,Á&: &ãÓiO^}d`{Á§j-[¦{æ&bāÁ[]ãN ãÁ. }æåÁ∣ã^}c^{D
- ÞæNÁ [l}[Álæ)ææ ÆÁ [}ā [¦æ) $\delta$ ÖÖÁ [å&:æe Ás:āne)æ) āneok admið}^Á ā alas&bó Á, `a Á, •d: •^È
- ÞārÁ [|}[Á å^¦:æ Á,ǐ àÁå [] ˇ •:&æ Áā [Á ]æå\ˇÁ [}āqnÁ [å&æ•Áà:āæġæ)āænÁ,ˇàÁ ¦:^}[ •:^}āæĒ

#### ?cbgYfk UWU.

- OEà^Á&@ [}ãÁ{[}ã[¦Á¦:^åÁ{[ |ã ^{Á∙:\[å:^}ā^{ÉÀ,ā^Á{[}[Á.à^oÁ{[&}[Á,æ&ã^\æ-Á ] and  $\sim$  | and  $\sim$  00  $\sim$  00  $\sim$  00  $\sim$  0  $\sim$  0  $\sim$  0  $\sim$  0  $\sim$  0  $\sim$  0  $\sim$  0  $\sim$  0  $\sim$  0  $\sim$  0  $\sim$  0  $\sim$  0  $\sim$  0  $\sim$  0  $\sim$  0  $\sim$  0  $\sim$  0  $\sim$  0  $\sim$  0  $\sim$  0  $\sim$  0  $\sim$  0  $\sim$  0  $\sim$  0  $\sim$  0  $\sim$  [à šā [ ^ LÁ ā A ́aa]^ ^ Á [å } [ • ã Á [ } ã [ ¦æ Á { ā • : & æ b & Á & ^ Á č á Á æ k& Á æ Á æ } ^ | ` ÁŠÔÖÈ
- R |aĂ([}āq[lÁjāvÁn å:āvÁ ^ a)^ÁjÁny ({Ál\l^•āvÁnk:æ `BÁjaal^ ^Át[Ájåy & ^ ÁjåÁæ∙ājaa)āæÈ
- Þæ¦^ ^Á(åÿ& ^ Á([}ão[¦Á(åÁæ∙ã)æ}ãæÁj¦:^Á& ^∙:& ^}ã Á{^\\[Á (ā| [} Á∙:{æa\ ÈÄÖ[Á ^&a^¦æ}ānæA^\¦æ}\*BŦ:^Á,^ÿ& [}^{Áæ∙ā]æ}ãBĂ{[}æ4\^ Á `&@^bÁ\:{æd\ābĀpæq{{ãæ∙dBÁ )ãã^Á,ã^Á,æp^^Á ^ æÁ\$[Á&:^•:&`^}ãænÁ{[}ã{|æÁ{:]`•:&:æp}ã5,Á{|\*æ}ā&:}^&@@&æa\ā&@Mæa\Á<br>æp\[@[|Á\`àÁ{]æ}c^&@Á}æa&æ{[}ãaa\`Ájv}}5,È
- ŒhànĂ}ã} Á^:^\æn∯[¦æ^}ãæn∯`àÁs' ænÿ\\*[Á•:\[å:^}ãænÁ^•œ =;`Én∮ã^Á [|}[Á)ækæ æ Á {[}ão[¦æn∫aæn∯a:ãængæn}ā^Á \*¦: \*É#§^●:& \*ÉÁ [å ̂É#, `àÁ,ænå{ ā^¦}^bÁ,ㆠ[&aÈ
- ÚJÁæ([&:^}ãÁ(|}ãn[¦æéÁæ)^^Á|Áæè∖Áæber:^à&ãNoÁ,^d:^ Á∙`&@ Ár:{æe\ È
- R^ |aੌkā[Á] d:æÁj [}āq[¦æÁj]:^å[•æa}ā^Á∙ãÁjà&æÁi\*à•æa}&bæÁjǎáÁj[åæbÃjæ∤^ ^Ájæc^&@{ āæ∙oÁ ^y & ^ Á æ āæ) að Ásti ay & ^ Á l:^ 5å Á æ āæb & È Þæc [} a^È ji æn^^ Á • `} Á à& Á ` à • cæ} & b Á | `àÁ [å ÁãÁ ^ •vjæ Á [}ão[lÁå [Á ˇ }\c ́Á æ] ¦æ, & ^ \* [È
- Þā Áær^ Ál:^&@ `^ æ Á`àÁ ^ æ Á [}ã [¦ævěÔÖÁ Á; ā bolævæ@) ælæ [}^&@) æn%a:ãægæn, a>Á<br>^ •[\a&@Ax^{]^¦æč¦É&^:}[ ¦^å}ā\*[Á ¸ãægæÁyj}^&;}^\*[Á `àÁàæå:[Á ã \a&@Ax^{]^¦æc`¦È.
- 05à^Áæ]^ }ãÁæbl^]• ^Á-`}\&b[}[ æ]æ`Á[ [}ãq[¦æóbākb^\*[Ásy`\* Á^ [c][ ÉÁ)æl^ ^Á\*[Á ^ æ Á ,ÁtāNo &æ&@ÃÁÁo5¦`&@Ác^{]^¦æč¦æÁaÁå\*[c}[ Átā^&ãÁãÁÁÍåaa)^{Áæ∖¦^∙ā^È
	- o V^{ ]^¦æč¦ækÁÁ Á EÁHÍ»ÔÁ FÁ EÁJÍ»Ø
	- o Yāl\*[d}[ KÁO€ÆÄR΀ÃÁÜP

#### CVgû [ U

- ●Ú[\¦^ Áràˇå[ ^Ár [^Árc ār¦æÁ^ÿ&}ārÁ^\ æpäã[ æ}^Ár^¦∙[}^|Ár^¦ ã\*È<br>●R^|ãÁ^{æ±æ}^Ár Ánæàā^\[| ār∖Ás[\ˇ{^}c´Ás[c´& &^Á^]^¦æ&bãÁr`àÁ§c^\*¦æ&bãÉÁræ|^^ÁãÁ
	- •\[}cand q'es A Á [\and}^{ A} `}\c^{ A^| Ta [ ^{ EAGe] | ang a A §  $4$  |{ anas loo A S A [: a :  $\tilde{a}$ apl^AKÔ^} d `{ A  $\tilde{a} + \frac{1}{2}$  as  $\tilde{a}$   $\tilde{a}$   $\tilde{a}$   $\tilde{b}$  as  $\tilde{a}$
- 02.4 ¦{æ&b^Ás[c^& &^Ádæ}•][¦c`ÉÁ}ænba\*bÁrãÁ,Á&: &ãÄÄÙ]^&^–ãæ&b^Á-ã^&;}^ÄË
- Þā^Á [|}[Á[:[•œ -्а ãæ Á[|}ã[¦æÁ Áæ[[& @[å:ā^Đaæˈæ]ǎˇÁæˈ¦:^¸æ}^{Áa^:][ ¦^å}ą̃äÁ  $] | \{ \mathbf{\hat{a}} \}$  are  $\mathbf{\hat{a}} \mathbf{\hat{v}} \mathbf{\hat{v}}$  &  $\mathbf{\hat{a}} \mathbf{\hat{c}}$

R^ |ãĂ( [ }ã [ ¦ Á, ā^ Áa : ãao jao 4}[ { ca } ā^ ÉA, `à Á\* à^ Á, ā^ Á, `ao Á,^ , } [ & cā Á c5 ¦ Á, ¦ [& ^ à ` ¦ Á æ q \* [ , æ Á  $\frac{1}{2}$ [å& æ Á ^\[}^, æ}ānd§j•dˇ\&bākā:ānojee}āndĒĀ æpl^^Á\[}œdo[, æ Á ã Á Áz^&@}ã ā\{Á ^ ¦, ã ˇ ĚÁ

ÚUY Ü3 VÁÖUÁJUÔZ VSWÁJVÜUÞŸ

<span id="page-3-2"></span><span id="page-3-1"></span><span id="page-3-0"></span>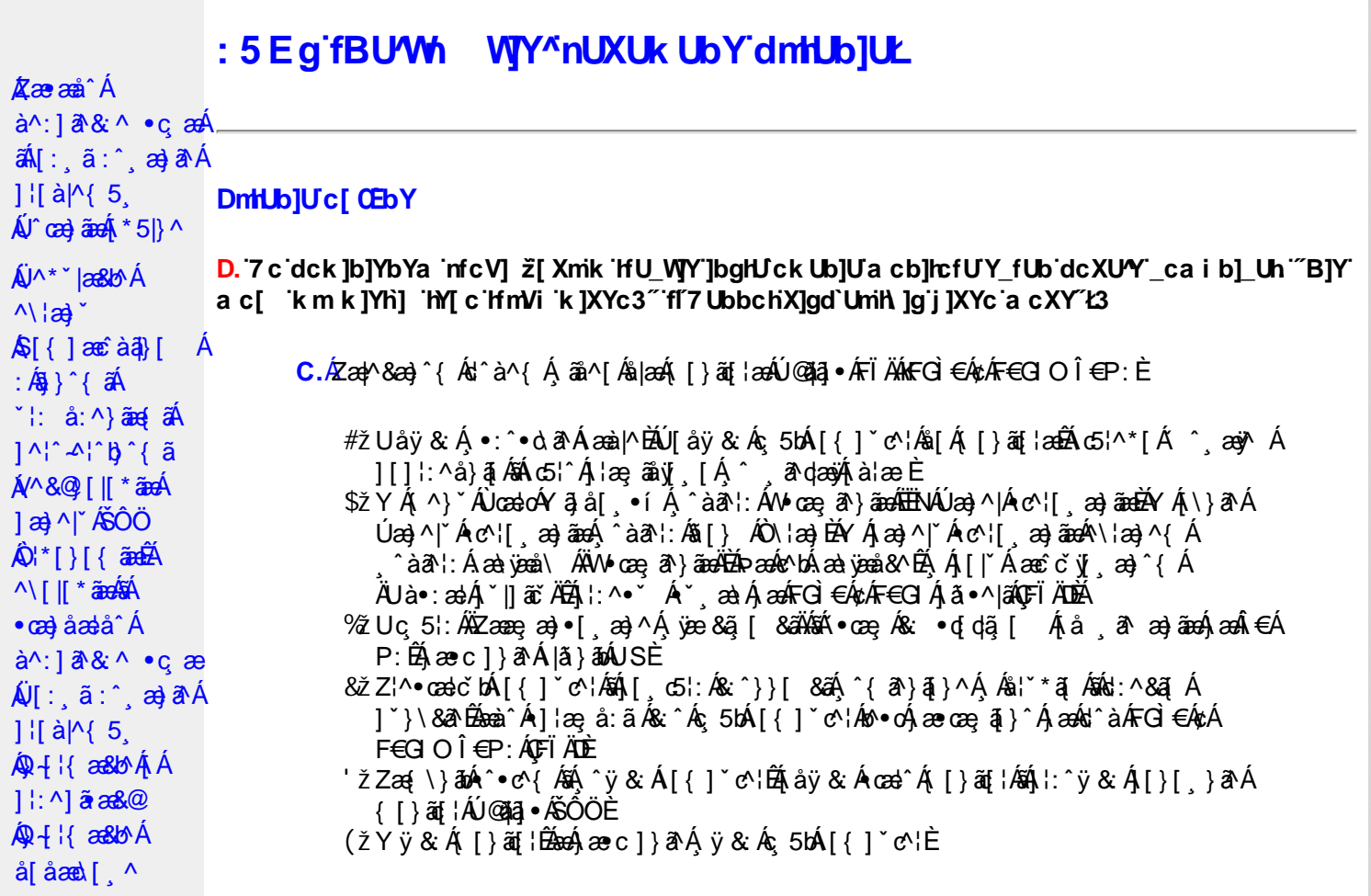

D. >U\_JYnbUWhYbJYa UHYfa Jb "fYZYg\ 'fUHY" fWn glchjkc c cX kJY UbJULk dfnmdUX\_i a cb] $refU@33$ 

 $C.\overline{A}$ O as  $($  }  $\tilde{a}$  {  $15$ ,  $\tilde{A}$   $\tilde{O}$   $\tilde{O}$   $\tilde{A}$   $\tilde{a}$  {  $d\tilde{q}$  {  $\tilde{A}$  a  $d\tilde{a}$  a  $d\tilde{a}$  a  $d\tilde{a}$  a  $d\tilde{a}$  a  $d\tilde{a}$  a  $d\tilde{a}$  a  $d\tilde{a}$  a  $d\tilde{a}$  a  $d\tilde{a}$  a  $d\tilde{$ T[}äti`ÊÔÖĄ ^ ã^dæb Árcæàa]} Âsh a^{ al[& & Á[àlæe Á]. ^Á& •q[dã [ & ãA [å ˌðræðjāæð]€ÁP:BÁÞðrÁ,æÁ,āã[&;}^&@Á5,}ā&Á|{ãå:^Å ÍÁP:Áæð}€ÁP:È

D. 8 c WhY[c gû d']] "JbZcfUn "JWa 'nbUXi ^ WY'g] 'bUXmg\_i '78!FCA3'K 'U\_]'gdcgCEV' nUjbgHJck U 'ghYfck b] ]'fl'jbZcfUn'']Wa Ł3

 $C.$  Ú |ã ấne^ Ág Á c^ ¦ [, }ã ấn[ }ã g ¦æ háÞæ]^^ Áno Á æ ã •œa | ae Á \* [å}ã Á Á § • d ˇ \& bæ {ã Á Á ][å¦&}ãæÁ ^ol[¸}ãæÈÁJ¦:^Áj&ŀ¸∙:^bó§)•cæ‡æ&bãÄ{[}ã[¦æÈĂ{[^Áj[bæçãÁãÁ ]^caa}ā^Á[Ác^|[,}ããÁ[}ã[¦aaóQ]|ããkāā}-Á[¦ae Ánā&{DÁ|`àÁ[Ás^•\Á^Ác^|[,}ã aa{ābĂ Z\*[å}ā^ÁÁ§•d\*\&bæ{ābÁæ{^^Ájy ^Ás[Áæ] å Ásî•\ÁÔÖEÜUTÉÁ}æbå b&^ÁãÁÁ  $[$ ]æl[ˌæ}ã BÁJc^¦[ˌ}ã aÃ([}ãn[ˈæ4Q;|ã aÃBa}-Á[ˈæːÆð&{ DÃE(•œa) Á ænãj•œap|ˌæ}^Á æid{æeî&`}ðAÈ

D. K 'U j'gdcgCBV'a c bU'k mfY[i `ck U 'fcnXn]Y'Whc 3

C. Uc'l[, }  $\tilde{a}$  Á ælc´Áşãå^[ÁĐ ¦æāk }^ÁsÁ{[}ã $\tilde{t}$  ¦Áæ ^{ Ás^&^å ˇ b Á, Ás[ • c ] }^&@Á  $\frac{1}{2}$ [:å:ð|& [&  $\frac{3}{2}$ &  $\frac{3}{2}$  \  $\frac{4}{2}$  \  $\frac{4}{2}$  \  $\frac{4}{2}$  \  $\frac{4}{2}$  \  $\frac{4}{2}$  \  $\frac{4}{2}$  \  $\frac{4}{2}$  \  $\frac{4}{2}$  \  $\frac{4}{2}$  \  $\frac{4}{2}$  \  $\frac{4}{2}$  \  $\frac{4}{2}$  \  $\frac{4}{2}$  \  $\frac{4}{2}$  \  $\frac{4}{2}$  QUæ)^|Ác^¦[¸æ}ãæDÁ^●c^{`Á]^¦æ&^b}^\*[Ár3jå[¸●íÁ[]¦:^:ÄÄÖã]|æ^Á¦[]^¦cã^•Á 

D. 7 c g] gHJbJY' Y `] ncgHJb dca mcbY i gHJk JYbJU dfnmk m\_cbnk Ub]i fY[i `UW] a cb]hcfU3

 $C.A'$   $\circ$  cas&  $\hat{A}$  as& $\hat{a}$ }  $\hat{A}$  :  $\hat{a}$  &  $\hat{A} \times \hat{B}$  as  $c$  }  $a \wedge \hat{A}$  as  $\hat{A}$   $\hat{B}$  as  $\hat{A}$   $\hat{C}$   $\hat{A} \cdot \hat{C}$   $\hat{C}$   $\hat{C}$   $\hat{C}$   $\hat{C}$   $\hat{A}$   $\hat{C}$   $\hat{C}$   $\hat{C}$   $\hat{C}$   $\hat{$  $8^{\circ}$ |  $4!$  : [  $\frac{1}{2}$   $\frac{1}{2}$   $\frac$ 

#### $D. > U$  ]Y Xn]UUb]Ua UZ b WU51 HC3

 $C.\tilde{A}$ Ul:^&a`\ $\tilde{A}^{\wedge *}$ '|as&^B`^OHWU $\tilde{A}$ !:^ las&aq $\tilde{A}$ ]  $\tilde{C}$ { aq} ^ $\tilde{A}$ [ $\tilde{Y}$  ^} a` $\tilde{A}$  à lae ` $\tilde{A}$  aq $\tilde{A}$ \ lag} a` $\tilde{B}$ . ັ●cæ, ā^}āæÁæ:^ÁāÁ∧\*ælæÁQ&: ●djd,ã [ & āDÃã¦|\* Á, ¦:^&ã }ã&ãæÁ, [b^å^}& ^\* [Á ]|:^&ā\\*ABà^:Á[}ā\& }[&aĀ)æ;ā[ a>}ānaĀ|:^:Á[|^b}^Á[:^&b^Ár^}\*Á\|a>}[ ^\*[Á  $\tilde{a}$  a  $\tilde{a}$  :  $A$ c'  $B$  b  $C$   $\tilde{a}$ 

Ik UJ U : i b WUighUk JY 'U hca UmWhbmW' "YghXcgh dbU "YXmbJY'k 'k mVfUbmW' a cXY'UW "

D. A CE'a cb]hcf b]Y chfma i Y nUg] Ub]U fB ]c XU @ 8 b]Y k ] Y NJ g] Ł "7 c dck ]b]Yb Ya infcV] 3

 $C.AM \wedge$  }  $\frac{1}{2}$   $\frac{1}{2}$   $\left[ \left( \frac{1}{2} \right) \left( \frac{1}{2} \right) \left( \frac{1}{2$  $\{\hat{ }$   $\cdot$   $\cdot$   $\hat{A}$   $\hat{A}$   $\hat{C}$   $\uparrow$   $\hat{A}$   $\hat{ }$   $\hat{a}$   $\hat{a}$   $\cdot$   $\land$   $\hat{a}$   $\hat{B}$   $\hat{C}$   $\downarrow$   $\uparrow$   $\hat{C}$   $\uparrow$   $\hat{C}$   $\downarrow$   $\hat{C}$   $\hat{C}$   $\downarrow$   $\hat{C}$   $\downarrow$   $\hat{C}$   $\downarrow$   $\hat{C}$   $\downarrow$   $\hat{$ 

D. 7 nma cb]hcf @78 nUU WYdh 'Y gnj bU un dfnYd chYa na cXY | ca di hYfOlk D73

 $C.$ Ápað Ekr |aÁ ^\[¦:^•c^ a)^Áo^•cÁ^\*}aajÁÁ¦:^|||c^{ EÁ\¦a}Á^ a\qaaÁ Ác^{ Á •æ(´{Á&:æ∙ã^Áæ∃5 }|Áã^]æ∃:^●c^ÁæàÁã∱æ∃:^●c^Áãã^Á∖æ}| æ}ãæÁ|:ãi{^\*|ÉÁ&|Á ][[å`b^Á}ā^\●:cænj&^}ā^Á{à¦æ`È

D. "7 c cnbUW Uh'fa ]b "Wh gloch]k c cX k ]Y Ub]U "fFYZYg\ FUnYL'k dfnmdUX\_i a cb]lofU  $(T83)$ 

 $C.A$ U  $\{a\}$   $a\}$   $aA$   $aA$   $aA$   $aB$   $aC$   $\|$   $\|$   $\cdot$   $aA$   $\cdot$   $\cdot$   $a$   $a$   $a$   $aA$   $aC$   $\|$   $aC$   $aA$   $\|$   $\cdot$   $aC$   $\|$   $\cdot$   $aC$   $\|$   $\cdot$   $aC$   $\|$   $\cdot$   $aC$   $\|$   $\cdot$   $aD$   $\|$   $\cdot$   $aD$   $\|$   $\cdot$   $aD$   $\|$ ]¦å\[ Á, |:^•``\_a=}ãneo4jã:\ãA\|^\d[}5 Á,åÁ,5¦^&\[Ã&[ÿĂ\|a=}`A&^c^|{a]`b^Á<br>{ã[ca=}ã^Á,à¦ae`Ê4,^ , ã^da=&;^Á,Áæ\c^, } Á, a=d^& Á,^\[|:^•c;bÁ^|^{^}o4æ\c^, }^Á QVØVDÁS[Árc^¦[ˌæ}ãæÁæ·å^{Á[b^å^}& ^{Ájã•^|^{LÁs|æc^\*[Ác^Á&: •qfdã[ Á [å , ā^ æ}ãne}ã^Á, æÁ.:^& ^ , ão c^\* [Á}æ&:^}ãneó, Áe^&@} [|[\*ãnkŠÔÖÈ

 $D.$  7 nm $Y$  f Ub  $@$  8  $'$  Yghc Xdcf bmbU nUf ngck Ub]U3

 $C.\nightharpoonup$   $\mathfrak{so}_4$  [,  $\mathfrak{a}$  |: & @)  $\tilde{a}$   $\tilde{b}$   $\tilde{a}$   $\tilde{b}$  and  $\tilde{a}$   $\tilde{b}$   $\tilde{c}$   $\tilde{b}$   $\tilde{c}$   $\tilde{d}$   $\tilde{b}$   $\tilde{c}$   $\tilde{d}$   $\tilde{d}$   $\tilde{d}$   $\tilde{f}$   $\tilde{d}$   $\tilde{f}$   $\tilde{f}$   $\tilde$ ∙q[]}ãÁçaså[&ãÁQ[¦5¸}^¸aa}^{Áà[Áçaså[&ãÁ[y5¸∖aaÁQPDÉAU\*5|}ð^Á.aa¦^&æÁ∙ãÁ. b^å}æ\Áj&`ÁjæææA[[ &`|:&@}aÃjæ}^|`Ájæo4jæå{&`|}^Áj∙d: •^Áæ}aÃæ{`•[ æ}āæÈ

 $D. > U$  dck  $]$ b $]$ YbYa 'Wnm Wj' dck  $]$ YfnWl b $]$  'k m k $]$ Yh`UWnU @783

C.AÖ[Á[¦{ aa} ^\*[As ^•: & ^} aad {[ } aa {\bmat}^\* ^; as As ^• c^blan{{\bmat}{a} \\ & blan{& \\ \ & as {\bmat}{Q} A č∙ઁ,aa)ãnaÁq3}^&©Áæà¦ઁå:^Á([}æÁæ∘q′∙[¸æÁæaβ[@[|Áã[]¦[]^|[¸̂ÈÁÞã^Á,[|}[Á ,æÁ§}^&@Á[:]ˇ●:&æ}}ã5,BÁæàã&@ÁæàÁæ]\[@}|Á∙c^|[¸^BÁ^œa}[|Báæ&^q[}BÉ@^\●^}Á ãd, È

#### D.'7 nmia c bU'na JYb] i gHJk JYbJY\_c`cfO k a cbJhcfU3

C. Væ\ $\mathbb{E} \cdot \text{C}$ æ a}a`Á [ $\parallel$  ¦5, Á [}ai{aaà [ }aaÁ {a^}ãA^|^{^}caa{a^A^c^|[,aa}aaa $\mathsf{U} \cup \mathsf{O} \mathsf{E}$ A :\*[å}ā^ÁÁ|åæ)^{ãÁ,ã^bÁ¦¦&^å`¦æ{ aÊ

FÈÁÞæ&ã}āokÑUSÄÉæà^Á ^ a^qãÁ(^}`ÁUÙÖÁCU}ÁÙ&¦^^}ÁÖã]|æ^Ã{^}`Á^\¦æ}[¸^aD<br>GÈÁÞæ&ã}āokÑÙd:æ)ĭ Á Ás5ÿÄÉæà^Á ^à¦æ^Áj&bÁK&[|[¦ÁQ`[|[¦DĂÉæáÁæ∙c]}a^Ájæ&ã}āóÁ ÄUSÄBeeà^A|:^b Ås[Á\*∙cæ;ã^}ãeaA|||¦5 ÉA\*å:ā^Ås[∙c]}^&@Ab^∙cA|ã Á^{ā^}ā}^&@À ][}ã^bÁ∙cæ ุa^ È

aobā\퀀SLÁ •œ; ā^}ā^Áq{Á {ā^}āæÁ æàæi¸ ā^}ā^Á [∥ ¦5¸ Ájæ}^|aobà []¦:^:Á :æd•[ æ}ā^Áaā^|āÁ.Áiå&ā^}ā^{Á[∥¦ ` Á& ^¦ [}^\*[È àÈÁUH∈∈SLÁ •œ ;ã }ā Áq{Á {ã }ãn Á æàæi,ã }ā Á[|[¦5 ॄ Ájæ}^|æÈÁ[[]¦:^:Á :æq(•[ˌæ}ā^Áaā^|āÁ.Á[å&ā^}ā^{Á[|[¦`́Á,ā^àā^•\ā^\*[È &BÁU¦ãã aa ÁQUl^\*ã aa}^DÁ ∙œ as à }ā Án[[ia ˇb Á aajanaî[aa)ã Á å[{^|}^&@Á æld[ &ãÁ •œe a^ Á[|[¦5 ÈÁQW æ\*ækÁÚæ}^|^Á  $^{\circ}$ ]  $\left[ \hat{a}^{\circ} \right]$  [ $\frac{1}{2}$   $\left[ \frac{1}{2}$   $\frac{1}{2}$   $\left[ \frac{1}{2} \hat{b}^{\circ} \hat{c} \right]$   $\left[ \frac{1}{2} \hat{a}^{\circ} \hat{c} \right]$   $\left[ \frac{1}{2} \hat{a}^{\circ} \hat{c} \right]$   $\left[ \frac{1}{2} \hat{a}^{\circ} \hat{c} \right]$   $\left[ \frac{1}{2} \hat{a}^{\circ} \hat{c} \right]$   $\left[ \frac{1}{2}$  $\bullet$ ã Á ¦5 }æ3{ aa} Áz^{]^¦æč ¦ Áàæi [ i ED å BÁ ÜÕÓ LÁo∿•oÁq Árcaa) åælå[¸^Á∙caa, ã}ã^Áæ]^¸ }ãæb &^Áj¦æ, ããy], Á ^{ aand A [ || ¦5 A [ { ã â:^Á5 }^{ áÃ': â:^}aane( aĂÇ ] Examplement aĂ & +[ (  $\frac{20}{400}$  [ } at læt  $\frac{20}{400}$  i \æt at  $\frac{20}{400}$  i \æt at  $\frac{20}{400}$  i  $\frac{20}{400}$ ^BĂN+^¦ÁÖ^-@}^ÁQZå^-@}qī ao}^Áj¦:^:Á ^d[}ãasDLÁ ^d[}ãÁ|[^Á <sup>^</sup>à¦æ Á ÿæ}^Á •œ a}} a^Á [|[¦5 Á []|:^: Á^ \* ˇ |æ & b Á [| |¦5 Á & ^¦ [ }^\* [  $\tilde{A}$   $\tilde{a}$  | } ^\* [  $\tilde{B}$   $\tilde{A}$   $\tilde{a}$   $\tilde{a}$   $\tilde{a}$   $\tilde{b}$   $\tilde{a}$   $\tilde{b}$   $\tilde{a}$   $\tilde{b}$   $\tilde{c}$   $\tilde{a}$   $\tilde{b}$   $\tilde{c}$   $\tilde{c}$ 

EÚ[{ãedÁ[|[¦ Á, ãeogienÁĵ]|[{ãe}{ā, a=}^\*[Á]|:^:Á[å\*|:^, a=}^Á;àā NobbÚ[{ãedÁz^}Áno•oÁ;^|a=[}^Á;Á<br>b^å}[•o\a=&@Án\a=pãenà=e^[| c}^bbÃ@}qí]}ā^Ás^|c}ā;a=bóbÁpã•:^Áz^{]^|a=č¦^Ás^|c}ā;a=Ázea}ā^Ázea}Ánsea}ÁG∈€ISÁ<br>[å][,ãenaåaebÁ 

#### D. 7 nma c bUnUa cbhck U a cb]hcf  $@8$  D\  $]$ dg bU WJUb]Y3

 $C.A$  and  $\hat{H}$  [ } and  $\hat{B}$   $\hat{A}$   $\hat{O}$   $\hat{O}$   $\hat{A}$   $\hat{O}$   $\hat{O}$   $\hat{A}$   $\hat{O}$   $\hat{O}$   $\hat{A}$   $\hat{O}$   $\hat{O}$   $\hat{A}$   $\hat{O}$   $\hat{O}$   $\hat{A}$   $\hat{O}$   $\hat{O}$   $\hat{O}$   $\hat{O}$   $\hat{O}$   $\hat{O}$   $\hat{O}$   $\hat{$ {[}cæ[ˌ^Árcæ}åælå\*ÁKÒÙŒÁjÁ[\¦^¸ãMé}}^bÉÁ{[|ã¸ãæbÁ ^ò:[ˌ}ã[,ãÁ :ae([}d] ae)ā^Á([}ão[¦aeÁÚ@ăa]•Á,aeÁ,ã∖•:[&ãÁ.\*[å}^&@Á.^Árcae)åælå^{ÁXÒÙOEÁ ^●ã\*}ã5¸Á,ĭàÁæ∖&^●[¦ã5¸ÈÁYÁ&^|ˇÁ´:^●∖æ}ãæÁ忆>:^&@Á§-{¦{æ&kõáÁ)æ∤^^Á. •∖[}cæ∖qí æ Áã ÁÁ¦:^å∙cæ, ā&a^|^{Á}¦:^åæ ^Áaî{^ÁÚ@ăa]•È

ÚUY Ü3 VÄÖUÁJUÔZ VSWÂJVÜUÞŸ

#### <span id="page-5-0"></span>FYI i `UWY'Y fUbi A

D. >U\_U YghZ b\_WUdfc[fUa i : DUX1 ghnbUXi ^ WY[c g] bU Xng\_i ]bgHJ UWnbna ]dunWY78! FCA3

 $C.\tilde{A}$ U||\*|æ{ $\tilde{A}Q\tilde{U}$ æå $\tilde{D} \cdot \tilde{O}(\Lambda)$ ^|\* $\tilde{D}$   $\tilde{A}$  àlæ $\tilde{A}$  : [ $\tilde{A}$   $\tilde{A}$  : [ $\tilde{A}$   $\tilde{C}$   $\tilde{A}$   $\tilde{C}$   $\tilde{A}$   $\tilde{A}$   $\tilde{A}$   $\tilde{C}$   $\tilde{C}$   $\tilde{A}$   $\tilde{A}$   $\tilde{C}$   $\tilde$ ¦^\*`|æ&baĂ∙œ ୍ล� Á([}ãq[¦æókæ\a&@Ánæ\Á[}dæ∙o£Ánæ∙∖¦æ [ BÁ∫){ ^}a^Á, Á|:ą̃{a^BÁ

1 [v] ^ } a^ A A a}} a^ ÉA ce adam A \* ao A o& • d dã [ DÉna lao A : ^ • \ ao}aman 1 c´ { ao} ^ \* [As:āno ao amb an E

D. K 'U j'gdcgCB'i nng U bU'YdgnYdUfUa YhimdfUWna cbjlcfUdcXWlUg''Y[c']bglUUW]3

#### $\mathbf{C}$ .

#žÖ|æÁl:^•\æ}ãæÁjæok]•:^&@Ájææ{^d5 Áj¦æ&îÁ[[}ãq[¦æéÃjæk|^^Á]¦æ, å:ãÉ&k:^Á '•œ a}}ãneÁ ^ a^dæ}ãneÁ ^}[•: ÁFGÌ€Á¢ÁF€GIO ΀P:Ás|æÁ{[}ão[¦æÁFÏÄÉĂ W  $\overrightarrow{a}$   $\overrightarrow{a}$   $\overrightarrow{b}$   $\overrightarrow{a}$   $\overrightarrow{c}$   $\overrightarrow{a}$   $\overrightarrow{a}$   $\overrightarrow{a}$   $\overrightarrow{a}$   $\overrightarrow{a}$   $\overrightarrow{b}$   $\overrightarrow{c}$   $\overrightarrow{a}$   $\overrightarrow{a}$   $\overrightarrow{a}$   $\overrightarrow{a}$   $\overrightarrow{a}$   $\overrightarrow{a}$   $\overrightarrow{a}$   $\overrightarrow{b}$   $\overrightarrow{c}$   $\overrightarrow{a}$   $\overrightarrow{a}$   $\overrightarrow{a}$   $\over$ , a^dæn}ama∲or•oÁ ] [\æ^ \_aa}^Á Á| &laákā - [{as&lo^Á Á ¦[å `\&a^Á v5 \_ }^\* [Á ^} `ÁUÙÖÈ \$ zǐ O Fa ^ Á æ a • cæ h as A : [ \* | æ *h*ØÚ æ ab • o hØ(zaen Ú æ) ^ | hO Fa b • o hE h^ \* ` | æ skæn hand ^ | ` Á ã[}^Á20Ú´•^cˇ]IÈHÈ�^ÈŃ[Á][ [åˇbókèěd[{æĉ&:}^Áæã]•cæn∥ æ}ãÁ ] |[\*|æ{ `Á⁄2ÚÁ0Eåbĭ∙oÁ¦æÁ{ aN∙:&^}a^Áã[}^Á∖¦5č ÁٖæÁç [ã[ Á] `|] a&a^È % 2 W & Q { A \ [ \* \ a { AZU and b + o A \ a ab & As \* \ \ [ c} a A a a fos [ } a A \ \ 5 c A { a + : & [ } ^ b A }æn∯ ˇ|]ākā^BBY ^\[}ænbÁ∖¦[\Á|[Á¦[\ˇÁ|åæ;æ}^Á§;∙dˇ\&b^B∯,Á&^|ˇÁ :[]c´{æ|ã[ˌæ]ānekbæl[&ãk[à¦æ ˇ ʎākā[∙d̥•[ˌæ]ānek]ælæ]^d5 Álan& ʿÁc^¦[ }ãæÁ \*¦æãã⊞Á

 $D. > U$  kmdUXUdcfO kbUb]Ykm k]YhUWnm@78 na cb]hcfUa] [bYg cdckma] ff FHL k '\_UM[ cf]UW 'dfca ]Yb]ck Ub]U3

\*^}^¦`bÁ{}^Áæàā^bÁæ{^bÁa¶ &ãÁ¦¦{ā^}ā[æ}āæÁÁ|[ā^¦:&@}ā́A\¦æ}`È

ÚUY Ü3 VÄÖUÁJUÔZ VSWÁJVÜUÞŸ

#### <span id="page-6-0"></span>?ca dUmV]`bc in`]bbma ]`i fn XnYb]Ua ]`dYfmZYfmbma ]

D. 7 nma c[ dcXû Wnm a CE\*a cb]hcf @78 Xc Xck c bY[c ca di hYfUD7 z̃gHJW] fcVcWnY^`i V \_ca di hYfU'dfUWY^WY[c'k 'gmghYa ]Y'AUW8

 $C.A$  a  $B$   $\rightarrow$   $A \rightarrow A$   $A$  [ } at  $\upharpoonright$   $\&$   $\&$   $O \bullet A$   $\&$   $\&$   $A \rightarrow A$   $\&$   $A \rightarrow A$   $\&$   $A$   $\&$   $A \rightarrow A$   $\&$   $A$   $\&$   $A \rightarrow A$ ÚÔ ÉAT æ& Á aÁ cæ& bán [à] & ^ biế Y Á&^| "Á [åÿ & ^ } ānen{ [}ān[¦æså [Á ^ • c^{ "Á c^] "Á TræsA Á \[}ā^&;}^Áo^•oÁ.æ•q[,æ}ā^Áæåæ]c^¦æÁæål[,^\*[ÈÃOæ)•:^Á§-{¦{æ&b^Ás å:ā^Á{[ }æÁ ´:^●\æÁ,[Á\[}cæ\d[æ}ãÁãÁÁ¦:^å●cæ,ā&ã|^{Á|¦:^åæ^ÁÚ@ãa|●È

D. 7 nma cb]hcfm@78 D\]`]dg`cVgû [i ^ D`i [!UbX!D`Un8

C.Á/æ\Ê∯([}ã[{¦^Á\ Á\*[å}^ÁÁ-`}\&bÁÚ|`\*Ëæ}åËÚ|æ^Á^∙c^{5 ِÁYa}å[ ู•íÁJÍËÁJÌĚÁ G<del>∈∈</del>EÁ ¦æ ÁÝÚÈ

D. 7 c 'rc 'Yghl G63 fl b]j YfgU GYfJU 6 i g'!'l b]k YfgUbUa U ]glfUUgnYfY[ ck UL

 $C.A$ UI {  $\hat{A}$  JÁ ÁNUÓÁBB I Á ÁBI colã $\wedge$ } c}  $\wedge$ bÁ c & &  $\wedge$ ÁBI confl $\wedge$ ¦ $\wedge$ l $\wedge$   $\wedge$  confl $\therefore$  a:  $\wedge$  ÁUÔ ENVUÓÁ æĭd{æcî&}ā^Á|\¦^|æÁæ∙[à^Á@æàā^ÁnæàÁ[]¦[\*¦æ{[¸æ}ā^Ác^¦[¸}ãæÁbãÁæ∙{[Á { as a danaby '{ as an ^Aji ^ Ai; a : ^} anany ^ ^ ^ Hy ^ ENNUO A a [ • c ] } anany ane [ a ^ An ^ : A<br>{ as a danaby '{ as an ^Aji ^ : A i; a : ^} anany ^ | ^ ^ Hy ^ ENNUO A a [ • c ] } anany ane [ a ^ An ^ : A WÙÓ A |a[ã ˇb AÄ æ)ā^||∖|b^}ā^Á à čá| ÄkbeA cæ&@A]¦:^åÁ å^b[| æ)ā^{Á à čá| ^Á \[{] `c^¦æ{\*Á*&^|`Áæã}∙œa{[ æ}ãæAædó{[:•:^¦:æb&`&@Á'¦: å:^ Áj^¦^~^¦^b}^&@ÁÚÔÉÁ \c͡si^Á& •qíÁ ^{ætæobÁs[\[}^ a>jãnaAi\[{]|ã[ a>)^\*[Á •œ sãne)ãnaAi:^¦ æ ÁQOÜÛDÀA<br>WÙÓÁ[ : ¸ãː ˇbó Ái[à|^{ Ásiæ\ Á [ic5 ÈKÓ · ÁWÙÓÁ [{ ] ˇc^iÁÚÔÁ [•ãnaŝanÁ œ àæàa [ , [Á b^å^} $\hat{A}$ [|o<sup>f</sup>å|'\æl\ab $\hat{a}$ å, æl\|: å:^}āne $\hat{A}$ [|c5,  $\hat{A}$ O[{ $\hat{A}$ @:^|^\*[, ^&@ $\hat{a}$ à $\hat{a}$ æ, ^& anel $\hat{A}$  ^ •: $\hat{a}$ à {[å^{DĎbbôå}[Á¦: å:^}ā^Á¦æ&\*b&^ÁÁN|^]•:[}^{Á[¦c^{Á5¸}[|^\*ÿ{ÁG}]ÈÁ∖æ}^¦Á | àÁæ{^¦æ{}ãå^[DÁ¦æ Áo{^•œ3&\BÉÞækÁ^}\ \Aj[bæ}ãæAhãÁÁo}ãæ{}ækå:ã\Á&{|æ Á': å:^Á 1^|^~\|^b^&@&a|adA[{] \c^|5 A \cqq ^a addad} ^&@BA

Ö:ã\ã(MÙÓÁ æÁI{] "c':^Á [^Ás^ Á | "& @ {  $\overline{a}$  } ^ & @ {bo  $a$ } [& ^ } a ^ ka [ÁFGÏ Á ': å:^ EA WÙÓĄ́[: adao4)ao∰ [åÿ & aa}ā^Á,ao\$ [¦ & ÄnŽbrā^Á, ao4) [d:^à^Á, ^ÿ & aa}āmaÁ [{ ] \*c^¦ao£Á ][åÿ&:æ}ãæÁ\: å:^}ãæÉÁ^•œdc ÁsÁ\'&@e{ãæ}ãæÁ^c }CÁ,Á&^|`Áæã}•œd{ a}ãæÁ |: å:^ Á^|^~^|^b}^&@Žh>a^Á{azÁ}[d:^à^Á^\[}^ a>}a^Á||&^å\*|^Á;å ||g^bÁÁ ]\:^]æå\\*Á&k@Áá^ã}•cæn{ a}ānabÁQÁ,aaÁ[}ā^&ÁbANÙÓÁ,\:^\•:cæn}&adÁa:ãa^br:^ÁÄÚ|\*\*Ëa}åË Ulæ  $\ddot{A}$ KOY ÿ &  $\ddot{A}$ K 5å|Á ã DÁ Á læ, å: ã ^ÁÚ| \* Ëæ) å $\ddot{H}$ Ulæ  $\ddot{A}$ KOY ÿ & ÁsK  $\ddot{A}$  asto $\dot{B}$ 

Öæ†∙:^Á§-{¦{æ&b^Ás[c^&: &^ÁWÙÓÉÁ.}æbå\*bÁrãÁ,Ányī.}ã\*È

#### D. 7 c'h: 'Yah' cbWblfUhcf' I G63'

 $C.AS[}$  &^} dæt[*ÁN*ÙÓÁæ]^ } $\tilde{a}$ ækå[åæd;[ ^Áÿ&ækåi[ÁW}ą̃^¦•æ|}^bÁ{ætãdækaÃ •:^¦^\*[¸^bbĂÚ[¦oÁj•c]ˇb&`Áyi&:^Á[}&^}dæa[¦ÁÁo^å}[∙o\ Ájæå¦: å} ÁEÁæ∍ ĵ&:æokÁ \[{] ઁc^¦^{ÁÚÔBÁY aN][\¦[c}^Á|¦c´Á∙c] ˇb&^Á Á[}&^}dæq[¦:^Á´{[ |ą̃aæbÁ ][åÿ&^}&^&^[Á§[}^\*[Á[}&^}dæq[¦æo4)`àÁ'¦: å:^}@æokæta&^\*[ÁnzatÀ|æ;@æci'æo4WUOEA\ \æ{^¦æa∯`àÁå¦``\æ{\æÈ

D. A c a c bUnfcV]  $\bar{z}$  Y `]' ifn XnYb]UdYfnZYfmbY'l G6 b]Y'Xn]UU<sup>N</sup> 'n'\ i VYa 'l G6 a cb]hcfU3

C. ÁR \|ãÁ ^ • c ]ãke } $\hat{A}$  {| à| ^{  $\hat{B}$ }, and ^ ^ Á{ åÿ & ^ Á&n{{}[}[, } a^{^ A{{} åÿ & ^ Á{ æà^|Á@ àæÁNUÓÁ ][{ãå:^Á[{] c^¦^{ Áæo4{[}ãn{¦^{ ÉÀæo4{æec]}ā^A{å ှā\ ^ Á{^}^å ^¦Á¦: å:^ Á \[{] "c^¦ækûÙœdonNÁW•œ a}} anakMÚæ}^|Ác^¦[ a}anakMÛ "•c^{ÁMÛ]¦: cÁN4T^}^å^¦Á  $\therefore$   $\hat{a}$ :  $\wedge$ ÁNÁU $\hat{a}$   $\wedge$   $\hat{a}$   $\wedge$   $\hat{b}$   $\wedge$   $\hat{c}$   $\wedge$   $\hat{c}$   $\wedge$   $\hat{d}$   $\wedge$   $\hat{c}$   $\wedge$   $\hat{d}$   $\wedge$   $\hat{c}$   $\wedge$   $\hat{d}$   $\wedge$   $\hat{c}$   $\wedge$   $\hat{d}$   $\wedge$   $\hat{c}$   $\wedge$   $\hat{c}$   $\wedge$  , ^\[}æ}ãænÁ[]ãea}^&©Á∖^^bó∫\¦[&^å`¦È

ÚUY Ü3 VÄÖUÁÚUÔZ VSWÁJVÜUÞŸ

#### <span id="page-7-0"></span>HYW bc`c[]UdUbYi '@8

# D. 7 c 'rc 'Yghk m k ]YhUWh'VJY\_ûc\_f mgHJ ]Whbm8

 $C.A'$   $\wedge$   $\wedge$  $11 \cdot 180$   $24\frac{1}{10}$   $(4 \cdot 24\frac{1}{10})$   $(34\frac{1}{10})$   $(34\frac{1}{10})$   $(34\frac{1}{10})$   $(34\frac{1}{10})$   $(34\frac{1}{10})$ <u> ^|^\d[}ā&}^&@Ácaa}ā&@Ánaa}Á^\*aa}\āÃA aa}`|aaq{|^ÃA a}•:[}\[</u>^Á[}•[|^Á§[Á\*a}¦Áng]BÁŠÔÖÁ b • oko & @ [ | | \* ã Á q • [ a = ) As [ Á ^ c a = a ) and ^ a da& ^ As [ Á J c à [ I \ 5 And } ^ & @ A {aoj8@Á[{] `c^¦5 ; BÁÚ[å[à}ā^ÁnaotÁ, Ác^&@}[|[\*ãnÃãã åÁ^|^\d[|`{ā}^•&^}&^b}^&@ÁnÁ ,<br>\*æ[[日|æ{[´Â&@BŠÔÖÁ]¦æ;ãmběl∧Á´, ãqæ&;^Á{[\*Ás^Á}æ&;}ā^&kā •:^Á<br>æ}ã^|ã{Ác&@}[|[\*ããÁã}^•\[][¸^bÁyČÜVDBÁY^, ãqæ&;^ÁŠÔÖÁ`^, æbÁ}æ&;}ā^Á  $\left[\right]$  {  $\delta$  ,  $\infty$   $\Lambda$  {  $\infty$   $\delta$  b  $\Lambda$  } ^  $\Lambda$   $\infty$   $\delta$   $\sim$   $\delta$   $\delta$   $\infty$   $\delta$   $\delta$   $\infty$   $\delta$   $\infty$   $\delta$   $\infty$   $\delta$   $\infty$   $\delta$   $\infty$   $\delta$   $\infty$   $\delta$   $\infty$   $\delta$   $\Lambda$   $\infty$   $\delta$   $\delta$   $\infty$   $\delta$   $\infty$   $\delta$   $\$ 

 $\frac{1}{4}$  at  $\frac{1}{4}$  and  $\frac{1}{4}$ 

#### **D.**  $7c$  c  $c$  XfCE b]UdUgmk b a UltmW  $\ddot{\mathcal{C}}$  8  $c$  X U\_ mk b  $Y^{\kappa}$ a UltmWm $\ddot{\mathcal{C}}$  8 3

 $C.A^*$ , a^dæ&:Á&a^\vj\¦^●cæba&:}^Á^\[}æ}^Áo^∙oÁæbà[ÁÁ||●cæ&aÃ{æd;^&^Á^|^{^}c5 Á ] æ ^ } ^ & @ @ adda [ A { and ^ & ^ A | ^ \ c } & ^ & ad ^ {  $\sim$  A { and ^ & ^ A c c } ^ LA { A ae a ^ { A } ] : ^a a ap 4 a • ^ | [, ^{ A { a • & [ } A • odd a } . ^ • d | B & 5 | A [ d : ^a b A } a b A } ^ | aA ^|^\d^&}^bo{*k*&^|`Arc^![¸æ}ãæna}`{ā}æ}&b $\acute{A}$ ã.•^|ænbazké^\*[Á][¸[å`Á] åÁ¸Á .<br>, aNdæ& `ÁÁ{æd`& Áæ\c´) Á(Í^Áa^ Á\ÿ& æ}^ÁaÁ\^y& æ}^ÁÁ{ã\∙: Á & •o[dã[ & ā́BẴ[]¦æ; ãæb & Á́Áe^}Á ][•5àÁ&: •o[dã[ Á́a ¸ að æn}amé^\¦æ} ઁÁÇ}]EÁ , •∖æ}ãÁ( ^•:^Á,[¦ˇ•:æÁãÁ,æÁ∧¦æ)ãÁ,Áa][•5àÁäæå:ãbÁjỹ}}^DĂTæn"&æn∯æe^, }æÁ ^ ã^dæ&:æn∯SÔÖÁ,[∙ãæåæo4ãæo\ Á,l:^ [å}ã5 ÁÁ,ã∙^|æa{ãÁ{ã^b& [ã}^{āÁ,Á \æå^{Á|:^å:ãne|^Áãne|\ãE

D. >U\_JYg `nUYmia cb]hcfU@78`H: H`k `dcfO&bUb]i `n`a cb]hcfYa `\_]bYg\_cdck ma `fl7FHL3

•][|æ}`:[ æ}^&@A^|^\d[}5, Á ^•d:^|a, æ}^&@A^|:^: Áa: aæyjÁ^|^\d[}[ ^Á æA^: ^àa^A Á Á<br>, æ•c; Á| [¦^•&^}&`b} ÈÀUc åÁc^ Á [}aa[¦^Á a}^•\[][ ^Á æ•æå}a& [Á ¦æ& `b Á Á a) and \*[ ( A ^\* } and A U O O EXT [ } and A SO O A O VAN . a A } a { A ^ , a dam & { A [a] ae A ^b & [ ^ A ] ^ A aa aa ay a A a A ay A ay A Ka \ y \ | ^ caak } ` Et aa & & A v O V A ay  $1.36$ <br>  $\frac{1}{2}$ <br>  $\frac{1}{2}$ <br>  $\frac{$ \¦^•:cæÿ^{ BÁÕå^ÁæåæÁÁ[{ 5¦^\Áo^∙oÁ}[ÿ&: [}æÁÁ|^\d[å ÁãA}[ååæ, æ}æÁs.:ãæÿæ}ãÁ }æ]ã&ãneÁnd \*\c\*¦æn&v: •c^&:\[¸æn&ana\y\*\*[Á¦^•:cæyĭÁ{a^}ãneÁãÁna^c ! \*b^Áaj[ &ãÁ ãaoeÿæÁ,&Qlå: &^\*[ÉÁs,[¦: &Á,Áe^}Á∙][•5àÁ(à¦æ^ÈÁY^, ā^daa&:ÁŠÔÖÁVØVÁ,æÁ •:^¦^\*Áæ{^o{^\${}[¦5}}æ}ãÁÁã}^•\[]^{B\${[}a^}æÁ{[^Á{}Ás^Áæda:[Á&a^}\a\$o\$}a^Á ^●c ] ĭb^Á Á ā[Ár-^\cÁ{ã [cæ}ãæbà Á ¸æ\*ãÁ)æók[ÉÁ^Á,ã^Áo^•cÁ,Á ã[Ád[●[¸æ}^Á ຸ^àa外aa}a>Ap3ia[^È

D. 8 UWNY [ c Wh ghch]k c \*\$ < n c X k ]Y Ub]Ud]cbck Y[ c 'Yghcdhma UbUXUa cb]hcfOlk '@783

 $C.A$ U å $\{$   $\mathfrak{A}\}$   $\{$   $\mathfrak{A}\mathfrak{A}\mathfrak{A}\mathfrak{A}\mathfrak{A}'$   $\cdot$   $\}$   $\{$   $\mathfrak{A}\mathfrak{A}\mathfrak{A}\mathfrak{A}\mathfrak{A}'\mathfrak{A}\mathfrak{A}\mathfrak{A}\mathfrak{A}\mathfrak{A}\mathfrak{A}\mathfrak{A}\mathfrak{A}\mathfrak{A}\mathfrak{A}\mathfrak{A}\mathfrak{A}\mathfrak{A}\mathfrak{A}\mathfrak{A}\mathfrak{A}\mathfrak{A}\mathfrak{A}\mathfrak$ ¦[:å:ā^|& [ BÁDæÁ|:^\ÿæåÁ||}ãq'¦ÁYÕŒÁ||•ãæåæÁF€GI¢HÁQÜBŐÕBÁÓDÁ¢Ï ÎÌÁ,ã.•^|äñaÁ\ ົ ∙:æÁl[âːã|& [ Á,ā́Ái [ ^Ásc Á •ã \*}ã œæks∧:Ás[åæst[ ^\*[Áj¦:^ç æ}:æ)āæÁ<br>]|[\*læ([ ^\*[BÁJæ}^|Áov•oÁ æ]|[b^\d[ æ}^ÁÁi]c´{æ†ã æ&b Á ̂ ¸ãodæ)āæks|æA ji iæt i ^`t be∪æj^|Aov∙cAæji[b^\d[,æj^A.A[]c^{æbjæ&bó}^ ,a^dæbjæókå|æÁ<br>& ∙d[dā][ &āÁ∧\*ælænÂÍÁTP:Bóbå}^\*[Á∧Ácæ}åælå5 ,Aâ|æÁ^ ,a^dæ&:^ÁYŐObEÁ<br>'íl \* = ^ Ú[}ð^,æÁ&: ∙q[dã̞[ Á]ā[}[,æ40][:ā[{æÁ&a|æÁææða^\*[Á^\*ædæó∫^}[•ãА΀P:ĐÌ∖P:ĚÁ & •o[dã [ &ãÁ ]c´{æa} Ás|æÁe^\* [Á [}ãn[¦æÁe^•oÁ €ÁP:È

D. ? KOEmnifc XnUCOE hYW bc`c[]]gnYfc\_]Y[c'\_ HJk ]XnYb]U ^YghXcgh dbn8 K 'U\_]gdcgCDU cbU **XnlULLB** 

 $C.\overline{A}$ Uag ^|Á/ØVÁŠÔÖÁM • oÁ|^{^} c^{  $\tilde{B}$  c5|^Á c^| `bá, ãneay`{ Ás [&Q] å: & { ÁÁ ][å ˌā^daa&:aa∯[]¦:^:Á[å ˌ5b}^Á\*ã&ā^Á,aa∯ý}}^{Á¦^●:caal^BÁY^\[¦:^●cॅb&Ác Á \_wee8aĩ[ BÁ^Á:ˇdí aa}^Á aaneo}fÁ\*ājaoÁãÁ,Áa3·lˇ}\ˇÁ∀5,}^bnĺ∙aΆ^|^{^}c`Á &a`\y`\*[Béos¦`b^k[}A´asi`}\a`{A´anabo&^\*[Á ¸ anagaqba{\^ , a`qaqboBoU[}a` ¸ as A  $\binom{1}{3}$  5 your Luisson of  $\binom{1}{4}$  and  $\binom{1}{5}$  and  $\binom{1}{4}$  and  $\binom{1}{5}$  and  $\binom{1}{6}$  and  $\binom{1}{6}$  and  $\binom{1}{6}$  and  $\binom{1}{6}$  and  $\binom{1}{6}$  and  $\binom{1}{6}$  and  $\binom{1}{6}$  and  $\binom{1}{6}$  and  $\binom{1}{6}$  a •d• `}^\Á [}dæ∙čÁ ^}[•ā <del>kr∈tŽY</del> Á& @ ājā kjà^&}^b&j æb Á ¦æ&^Á æåÁ5}^{ā ki][• [àæ{ ãÁ ][•:^¦:^}ãæÁ cæÁ্ãå:^}ãædÁovå}^{Á^Á}[•[à5 Áov•oÁæ∘d[•[ æ}ā^Áayī}^ÁjÁr:^¦[\ã[Á  $\sqrt{8a}$   $\frac{1}{2}$  and  $\frac{1}{2}$  and  $\frac{1}{2}$  . All and  $8$  of  $\frac{1}{4}$  [] :  $\frac{1}{2}$  . All and  $\frac{1}{2}$   $\frac{1}{2}$   $\frac{1}{2}$   $\frac{1}{2}$   $\frac{1}{2}$   $\frac{1}{2}$   $\frac{1}{2}$   $\frac{1}{2}$   $\frac{1}{2}$   $\frac{1}{2}$   $\frac{1}{2}$   $\frac{1}{2}$   $\$  $\left[\cdot\right] \cdot \cdot \cdot$  and can an  $\mathcal{A}$  and  $\mathcal{A}$  and Ù ã88@3 \* DÁY à ÁT XOEÁQT \* |cã KA ¦cā&aa ÁQHã } ^ å DÈ

#### D.  $8$  WMY c k a cblcfnY  $@$  8 blY k mgh di  $Y$  a  $\parallel$  ch blY3

 $C.A\backslash N$   $\rightarrow$   $A.$   $\land$   $A.$   $\rightarrow$   $A.$   $\rightarrow$   $A.$   $\$  $\mathbb{D}$   $\bullet$  of  $\frac{1}{9}$  and  $\frac{1}{4}$   $\frac{1}{4}$  and  $\frac{1}{4}$  and  $\frac{1}{4}$  and  $\frac{1}{4}$  and  $\frac{1}{4}$  and  $\frac{1}{4}$  and  $\frac{1}{4}$  and  $\frac{1}{4}$  and  $\frac{1}{4}$  and  $\frac{1}{4}$  and  $\frac{1}{4}$  and  $\frac{1}{4}$  and  $\frac{1}{4}$  an [\*| åæ}ānebrī ā [cæ}ā A, A, [}ān[aæ&@kood A, a } [•āA ā As[BA æ] & æba) a [ \|^ aa} & @bA  $\frac{1}{2}$  (and  $\stackrel{1}{4}$  (a)  $\stackrel{2}{4}$  (a)  $\stackrel{3}{4}$  (a)  $\stackrel{3}{4}$  (a)  $\stackrel{3}{4}$  (a)  $\stackrel{4}{4}$  (a)  $\stackrel{3}{4}$  (a)  $\stackrel{4}{4}$  (a)  $\stackrel{4}{4}$  (a)  $\stackrel{4}{4}$  (a)  $\stackrel{4}{4}$  (a)  $\stackrel{4}{4}$  (a)  $\stackrel{4}{4}$  (a)  $\stackrel{4}{4}$  \*b^{}^{bb2{x}{}}^\$\book^{{}}^\$\${{`\$\}\$\$\\${{}}{}\$\\${`\${\\${}\${{}}\$\\${\\${\\${\\${{}}}\$ \ā ^ • \[] aa&@4}[ , • cabb Ět å ^ Á cabb Á ã Á ¸ ãå[& } aa&k ^ }}[ Á ÿ & ^ } ãær} ^ ÿ & ^ }āaoÁ [aan c 4 [looky 8 b ^\* [bble a se A : ^an [ A ^a statsan y \* [A | ^o cay A A a + ^| A  $\hat{SOO}/\hat{W} \cdot \hat{O}$  as  $\hat{A}$  as  $\hat{A}$  as  $\hat{B}$  . as  $\hat{B}$  as  $\hat{M}$  of  $\hat{O}$  as  $\hat{A}$  as  $\hat{A}$  as  $\hat{A}$  as  $\hat{A}$  as  $\hat{O}$  as  $\hat{A}$  as  $\hat{A}$ ຸ^∙c ] ˇ b^Ė

D. 8 UWNY c a cbll cf @ 8 [ YbYfi Y'blg ]Y'nU 005Wb]UYY Hca U bYmWbY3

1 [å•cæ [ ^ & @ 4& & & a b { ^ A ^ } ^ } ` b  $A$  c } ~ } ^ } & b  $B$ æ 4 ; & ^ \* 5 } a  $A$  [ | æ 4  $\overline{A}$  a  $\overline{B}$  } ^  $\overline{C}$  & } ^  $\overline{D}$ U[}æåqí A A sæta) ækn[ÉA ^ A ^ sandæk: ASOÖA \* ^ sæn(^ |æc s}a^ A }an bA }^ | \* an £ab \* [A :æ∙ãlæ&:Áo∿∙oÁàælå:[Á.ãi∖[•:ˇ{[ ^È

ÚUY Ü3 VÁÖUÁÚUÔZ VSWÁÚVÜUÞŸ

#### <span id="page-9-0"></span>9f[ cbca ]UŽY\_c`c[ ]U]`bcfa mVYnd]YWY\_glk U

D. 7 c'hc 'YghnbU\_'793

 $C.A$  :  $\frac{1}{2}$  as  $\frac{1}{2}$  as  $\frac{1}{$ ] |: ^]  $\tilde{a}$  [{ $\tilde{A}$  |[ å \  $\tilde{c}$   $\tilde{B}$  |: ^: } as  $\tilde{s}$  [ } ^ $\tilde{A}$  as  $\tilde{A}$ ] |: ^ åæ $\tilde{A}$  as  $\tilde{A}$   $\tilde{s}$  }  $\tilde{A}$   $\tilde{s}$   $\tilde{B}$   $\tilde{C}$   $\tilde{C}$   $\tilde{B}$   $\tilde{A}$  : ^: } as  $\tilde{A}$   $\tilde$ [:} as and  $\overrightarrow{AB}$   $\wedge$   $\overrightarrow{A}$   $\cdot$  [ a  $\wedge$  on  $\overrightarrow{A}$   $\wedge$   $\wedge$   $\wedge$   $\overrightarrow{A}$   $\wedge$   $\overrightarrow{B}$   $\wedge$   $\vee$   $\overrightarrow{C}$   $\wedge$   $\overrightarrow{C}$   $\wedge$   $\overrightarrow{C}$   $\wedge$   $\overrightarrow{C}$   $\wedge$   $\overrightarrow{C}$   $\wedge$   $\overrightarrow{C}$   $\wedge$   $\overrightarrow{C}$   $\wedge$  Ò '¦[]^bo\æn\$o^•o/Âĝiæ, ^{ ÄA^`¦[]^bo\ą̃ Á, Áæ\¦^∙ã^Á,&@ [}^Áå¦[¸ ãæn∯à^:]ã^& ^ ∙c, æn∯A [&@[}^Á¦[å[¸ã\æ∯an [}•`{^}œmêåædå:[Á][å[à}ā^Ánede) AMEÙ bébeaenã}}æpkÔ |^& dia&æpkÔ [å^Á Obæliál ^ÁSIå^\•ÁÓI^\d^&}^ÁNÙOEDÁGÁVŠÁÙœ}åælå•ÁDI¦{^ÁVŠDÈ

#### D. 7 nma cb]hcf @78 'Yghn[cXbmn c[CEbna ] bcfa Ua ] VYnd]YWNY ghk U3

 $C.A$  and  $\overleftrightarrow{B}$  [ } and  $\overleftrightarrow{C}$  and  $\overleftrightarrow{C}$  and  $\overleftrightarrow{A}$  and  $\overleftrightarrow{A}$  and  $\overleftrightarrow{A}$  and  $\overleftrightarrow{C}$  and  $\overleftrightarrow{C}$  and  $\overleftrightarrow{C}$  and  $\overleftrightarrow{C}$  and  $\overleftrightarrow{C}$  and  $\overleftrightarrow{C}$  and  $\overleftrightarrow{C}$  and  $\overleftrightarrow{C}$  and  $\overleftrightarrow{C}$  and  $\overleftrightarrow{C}$  and JJBEHÁ[å}[}āAÍ[}d[|ãÁ]¦{ā}}ā[ˌæ}ànénéAæké|^\d[{æ\*}^c^&}^&@2Á[à}ã[}^\*[Á ][à[¦`Á}^¦\*ãããã∧:]ã&^•çæÁ^|^\d^&}^\*[Á¸Á¦[å[¸ã\`Á∫æ&^Á¦æ Áåæ}[ &ã&î[Á  $\frac{1}{2}$   $\frac{1}{2}$   $\left[\right]$   $\left[\right]$   $\left[\right$ 

K] WY^]bZcfa UWjbUhYb hYa UhdfnYXgHJk ]cbc k fcnXnJUY=bZcfa UWY'c dfnYd]gUW "

83Ce/@S\U UWISVSi S`WbkfS`[Sfi

ÚUY Ü3 VÁÖUÁJUÔZ VSWÁJVÜUÞŸ

<span id="page-11-3"></span><span id="page-11-1"></span><span id="page-11-0"></span>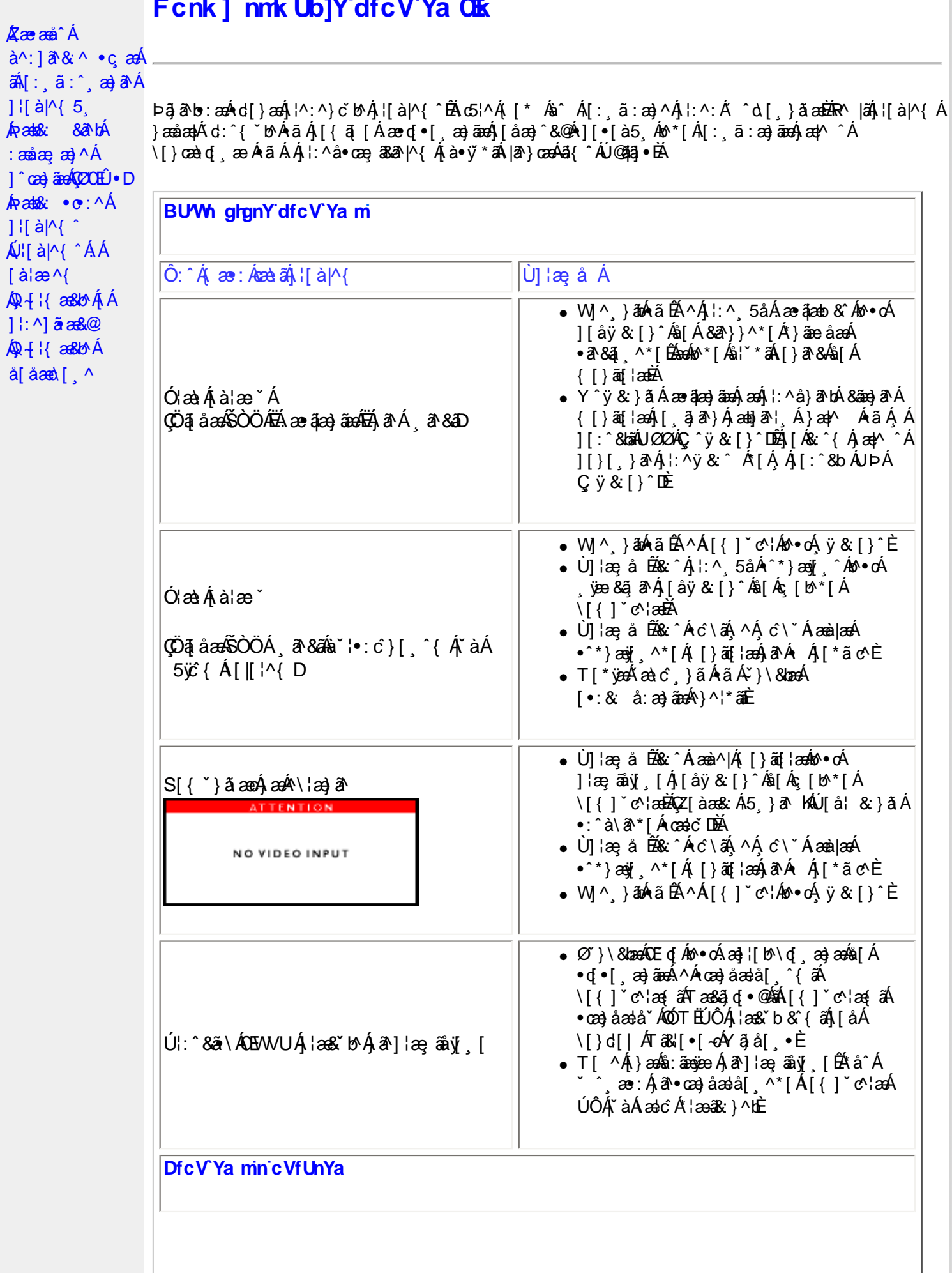

<span id="page-11-2"></span>Á

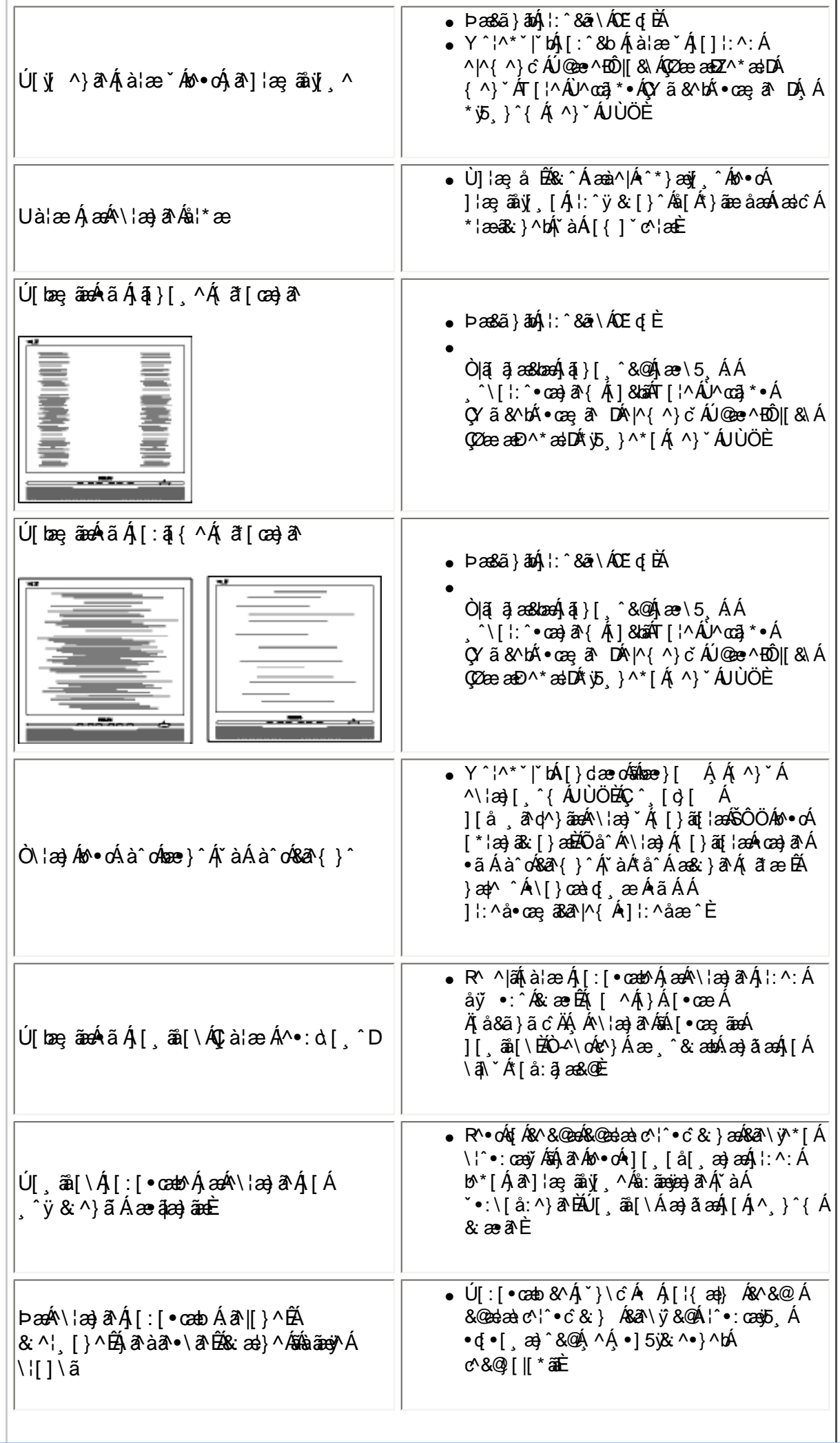

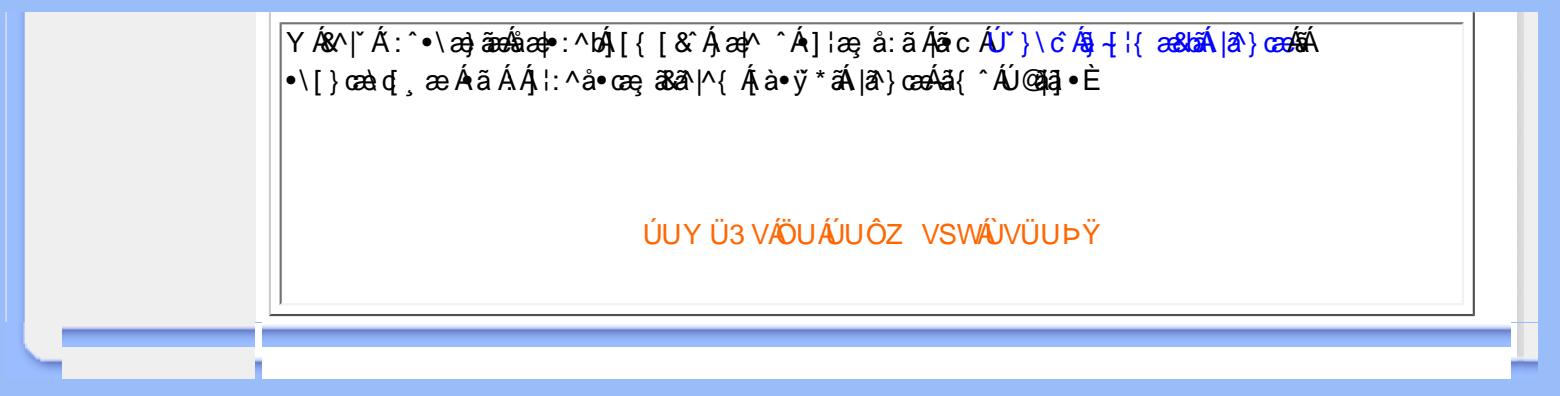

<span id="page-14-0"></span>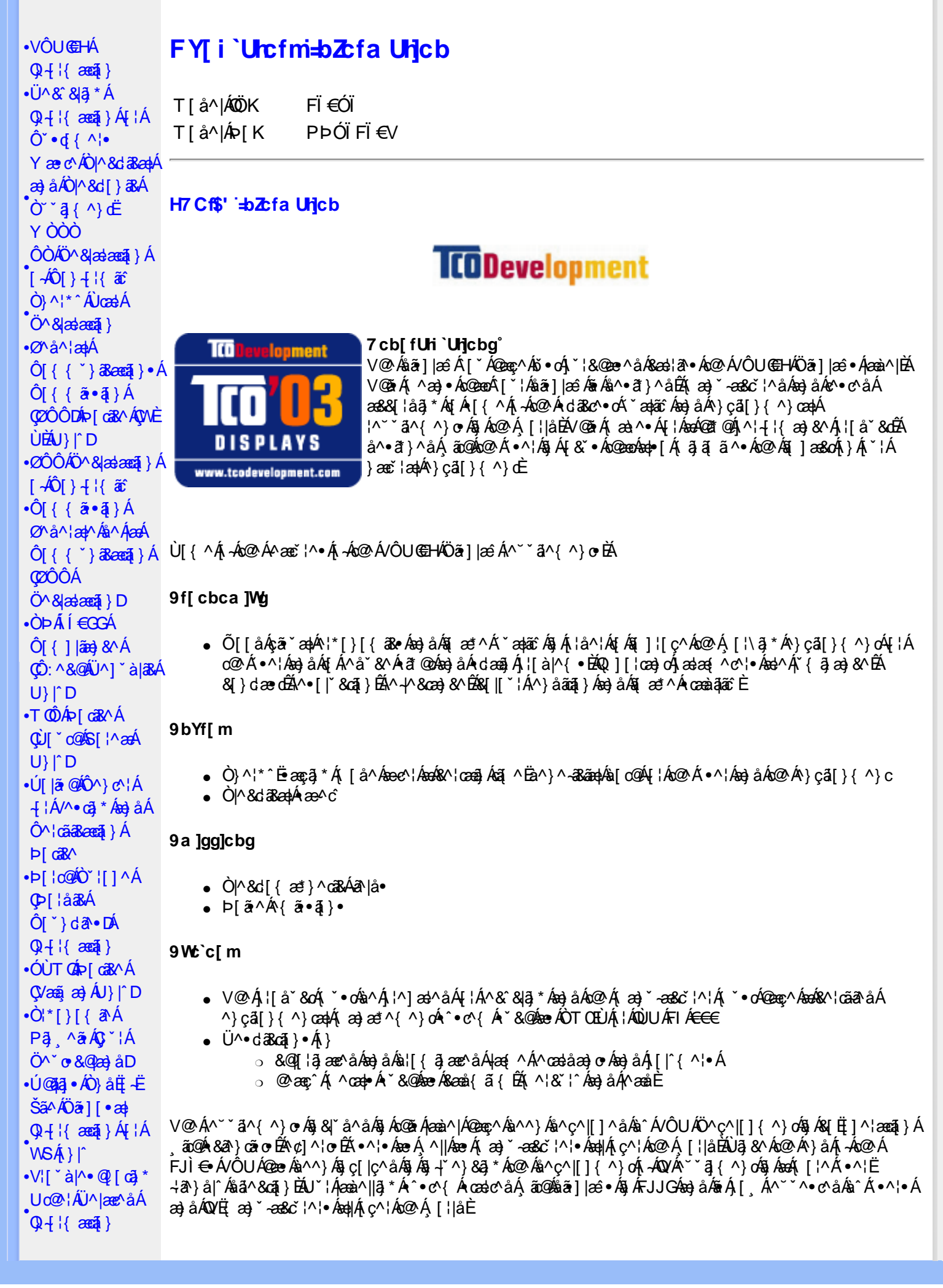

 $\cdot$   $\alpha$ <sup> $\wedge$ </sup>  $\vee$   $\wedge$   $\alpha$   $\wedge$ **CE**\^åÁ  $\hat{U}^* \sim \hat{a}$  }  $\cdot$  A **COL**U-D

#### ØlÁll^Ás+l{ænai}ÉÁll^æe^Ácããc k k k '**WŁXY**j Ycda YbHW: a

#### ÜÒVMÜÞÁ/UÁ/ULÚÁJØÁ/PÒÁJOFŐÓ

#### FYWWWJb[ =bZta Unjcb Ztf7ighca Yfg

Ú@ãã • Á • cæà|ã @ • Ác^&@, ākæa|^ Áæ}åÁ^&[}[{ākæa|^Áçãæà|^Ájàb^&oãc^• ÁtjÁ;]cãjã ^Ác@^Á^}çã[}{^}cæa|Á 1^¦-{¦{æ}&^Á{-Án@^Á{'\*æ}ãænaã}©Á¦[å`&dÉA^¦çã&^Áæ}åÁæ&cãçãnã^∙È

Øl{Áo2Álæ}}ã \*Ěå^•ã }ÁæjåÁl¦å `&ã }Áœzŏ^•ĚÁJ@ã •Á{ ]@æ ã ^•Áo2Á∃ ] ¦œa}oÁ-Á{æ}ã \*Á 1 || å 80 ÁG GEORGA Á æ a Án Án & 81 å ÉLGEÁU GEJ . BEL HEAR A æ æ M N of la æ a A Y ceal A ] ascalled and } As A and } as A cash As a cash As a cash As a A  $\sim$  As a A  $\sim$  A  $\sim$  A  $\sim$  A  $\sim$  and  $\sim$  A  $\sim$  A  $\sim$  A  $\sim$  A  $\sim$  A  $\sim$  A  $\sim$  A  $\sim$  A  $\sim$  A  $\sim$  A  $\sim$  A  $\sim$  A  $\sim$  A  $\sim$  A  $\sim$  A  $\sim$  A  $\$ ã Á&I [ ] ^ ¦æaã } Á ão @Á&I { ] ^ cão i | • È

V@¦^*k*sékX`¦¦^}d^*ksé*k^•c^{*k*i-*k*i^&^&}}\*Á]*ks*}åÁ`}}}\**k*sék@*k*Ò`¦[]^a}kk]`}da^e¥k`&@kseÁ/@Á  $P^{\wedge}$ c@ ¦|æ}å• $\frac{P^{\wedge}Q^{\wedge}}{P^{\wedge}}$ |\* $\tilde{a}$ { $\tilde{B}$  $P$ |  $\tilde{a}$  æ $\tilde{B}$  $\tilde{A}$  $\tilde{B}$  $\tilde{B}$  $\tilde{A}$  $\tilde{B}$  $\tilde{A}$  $\tilde{B}$  $\tilde{B}$  $\tilde{A}$  $\tilde{B}$  $\tilde{C}$  $\tilde{A}$  $\tilde{C}$  $\tilde{C}$   $\tilde{B}$ 

QANEUEEEAU@A3 • AÔ [} • [ ^ | AÔ | ^ 8d [ } as AP [ | c@ACE ^ | as ad@ee As [ } dan c a a 4 } a • A | Ac@ AO | ^ 8d [ } as A Qlå \* • da^• ÁQEHlãæ) & ^ÁQÒQQDEÁÒ|^&d[}ā&• ÁÜ^&^&]ä, \* ÁÚ¦[b^&oÁæ}åÁ∙œæ^Á^&^&]ä, \* Á§ããæãã∧• Á{¦Á^}åËI-ËIã^Á ^|^&d|}&&AHå &@AH{A@ \*\*^@|åA|\*|&^\*EQQA#åãã}Be@AFIc@ædÜ^&`&]4\*AÔ|\*}&@ADOÜÔDA **ElseA** .<br>|dæcær^Ál}Ëllaao^n{i}an{|\*ælãæna]}Ál&Yo•^åÁl}Áll{[cā\*Á^&^&lã\*Á\æl\^o%s^c^|ll}^}oñbÀlælook]Ál  $\tilde{a}$  ] | ^ }  $\alpha$  &  $\alpha$  ^ &  $\alpha$  &  $\tilde{a}$  \*  $\tilde{A}$  | [ \* |  $\alpha$  +  $\tilde{E}$ 

Q Á VE ã a Á Jæ B á B Á Væã æ) É ho Q Á : [ å " 80 Á B æ) Á h Á æ) ^ } Á a æ Å Á b } ç ã [ } { ^ } O Ú : [ c ° 8 cã } Á Va {  $\bar{a}$  ã d æ tã } Á COUCHENG A HI AGO ADVAIL à 80 A A SUB \* A sa sa 1 A sh a sa 1 A sh a can leas an sa A y i a A A A a A a C E  $\bigwedge$   $\bigwedge^{\bullet}$   $\bigcap$   $\bigcup^{\bullet}$ 

Q[|Á@||Áæ}åÁ^|çã&^ÉÀ|^æ^Á&|}œa&oÁÔ[}• (^|•ÁQ}-[|{æaã|}ÁÔ^}c^|Á||ÁQF|•oÁÔ@|&X^ÁÔ[}œa&oÁ Q + {{ and } AÔ ^ } c \ A B A and Q S & ` } d ^ A { A Q A | | || \_ \_ a \* A c as A -AO} c al } { ^ } can A ] ^ 8 and a d & a A Q | ] E A

T HÀY ŸÁÔ @ } HO câ[ } { ^ } of { a} a } ^ | Ú@4ā;•ÁT `|œī{^åædóz]ædŐã]|æ`Á<br>ÒË{æa1ký ÈÈko2}O ]@4ā;•Èa{{ V^IKAÊÌ I Î ÁREDAHAGGGAÎ I JFÁ

T | EXT asset c^} Ac^} AP [  $\check{c}$  c^} AEA $\check{A}$  \c^}  $\check{a}$  | AO} cal[ } { ^} caophO[ }  $\bullet$   $\check{c}$  | caop c 0 @ 14 = 40 [} = " { ^ ¦ A0 |^ & d [ } a&<br>O E aank{ ad c^} 它 } p [ c^} O ] @ 14 = B { { V^IKAËHFÁREDÁ €ÁGÏÁHH €G

 $T$ : $\overleftrightarrow{BD}$ <sup>1</sup> $R \wedge \overleftrightarrow{AD}$  $\overleftrightarrow{AD}$   $\wedge$   $\uparrow$   $\overleftrightarrow{BC}$  $U$ @18 • AO F > " { ^ | AO | ^ 8d F > 38 e AP I | c@10 E ^ | 38 ae OE aalka & come \* | as O ] @ 14 · B { V^|KÉFÂÎÍÁGFÁHGG

# ÜÒVWÜÞÁ/UÁ/UÚÁJØÁ/PÒÁJOĎÒ

#### K UghY9`YWf]WU 'UbX'9`YWfcb]W9ei ]da YbHK999

O Ecc^} cã} Á • ^ ¦ • Á§ ÁO ̃ ¦ [ ] ^ æ} Á V} ã} Á ¦ãçæc^ Á @ ˘ • ^ @ |å •

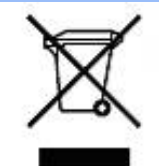

Á/@áÁ(æ\ã,\*Á{}Áo@Á¦¦áˇ&óÁ¦Á{}Áóno∙Ájæ&\æ\*ã}\*Ás¶Y•dæc^•Áo@eneÉÁ}å^¦ÁÒY¦[]^æ}Á Öã^&oã∧ÁG€€GEJÎ EÒÕÁ [ç^¦}ã \*Á•^åÁ|^&dā&aoÁao) åÁ|^&d [}ā&Áao] |ãao}&^•ÉÁo@ăÁ ¦[å~`&oÁ] æâÁ [oÁa^Á åã][•^åÁÁ Á ã@Á[¦{ an4@ `•^@|åÁ æ c^EY[ `Ást^Á^•][}•ãt|^Á[¦Átã][•an4Á Á @ Á ``q{^}oÁ  $\frac{1}{100}$  ( $\frac{1}{100}$   $\frac{1}{100}$   $\frac{$ |[8asta]}• Á [lái[]] ā \* Á ~ Á \* 8@ Á æ c^ Á |^ 8d aBaobáo) å Á |^ 8d [} aBÉÁS[} casa Á [\* | Á [8aobát [ç^ |} {^} o Á ~ aR^ ÉÁ c@A{æc^Áåã][•æþÁ¦\*æ}ãæaã}Áv@ænA^¦ç^•Á[ˇ¦Á@[ˇ•^@[|åÁ¦¦Áv@Áq{¦^ÁænA{@&@Á[ˇÁjˇ¦&@æe^åÁv@Á  $1$ ¦ a č $\&$ È

ÜÒVMÜÞÁ/UÁ/UÚÁJØÁ/PÒÁJOFÕÓ

#### 79'8 WW Ujcb'cZ7 cb Z fa ] m

Ú@45 • ÁÔ | } • `{ ^ ¦ÁÒ |^ & c' | } 3& Áå ^ &|æ\^Á } å ^ ¦Á \ \* | {Å ^ • ] [} • ãa ãã c´Á @æxÁ @ Á ¦ [å `& cÁē Á§ Á& | } + ¦{ ã c´Á ão @Á c@^Á[||[ ೃã]\*Ácæ}åælå•Á EKOÞ΀JÍ€EFKGE€FÁQÙæ^c^Á^~~ã^{^}on{⊶AQ}-¦{æna]}Á⁄^&@}|∥\*^ÁO~~ã{^}dDÁ *Ë*ÒÞÍÍ€GGKFJJÌÁ(Üæåã,ÁÖãrč¦àæ)&∧Á^~~ã^{^}cÁ;ÁQ+¦{æã}}Á/^&@}[∥\*^ÁÒ~~ã{^}dDÁ Ë/ÒÞÍÍ€GIKFJJÌÁ ÖQ { `}ãĉ Á∧ ˇ ˇã ∧{ ^}o Á, ~ÁQ }{¦{ ænā}}Á /^&@}[|[ \* ˆ ÁO ˘ ˘ā]{ ^}dDÁ.<br>Ë/ÒÞÎF<del>€€€ËÏËCIXO É€</del>€Á§Šã{ ão•Á{¦ÁPæ}{[}ā&ÁÔ ˇ ¦¦^}ơÔ { ã ∙ã{}DÁ. ËÄÒÞÎF<del>€€€ËÏËIK</del>FJJÍÁŠŠĘI ãæsēqī}ÁF-ÁK [|œ き^ÁØ]ĭ& čæsāj}Áso}åÁØ|ā&\^¦D -IIII ã \*Á ¦Icãã }∙Á -Áâã^&oãc^∙Áæ}lla&æàl^ HA HOSHOOO ASS AN IGE A AO A AGAN DA ËÅ J<del>IDH</del>Î EÒÒÔÁCÒTÔÁÖã^&ãc^DÁ ËÁJHĐÌ BÒÒÔÁ Œ T ^}å{^}o Áj-ÁÒTÔÁæ}åÁŠ[ ÁK [|cæ'^ÁÖã^&œĩ{^DÁ æ)åÁsnÁ¦¦å ĭ&^åÁsû ÁæÁ, æ} ĭ æ&cĭ¦ā, \*Ái, †æ)ãæaāj}Ái}ÁQÙUJ<del>∈∈∈</del>Á∧ç^|ÈÁ

V@ Á ¦[å č & o bed = [Á& [{] | ^ Á ão @ ko @ Á | | [ , ã \* Á cæ} åædå = Á EADUJGIFEL EADUJGIFEL EADUJGIFEL ACOMI[][{ a&A^~ ~ a^{ ^} o4 ¦AÔÜVAT [} at ¦DÁ **ÉÁÔUFH €ÎËÓKÔ'\*[}[{ā&Á^``å^{^}cÁ¦¦ÁØ;æÁÚæ}^|ÁÖã]|æ^DÁ** ËŐÙÁÒSFËG€€ÁÇÕÙÁ]^&ã&æã{}DÁ ËA,¦Ò ÞÍ€GÏJKFJJÌÁŞŠI *, Á*ZI^~~^}&^ÁÒ |^&da&Áæ}åÁTæt}^œ&Áæ^|å•Á{¦ÁXã~`æ∤ÁÖã]|æ^DÁ ËÁTÚÜË DŐ ÁT a∄}^GK-43 (BJU€K=€ÁŠ[, ÁØ^~\*^}&^ÁÓ)^&d&AÁan}å Æræt}^G&AÁan}å • DÁ EÁVÔU QUẾVÔU GEHÁCÜ ^~~ "ã^{^} cÁ {jÁO} cã [} {^} cÁ seà^||ã \* Á -ÁO! \* [} [ { as e ÉÓ} ^ ! \*^ ÉÓ & [ || \*^ Á e) åÁ Ò{ã•ą̃}ÊNÔUKÛ ^åã@ŐQ[}^å^¦æã}ÁÁJ|[^••ą̃}æĂÔ{]|[^^^•DĄ́¦Á/ÔUÁ¢^¦•ą̃}•Ă

# ÜÒVMÜÞÁ/UÁ/UÚÁJØÁ/PÒÁJOFŐÓ

#### 9bYf[ mGHJF 8 YWU Uncb

V@64[}ãq'¦ÁseÁ `` ā]^åÁ, ão@hao4`}&qā}Áq'¦Áræçã, \*Á^}^¦ \*^Á, @&@Á^`]][¦or Ác@^ÁXÒÙOE4Öã]|æ`Á Ú[ ^¦ÁTæ}æ\*^{^}oAÙã}æ4ã\*Á ¢ÖÚTÙ DÁ cæ}åælå BÁV@šÁ{^æ}•Á o2eaoÁz@^Á{[}ã [¦Á{`\*•oÁa^Á 8 } } ^ 8c a 4 { 4x { 8 } } ^ 8c a 4 { 4x { 8 } } ^ c } {  $\sim$  A  $\sim$  4  $\sim$  4  $\sim$  4  $\sim$  4  $\sim$  4  $\sim$  4  $\sim$  4  $\sim$  4  $\sim$  4  $\sim$  4  $\sim$  4  $\sim$  4  $\sim$  4  $\sim$  4  $\sim$  4  $\sim$  4  $\sim$  4  $\sim$  4  $\sim$  4  $\sim$  4  $\sim$  4  $\sim$  4  $\sim$ ∙^∙c^{Á}ão¥à^Á[ન્દુæ¦^È

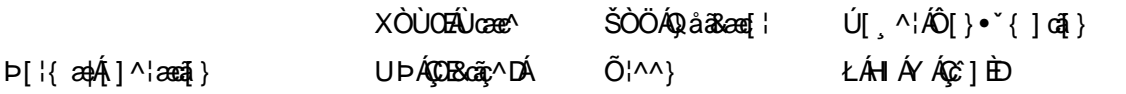

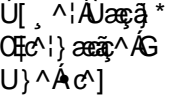

ł ÍFÁY UØØÁQÙM^IDÁ OE à^¦

 $\dot{\mathbf{U}}$  as  $\ddot{\mathbf{W}}$   $\sim$ ŁÁFÁY  $U -$ 

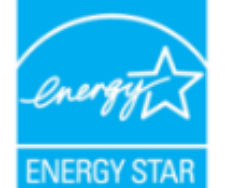

ŒÁta ÁÒÞÒÜÕŸÁJVŒÜÍÁJæd ^¦ÉÁJPÓŠOÚÙÁ@e Át^c^¦{ ã ^åÁt@enÁt@kÁ¦| å\* &cÁ {^^o^@@@^Q`DO`UQ`YAUVOEÜ<sup>{</sup>\*`@`^|@`^^^A{¦A`}^¦\*^A`~@R@`}&^È

Y^Á^&{{{^}åÁ[\*Á、ã&@Á;~Á⊗Â{[}ã{¦Á, @}ÁāÁs{jo4§Á∙^Á{¦ÁæÁ|[}\*Áaã{^È

ÜÒVWÜÞÁ/UÁ/UÚÁJØÁ/PÒÁJŒÕÒ

# : YXYfU'7 ca a i b]WUrjcbg'7 ca a ]gg]cb'fl 77 L'Bch]WY'fl "G"Cb`nt

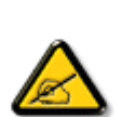

V@sÁ ~ ~ q}{^}o4@ee Ás^^}Á& •e^åÁse}åÁ{~}åÁ{Á§{{]|^Á}ã@Áx@^Áqã ão•Á{¦Áse4Ô|æ •ÁÓÁ åããæþÁn∿çã&∧ÉÁ) l• g}oÁn{ÁÚælo ÁFÍÁ, Án@ ÁØÔÔÁÜ l|^•ÈÁ/@v•∧Ánã{ão•Áæl^Án^•ã}^åÁn{Á 1 || cãi ^ Á ^ æ | }æà|^ Á || c^ & cãi } Áæ!æãi • cÁ@ea {~` |Áã c^ | ^ |^ }&^Áãi ÁæÁ ^ •ãi ^ }cãnd-Á ã • caa∥aooã[} BÁ/@ã Á ``ã { ^} o Á\*^}^¦aoe^• BÁ •^• Áoa}åÁ&aa}Áaoàãnee^Áaoàã[Á√^``^}&`Á^}^¦\*^Á a) a <del>Éta</del>Á [c/a • caal^ a Áao) a Á • ^ a Áa Áao & BI ¦ a ao) & A árgáo @ Áa • d'& a j • Éta a é Áka e • ^ Á@ ek ≃ JÁ ac'-^|^}&^Aq{Aæåa{Aq{{''}a&æa}}. EP[ ^c^|EAs@'|^As{A|A`aea}c^^As@eeA @ee{~`|ÁBjc^¦^`|^}&^ÁdjÁæåã{Á¦Ác^|^çãã}Á^&^|cã}ÈÀ{@&@A&oe}Áe^^&^c^¦{ã^åÁa^Á č¦}ã \*Áo@Á\*~~ã{^}cÁ{→Áa}åÁ{}ÉÁo@Á•^¦Áa{Á}&{~¦ze\*^åÁ{Ád^Á{Á&{¦¦^&oÁo@Á @c\~\^}&^&^A}^A\A [\^A A@A ||| \_ @\*A ^æ\*\^•K

- Ü^[¦ã^}cÁ|¦Á^||&æc^Áo@^Á^&^ãçã\*Áæ}c^}}æbĂ
- $QR^{1}$  $\alpha$  $\alpha$  $\lambda$  $\alpha$  $\beta$  $\lambda$ ]  $\alpha$  $\alpha$  $\beta$  }  $A^{2}$   $\alpha$   $\alpha$   $\lambda$  }  $A^{2}$   $\alpha$   $\beta$   $\lambda$   $\gamma$   $\alpha$   $\alpha$   $\alpha$   $\alpha$   $\alpha$   $\gamma$   $\alpha$
- Ô | }}^&oki@A^~`^ a}{^}oki}q{Azo}A^~d^ok{}Azoki&a&^\*ankaa~}^}ok!{Acezenk[A,@a&@ki@An&^az^}AzoA & 1 } } ^ & c ^ å B \
- Ô |}• `|o/oc@Aå^æp^¦Á\¦Áæ}Á∙¢]^¦@^}&^åÁæåã{BVXÁz^&@}@Kāæ}Á|¦Á@}||BÁ

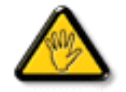

Ô@e}\*^•Á¦Á{åãã&æã{}•Á{cÁ¢]¦^••|^Áæ}]¦[ç^åÁà^Á@^ÁæcĉÁ^•][}•ãa|^Á{¦Á 8[{]|ãn3 8 ^ Á8[ \*|åÁs[ãnÁs@ Á • ^ ¦© Áneš c@ ¦ã ĉÁs[Á ] ^ ¦ær^Ás@ Á \* \* ã {^ }obĂ

W•^Á}|^ÁJQÁ@A|å^åÁ&æà|^ÁãQÁ^{¦ãzÁ&{¦^ÁQæéÁˇ]]|&\åÁãQÁxQÁ{}ã{¦Á@}Á&{}}^&@}\*Áq@sÁ{}}ã{¦Áqí*&d*&{{]\*c^{Á å^ca3∨ABÁ

GÁ[ˇ¦ÁÜØÁ@ð|åÁ&æà|^Á¸ã@[ˇo4^¦¦ãz^ÁQ{¦^ÉÁ ^Á^&[{{^}åÁq{Á&[}œ&oÁ¸ã@ÁÚ@ã¤]•ÁÔˇ•q{^¦ÁBÁU^¦çã&^Á&^}c^¦Áq¦Á{[¦^Á a]-{¦{æaa}}È

VIÁ ¦^c^}o/åæ{æ\*^Á@&@Á{æ^éÁ^•`|o/\$jÁã^Á{¦Á@{&\Á@ææååÉ/å[á{[o/A¢][•^Á@ĕÁæ}]|ãæ}&^Á{Áæã}Á{¦Á ^¢&^••ãr^Á|ãč¦^Ă

VPQÙÁÔŠŒÙÙÁÓÁÖQVŒÁŒÚڌڌVWÙÁT ÒÒVÙÁŒŠÁÜÒÛWQÜÒT ÒÞVÙÁJØÁVPÒÁԌތÖQTÞÁ ODVÒÜØÒÜÒÞÔÒËÔŒWÙOÞÕÁÒÛWOÚT ÒÞVÁÜÒÕWŠŒVOUÞÙĚÁ

# ÜÒVMÜÞÁ/UÁ/UÚÁJØÁ/PÒÁJOFÕÓ

# : 77'8 YWUfUlcb'cZ7 cbZfa 1m

Vlæå^ÁÞæ(^KAÚ@ăal∙Á Ú@43 . AÔ [ } . \* { ^ ¦ AÔ |^ 8d [ } a& AP [ ¦ c@40E ^ ¦ a& aÁ A i FÍHJÁ<br>Ü^•][}• ân|^ÁÚækc`hor mazomán mái FÉHJÁ<br>Haszmanana mázomán ese beseg já FËLIËUPOŠOÚÚ ÁŬ II ËI I LA

Ö^&|ææ@{}Á{-4Ô[}-[¦{ ãc´Á{¦ÁÚ|[ å `&orÁTæ\^åÁ{ ão@ÁZÔÔÁŠI \* [ BÁ What a Aucano Au chia

Trade Name Model Number

**Tested To Comply** 

With FCC Standards

FOR HOME OR OFFICE USE

V@5A&^caR^ASI{]|@^+Áã@AÚaso4FÍÁÁ@AQOÔAÜ`|^^BU]^¦aszā}ÁsÁ\*àb&oAsíÁ@Aj||[\_ā\*Ás\_[ASI}åãnã}^HAGFDÁ@5A&^caR^Á {æÁ|08eĕ•^Á@eq{~|6}@<!~\^}&^É@eqåÁ@ODo@sÁ§^çævÁ{~•oÁæ&&^]o&eq^Á§`@\~\^}&^Á^&^@q^åÊ@\$&|`aq}\*Á§@\~\^}&^Á c@eeo4{aê Á&aě •^Á}å^•ã^åÁ{]^¦aea[}ÈÁ

ÜÒVWÜÞÁ/UÁ/UÚÁJØÁ/PÒÁJOTŐÒ

# 7 ca a ]gg]cb: YXYfUY'XY``U7 ca a i b]WLh]cb fl 77 8 YWU Uh]cbL

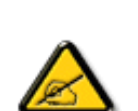

Ô^cÁ.. ` ã ^{^} c<del>lec</del>Á.c. Áe^• c. Á^ché. & ad. Á& } + ¦{^Áeĕ ¢ |ã ãe^•Áe^•Áea} ad^ã+Á `{.. ¦ã `^•Á å^Á&læ•ÁÓÊæĕ¢Á&°¦{^•Á&^ÁÆædæk|^ÁFÍÁÖ^•Á—\*|^•Á&^Áæd@ÓÔÈÁÔ^•Áããæ^•Á{}o4&{}8°^•Á å^Áæ8[}ÁeÁ[`¦ãÁ}^Á¦[c^&cã]Àæã[}}æà|^Á&[}d^Á^•Á§c^¦~ ¦^}&^•Á`ããà|^•Ásæ}•Á^Á 8æå¦^Á&C}^Á§∙œa)|æqã}Á..•ãå^}cð\||^ÈÁÔÒVÁæ}]æl^ãÁ¦¦å ĭãtÉKcãã^ÁcÁ∧\*cÁ.{^cd^Á&^•Á @]^¦-¦.`^^}&^•Á^`a¤Áa4@a}]æ^ajÁ@^•ch{æ^Æ{}•cæ||.Á^cÁcajã..Á^|[}Á^•Á&[}•ã}^•Á å[}}.^•白^^; c^}o4&ei•^¦Áå^•Á§ c^¦~.¦^}&^•Á^\*ããa|^•Áei¢Á&[{{`}ā&æqā] •Áæåā[BÁ 0 1 ^ } åæ} dÁæ} Á ^ Á ^ \* oft ææ} cā Á @æ} ^ } & ^ & @ c | ~ .| ^ } & ^ B @ a · A A & @ a | ^ A C } ^ A ā • cadarā } Á adoāk | ā +^ EÙãkk^oba] ad^ãÁ • oÁaáka •^ Ás @ c^ | ~ .|^ } & • Á v ã ã | ^ • Á [ v | ÁaaÁ  $\hat{A}$   $\hat{B}$   $\hat{A}$   $\hat{B}$   $\hat{A}$   $\hat{C}$   $\hat{A}$   $\hat{C}$   $\hat{C}$   $\hat{A}$   $\hat{C}$   $\hat{A}$   $\hat{C}$   $\hat{A}$   $\hat{C}$   $\hat{A}$   $\hat{C}$   $\hat{A}$   $\hat{C}$   $\hat{C}$   $\hat{A}$   $\hat{C}$   $\hat{C}$   $\hat{C}$   $\hat{A}$   $\hat{C}$   $\hat{C}$   $\hat{C$ |C. ~ qī^{^}dân{~ a Á}Án^{^oza}dÂ}Áq}}&qā}BÁnCqānā anan^in'A [~ liananink • • as ^ lÁs^Á & | | a ^ | ÁæÁ ač æat} Á } Á ¦ ^ } æ} cÁ ^ • ^ | ^ • Á ˇ āæ} c ^ • K

- Ü.[¦ã^}c^¦Á(`Áá.]|æ&^¦Á(@a)c^}}^Áá^Á..&^]qã{}EÁ
- Œ \*{^}c^¦ÁæÁããœà&^Á^}d^ÁC.~~`ã^{^}cÁ^cÁ^Á..&^]c^`¦ÈÁ
- Ólæ)&@^¦Á{C``ã^{^}œ^`¦Á`}Áæ`d^Á&ã&`ãóÁ``^Á&^|`ãÁ`cãjã …Á;æ-Á{^Á…&^]c^`¦ÈÁ
- $0^{1/2}$  and  $a^{1/4}$  and  $a^{2/4}$  and  $a^{2/4}$  and  $a^{2/4}$  and  $a^{2/4}$  and  $a^{2/4}$  and  $a^{2/4}$  and  $a^{2/4}$  and  $a^{2/4}$  and  $a^{2/4}$  and  $a^{2/4}$  and  $a^{2/4}$  and  $a^{2/4}$  and  $a^{2/4}$  and  $a^{2/4}$  and  $a^{2/4}$  an

V["c^•Á[åãã&æã[}•Á,@éæ}oÁ,æ•Á^8"Á@a}]¦[àæã[}Áå^•Á^¦çã&^•Á&[{]..c^}o•Á^}Á {æã-¦^Á§^Á§I}+[{ã:ÁºoÁ`º&^]cãN^Á§@{c^¦åã^ÁeÁCcã&æ^`|ÁC°æt^Á§`Á|,.•^}cÁ ご\*aヘィ ヘ} č

**ÞCdā^¦Á`^^&^•^&éà|^•AUQhst{ ...A[`¦Á^•ÁS|}}^&d}}•Áse^&&^•Á¦åāæ^`¦•Á`Á..!a@.!ã`^•B** 

ÔÒVÁTHÚCH DÒ ŠÁÞ WT ÒÜ QU WÒ AÑ DÒ AÑ DÌ DÁÓ AU DÒ AÓ HU V VÒ LA DÌ DÒ DÒ DÌ DÀ LA AU DA DÀ DÀ DÀ DÀ DÀ DÀ DÀ ÜÒÕŠÒT ÒÞVÁJWÜÆSÒÁT ŒVÒÜ@ŠÁÓÜUWSŠÓWÜÆÖWÁԌތÖŒÁ

#### ÜÒVWÜÞÁ/UÁ/UÚÁJØÁ/PÒÁJOFŐÒ

#### **9B**)) \$88.7 ca d`JUbWY firm W FYdi V JWCb`mL

This device belongs to category B devices as described in EN 55022, unless it is specifically stated that it is a Class A device on the specification label. The following applies to devices in Class A of EN 55022 (radius of protection up to 30 meters). The user of the device is obliged to take all steps necessary to remove sources of interference to telecommunication or other devices.

Pokud není na typovém štítku počítače uvedeno, že spadá do do třídy A podle EN 55022, spadá automaticky do třídy B podle EN 55022. Pro zařízení zařazená do třídy A (chranné pásmo 30m) podle EN 55022 platí následující. Dojde-li k rušení telekomunikačních nebo jiných zařízení je uživatel povinnen provést taková opatřgní, aby rušení odstranil.

ÜÒVWÜÞÁ/UÁ/UÚÁJØÁ/PÒÁJOTŐÒ

#### A=7 BchW fGci h ?cfYUCb`nL

Ôæ·ÁÓÄÖ^çã&

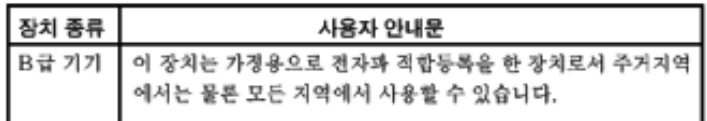

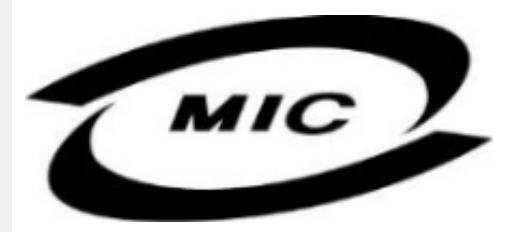

Ú|^æ^Á|c^Á@edó@iÁô^ç&X^Á@erÁô^^}Áe}]¦[ç^åÁ{¦Á[}Ëà~ã^••Á`¦][•^•Áe}åÁ{æîÁô^Á•^åÁ§Áe}^Á  $\wedge$  call  $\wedge$   $\wedge$  das  $\wedge$   $\wedge$  a  $\wedge$   $\wedge$  a  $\wedge$   $\wedge$  and  $\wedge$  a  $\wedge$   $\wedge$   $\wedge$   $\wedge$   $\wedge$   $\wedge$   $\wedge$   $\wedge$   $\wedge$   $\wedge$   $\wedge$   $\wedge$   $\wedge$   $\wedge$   $\wedge$   $\wedge$   $\wedge$   $\wedge$   $\wedge$   $\wedge$   $\wedge$   $\wedge$   $\wedge$   $\wedge$ 

#### ÜÒVWÜÞÁ/UÁ/UÚÁJØÁ/PÒÁJOFÕÒ

#### Dc`]g\ 7 YbhYf Z:f HYgHb[ UbX'7 YfH**ZWH**cb BcHWY

V@A\*\*3{^}c4@\*|åAålæ{AF\^¦AH{Andel&^c4\5c@dddanada@da4|Fc^&c5}A&3&\*5c4Qca^^#H}\*A •[&\^dDEACE#|A\`\*\_ã]{^}oA©eecA}[¦\•Ao{\*^o@`¦AQ&[{]\*o^¦EA{[}äq'¦EA}¦ā,o^¦EAse}âA|[A}}DA\*@{\*|âA@eqc^Ao@`/ VDPHSRZHUVXSSO\VRXUFH

V@A,@ee ā)\*A&{}å~Xq{¦A{~AQ@A[[{©A^|^Scla3&aqA\$}•caa||aaqā{}A@{`|åA@eqc^AaqA^●^¦ç^A}@{¦dB&ã&`ão/  $1$ II C 8G } $A$   $\sim$   $30$   $A$   $B$   $A$   $C$   $A$   $I$   $A$   $A$   $C$   $A$   $C$   $A$   $C$   $A$   $C$   $A$   $C$   $A$   $C$   $A$   $C$   $A$   $C$   $A$   $C$   $A$   $C$   $A$   $C$   $A$   $C$   $A$   $C$   $A$   $C$   $A$   $C$   $A$   $C$   $A$   $C$   $A$   $C$   $A$   $C$   $A$   $C$   $A$   $C$ 

VIÆKI||^c^|^Á. ãB@Á~ÁQOÁ~~`q{^}dÃQOÁ[,^¦Á~]]|^Ææà|^Á~~oĠa^Á^{[ç^åÁ|{ÁQOÁ[,^¦Á  $\cdot$  $\frac{1}{2}$ || $\hat{A}$ | &  $\wedge$ d $\hat{B}$ | @38004 $\hat{B}$ || $\hat{B}$ || $\hat{A}$ || $\hat{B}$ || $\hat{B}$ || $\hat{B}$ || $\hat{C}$ || $\hat{B}$ || $\hat{C}$ || $\hat{B}$ || $\hat{C}$ || $\hat{B}$ || $\hat{C}$ || $\hat{B}$ || $\hat{C}$ || $\hat{B}$ || $\hat{C}$ || $\hat{B}$ || $\hat{C}$ || $\hat$ 

OBHIC 8cq } A as\AXÓ AXSI} -a{ • A caeA co A ~ ` q { ^ } che Aq ASI{ ] |ang & A acaA co A + [ c 8cq } A • as ^ A 1^ ` ã^{^}or Á{ - Á{œa}åælå or ÁU ÞËU HEW ËI GF€Ï Áæ}åÁU ÞËI JEÒ ËEÎ GÍFÈ

# Wymagania Polskiego Centrum Badań i Certyfikacji

Urządzenie powinno być zasilane z gniazda z przyłączonym obwodem ochronnym (gniazdo z<br>kołkiem). Współpracujące ze sobą urządzenia (komputer, monitor, drukarka) powinny być zasilane z tego samego źródła.

Instalacia elektryczna nomieszczenia powinna zawierać w przewodzie fazowym rezerwowa ochrone przed zwarciami, w postaci bezpiecznika o wartości znamionowej nie większej niż 16A (amperów). W celu całkowitego wyłączenia urządzenia z sieci zasilania, należy wyjąć wtyczkę kabla<br>zasilającego z gniazdka, które powinno znajdować się w pobliżu urządzenia i być łatwo dostępne. Znak bezpieczeństwa "B" potwierdza zgodność urządzenia z wymaganiami bezpieczeństwa użytkowania zawartymi w PN-93/T-42107 i PN-89/E-06251.

#### Pozostałe instrukcje bezpieczeństwa

- Nie należy używać wtyczek adapterowych lub usuwać kolka obwodu ochronnego z wtyczki. Ježeli konieczne jest użycie przedłużacza to należy użyć przedłużacza 3-żyłowego z prawidłowo połączonym przewodem ochronnym.
- System komputerowy należy zabezpieczyć przed nagłymi, chwilowymi wzrostami lub spadkami napięcia, używając eliminatora przepięć, urządzenia dopasowującego lub bezzakłóceniowego źródła zasilania.
- Należy upewnić się, aby nic nie leżało na kablach systemu komputerowego, oraz aby kable nie były umieszczone w miejscu, gdzie można byłoby na nie nadeptywać lub potykać się o nie.
- Nie należy rozlewać napojów ani innych płynów na system komputerowy.
- Nie należy wpychać żadnych przedmiotów do otworów systemu komputerowego, gdyż może to spowodować pożar lub porażenie prądem, poprzez zwarcie elementów wewnętrznych.
- System komputerowy powinien znajdować się z dala od grzejników i źródeł ciepła. Ponadto, nie należy blokować otworów wentylacyjnych. Należy unikać kładzenia lużnych papierów pod komputer oraz umieszczania komputera w ciasnym miejscu bez możliwości cyrkulacji powietrza wokół niego.

# ÜÒVMÜÞÁ/UÁ/UÚÁJØÁ/PÒÁJOFÕÓ

#### **Bcfh '9i fcdYfBcfXJW7 ci blfJYgLbZfa Ujcb**

 $U$ | $\alpha$ & $V$   $\beta$   $*$   $\alpha$  $V$  $\gamma$   $\alpha$   $\alpha$  $\alpha$  $\beta$   $\gamma$   $\beta$ 

#### **J5FB** $\equiv$ 8; .

ØSS ÜÙT SÜDEÄÖ ŐÓ ÁUT ÁDEV VA VA VÖLÖ ÖV VOLÜ ÓÁU ÔP Á VA VOLÖ Á LUÑST LA STANDET ŠOŐ OLEÁN TÜÁ ÖWÂJV† ŠŠÒÜ ÁÖQD ÁWÜ WÙ VÞOR Õ ÁÚ ± ÚŠOB/Ù BÁ

 $U$ las $X$ ' $3 * EX$ ' $3$  calassa $3$   $A$ 

#### **58J5FG9@**

<u>Ù< ÜÕÁKÒÖÁÚŠŒFÔÒÜOÞŐÒÞÁZU ÜŘÆRYÁÞÒVŠÒÖÞOÞÕÒÞÙÁÙVOSÁJÕÁÙVOSSUÞVŒSVÁ</u> ÒÜÁDÒT VÁ/QŠÕI ÞÕÒŠØÕÒŘÁ

Úæði∖æ£00, æ}\ð°¦d, Á

#### **J5FC+HG**

Ù GRU Q V GEŠO EVO OD ČOV TÁKO ÜSSU FU P V UÁKU CÖ O ELETÁ V GEÜX Q V O EÒ Ú Ú O GEÓ Ú U Ú V GÁ  $\overrightarrow{6}$ 

3ODVVHULQJ9HQWLODVMRQ

# **58J5FG9@**

b‡ÜÁÖÓVVÒÁWÙVŸÜÒVÁÚŠŒÙÙÒÜÒÜÈÍT‡ÁÖWÁÚŒÙÙÒÁÚ‡ÁŒVÁSUÞVŒSVÒÞÒÁ&UÜÁ ÙV<T VOŠØ<ÜÙÒŠÁÒÜÁŠÒVVÒÁ±ÁÞ±ĚÁ

ÜÒVWÜÞÁ/UÁ/UÚÁJØÁ/PÒÁJOÉÓ

# 6 GA=BcHW **fHUJk Ub Cb nL**

符合乙類資訊產品之標準

# ÜÒVMÜÞÁ/UÁ/UÚÁJØÁ/PÒÁJOFÕÒ

# **9ff cbca IY'< lbk Ylg'fbi f'8 Yi haw `UbXL**

Ö^¦ÁE[}Á}•Á^|B}~¦c^ÁZœdà{[}ãE¦Á}o]¦B&@Á&^}Á§Á&^¦ÁÀX^¦[¦å}`}\*Á>à^¦Á&^}ÁÙ&@cÁE|¦ÁÙ&@êå^}Á å`¦&@ÄU4}c'^}•dæ@^}Ä4^•c'^|^\*c^}ÁK[¦•&@ãe^}ÈÁ

OE Á&A¦ÁÜ>&\ æ)åÁ&^•ÁÖ^¦êc^•Áâ^-ajå^cÁta&@ÁrajÁOE-\|^à^¦ÈŠ&^{ÁæjÀÁV}à^å^}\|a&@\^ãnÁâ^¦Á Quòn dan da Bang nhang, na dàisan bang lo 8.00 ach bàn lá an Koasan da San Budi da Can Hana Ai Ai Gudi Ai Ai G  $\widehat{\text{CE}}$ e $\widehat{\text{BA}}$  /  $\widehat{\text{AB}}$ ^  $\widehat{\text{AB}}$  /  $\mathcal{C}$  ^  $\widehat{\text{CB}}$   $\widehat{\text{CB}}$  /  $\widehat{\text{CA}}$  /  $\widehat{\text{CB}}$  /  $\widehat{\text{CB}}$  /  $\widehat{\text{CB}}$  /  $\widehat{\text{CB}}$  /  $\widehat{\text{CB}}$  /  $\widehat{\text{CB}}$ 

 $\mathrm{O}$ ælian $\mathbb{Q}$ Delking | Agi {^\As^}Agi As^{zoologi }\*As^{zoologi }Af^{;As^{xoologi }Af^{zoologi }Ashalagi { $\mathbb{Q}$ }Ashalagi }Ashalagi { $\mathbb{Q}$ }Ashalagi }Af $\mathbb{Q}$ åæiÁ

1.  $\overline{U}$  $\cap$ ] as an  $\vee$   $\wedge$   $\wedge$ 

 $2.$  }  $\mathsf{A}$   $\mathsf{A}$   $\mathsf{B}$   $\mathsf{B}$ 

 $3.$   $a^{\wedge}a\ddot{b}$   $\cdots$   $a^{(k)}$   $\cdots$   $a^{(k)}$   $\cdots$   $a^{(k)}$   $\cdots$   $a^{(k)}$   $\cdots$   $a^{(k)}$   $\cdots$   $a^{(k)}$   $\cdots$   $a^{(k)}$   $\cdots$   $a^{(k)}$   $\cdots$   $a^{(k)}$   $\cdots$   $a^{(k)}$   $\cdots$   $a^{(k)}$   $\cdots$   $a^{(k)}$   $\cdots$   $a^{(k)}$   $\cdots$   $a^{(k)}$   $\cdots$ 

 $\mathbb{C}$  • Á ¦\* [} [{  $\tilde{\mathbf{a}}$  &  $\mathcal{O}$ } $\tilde{\mathcal{A}}$  }  $\hat{\mathsf{a}}$ ^} $\hat{\mathsf{A}}$   $\tilde{\mathsf{a}}$  and  $\hat{\mathsf{a}}$  and  $\tilde{\mathsf{a}}$  and  $\tilde{\mathsf{a}}$  and  $\tilde{\mathsf{a}}$  and  $\tilde{\mathsf{a}}$  and  $\tilde{\mathsf{a}}$  and  $\tilde{\mathsf{a}}$  and  $\tilde{\mathsf{a}}$   $W_1$ c' $^*$ ' $\hat{A}$ A' $\hat{A}$ c' $\hat{A}$  'A' $\hat{B}$ A' $\hat{B}$  A' $\hat{B}$  and  $\hat{B}$  and  $\hat{B}$  and  $\hat{B}$  and  $\hat{B}$  and  $\hat{B}$  and  $\hat{B}$  and  $\hat{B}$  and  $\hat{B}$  and  $\hat{B}$  and  $\hat{B}$  and  $\hat{B}$  and  $\hat{B}$  and  $\hat{B$  $Z \wedge \mathbb{R} \mathbb{Q}$ }\[}dæo  $A \in \mathbb{A}$   $\mathbb{A} \wedge \mathbb{R}$ 

Ö^¦Áseà^ão]|æcà^:[\*^}^ÁÙ&@ea∥å¦\*&\]^\*^|Ájæ&@ÁÖQDÁ Í ÂHÍÁs^dê\*dÁ €åÓÁQEDÁ{å^¦Á{^}ã^¦ĚÁ

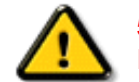

**5.7 < HIB: ÁÓ O Á TAVA IV Ó SSÓÞ Á GO LIG LEV VOLLAG THE SAN A BHA HA LA FA LA FA** bÒVZÙVÒÔSÒÜÁNÞÖÁÞÒVZSŒÓÒŠŒÞÙÔPŠWAŠÓÓФPVÁZWŐ†ÞŐŠŐDPÁUQÞÖFÁ

ÜÒVMÜÞÁ/LIÁ/LIÚÁJØÁ/PÒÁJOFÕÒ

# **9bX!cZ@ZY8 ladcaU**

YI`'¦Á^ Á [}ã I¦ÁS|}œsã •Á{æe^¦ãed •Áo@eeÁsea}Áa^Á^&^&|^åÁaa}åÁ^`•^åÈÁU|^&ãedã^åÁSI{læ}ã^•Ásea}Á

<u>IA& SIAÁI IÁII a SORÍAS SA A GO ÁGO ÁGHI I JORÍAA A GO GAINA GEALACH ÁGO ARÍA A EIGLA A GO ÁGHI I JORÍANA I</u> åã`l l ∙^åÁ -<del>Й</del>

Ú|^æ^Áð}åÁ, `cÁæà| `cÁn@^Á| &æþÁ^\* `|æã|}•Á|}Á@| Át∫Áåã||•^Áj-Á| `¦Á||åÁj |}ãt¦Á¦|{Á| `¦Á| &æþÁ Ú@nã∙Áa^æl^¦ÈÁ

ft cf W glca Yfg | b 7 UbUXU UbX | 'G'5 'Ł

V@54 . [a "&o4" æ Á&[} cæ]A ^ xaàÁæ}å p}¦A[^ |& ', 'ÈÄÖã][ •^ A, Á§ Áæ&&[ ¦åæ}&^ÁqfAj{ &æ]Ër cæz^Áæ}åÁ^å^ ¦æ]A ¦^\*ଁ|æa্ā}∙Ė **Q' | Ásååãã{} aph{} + | { asā{} A{} A^ & & {3} \* A{{} ca& ch} \_ \_ E <del>à ul</del> | \* A{C0 | } • ` { ^ | A Cà & & esā} AQ ã anesã ^ D** 

# ÜÒVWÜÞÁ/UÁ/UÚÁJØÁ/PÒÁJOTŐÓ

**+b 左fa Uncb 左fil ? cb m** 

K5FBB: !: H< +G5DD@5B79.AIGH69 : FCI B8-B: "

⊨a dcfhUbhÁ

V @ a had ] adaac \* ha A \* ] ] | a a A a a @ had a had ] | [ c ^ a A {|`|å^åÁFHOEÁ|`\*ÈÁV|Á&@ea}\*^ÁæÁY•^Á§Á⊗@éÁS}^Á [-Á|`\*Á||&^^åÁæoÁ|||| ∙KÁ

FEAU^{[c^Á :•^ÁSIc^¦Áeo}åÁ :•^EA

GEROSTÁN Á . A 2 . A GEROZÁ QU' Jå ÁG A ÁG Ó Ú ÁFHÎ GÁ O ELDELE  $\overrightarrow{UB}$   $\overrightarrow{FO}$   $\overrightarrow{HO}$   $\overrightarrow{Q}$   $\overrightarrow{d}$   $\overrightarrow{d}$   $\overrightarrow{I}$   $\overrightarrow{C}$   $\overrightarrow{Q}$   $\overrightarrow{Q}$   $\overrightarrow{$ 

HEAU ^ adroge A : • ^ ASI C ^ 1 EA

QÁNZZÓ Á ZELLŐÁ TÁG A LOÁ TÁG ZELLŐÁ TÁG A LÓTÓ A LÓTÓ A LÓTÓ A LÓTÓ A LÓTÓ A LÓTÓ A LÓTÓ A LÓTÓ A LÓTÓ A LÓTÓ  $[$   $d \sim \sigma$   $\widetilde{H}$  and  $Q \sim \beta$  and  $\gamma$  and  $\gamma$ ]ã Á | \* Áãoc^åÁ§i Áão∙Á |æ&^ÈÁ

 $Q$ Ác $\mathcal{D}$ Á( $\alpha$ aã $\bullet$ Á $\uparrow$  \*Á $\mathcal{S}$ } $\alpha$ aã $\bullet$ Á $\bullet$  $\bullet$ \* $\bullet$ Á $\alpha$ ě Á $\mathcal{Q}$  \* $\mathcal{A}$ Á @ee ^ Asake as ^ A A CERGAS T \* A and \* obselv . ^ As A \*•^åBáo2A¥•^Áæónó2Aåãdãn`dã}Aà[æåÁQ?`|åA  $\frac{1}{2}$ [ $\frac{1}{2}$  $\frac{1}{2}$  $\frac{$ 

Þ[c^KÁ/@Á^c^¦^åÁ|`\*Á `•cĠ∧Áå^•d[^^åÁţÁ ær[ãnÁæÁ|[••ān|^Á@i&\Á@eeælåÁ@i\*|åÁamáo^Á ã.•^¦c^åÁãdó<del>lad√FHOD</del>A[&\^cÁ^|•^ @}^B

<ck 'h: 'W:bbYWh'U'd'i [ A

V@Áã^•ÁãÁo@Ááæã•Á∧æåÁæò^Á&I∥ `¦^åÁãÁ æ&& ¦åæ)&^Á ão@Áo@^ÁI ||| ã \*Á& jå^kÁ

ÓŠWÒÆÄÞÒWVÜQIŠÄKÖÞÄDÁ

ÓÜUY ÞÁÐARSOXÓÄKGASÄDÁ

ÕÜÒÒÞÁBÁŸÒŠŠUY ÁËÄÕÜUWÞÖÄÁQÄÖÄDÁ

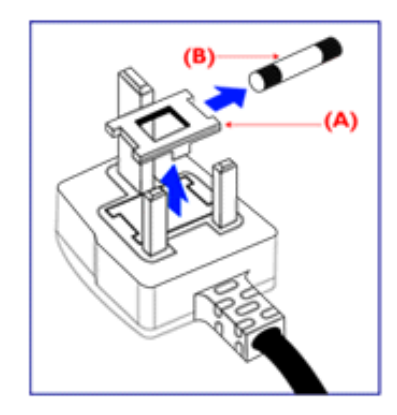

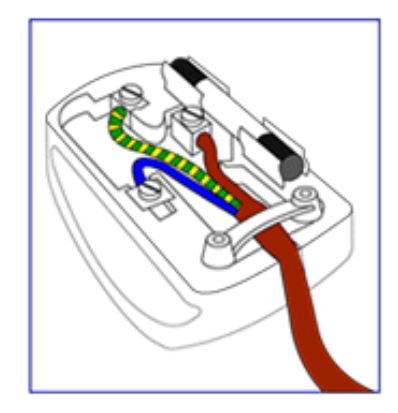

FEV@AŐÜÒÒÞÁŒDÖÄŸÒŠŠUYÁ, ã^Á, voáà^Á 8{}}^&c^åA{Ac@Ae^¦{ 3} and 5}Ac@Af| \* A @R@ SEA  $\frac{1}{2}$  as  $\wedge$  a  $\hat{A}$  and  $\hat{B}$  and  $\hat{A}$   $\hat{C}$   $\hat{A}$   $\hat{C}$   $\hat{B}$   $\hat{C}$   $\hat{A}$   $\hat{C}$   $\hat{C}$   $\hat{C}$   $\hat{C}$   $\hat{C}$   $\hat{C}$   $\hat{C}$   $\hat{C}$   $\hat{C}$   $\hat{C}$   $\hat{C}$   $\hat{C}$   $\hat{C}$   $\hat{C}$   $\hat{C}$ 

•^{à[|/ ±A[¦As[|[ \* ¦^åAŐÜÒÒÞA{¦AŐÜÒÒÞAŒÞÖÁ ŸÒŠŠUY BÁ

GEN@ÁÓŠWÒÁ ã^Á \*·œá^ÁS[}}^&c^åÁt Ác@Á c'i{ 3 and one of a as as a a a a consort and the ATH HA **SECORE IN B** 

HEAV@AÓÜUY ÞÁ ānÁ \* • ofanÁSI }} ^ 8c a á bi Ás@A c'i a and one of a booking the control of a control of the same of the control of the control of the control o **SET IN BEAU** 

0^{|^A^]|a&}\*A@A|`\*A&|ç^|BA a>^A&^|aa}A cozento ZASI¦å Afila Afikslast]^å Aj c^¦ Ato Aj @ aero Aj - A c@Á^æå#Ä}[cÁã]|^Á c^¦Ác@Ác@^^Á ã^•ÈÁ

ÜÒVWÜÞÁ/UÁ/UÚÁJØÁ/PÒÁÚQIÕÒ

# <span id="page-24-3"></span><span id="page-24-1"></span><span id="page-24-0"></span>**Alæres A**  $\hat{a}^{\wedge}$ :  $\hat{a}^{\wedge}$ &  $\wedge$   $\bullet$  c  $\hat{a}$ A,  $\tilde{a}$ Mi:  $\tilde{a}$ :  $\hat{a}$   $\hat{a}$   $\tilde{a}$   $\tilde{a}$   $\tilde{a}$   $\tilde{a}$   $\tilde{a}$  $] | [ \hat{a} | \hat{ } \rangle \{ 5 \} |$ Apatok 821bH :æåæ;æ}^Á  $W:$  å: ^} $\tilde{a}$  $\theta$   $\tilde{d}'$ : ^ $\theta$   $\theta$   $\tilde{f}$  a) ^ $\tilde{d}$  a)  $\tilde{A}$  and  $\tilde{a}$  and  $\tilde{a}$  8 $\tilde{a}$   $\tilde{f}$   $\tilde{A}$   $\tilde{F}$   $\tilde{F}$   $\tilde{A}$   $\tilde{K}$   $\tilde{A}$   $\tilde{f}$ ]  $\cos \frac{\pi i}{2}$ Ŵ[:,ã:^,æ}ã^Á þæµ^^Áæeq[.æÁ^•æe}Á¦:^,[å[,^ÁbćÁ,Á^\æjāÁNŠÉA\ÿæåæb&^ÁãÁÁsb^y],^\*[Á ] |: ^ [å [Å |^å} & A [a a ] { A ] A EY Õ A G { ^ |^\ a • \ a { } [ | { a } ] A ^ • ca { A |^å} a { & | ' c [ E k ] ' A  $1!$   $\hat{a}$   $\uparrow$   $4$  5. ÙXVẤ à ÂURVẾà Á, æà∙̂{æ]}^bốkšyĭ\*[&ã ẤFÍÁ c5]ÁQ ∖ÈĂÁ{DĂ[¦æÁ ĉ& ∖ã∯¦:^ÿ& ^}ą[^bÁÁ :ą̃{^{ÁÁ  $A + 1$ {  $\frac{1}{2}$   $\frac{1}{2}$   $\frac{1}{2}$   $\frac{1}{2}$   $\frac{1}{2}$   $\frac{1}{2}$  $|5 \rangle$   $| \wedge^* \hat{v} |$   $\hat{a}$   $|$  as  $\hat{a}$   $\hat{a}$   $|$   $|$   $|$   $|$   $\hat{a}$   $\hat{a}$   $|$   $\hat{a}$   $|$   $\hat{a}$   $\hat{b}$   $|$   $|$   $|$   $|$   $\hat{a}$   $\hat{b}$   $|$   $|$   $|$   $|$   $\hat{a}$   $|$   $\hat{b}$   $|$   $|$   $|$   $|$   $|$   $\hat{a}$   $|$   $|$   $]$ : ^]  $\tilde{a}$   $\partial \tilde{a}$   $\partial \tilde{b}$  $Q + \frac{1}{2}$  as to  $\frac{2}{3}$ `^d[}ã5 Á W.: å:^}ãneAjl:^●d̥•[ˌæ}^Áå[Áæ∙ã]æ}ãneAjæ]ã&ã^{ÁÐH€ÁXKÁ. **ÁNÙŒ** QH¦{æ&boÁs|æÁ Þæþ^^Áæ∙d∙[æÁ^•æe Á¦:^ [å[^Ábc´ÁÁ^\æ að ÁNŠÉÀ\ÿæåæb&`ÁãÁÁd5b^y]^\*[Á ]|:^ [å ĂĀ ¦^å}ā& A{ā aj k[k͡h ĀŒY ÕBés] AĴXVA{`àAĴRVBÃ{A{æote^{æa}^bó&yĭ\* [&ãkFÍ Á c5]ÁQ:\BĂÁ.  $\hat{d}$ [, }ã5,  $\hat{A}$ {DÁIæÁc̃&∖ãÁI:^ÿ&^}ā[^bÁÁ:ā[^{ÁÁ[å 5b)^{āÁ| æ{āÁQa||&æ{āDÃÁ æld[&ān&@Á  $\cdot$  1 [ :  $\frac{\partial f}{\partial x}$  ]  $\frac{1}{2}$ :}æ(āl}[ ^&@ÁFÍÁQEÁGÍ€ÁKÈÁ **bizita UWY'X'Ui** mh\_ck b]\_O K 'gdcnU'l G5 W: å:^}ãne4,l:^•d • [aa}^Áa [Áærãna]ãne4, aa]ã & a}{ÁGHEÁK KÁ Þæ¦^^Áæ∙q′∙[¸æÁ^•œ ҈Á¦:^¸[å[¸^ÁÁ¦^å}æc´Á{ã]a[``{*k*FlÁ0EYÕÁ¦æÁçĉ&∖Á ]¦:^ÿ&^}ā[ ÁÁ:āj{^{ÁFÍÁQEÉKÖZ^•œe Á¦:^ [å[ ^Á[ āa^}Á[•āæåæÁå][ ā^å}āÁ &^¦c^-ãænobà^:]ā^& ^ ● c ænÁ¦æbĭÉÁ,Ác5¦^{Á¦: å:^}ā^Áà å:ā^Áæa∄●cæo∥ aa}^ÁadpĭàÁà^ Ái:}æ&:[}^Á ∶}æ∖ð∛{ÁPOEÜÈ

#### <span id="page-24-2"></span>ÚUY Ü3 VÄÖUÁJUÔZ VSWÁJVÜUÞŸ ÁÁ

<span id="page-25-2"></span><span id="page-25-0"></span>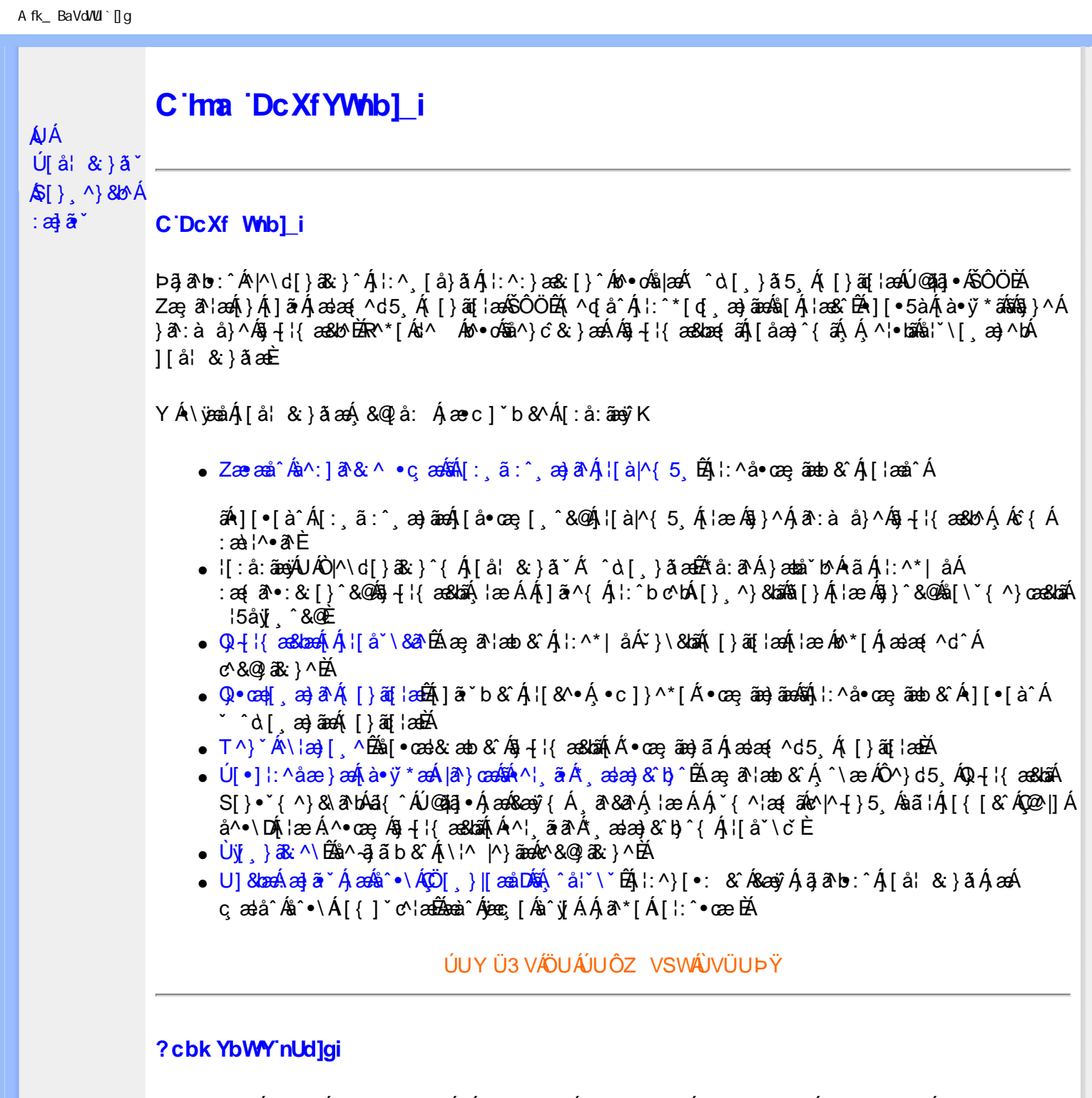

<span id="page-25-1"></span> $S[\}$ , ^}&b^Áæ] $\tilde{\mathbf{a}}^*$ Áæq $\mathbf{\Phi}$ [, æ]^ÁÁ $\mathbf{\hat{A}}\tilde{\mathbf{\hat{a}}}$ ab:^{ $\mathbf{\hat{A}}\tilde{\mathbf{\hat{a}}}$ [\'{^}&a^Á^\[¦:^•čbÁæc]\*b&^Ál^{^}CK

I k U UŽCglfc b]YŽCglfnY Yb]Y

YA,ã,ãNb:^{A|:^,[å}ã`A,^,}^Aà|[\ã&^\•čA{[\* Aà^A,^¦5}ã|}^A}[]|:^:A æq^•[¸æ}ã^/ ][\*¦ˇàð^}ãnen]YàĄ[&©2|^}ãnen&:&ã[}\āB{[\* Ae^ Aq[,as:^●:^ A§(A§[}^BD0|[\ãkbæ\ð\A æ्,ð^¦ænbAí ætāB A: æ)ãnaoÁs[Áæ&@]æ)ãnaoÁs•d[}[&ãÁx`àÁ(∙d:^^}ãnabÃU Ár}^Ádof[æ}^Á Áæ∘c ] b& Ár][∙5àK

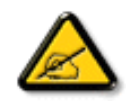

I K5; 5. HULcbUkg\_Uni YkU b ']bZtfa UW ']fUX ž\_KEUdca c YWTYd]Y<sup>x</sup> km\_cfnmgHJ ac ']kc W**gdfn hi**"

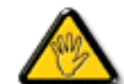

CGHFC B=9.HU]\_cbUkg\_Uni ^T]bZcfa UWYZ<sup>\*</sup>U\_'i b]\_b dchYbWUbY[c' **ign\_cXnYb]Ugdfn hi "i V'i htUmXUbmW"** 

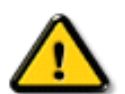

**2675 CGHFN9 9B-9. HULCbUkg Uni Yac 'kc 'dckghUb]UnU fc Yb]UXU** nXfck JU`i V mWJUcfUn'gm[bU]ni ^YgdcgCEV'i b]\_b] WJUdfcVYa i "

ÞāNoS¦^Á(•d:^^}ãnaÁ{[\*Á{ā^Á§}Á{¦{Á{¦æÁ;^•c][¸æÁs^:Á§{}ÈÁYÁæàā&@Á}¦:^]æå\æ&@Á<br>[\¦^|[}^Á][•5àÁ;¦^:^}œækbáÁ{∙d:^^}ãnaÁol•oÁ;æ\ææ}^Á;¦:^:Á[å][¸ā^å}ā^Á;¦:^]ā^È

ÚUY Ü3 VÄÖUÁJUÔZ VSWÁJVÜUÞŸ

î G€€ÎÁS[}ā¦∖|ā\^ÁÚ@ăa|∙ÁÒ|^&d[}ā&•ÁÞÈXÈ

Y•:^•o\a^Ajlæ,æAiæ∙d:^[}^BÄU^]¦[åˇ\[¸æ}a^BĂ[]a[¸æ}a^BĂ ^o\[¸æ}a^BĂ{[å^—ă[¸æ}a^BĂ^}æa([¸æ}a^BĂ<br>¸^][ ^&æ}a^BĂjl^:^}q′¸æ}a^Aj`à|a&;}^BĂdæ}•{aq̃,æ}a^AapĭàAjæåæ;æ}a^AjAkeæoj{&aaXjA&:&aaMov•oÁæàl[}a[}^Aa^:A 1 a ^{ } ^b ^{ } ^b ^{ } a ^ A a { ^ A U @ } a • A O| ^ & c [ } a & A D E E

<span id="page-27-3"></span><span id="page-27-0"></span>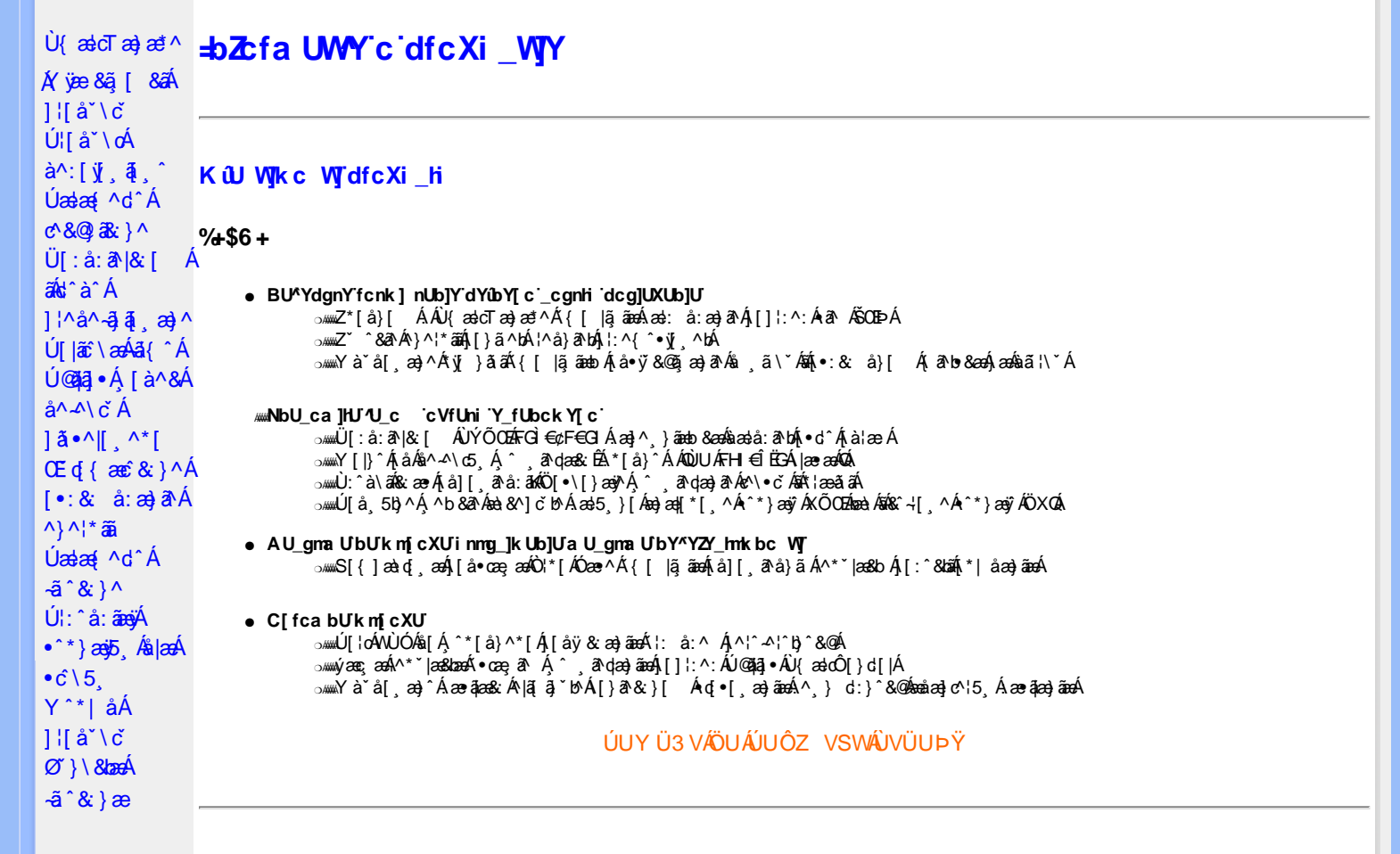

#### <span id="page-27-1"></span>DfcXi hVYncûck lck m

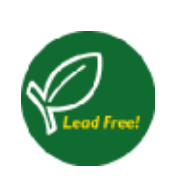

Øã{æÁÚ@ãã,∙Á,^^|ã[ã,æjæÁÁ,¦[åˇ∖[¸æj^&@Á¸^¸ã√œ&:^ÁæàãÁ\*à•œa}&b^Áq{\•^& }^ÁæàÁ,jō, ÈÁ W `}ã&a`ÁÁ´, a`qa&`A{yj,ãÁ •][{æ\*æ4\&@[} Áå|[, aæba{i[{ \*b^A{å: ^•\ã æ}a^Á \* |[,&5, AsA č•č,aa}āvÁ[å]aaå5,Á[&@[å:&^&@Á^Á]¦:čÁ|^\d^&}^\*[Á¤Á\|^\d[}a&}^\*[Á໋Á|[•5àÁ\*[å}^Á^Á ||å||36\36{Ajančian}^{book}{and{book}}}}}}}<br>|c A (-al) ^{\display}^{book}{and{book}}}}}}}}}}}}}}}}<br>|O '|[]^b \ā book}[c & &^Ajā`à^:]ā & }^{&@A``à•œa}&bak}A[]: &ā A^|^\d^& }^{*k*ak^|^\d[}ā& }^{BA W ົ, æ)ā^Á ^ ໋, ā^dæ&:æÁ{æ\aÁÚ@Aa]•Éó&æb^Á ^ ¸ }[ ÉÁ ^Á ¦: å:^}ā^Á{Á á^Á :\[å:āÁ i[å[¸ã ∖ ˇÁ<br>}æč ¦æ}^{ ˇÈ

#### <span id="page-27-2"></span>**DUI Ua YHmHYW bJWbYI**

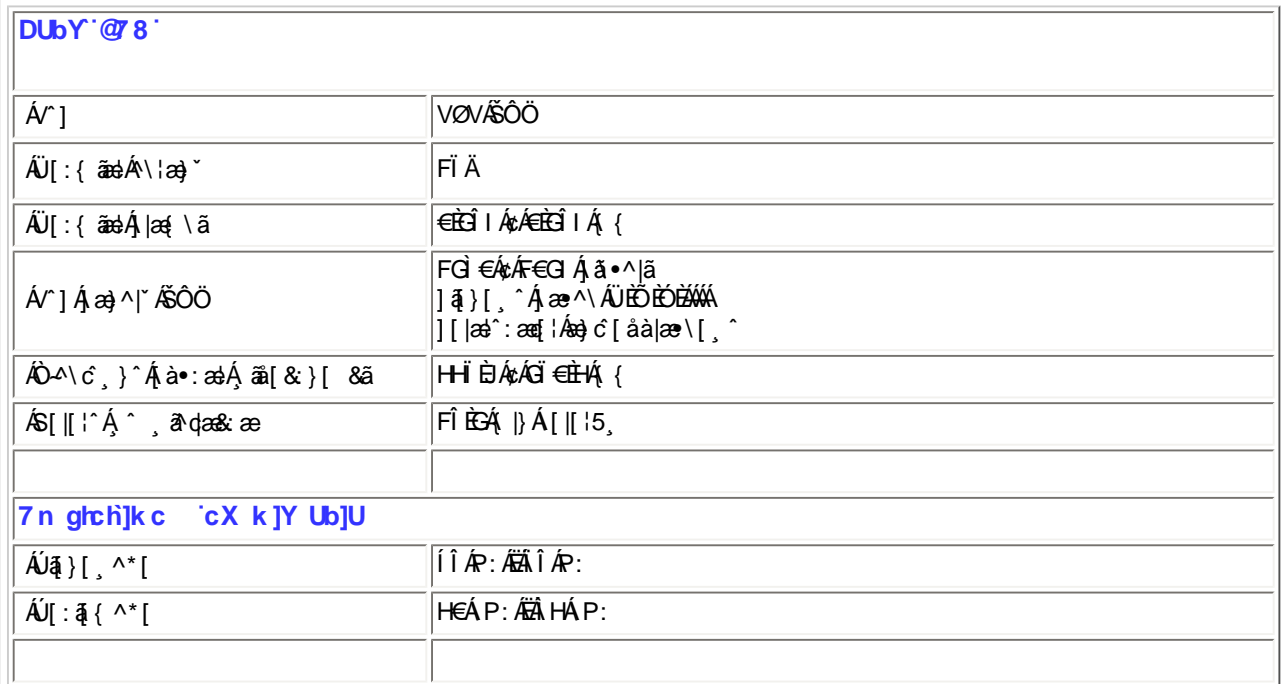

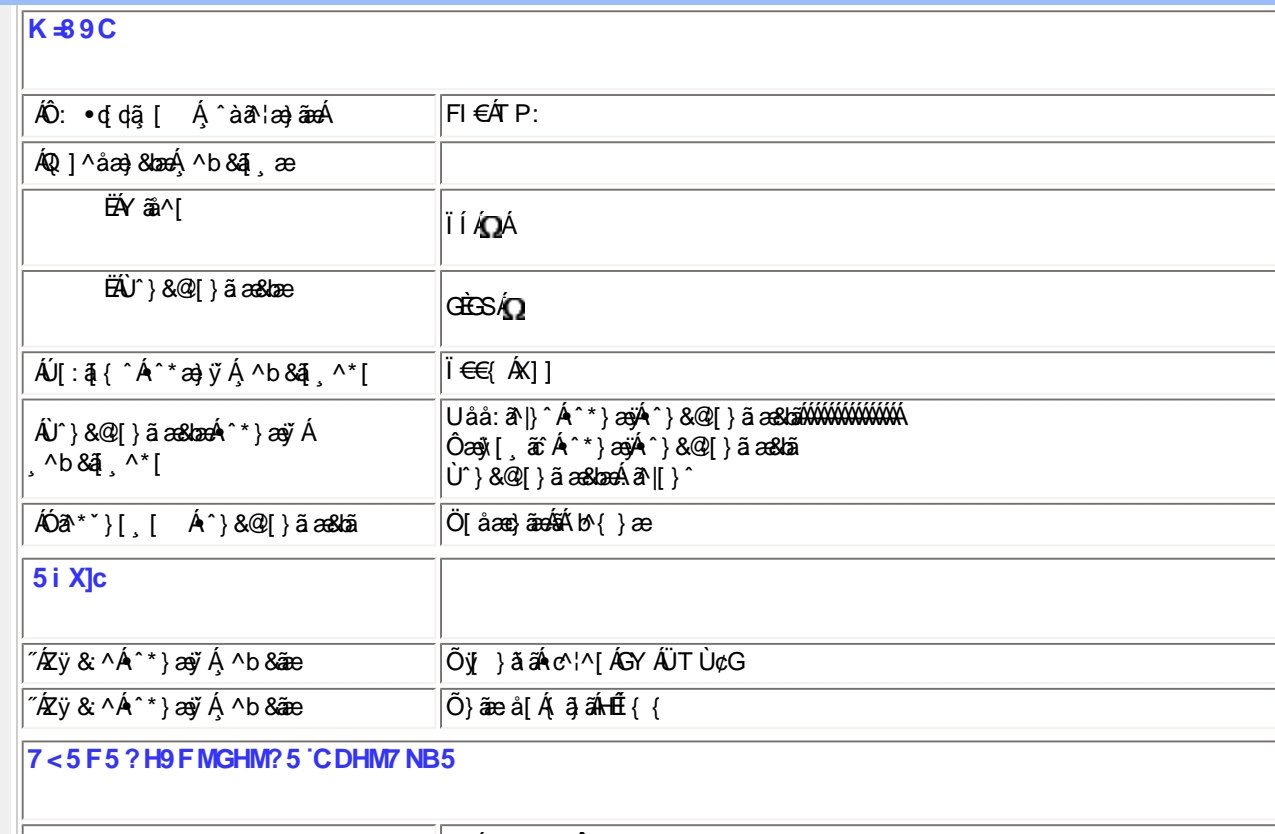

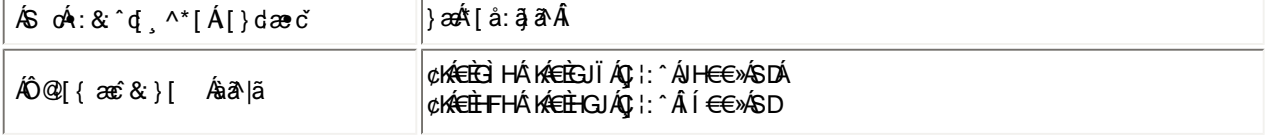

 $E^{(n)} + i \{x \in \mathbb{Z}^n \mid x \in \mathbb{Z}^n \mid x \neq 0 \}$ 

# ÚUY Ü3 VÄÖUÁJUÔZ VSWÁJVÜUÞŸ

# <span id="page-28-0"></span>FcnXnJYWhc 'J'HmVmdfYXYZjbJck UbY

- OBĂ Tæ∖∙^{æ|}æÁl[:å:ā^|&:[ Á
- ËÁ Ö|æ√FÏ€ÓÏÁ FGÌ€Á¢ÁF€GIÁ¦:^ÁilÂP:ÁÇ ^b&ãÁsa}æ∥\*[¸^DÁ FGÌ €Á≵ÁF€GIÁ¦: ^Ä Î ÁP:ÁÇ ^b&ðÁ&^⊹[¸ ^DÁ
- ÓÐÁ Zæp^&æ}ænÁ[:å:ā^|&:[ Á ËÁ Ö|æÍFÏ€ÓÏÁ FGÌ€Á¢ÁF€GIÁI:^Âi€ÁP:ÁÇ^b&ã∧Á&^⊹I ^DÁ

%- If mVOIk i gIUk ]cbmW 'ZUVfmWhb]Y.

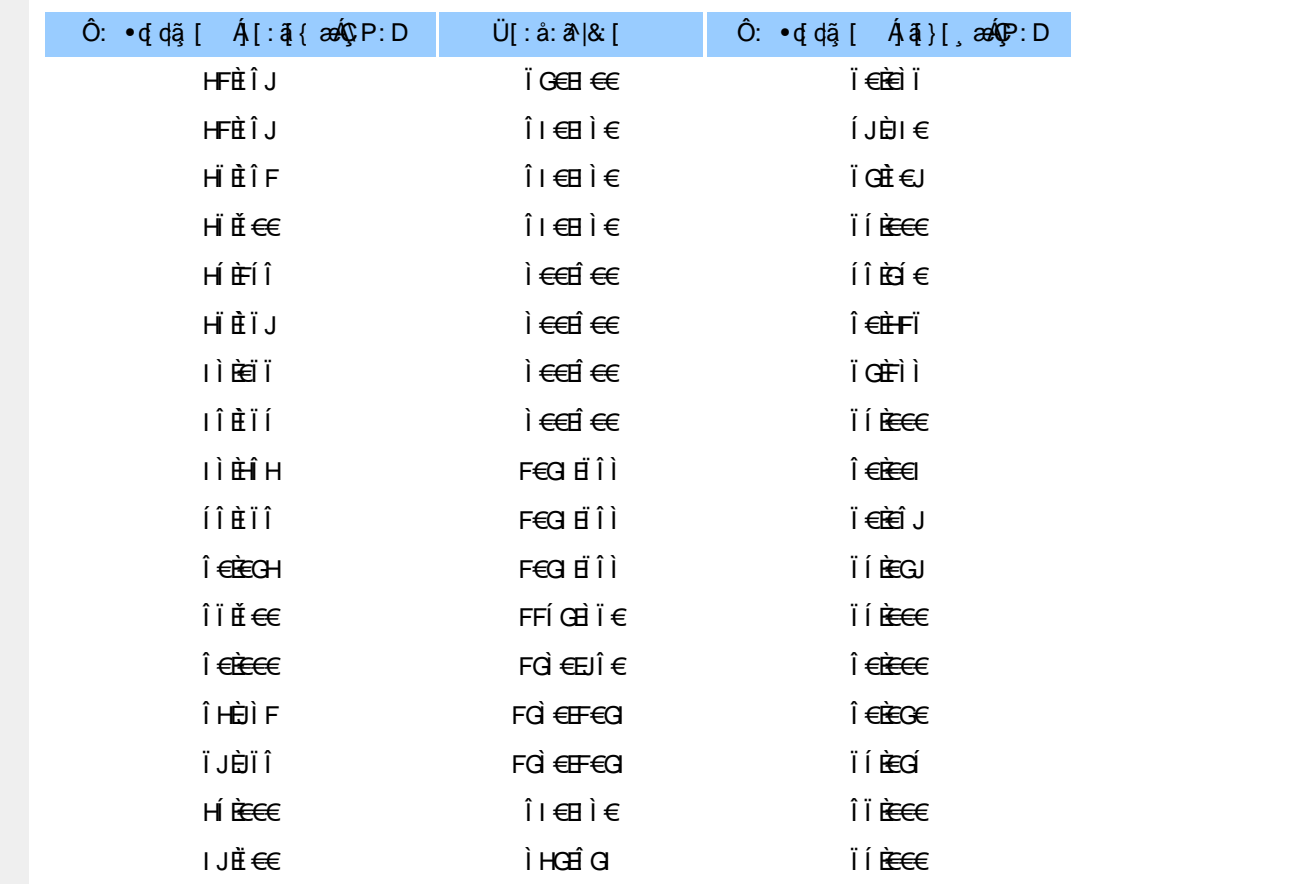

#### ÚUY Ü3 VÄÖUÁJUÔZ VSWÂJVÜUÞŸ

#### <span id="page-29-0"></span>5i lca UmWbYcgnWi XnUb]Y'YbYf[]]

R^^|ã∯[•ãnaåær:Áælc Ár¦æðiāÁ\*[å}Á^Á]^&^–ðiæ&bókÓÙŒÁÖÚTÙÁ,ŸàÁjå][¸ðrå}ð?Áj¦[\*¦æ{[¸æ}ðrÁæa]•œa∥¸æ}^ÁæÁ<br>\[{]ˇc^¦:^ĒÁ[[}ãn[¦Á[[^Áæ`di{æc^&`}ðrÁ{}ðrb:^Áˇ ^&ðrÁj[àði¦æ}^bÁr}^¦\*ãaÁÁœa}ðrÁl][&´}\ˇĔÁU[Á,^\¦^&ãÁ<br>•^\*}æyĭÁj[&@[å: &^\*[  $[\cdot : 8:$  å:  $\overrightarrow{a}$  ax $(A)$  ^  $\overrightarrow{a}$   $\overrightarrow{a}$ 

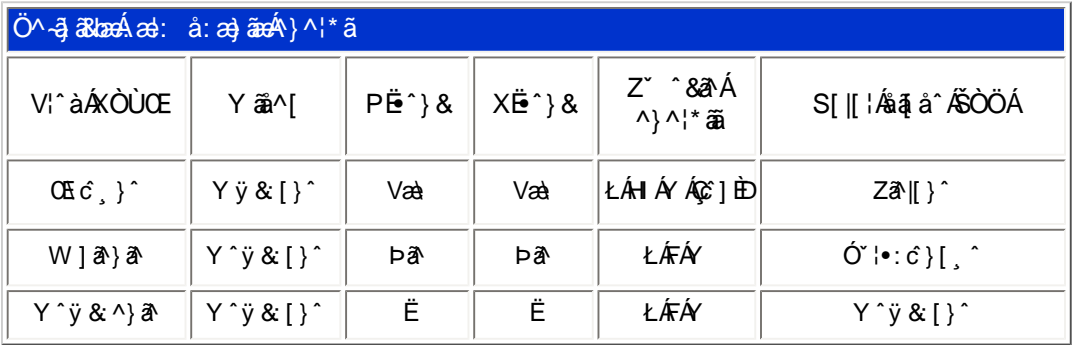

T[}ã[¦Áz^}Án∙oÁ\*[å}^ÁÁ|¦{ ÁOÞÒÜÕŸÁÙVŒÜíÈÄRæ\[Á)ælo}^¦Á¦|\*¦æ{ ĂOÞÒÜÕŸÁÙVŒÜ <sup>ÍÁ</sup> ÚPOŠOÚÙÁ, ælæ}čbhĚÁ^Á¦[åˇ\cÁ]^y}ãæÁ¸^ć&}^Á[¦{^ÁÒÞÒÜÕŸÁÙVOEÜí¸ Ḁ́å}ã •ã}ã Áä[Á •]  $\log$  } [ &  $\frac{25}{9}$  ^ | \* ^ c & } ^ | t È

ÚUY Ü3 VÄÖUÁJUÔZ VSWÁJVÜUÞŸ

<span id="page-29-1"></span>DUf Ua YhfmiZnmWhbY

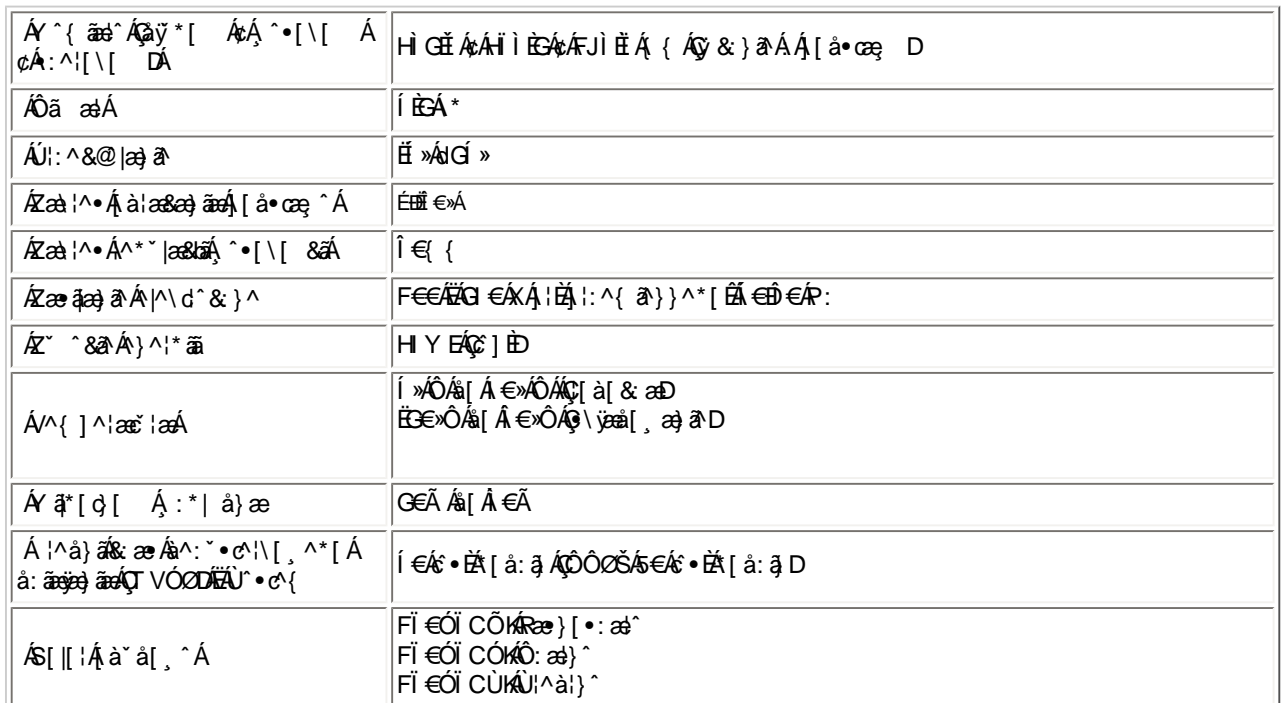

 $E^{(n)} + i$ {  $x \& x \in A$   $x \in A$   $x \in A$   $x \in B$ 

EÜ[:å:ā^|&[ ÁFGÌ€Á¢ÁF€GIÉÁœ}åælå[ æ़(ā^|\[ ÉÁ[}dæ∙oÁ€ÃÉÁæ}}[ Á[æl•ÈÉÁÍ€€»ÁSÁË&æ}i[ ā&ā^Áåæjo⁄Ãa¦æÈ

# ÚUY Ü3 VÄÖUÁJUÔZ VSWÂJVÜUÞŸ

#### <span id="page-30-0"></span>DfnnXn]Uugn[ bUitK 'X'Ughn\_CK

FEÓZÿ& ^ÁÖXQÁæ;ā^¦æÁGIÁ c^\ãÁ^\*}æj{ ^ÉÁ[:{ā^•:& [}^Á;Ád:^&@Á: åæ&@Áj[Á[•ā^{Ác^\5,EÁÚ|:^å:ãæyÁ^\*}æy5,Ás|æÁ  $\cdot c \setminus 5$ ,  $A$  [ åæ} [ $A$  Áænà^|ã Ák $Q$   $\beta$  Á MÁ $c \setminus D$ 

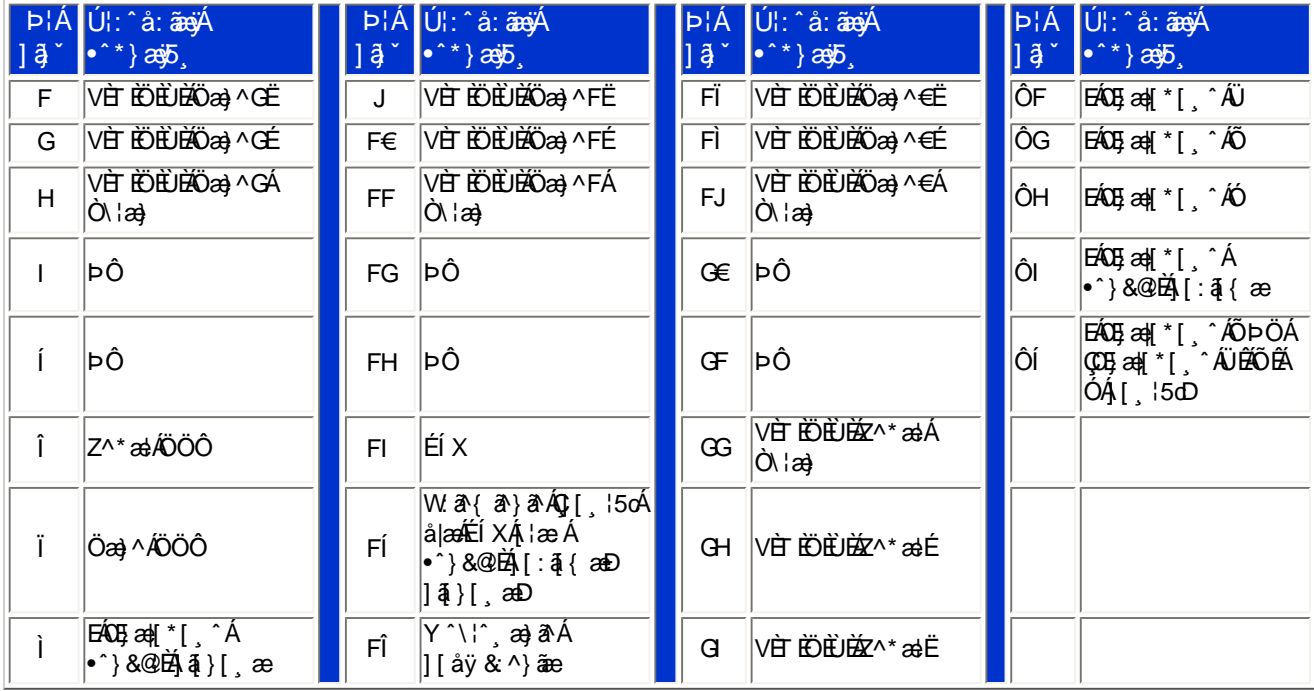

Pin1

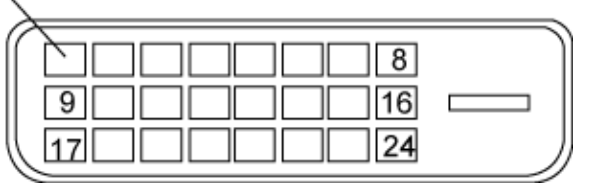

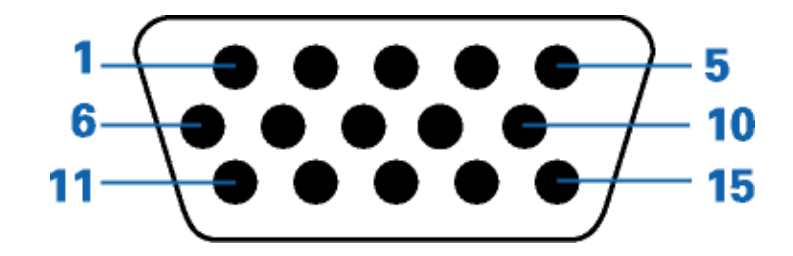

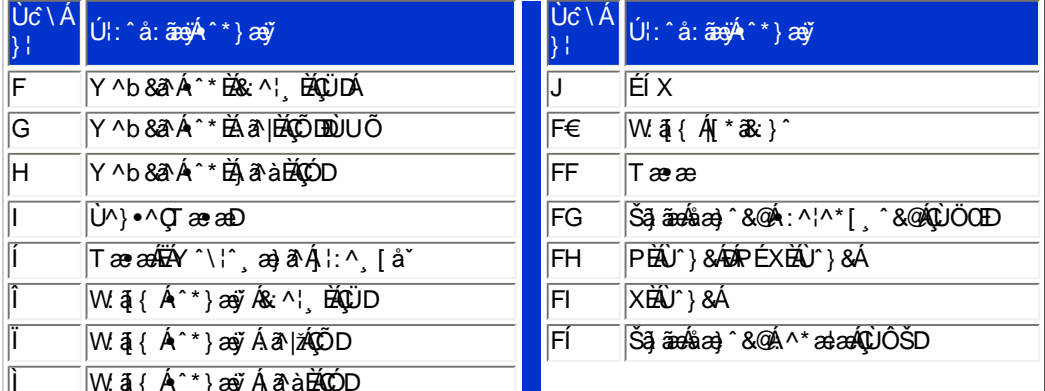

ÚUY Ü3 VÄÖUÁJUÔZ VSWÁJVÜUÞŸ

ÚUY Ü3 VÄÖUÁJUÔZ VSWÁJVÜUÞŸ

#### CdWY'Y\_fUbi [  $\widehat{u}$ k bY[ c

<span id="page-31-0"></span>|w/゙&@{{Áa}\Á[}ã^bé2énà^Á[àæ&:^ Á5}^Á[]&b^Á^\¦æ}゙Á`yō、}^\*[Á{[}ãa[¦æśbób^\*[Á^|^}c5、È

U] $\tilde{a}$  $A\$ | $a$ }  $A$   $\tilde{b}$ ,  $A$ <sup>\*</sup>  $[$  $A$  $|$  $a$   $\tilde{c}$ 

XWI!!BnBOFoS`eSfV@{W5+!\$""(!%: Vub!3A5!"%\$\*!#)"4)!? S`gS^!BA>E: !#)"4)!bcbVgUf!bcbVgUfZf\_/aX)f%\$+!\$""(%"&&"B?

**%EBUW** mUb]Y

<span id="page-31-1"></span>: i b\_WUZjnnWhbU

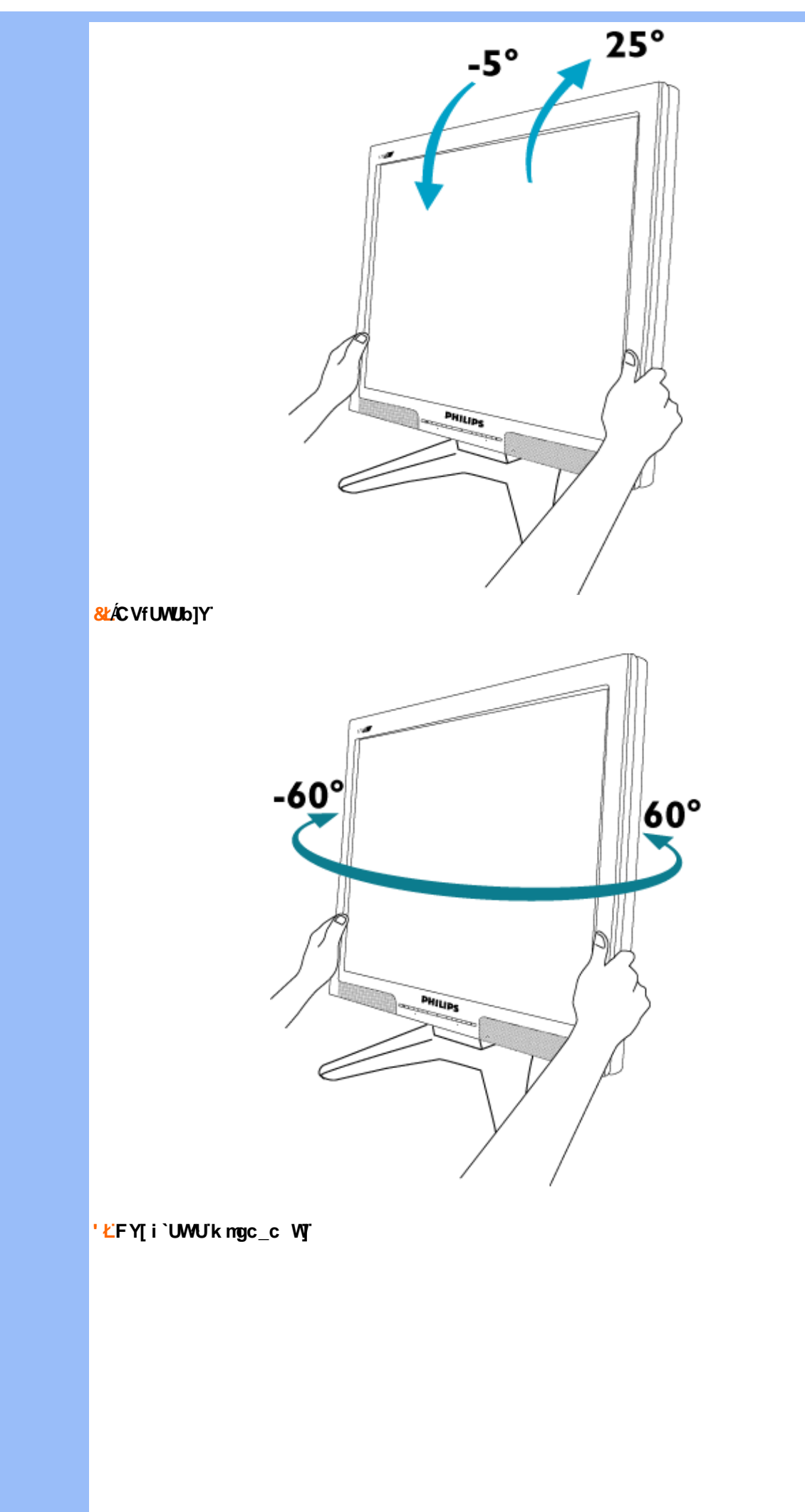

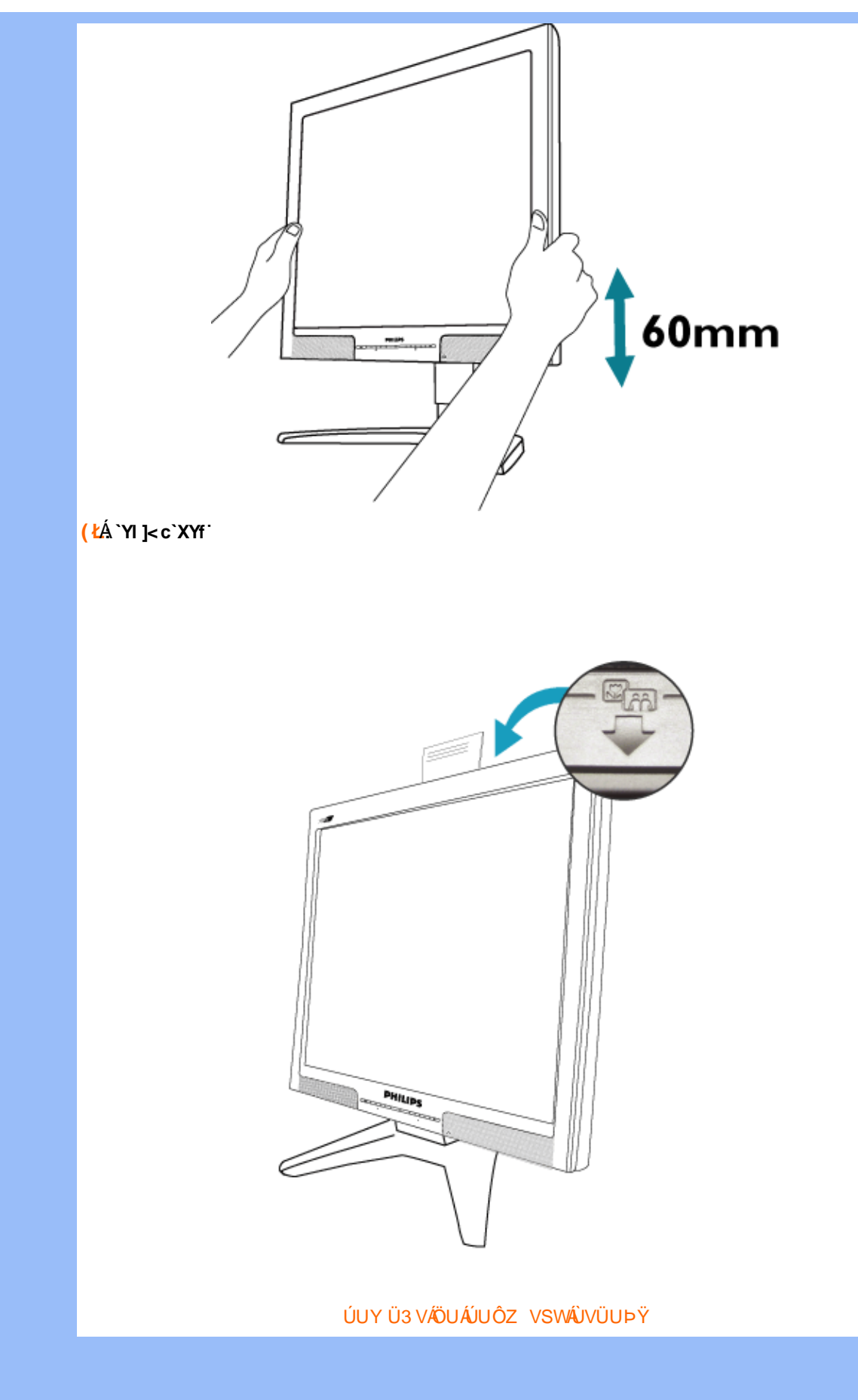

<span id="page-34-0"></span>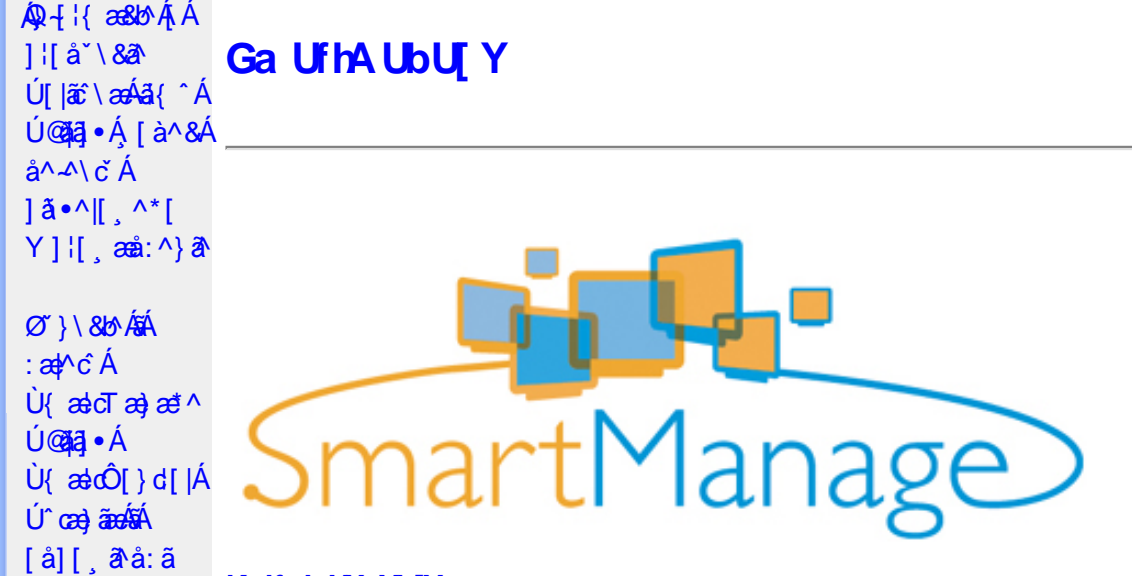

# <span id="page-34-1"></span>**K dfck UXnYb]Y**

Ù •c^{ ÁÚ @ãã •ÁÙ { ældTæ}æ\*^Áq{Á ææ ; æ}•[ အ}^Á[: ,ã:æ}ã^Ás|æÁ ^d[ , }ã5 , Éæá√;Á :& ^\*5|}[ &ãÁ å|æÁæå{ājārdæn[¦5¸Á ^ ●c^{5¸Á§ -[¦{æɛ̂& }^&@Á[¦][¦æ&bāñ2}●ĉcॅ&bāÃ∆{[ |ą̃āæb& {Áæel: å:æ}ā^Á {[}āo[lao[âŭ]O@nā]●Ánaa-t[Á&: &ãKsaao}\*[Á¦[å[ ã(aoA.ao-: å:aa)ānabāÜJ[: ã:aa)ā^ÁqfÁ.aa, ā^¦aaód:^Áardid^Á \[{][}^}c^BÚ@A3j•AÛ{ædTæ}æ\*^AOEa{ājādæq[¦A[¦æ AÚ@A3j•AÛ{ædÔ[}d[|A5AOE^}dE

Ú@ãal•ÁÙ {ædTæ}æ\*^Áol•oÁ[: ã:æ}a^{Á|¦æ&] æ}^{Á|•]5|}a^Á¦:^:Áa{^ÁÚ@ãal•ÁaK00bcãa`ÁQR&È

#### <span id="page-34-2"></span>: i b\_WY']'nU YhniGa UfhA UbU[Y

Ú@ãã,•ÂU{ælcTæ}æ\*^Áo^•oÁ[}•[|Á[à[&: Áæd: å:æ}ãæÁQVÁ]¦:^:}æ&:[} Ási[Á':^•\ã;æ}ãæÁ§i-[¦{æ&bãÁ [Áæ∙[àæ&@Ai[}ã(¦¦5, ÉÀ][¦: å:æ}ãæÁæ}[¦o5, Á,Áæ∙[àæ&@ÉÀ\]¦æ, å:æ}ãæÁà^:]ð^& ^ ●c, æA.æ∙[à5, ÉÀ  $\{ [\}$ ã $[ ]$ ã $[ ]$  a) ã $x$ á $\hat{x}$ a) $\cdot ]$  a $x \wedge \cdot c$  as  $\hat{x}$ a and a  $\hat{x}$  and  $\hat{y}$  and a  $\hat{x}$  are  $\hat{y}$  and a  $\hat{x}$  and  $\hat{y}$  and  $\hat{y}$  and  $\hat{y}$  and  $\hat{z}$  and  $\hat{y}$  and  $\hat{z}$  and  $\hat{y}$  and  $\hat{z}$  a Ú@ãã • ÁU{ældTæ}æ\*^Á [ • ãæåæÁæ∙c ] `b&^ÉÁv5\_}^Á `}\&b^K

#ž:æ]^,}ā^ā}^Ás[åæd:[ˌ^&@A`l[å\5,Åænà^:]ā^&:æb&^&@Asi|æokāj.^●c^&naA`^d:[ˌ}ã5,Å \[¦][¦æ&^b}^&@Ë

\$ z̃[•:&: å:æ}ā^Á^}^¦\*ããÁ(Á&^|ˇÁ.¦^åˇ\[ˌæ}ãæÁl[•:c5 ِÁ^}^¦\*ããÃãÁnãĵ´Á [à[& ^bó][d:^à}^bÁâ [Á ÿ&:æ}ãæ£}^ÿ&:æ}ãæ4{[}ãq[¦5 E

%ZÜ{ækoÔ[}d[|Á[^|`b^Ás[åæst],^Á][•5àÁ^\*`|æ&baxko&ædæto^|^•c^\Áshærcæ;Á[|}ãq[¦5,Ê

&ž, à ઁå[, æ}^Áæ][¦q[, æ}ã^Á[Áæ][àæ&@Á^å ˇ\ ˇb^Áæå¦ Áå|æó][d:^àÁæiå ̂o5 ¸ Đ][}●^¦ ¸æ&bóãn2&:æ∙Á  $\hat{\mathbf{B}}$   $\hat{\mathbf{B}}$   $\hat{\mathbf{B}}$   $\hat{\mathbf{B}}$   $\hat{\mathbf{B}}$   $\hat{\mathbf{B}}$   $\hat{\mathbf{B}}$   $\hat{\mathbf{B}}$   $\hat{\mathbf{B}}$   $\hat{\mathbf{B}}$ 

 $\sqrt{4}$  ( A ^ + b A ^ • c^{  $\sqrt{4}$  & dT a } a  $\sqrt{4}$  [ } a  $\sqrt{4}$  [ à l  $\sqrt{4}$  [  $\frac{4}{3}$   $\frac{4}{3}$  a  $\frac{4}{3}$  |  $\frac{4}{3}$   $\frac{4}{3}$  |  $\frac{4}{3}$   $\frac{4}{3}$  |  $\frac{4}{3}$   $\frac{4}{3}$  |  $\frac{4}{3}$  |  $\frac{4}{3}$  |  $\frac{4}{3}$  |  $\circledcirc$  and  $\circledcircledast$   $\circledast$   $\circledast$ 

Ö[åænol[ˌ^Á§l-[¦æn&b^Ás[c^& &^ÁÚ@ăa]•ÁÙ{ædTæn}æn\*^Á[ ]ænÁ:^•\æ Á Álæntj.^\*[Á 1: ^ å · cæ 382 all ^ \* [ Á 3 { ^ Á Ú @ 13 · È

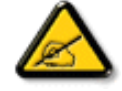

Ù{ædTæ}æ\*^Áq{Á]¦[\*¦æ{[ˌæ}æ^kå^å^\[ˌæ}^Á¦[å[ˌæ̃\[{Áaã}^•[ˌ^{ĔĂ Qa^, ãa \* æ|}ãA´^d[, }ā&^Á, ^\|^Á, a^A[[d:^a \* b Á[¦:^•œe ÁÁ^•c^{ \* ÁU{ ædTæ}æ\*^È

# <span id="page-34-3"></span>D\ []dg Ga Uf h7 cb Hc"

Úl[\*læ(^ÁU{ældÔl}d[lÁlælÁU{ældTæ)æ\*^Á0E\*}dÁl Ál: ānæ)^Áskāj•cæl| æ}^ÁlÁl{]\*d^læ&@Á

<u>^\[¦:^●čb&^&@4\[}ãď¦^ÁÚ@ãal•ÈÃÖ:ã\ã4\¦[\*¦æ{[{ÁÙ{ækÔ[}d[|Á|ækÛ{ædTæ}æ\*^ÁŒl^}d</u>Ã {[}ão[¦´ÁãÁ|{] ઁc^¦ ʿÁÚÔÁ{ [\* Áiå][ ãæåæ ÁiæÁæ} ̂cæ}ãæÁæå{ ã¦ãodæo[¦æÐĚÁU[}ã^ æ Ái¦[\*¦æ{ Ái Ù{ascO[}d[|Ás:ānogen4}an4}[b^å^}&^{Á[{] o^:^AÚÔÉÁ ^d[,}& A[&],a4{[\* Ascal ^A[|:^•cae AA ]¦[\*¦æ{ ઁÂU{ældÔ[}d[|ÉÁn∫Á^\* ˇ|æ&NaãÁ ●œ =्a》Ájælæ{ ^d5 ¸Áj¦æ& ̂Á{ [}ãq[¦æÈ

 $F\cancel{H}$   $\left\{ \begin{array}{c} \mathbf{r} & \mathbf{r} \\ \mathbf{r} & \mathbf{r} \end{array} \right\}$  are

- Sælc´Át¦æðak:}^ÁÁ&@}•^œ {aేAt¦æðak:}^{aేAjX©ÒQDEÁQVÞVGÉÃÕ^Ø[¦&^ÉÂÙ\*æå¦[Áj`àÁ}[¸•:^DÁ|¦æÁ **OEVOLÜæå^[}Á `àÁ [ ·· ^ Dà à• y̌ \* ` b & A {a c^ ¦ ~ b AÖÖÔEÔQ**
- Ù º º º { ^Á ] ^ ¦æ& ̂b ^ÁT a& [ [ -eÁY ā å[ . •ÁG€€€ÁãÁY ÚÈ
- Y•:^•dā^Á|}ã[¦^ÁÚ@ãa]•Árà•y̌\*ˇb&∧Áãjc^¦-^bó/ÖÖÓÐÔOÈD

#### GEQ · catacolae

Real Á liàiæ Á lã ÁÄU {ædÔ l} d{lÁQ • œalænā}ÄKQ • œalæn&beaÁ l{\* læa{ × ÁU {ædÔ l} d{lDK

#žUå ārå Árd[} Á ocod KBĐÁ , È OGA al-ÈSI{ \$žY^àã': ÁÄŸ[ ' ¦ÁÔ[ ' } d^ÁQV, 5bÁ ¦æbbÄ  $\%$  S| $\aa$ }  $\phi$ \$ $\phi$ () } $\cos\phi$ B $\alpha$ ) ] ]  $\cos\phi$  [  $\cos\phi$  / $\sin$  [  $\cos\phi$  &  $\cos\phi$   $\sin\phi$  }  $\sin\phi$ &žY]¦[ æå Á ˇ { ^¦Á[ ● ãæåæ}^\*[Á[ [å^|ˇ 'žY^bå ÁjæÁnd[}ÁÄÙ[~cˌæl^ÁBÁÖ¦ãç^¦ÁQÁU]¦[\*¦æ[ˌæ]ârÁãÁnc^¦[ˌ}ã.ÁDÄ  $(2Y^{\dagger}a^2)$ :  $\partial A$  /:  $\partial A$  /  $\partial B$  /  $\partial C$  /  $\partial C$  /  $\partial D$  /  $\partial C$  /  $\partial D$  /  $\partial C$  /  $\partial C$  $|||^*$ ¦æ(ÁU{ædÓ $[|d||$ Ædob\*[Ác^¦[ˌ}ãæÃ[Ác^|ǐ/畜ækæsüã

Ú [ • c ] [ æ Á \* [ å } a^Á Á æl^&^ } a¤ { ah } [ \* } a { ~ ^ { ka} • cadana& `b ^ \* [ AÛ { ad o û } d [ ]

 $H\ddot{E}$ Öl $\cdot$ c ]ÁsilÁÙ $\cdot$ ældÓl $\cdot$ ldil

- Slã} Álæ^{Ál:^&ã\ā\{Á^•:^ÁæÁ\\læ)āÀ[{]`c^¦æ∰á\^àlæ ÁÁl: ābæ}^\*[Á^}`Á
- S| $\tilde{a}$ } Áæ $\tilde{a}$ æ $\tilde{a}$  ÁghUk ]Yb]UfGYhn]b[gk $\tilde{B}$ æ $\tilde{a}$ æc]} $\tilde{a}$ Ál $\tilde{a}$ } Ál:^& $\tilde{a}$ \ÁNUUk Ubgck UbY f5 Xj UbWYXŁE
- S|ã} Áæ∖ÿæå∖ÁD\]`]dg`GaUfh7cbhfc`È

 $\bullet$  Ò ¦æ}Áska ã ∖ÁsÖã ] |ǽÁæ}åÁÙ [ ` }åD Úl:^&ã \*æb&Á \* ¸æàÁ,Á ^ ¸[Á ̌àÁ,Á læ [ĚÁ ^d[ ¸ }ã Á [ ^Á^ \* ˇ | [ ¸æ Áæe } [ ÉÁ [ }dæ dÉÁ a-ĕåājÁtyj}[ÁDb|äÁà[c^& ^DĐÁt. ˇ {^Á^\*}aayĭÁşãà^[ÁQ}a^Áqf•[ a=}^Á,Á¦:^]a=å\ˇÁ \[¦:^●œa}ãæÁÁ^b&ãæÁÖXQËÖDÁ\¦æÁe^{]^¦æč¦Á[|[¦5 È

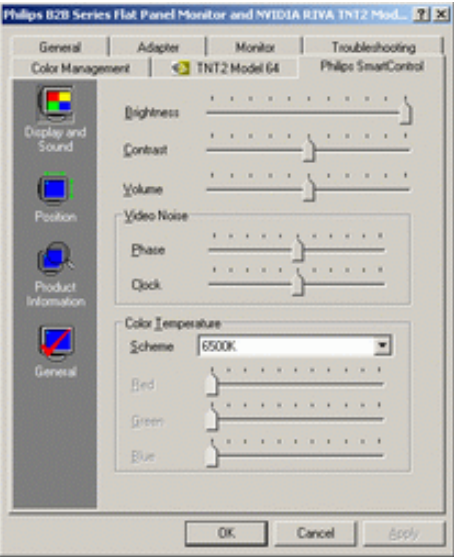
# $\bullet$  U  $\overline{y}$   $\land$   $\overline{a}$   $\overline{a}$   $\overline{a}$   $\overline{a}$   $\overline{a}$   $\overline{b}$   $\overline{b}$

W^d[ˌ}an͡c^Ă[\* Á^\*\*|[ˌæÁjā][ˌ^ÁnĀ[:ā[{ā^Áj[yǐ^}ā^Átàlæ\*ÉÀj¦:^●\*¸anb&ÁjÁ^,[Ár`àÁ<br>¸Ájae,[Á\*¸ae\ÈÁo7}\&banÁzaeÁjā^Ás:ãaosjaeÁjÁj¦:^]ænå\\*Á[¦:^●cae}ãnaeÁÁj^b&ãnaeÃÖXOËÖÁQ&c^⊹[ˌ^DÈ

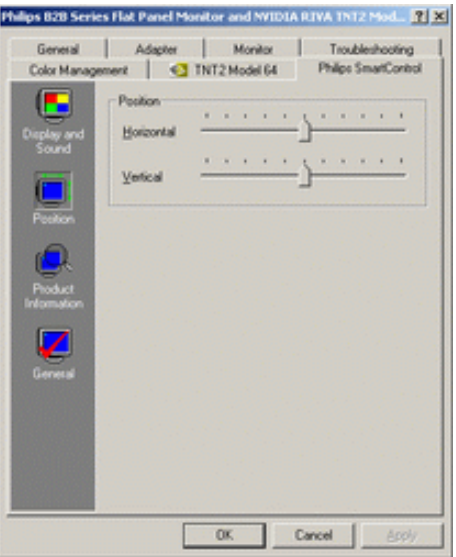

•  $Q + \frac{1}{3}$  as large  $A + \frac{1}{2}$  a  $\frac{1}{2}$  a  $\frac{1}{2}$  a  $\frac{1}{2}$  a  $\frac{1}{2}$  a  $\frac{1}{2}$  a  $\frac{1}{2}$  a  $\frac{1}{2}$  a  $\frac{1}{2}$  a  $\frac{1}{2}$  a  $\frac{1}{2}$  a  $\frac{1}{2}$  a  $\frac{1}{2}$  a  $\frac{1}{2}$  a  $\frac{1}{2}$  a  $\frac{1}{2}$  a  $\frac{$ YÁ&^|ˇÁ, ¦:^b:^}ãæÁ§ -{¦{æ&bãÁ[Á, ¦[åˇ∖&ã^Áæ]ãæ}ˆ&@Á∫Áæ{ã&ãÁ{[}ãą[¦æÁ|ã} ÁæÁ}¦:ˆ&ãላÁ .Áæ)^|ˇÁ-líÁ^.^bÁdl}a^È

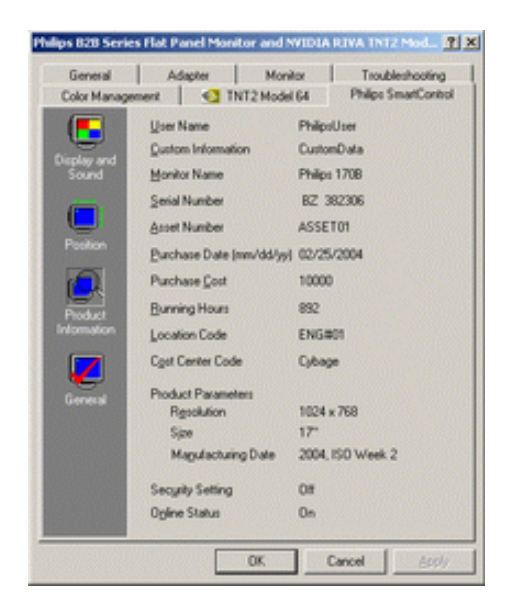

•  $Q + \{ \{ ab \land A * 5 \} \land \{ QD \land \} \land \}$ abD  $S|\tilde{a}\rangle$   $\tilde{a}\tilde{b}\tilde{O}\wedge\tilde{1}\wedge\tilde{a}\tilde{b}\tilde{A}$   $\tilde{C}$   $\tilde{A}$   $\tilde{B}$   $\tilde{C}$   $\tilde{A}$   $\tilde{C}$   $\tilde{C}$   $\tilde{C}$   $\tilde{C}$   $\tilde{C}$   $\tilde{C}$   $\tilde{C}$   $\tilde{C}$   $\tilde{C}$   $\tilde{C}$   $\tilde{C}$   $\tilde{C}$   $\tilde{C}$   $\til$ 

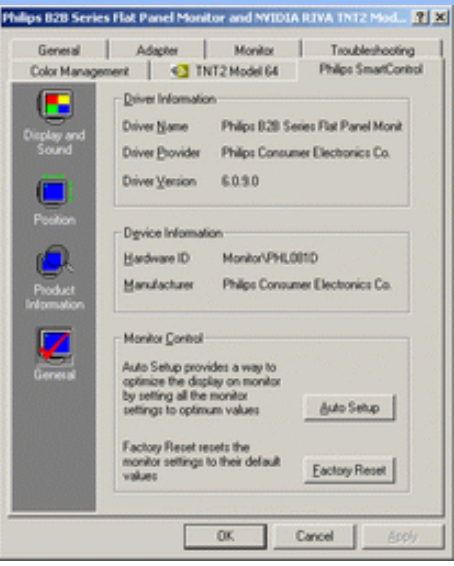

YÁc^¦[¸æ}ãÁ([}ã[¦^{Á ^d[¸}ãÁ{[^Á|ã} Áæá}¦:^&ã\ÁOEq{Á∪^c\*]Á¸Á&^|`Á :^●\æ}ãæÁ [] c´{ aa}^&@\$&@adaa\c^\^•c´\Á,`àÁ|ã} Á,aa∯\:^&ã\ÁW•caa, ã\}ãaaÁaaà\^&`}^B{Á&^|`Á|:^, ¦5&^}ãaaÁ ~æàl^&}^&@Ă}æbæ(^d5 Á,[}ãt¦æběY^à5¦Á¢^}Áno•oÁæàl[\[ æ}^Á,Á,l:^]æå\ˇÁ.[¦:^•œa}ãæÁ,Á,^b&ãæÁ OXOEOAQSA HAT

#### DntLb]U] cXdck [YXn]

**Dni Lib JY'% Rea adolo - cÁ** 5 }  $\frac{3}{2}$  adol {  $\frac{5}{4}$  and  $\frac{1}{4}$  and  $\frac{1}{4}$  and  $\frac{1}{4}$  and  $\frac{1}{4}$  and  $\frac{1}{4}$  and  $\frac{1}{4}$  and  $\frac{1}{4}$  and  $\frac{1}{4}$  and  $\frac{1}{4}$  and  $\frac{1}{4}$  and  $\frac{1}{4}$  and  $\$  $\text{CXdck }$   $\text{YX}$   $\dot{\cup}$ {  $\text{ad}$  $\sigma$  $\text{ad}$   $\text{ad}$  $\{\wedge\}$ æå  $\wedge$ ¦5 ÁQVÉÁ, ¦:^:}æ& [}^{Áâ[Áæ}: å:æ}ãæÁ([}ã[¦æ{ãÁ, Á∙ã\&Æ]

Ù{ædÔ[}d[|Áo^•oÁ[:•:^¦:^}&}{Áæ}^|`Ác^¦[¸æ}ãæ£Ád5¦^Á[{æ\*æk^^d[¸}ã[{Á^¦^\*`|[¸æÁ ]  $\frac{1}{2}$  a&  $\frac{1}{2}$  a  $\frac{1}{2}$  a  $\frac{1}{2}$  a  $\frac{1}{2}$  a  $\frac{1}{2}$  a  $\frac{1}{2}$  a  $\frac{1}{2}$   $\frac{1}{2}$  a  $\frac{1}{2}$  a  $\frac{1}{2}$  a  $\frac{1}{2}$   $\frac{1}{2}$  a  $\frac{1}{2}$   $\frac{1}{2}$   $\frac{1}{2}$   $\frac{1}{2}$   $\frac{1}{2}$   $\frac{1}{2}$   $\frac{1}{$ •];: d[ ^&@A }ænbå b& ^&@A^ã ÁA};:[å `Á[}ãd[¦æĒ

DmHUb]Y&Z{ & } ay{ A{[} at :A A[{] "c^:: ^A ada } ^ AaN{ado [} d[|A cadA a A a " ^ c^& } ^ Exa{ A  $1$ [  $3a$ } $\land$ {  $\land$   $\land$  [  $\land$   $\land$ CXdck TYX W & @ {  $\tilde{a}A$  [ } ]  $\tilde{a}A$  [ { ]  $\tilde{c}$  ( $\tilde{a}\tilde{a}$  |  $\tilde{c}$  a :  $\tilde{a}$   $\tilde{E}$  &  $\tilde{a}$   $\tilde{A}$  } is  $\tilde{d}$   $\tilde{c}$   $\tilde{c}$   $\tilde{a}$   $\tilde{c}$   $\tilde{a}$  :  $\tilde{a}$   $\tilde{c}$   $\tilde{c}$   $\tilde{c}$ }æt^^Áråã,●cæt[¸æ ÁsÁæã,●cæt[¸æ Á][}[¸}ðAÛ{ætoÔ[}d[|Á,Á&^|ˇÁæ]^¸}ð}ãæbÃ^Áæã,●cæt[¸æ}^Á :[∙cæÿÁ ÿæ &ą̃^Ác^¦[¸ }ãĖ

**DmtUb]Y''** U[& d[ [AÛ { asto $\hat{O}$ [ } d[|As:  $\hat{a}$ anyanan []  $\hat{a}$  }  $\hat{a}$   $\hat{B}$ ana $\hat{A}$   $\hat{A}$  5 }  $\hat{a}$  bon  $\hat{A}$  }:  $\hat{a}$   $\hat{a}$  and  $\hat{A}$   $\hat{A}$   $\hat{B}$   $\hat{C}$   $\hat{A}$   $\hat{C}$   $\hat{A}$   $\hat{C}$  ∶¦ſ àã N CXdck ]YX ÁR |ã( î\[}^, a) ^Áa î ŷ Á[}ã•: ^Á& î}}[ & ãÃ{[ ^Á a & Q å: ã Á[ } a & }[  $\acute{A}$ [ }[, } ^\* [Á :æãj∙cæo∥ æ)ãæÁ∙c^¦[ }ãæÁ{ [}ão[¦æÈ

- Sækcæn<sup>4</sup> læ 38 }æn4a `yæn4 ^{  $\partial$  } $\tilde{a}$ æn+ æn4a ^yæn4 æn4a }  $\in$
- $\bullet$  OE cॅæþã [ˌæ]^Ásî yĂrc^¦[ˌ}ã Áædc´Á\*¦æa3k:}^bÈ
- Ö[\[}^, aa}^Áa^ÿÁ{ãaa}^Á}Á^•c^{ã^Á{]^¦aa&^b}^{*Á*aaà ã^Ánaaà Á§•caa¦aa&haanÁ^¦cã&^Á aa&\Á^àÁnaaà áÈ
- Ö:ãno oponý Yājå[ˌ•Á V]åær∆ÁbÁ [•cæyĂæ\čæn|ã [ˌæ}^Á c^ ¦[ˌ}ã Á [}ãn[læn\$E0]àÁælc´Á ¦æ a3c }^ bÈ
- Ù º c^{ÁY ãjå[ˌ ●Án ̂ýÁ ¦ ˇ& @æ{ãæ}^Án^:Á[åy & [}^\*[Á æ∙ãjæ}ãæÁ{ [}ãn[¦æÁj `àÁ Á¸ ^ ÿ & [}^{Á  $\{ | \}$ ăt $| \wedge$ { E

YÁ&^|ˇÁ∙]¦æ, å:^}ãæÁ)æ,^^Á|ã} Á¦æ, ^{Á¦:^&ã∖ā^{Á(^•:^Á)æÁT5bÁl[{]ˇc^¦ÉÁ)æ∙c]}ā^Á|ã} Á ][|^&^}ārÁY ÿæ&ã[ &āËNÙ]¦: dËNÁT^}^å^¦Á¦: å:^ ÈÁQÚ¦[]^¦cã^∙ËNPæ¦å æ¦^ËNÖ^çã&^ÁTæ}æ\*^¦D R |aĂ Á || Ă || āt | Á aã | & }aaks å:ā A b + 1 {aas baak $\overline{X}$  | }at 1 Å Á caa) åælå:ā Ă Ú | \* Áaa) å Á Ú | \* Áaa) å Á Ú Ú|ǽÁT[}ã[¦DÃÁ)æ)^^Ás[\[}æÁ[}[¸}^bÁ§•œa‡æ&bãÁ}¦[\*¦æ(\*ĚA/^•œa÷&^Á[åã}•œa†[¸æÁáÁ :æn\$•œn#[,æ Á [}[,}âAÛ{ækô [}d[|E

D("Ú LÁ æā∙cæ] æ)ãÁ¦í\*¦æ( ˇ Âu{æ)cÔ [}d [|BÁ Lã}ã&ãA æ\æå\äÂu{æ}cÔ [}d [|BÁ [ [å ˇ b^Á [Á& @ ā]aÁ :æ}ãÁ(à¦æ ˇÁ( ` âÁ ´ ¸ãd^}ãA [{ ˇ }ãæčÁsÿå ˘ÉÁnæàæÁo^∙oÁ¦ ¦:ˆ& ˆ }æÑ C"AU:^&^} A[^Aa^ Aalaa A\*[a}[ & Aad c Alae ax }^bA A il \* laq ^{ A U ad O [ } d [ | LAR ^ 1 a Alae A \ædc^Alæna&`}^bÁ}ænbå b^ÁãÁ ¦5åÁ^{a^}ą̃}^&@A∫[^^^bpÃaA^^Á[àlæ Áænb][^•:^Áædc`æn}a^}a^Á ∙c∿l[ˌ}ãæÁælc̃BÁ^Ád[}^Á^àÁo∀bÁjl[åˇ&^}cæbbZæãj∙cæ]ŭÁc^l[ˌ}ãBÁWŀˇ Ájl[\*læ{ÁÙ{ældÔ[}d[|ÁãÁ :æãj∙cæ∤ĭbÁ|[}[¸}a^È

R^^|āŠàaa∱bÁjārÁ[]}æÁj^•\æ Áj¦æ;ãnyj ^\*[Ás:ãneyèe}ãne∯}¦:^&;^} Áo^•oŚs¦æ\Ájà•yĭ\*ãÁj[•ãneàæ)^bÁ \ælc^Állæðak:}^bmbÚll[•ã{^Á(Á]læ;å:^}ā^Á,æÁnd[}ā^Á,^àÁnã{^ÁU@ãp3|•É#á[•c]}^&@Áæn\cĭækbóaÁl 

D) "Ú[Á|ã}ã &ã ÁÚ¦[å č &cÁQ}-[¦{ æaã]}Á, CQ}-[¦{ æ&b^Á, Áj![å č \&a^DÉÀ, ^ , a^dæ}æÁb^•oÁb^å ^}a^Ák: Á 

C"AÚl:^&^} Á[^Áa^ ÁalaotÁ)aob][ •:^bý ^¦•bấKiaotčao]à^}ãnaévc^¦[ } ǎaaÁvadc´Átlæa&c}^bãKioslaoý Á ]^yìãn[à●y̌\*ˇbó-bjc^¦-^bo/ÖÖÔĐÔOBÁÚ[àā^¦:Ájæb][¸●:^Áæ\čæ}}ā^}ā^Ác^¦[¸}ãæÁæ-c̓ćÁr¦ææ}}^bÁ^Á ∙d[}^Á ^àÁobóÁ,¦[åˇ&^}cæbóZæãj∙cæþ"bÁrc^¦[ˌ}ãběW•ˇ Áj¦\*¦æ(Á){ædoÔ[}d[|ÁãÁæãj∙cæþ"bó][}[ˌ}ãÈ

 $\mathbf{D}^*$  "ÁÓ læ\ $\mathbf{A}$ [, ð\å: ãÁ }\&lãkolo{]^ læ č l^ Ánasi [, ^ bÁ & @ { ane  $\mathbf{A}$  UÕÓ Á l[\* læ{  $\mathbf{A}$   $\mathbf{A}$  and  $\mathbf{A}$   $\mathbf{A}$   $\mathbf{A}$   $\mathbf{A}$   $\mathbf{A}$   $\mathbf{A}$   $\mathbf{A}$   $\mathbf{A}$   $\mathbf{A}$   $\mathbf{A}$   $\mathbf$ { | } ã{ | : ^ÁÁ `} \ & bÁJ { as dQ as ^É&s | as c ^\* | Ñ

C"AUTÁ ÿ & ^}ã Á } \ & baû di{ as do as ^ÉA & @ { as  $A$  U O Ó Ab  $\cdot$  o A ^ y & as ^ As q { as & } a EAY As  $\uparrow$  T A ^ & as A  $\bullet$ ÜÕÓÁ æl^^Á ^ÿ& ^Á `}\&bÁÙ{ældQ æl\*^Á, ¦:^&ã\&`{ $\bullet$ QDÁ}ælnå `b&^{Áã ÁÁ, ¦:[å `Á; [}ãn{¦æÈ

#### ÚLIY Ü3 VÁÖLLÁ LIÔZ VSWÁ MÜLIDŸ

<span id="page-39-0"></span>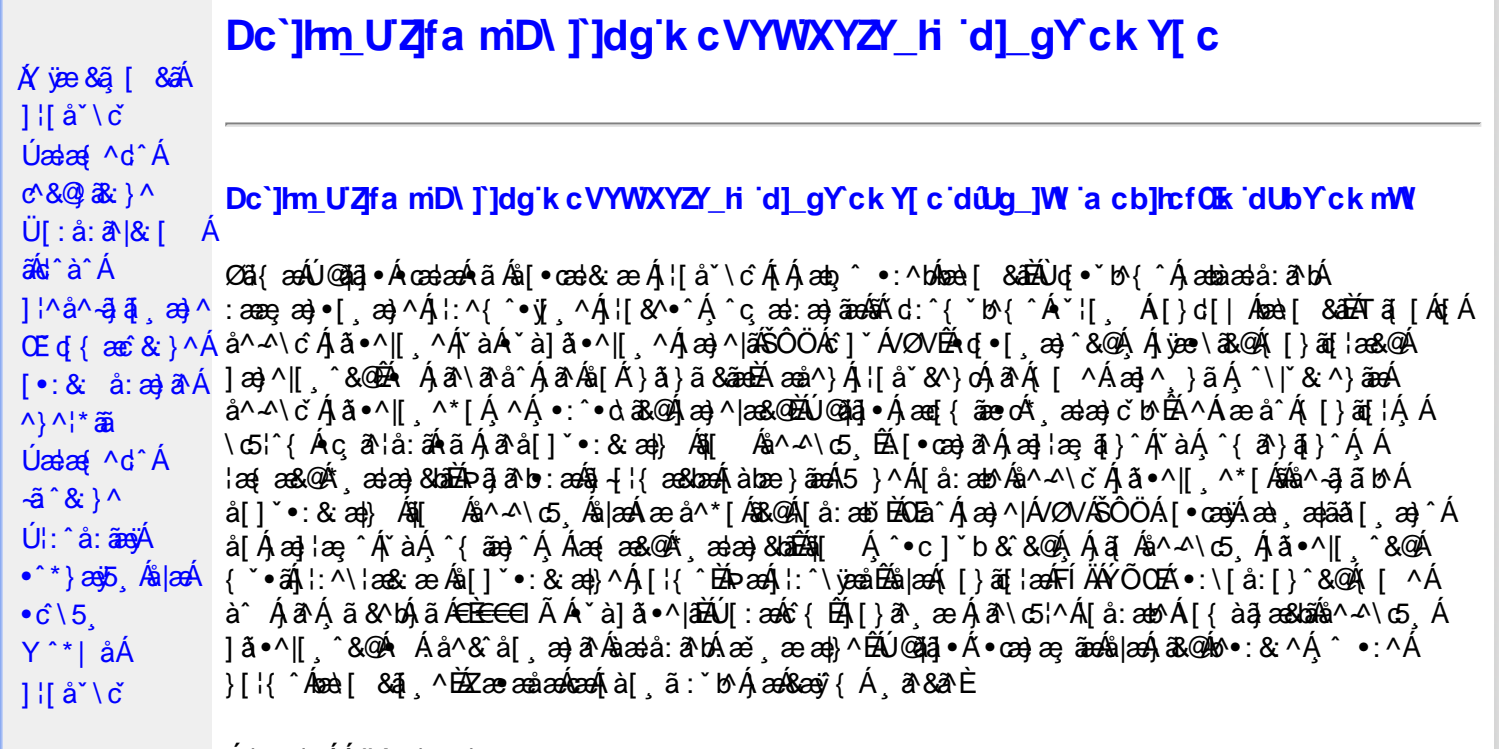

Úã•^|^*Á*ãA\*à]ã•^|^

Úã •^|Á,ĭàÁ§jæ&:^bÁ^|^{^}oÁjà¦æ [¸´ÊÁ∧\ÿæåæÁãÁÁd:^&@Á``à]ã •^|ãÁ,Á [∥¦æ&@Áj[啜 -ृ[¸´&@AÁ & ^¦ [}^{ BÁ&^|[}^{ ÁBÁ,&^àa&^\*\a] BÁS[{ àa]æ&NæzÁjã \*^|aốk; [¦:^Ájà¦æ BÁŐå^Á, \*:^\*d,&^Á\*à]ã \*^|^Á  $\alpha$ <br> $\alpha$   $\alpha$   $\beta$   $\gamma$   $\beta$   $\alpha$   $\beta$   $\beta$   $\beta$   $\beta$   $\gamma$   $\beta$   $\gamma$   $\beta$   $\gamma$   $\beta$   $\gamma$   $\beta$   $\gamma$   $\beta$   $\gamma$   $\beta$   $\alpha$   $\beta$   $\beta$   $\gamma$   $\beta$   $\alpha$   $\gamma$   $\beta$   $\alpha$   $\gamma$   $\beta$   $\alpha$   $\gamma$   $\beta$   $\alpha$   $\gamma$   $\beta$   $\alpha$   $\gamma$   $\beta$   $\alpha$  

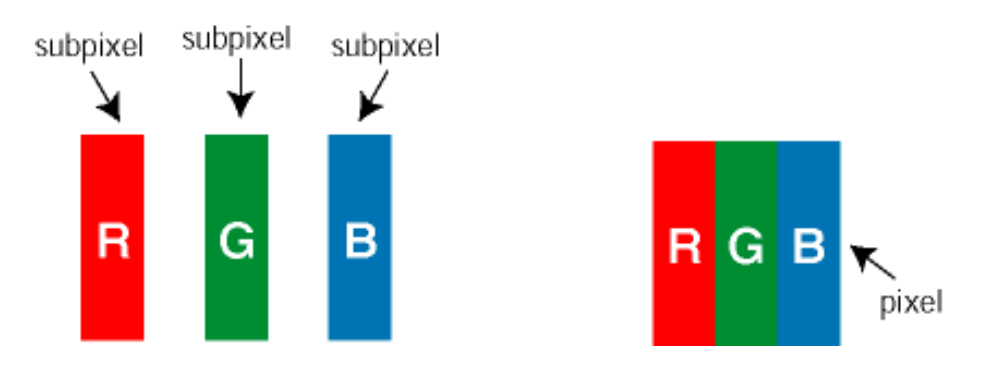

 $\ddot{\mathsf{U}}$ [ å: ab $\hat{\mathsf{A}}$ a $\land$  $\land$ \c  $\dot{\mathsf{A}}$   $\ddot{\mathsf{a}} \cdot \land$ |[  $\land$ \* [  $\dot{\mathsf{A}}$ 

Ö^~^\c∮ã •^|[¸^ÁãÁ `à]ã •^|[¸^Á¦:^bæ;ãæÁãÁ,æÁ∿¦æ}ãÁ,Á5}^Á][•5àÈÁ@c}ā^bÁå¸ãÁæe^\*[¦ãÁ 

Ö^~^\c^\$zee}^&@\$\|aq{^\AÖ^~^\c^Azee}^&@\$\|aq{^\A{àbae; aado A^a{A}&ea\aA{][ • 5àBaea}à^Aja[•^|^Aj`àA ∙ `à]ã∙^|^Árcapl^Á ¸ãl&ãŷÁ, `àÁà^ÿÁÇ ÿ&: [}^OÉkRæ}æ4∫|æ{\æÁol∙oÁ-`à]ã∙^|^{Á, ãå[&:}^{Á,æÁ^\¦æ}ãPÉÁ. \*å^Á([}ãq[¦Á^ ¸ã^dæó&ã^{}^Á:5¦È́AT[ }æó∫^¦5 }ãÁæ∙c]\*b&^Ác^]^Áå^~^\c5 ¸Áæ∙e}^&@Áj|æ{^\K ÁÁ

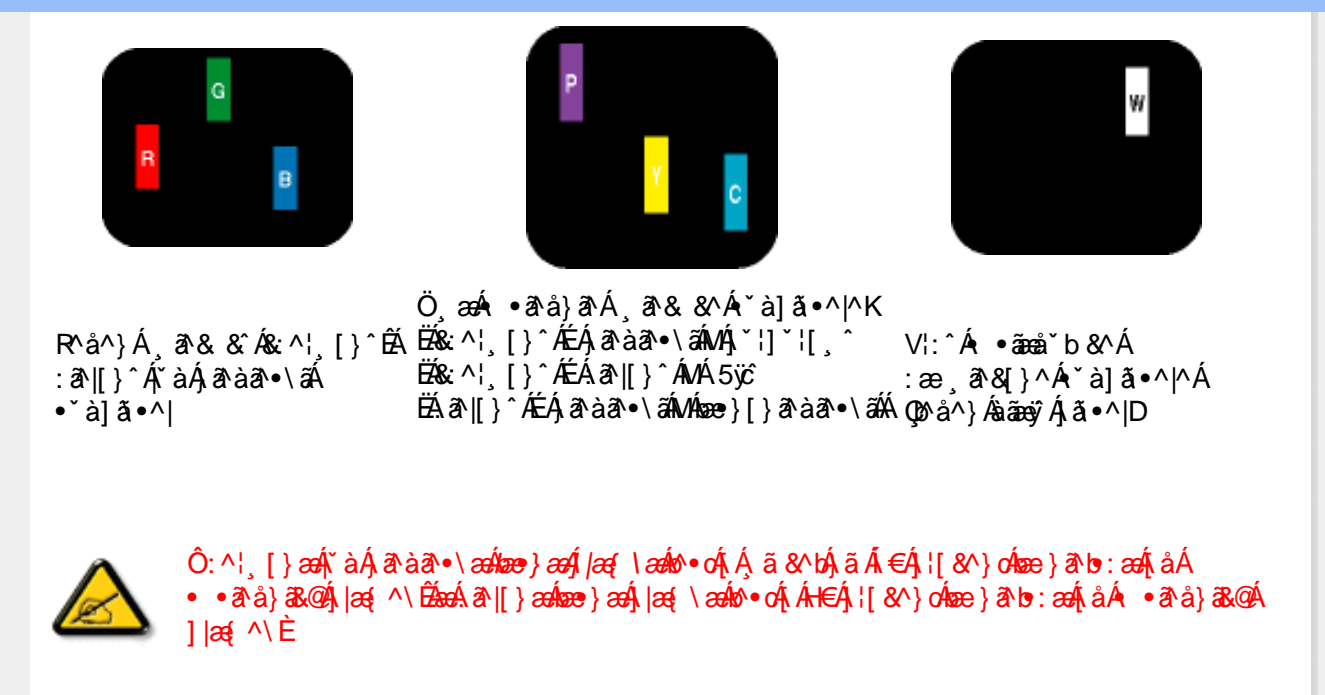

Ö^~^\c^{&\; za}^&@4\|za{^\AÖ^~^\c^{&\; za}^&@4\|za{^\A`a`laze; aade A^a A{Aaza`a4\][ • 5a`Bazaa`a^A{a`o^|^A{`aA • `à]ã •^|^Árcao|^Ás^ÿÁ&a^{}^Á(`àÁÇ^`ÿ&`[}^O2ÓQ^&{*}ae*∯|æ{\aaÁo^•cÁ\*à]ã •^|^{Ájãa[&;}^{ÁjæÁ <u> ^\¦æ}ārĂárÁ[}ãt¦Á^ </u>ā^dænbæe}^Á:5¦ÀT }æÁ^¦5}ãÁæec]\*b&^kôfl^Ás^∡\σ{*k*&æ}^&@Á  $1$ læf  $\land$ K

ÁÁ

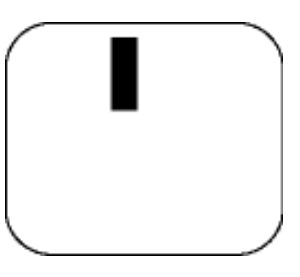

 $R^{a}$   $\hat{a}$   $\hat{A}$   $\hat{a}$   $\hat{B}$   $\hat{A}$   $\hat{A}$   $\hat{a}$   $\hat{a}$   $\hat{a}$   $\hat{b}$   $\hat{c}$   $\hat{c}$ 

Ö æÁ ràÁd: ^Á •āæå b& ^Á&a^{}^Á \*à]ã •^|^

 $Z\hat{a}|\tilde{a} \wedge \tilde{a} \hat{a} \wedge \tilde{a} \wedge \tilde{b}$  (5,  $\hat{A} \tilde{a} \cdot \tilde{b}$ )  $\hat{a} \cdot \tilde{a}$ 

Új}ã^ æÁs^~^\c^Ájã•^|| ^ÁsÁ\*à]ã•^|| ^Áe^\*|Áræ{^\*|Áljå:æbĭĚÁr &^ÁjÁjà|ã\*ÁjãàānĚÁ; [\*Á  $a^{\hat{a}}$  Ágæla: að bÁæi ææl}^EÁa}{æÁÚ@dal •Á∖¦^ |æÁ5}a^Áa[|^¦æ}&b^Ág|æÁa à|ã^}aænáå^∡\c5 Á  $|\tilde{a} \cdot \wedge|| \quad \hat{8} \times \hat{C}$ 

VII^¦æ}&b^&^~^\c`Áã•^|[ ^\*|

05a^Ájæ}^|AŠÔÖÁc^]`^Á/ØVÁ[●œ¥jÁæ\;æ|aã{[,æ}^ÁjÁl\¦^●æ^Á\*,æ|æ}&^b}^{Á&[Áæ}¦æ;^Á|`àÁj^{ãæ}^Á : Áļ [å ´Áã^-△ \ c5 ถ Á ã ● ^ |[ , ^& @à `● : Á Á ã Á ^ ● c ] ã Áã^-△ \ c Á ã ● ^ |[ . ^Á | : ^ \ ¦æ& æb & `Á d | ^ ¦æ}&b^Á [åæ}^Á Á [}ã•:^&@Áœæà^|æ&@È

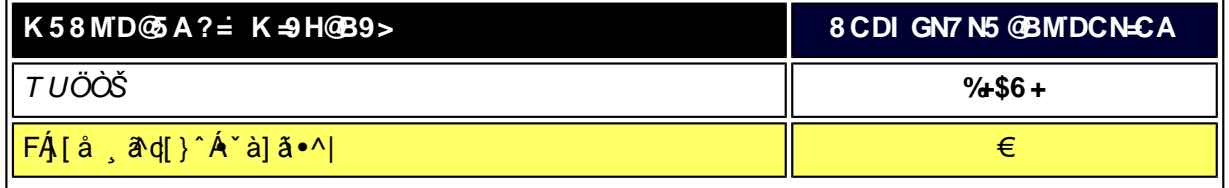

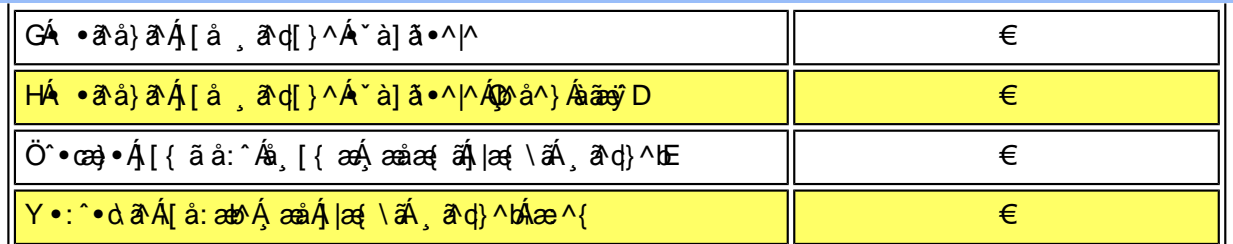

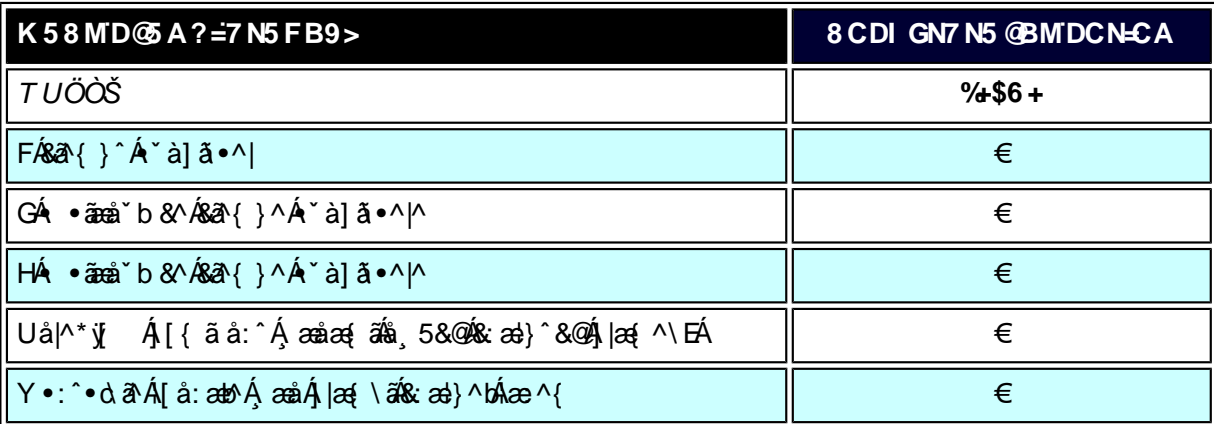

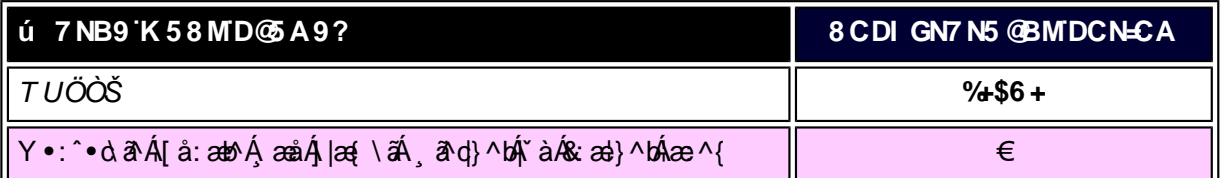

W<sub>s</sub> ætæká

*EÁY æ*å^ÁFÁ,~àÁGÁ •ãæå~b&^&@Á~à]ã •^*|ã*ÁVÁ,æåæ√FÁ, |æ{\ã

V^}Á[}ã[¦ÁÚ@j3]•Án•oÁ\*[å}^ÁÁŴUFH€ÎËG

ÁÁ

ÚUY Ü3 VÁÖUÁÚUÔZ VSWÁÚVÜUÞŸ

<span id="page-42-0"></span>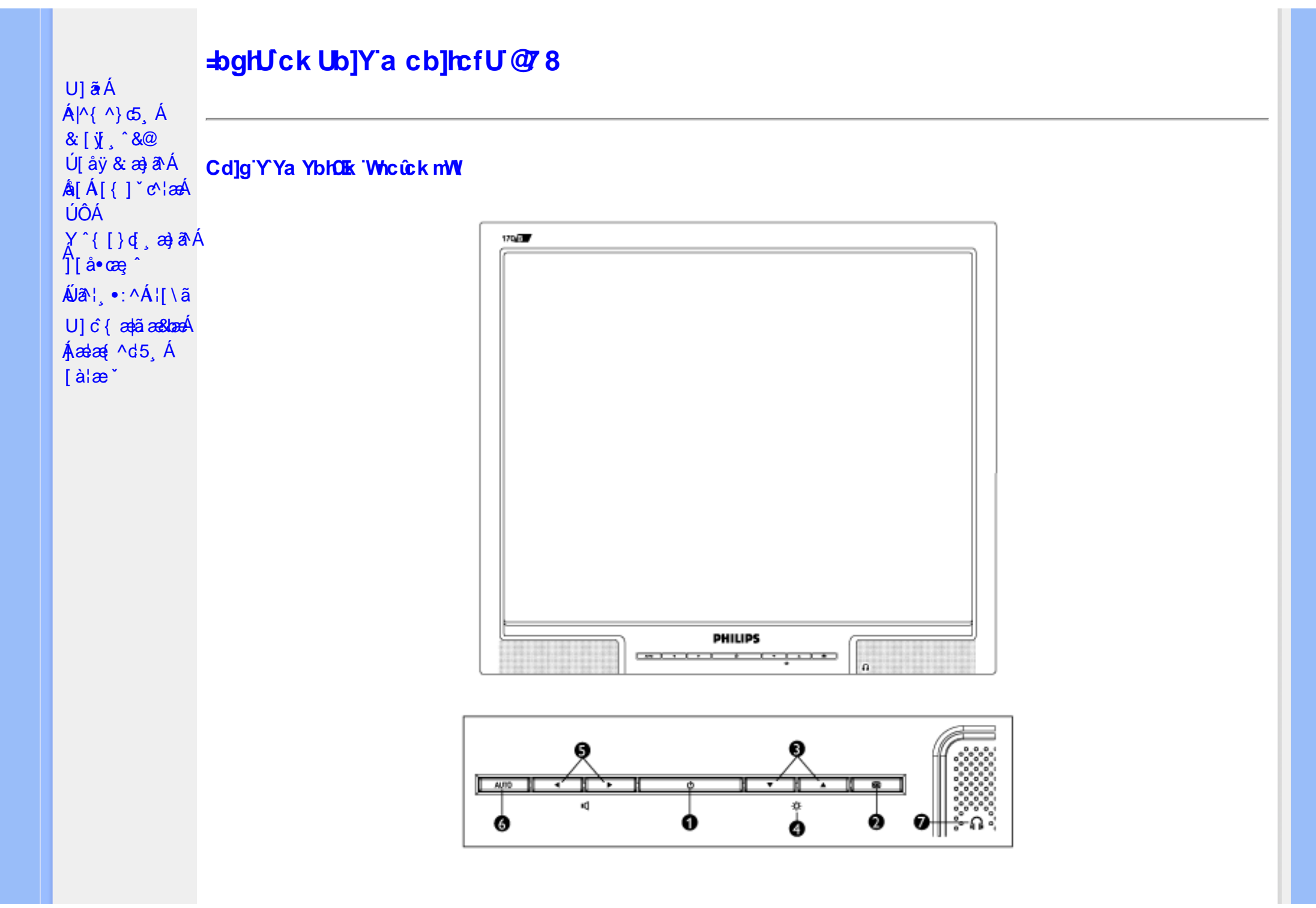

; efS<sup>/ai</sup> S [M\_a [fadS > 56

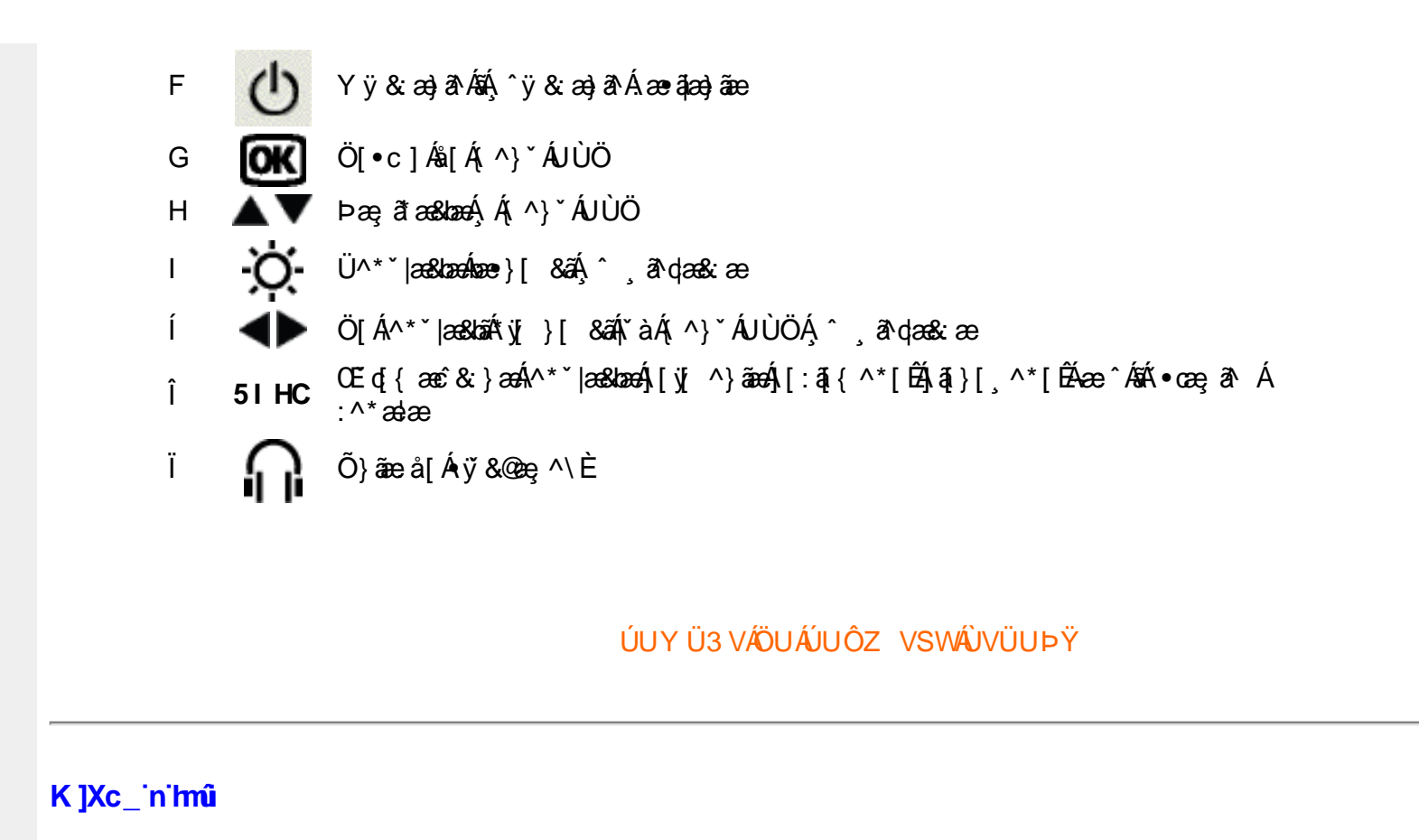

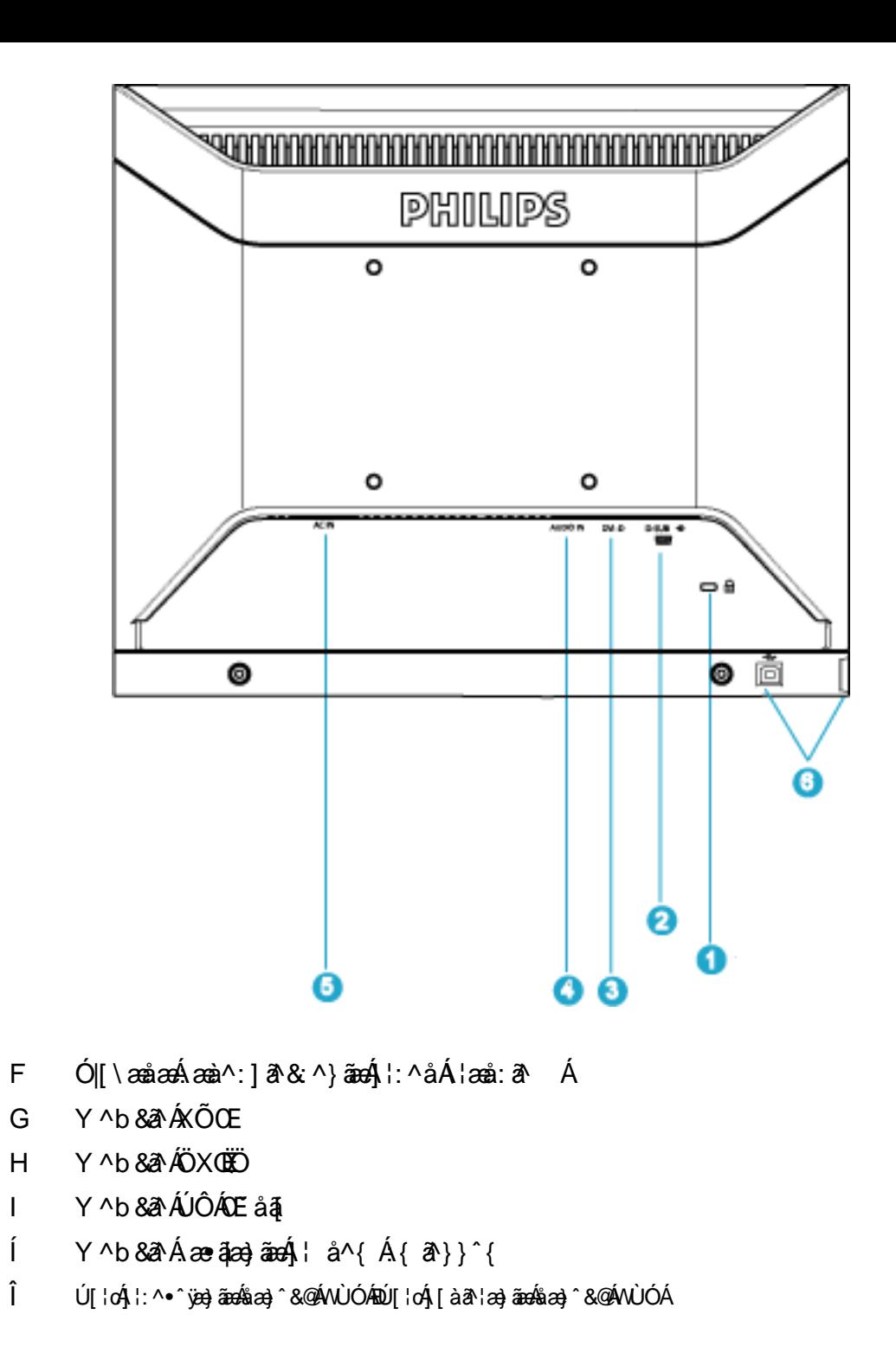

## <span id="page-45-0"></span>Cdma U]nUWUdUfUa YHOK cVfUni

• Ola^Ál•ã\*} Áæbb^]•: Ánaal[ Ála`ae`ÉAl`læ, å É&k ^Álæ)æ(^d^Á ^ a^dæ)ãmaokl•cæ, āl}^Ál ÁlænÁrG쀢F€GIBÂl€P:È

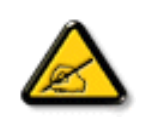

I k UJ U 6]Y WYigHUk JYbJUk m k JYhUbJUa c bUgdfUk Xn] bUNJg U W dc "YXnbWnc dfnnWg fC?ff6]Y WhiffnVk m k ]YhUb]U "Yghdc Unnk Ubnik" [ *iCIE* bna 'Y'Ya YbWY'qhYfck UbJUCG8 nk Ubna F9GC @ HCB'  $FICNR$  Ne  $QTNC$   $V''$ 

•T[^•:Á5¸}ð^Áæð}•œa∥¸æ Á¦[\*¦æ(ÁØlænÁÚæ)^|ÁŒabĭ•oÁOZÚæåbĭ•oDÁÄÄU^\*ˇ|æ&bæó∱æ}^|ˇÁjæe∿ða \*[ÁËÁ{ð^•:& [}^ÁæÁ<br>}ājð∂b:^bÁjÿ&ðAÔÖÉÁj[{æ\*æb&^Á[•ã\*} ÁæbA^]•: Áæa-[ Átàlæ ˇÁ{[}āqnÈÁpæÁl \ˇÁ}ænbå bÁãÁ5¸}ð^Á§•dˇ\&b^Á ] | ana: & A ||∖Á ||Á ||∖ Á |:^:Á ||&^•Á§•cadaa8banŽAW ێ & @ {Áa3∖Á |}ã^bôŽanà Âã [ a^à:a^ Áã Á,ã&^bÁ,Á c´{Á || \* laa{ãÈ

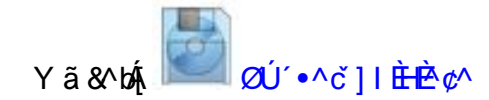

ÚLIY Ü3 VAÖLLÁJLIÔZ VSWÁJVÜLLEŸ

<span id="page-46-3"></span><span id="page-46-2"></span><span id="page-46-1"></span><span id="page-46-0"></span>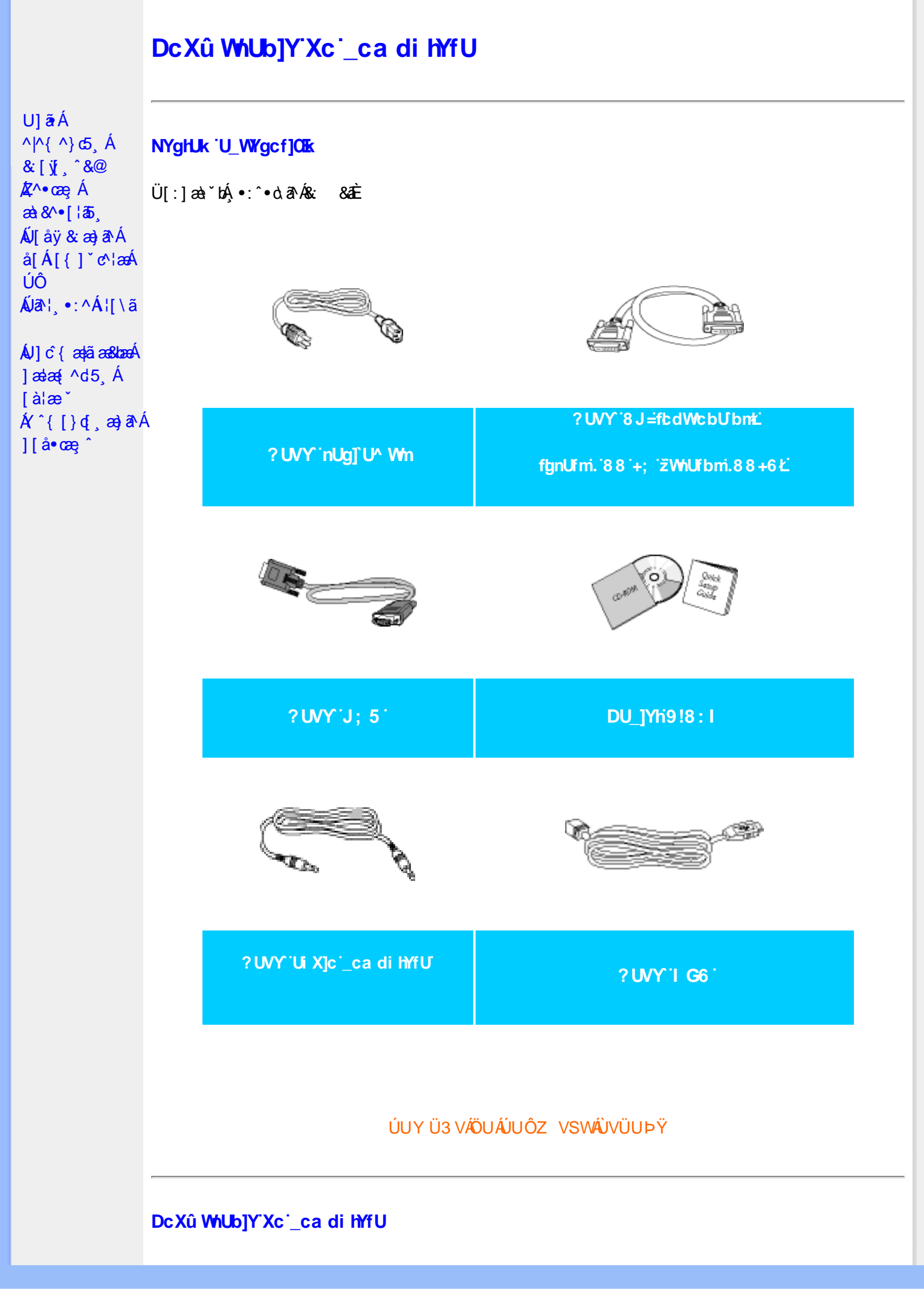

<mark>%AÚ</mark> [ åÿ & Á ^ ] à A l: ^ 5 å Á æ a]ab & As [ Á y & an A & y Á [ } a [ ¦ an E an an A K O O E { [ } a [ ¦ an A Ú@ãã, •Áo^•oÁŏ Á, •c ]}ā^Á, [åÿ&: [}^Áâ [Á, ^\[}æ}ãæÁjā^¦, •:^bóã, •cæ†æ&bãñfÁ

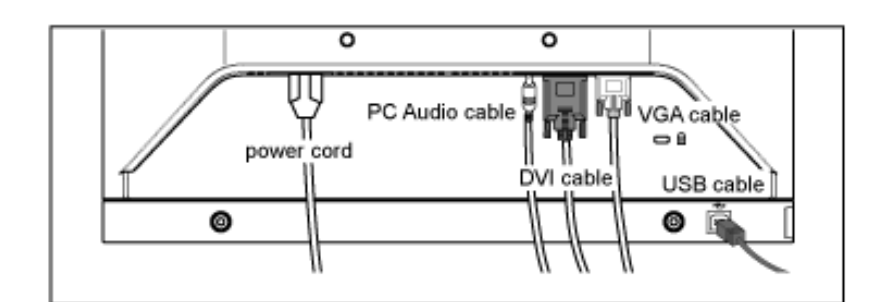

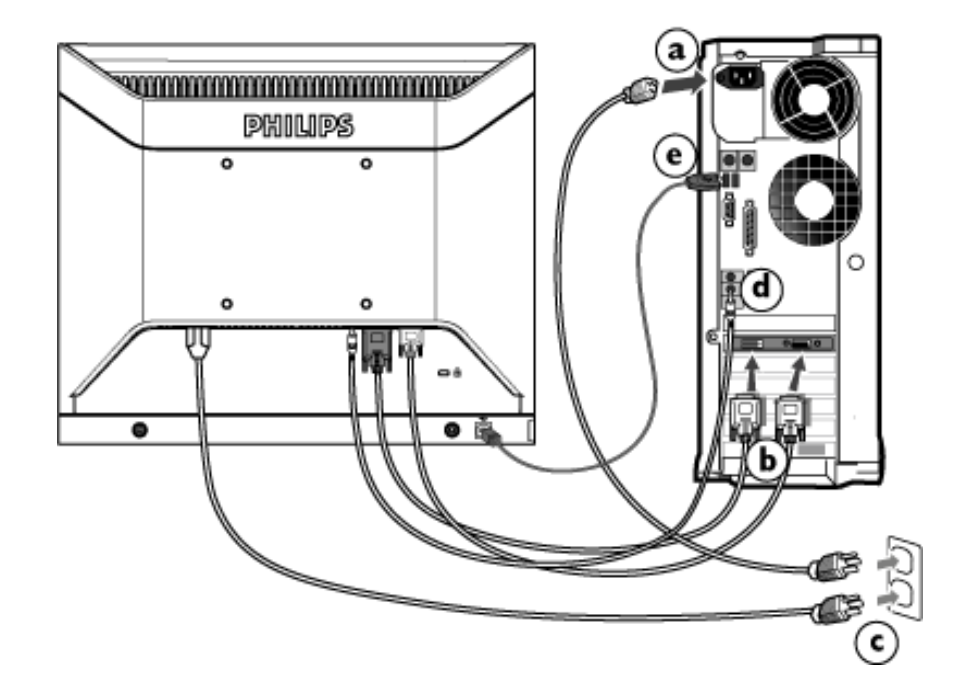

**&LÁJ** åÿ & Ás<sub>I</sub> ÁJÔ

GaD Y ^ ÿ & Á [ { ] \* c^ ¦ Á aÁ ^ & ã \* } āó Á æà ^ |Á æ ā æ} ãa È

- <mark>GΔD</mark> Ú[åÿ&:Áæà|^Á\*yj }ã[¸^Á([}ãq[¦æÁ^Á ÿ&:^{Ájã^b}^{Áj&^[}^bó&: 8ãÁ  $\setminus$ [{]  $\check{c}$  (see Fig.
- C&D Y yō Á æà^|Á æ∙ãæ) ãæÁ| { ] \* c^¦æbãÁ| [}ãt¦æbå| Á\*}ãæ åæÈ
- CáD Ú lậy & Á æà^|Á e å ā Á [ { ] c'azkà [Á y & ækbe å ā Á Á c y Á [ { ] c'ale
- **CDYC\aWUO**
- GEDÁÚ[ÿ&:Áæà|^{ÁNÙÓÁ|[¦cÁ¦:^•^ÿæ}ãæÁåæ}^&@ÁNÙÓÁ{[}ãą[¦æÁÁ[¦c^{ÁNÙÓÁ Á  $\left[\frac{1}{2} \right]$  on  $\frac{1}{2}$

 $\overline{Q}$ DÁU  $\log$ [à $\delta$ ]  $\frac{1}{2}$  and  $\frac{1}{2}$  and  $\frac{1}{2}$  and  $\frac{1}{2}$  and  $\frac{1}{2}$  and  $\frac{1}{2}$  and  $\frac{1}{2}$  and  $\frac{1}{2}$  and  $\frac{1}{2}$  and  $\frac{1}{2}$  and  $\frac{1}{2}$  and  $\frac{1}{2}$  and  $\frac{1}{2}$  and  $\frac{1}{2}$  and  $\check{ }$ : å: ^}  $\check{a}$ a $\check{a}$ WÙÓÈ

GD Yÿ& Á[{] c'hÁná{[}ãn[ }ima kao lán an li}ān[ ;^Á [bæ an á á Á à læ BÁ :}æ& an kn EÁ ^Á  $\tilde{a}$  •  $\text{card}(\text{rad})$  •  $\text{card}(\text{rad})$  +  $\text{rad}$ 

ÚUY Ü3 VÄÖUÁJUÔZ VSWÁJVÜUÞŸ

П

# <span id="page-49-0"></span>K na cbhck Ub]Y'dcXgHJk m

<span id="page-49-4"></span><span id="page-49-2"></span><span id="page-49-1"></span> $U$ ]  $\tilde{a}$   $\acute{A}$  $\wedge \wedge \wedge \wedge \wedge \wedge$  (A) & [ \j , ^&@ **A**<sup>∧•</sup>cae Á  $\mathbf{a}8^{\prime\prime}$  [ $\mathbf{a}$ ]  $\overline{A}$ Vi åÿ & æ} $\overline{a}$ A $\overline{A}$ å[Á[{ ] \* c^ læÁ ÚÔ Á/ã<sup>1</sup>¦ •∶^Á¦[∖ã

 $\mathbf{A}$ ]  $\mathbf{C}$  {  $\mathbf{A}$  $\mathbf{B}$  $\mathbf{A}$  $\mathbf{B}$  $\mathbf{B}$  $\mathbf{B}$  $\mathbf{A}$  $\frac{1}{2}$  as a  $\frac{4}{3}$   $\frac{4}{3}$   $\frac{4}{3}$   $\frac{4}{3}$  $[$ alæ $\check{ }$ ÁU[:\ÿana`a}ãA  $]$ [ å•cæ  $\hat{ }$  $\hat{A}$  ( [ } d  $\hat{A}$  a  $\hat{A}$   $\hat{A}$  $]$ [ å•c $\mathbf{a}$ °

#### Fcn\_00XUb]Y']'g\_00XUb]Y'dcXgHJk m

#### Fcn\_0JXUb]Y'dcXgHJk m

WEW cang Á([}ãn[¦Á∧¦æ}^{Án][Äs[y̌ Á,æÁ,5 }^bá][ , ā^¦:&@}ãÁ , æ æb & Éænà^Á, à Á æb^•[ , æ ÁãÁ }  $\mathbf{\hat{A}} \mathbf{\hat{A}} \cdot \mathbf{\hat{I}}$  | å:  $\mathbf{\hat{A}} \mathbf{\hat{A}} \mathbf{\hat{I}}$  and  $\mathbf{\hat{E}}$ 

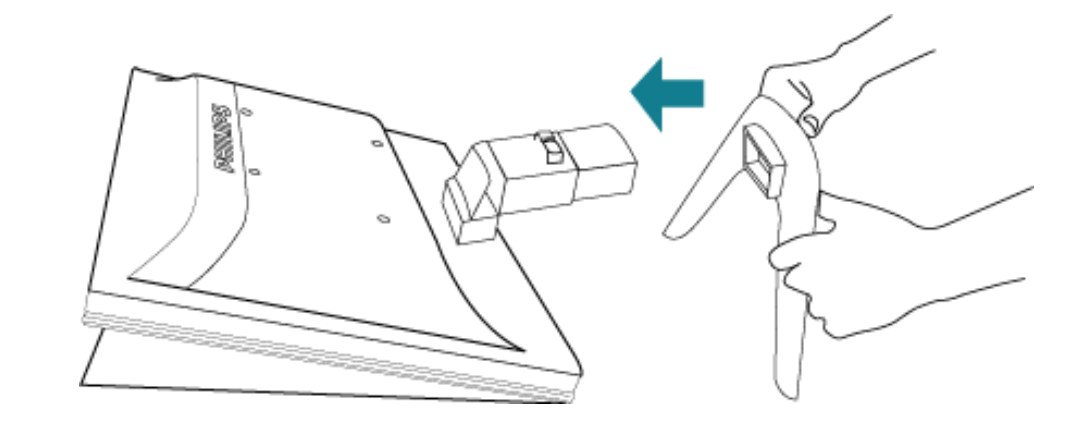

<mark>&ŁÁÚ</mark>l:^d:^{æbÁ|å●cæ; Á{|}ãq'læóÁà^å [{æá\\æ{äÉn{^ }ð\Á •œe; Á|å •œe; Ás|Á \[| ઁ { } ˆ Á́ [ å● æ =੍ ˆ È

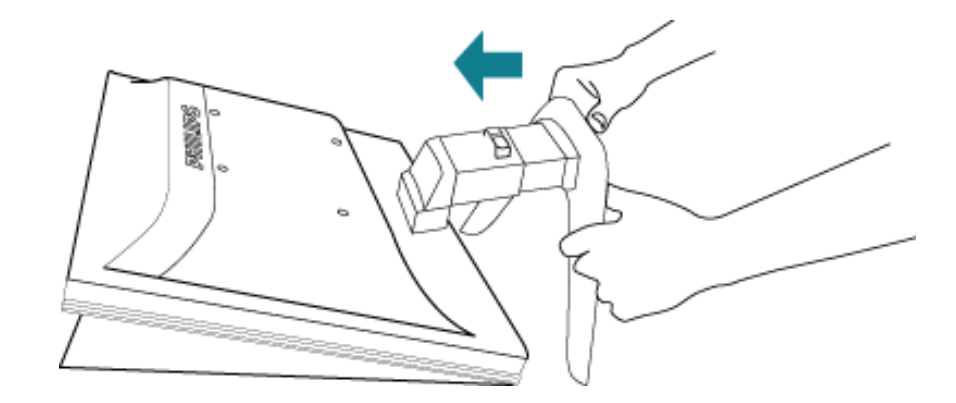

#### ÚUY Ü3 VÄÖUÁJUÔZ VSWÁJVÜUÞŸ

#### <span id="page-49-3"></span>K na cbhck Ub]Y dcXgHJk m

K Ufi bY.

•  $a | \partial x A |$  [ } q  $\partial x$   $\partial x$   $A \rightarrow A$   $\partial x$   $A \rightarrow A$   $\partial x$   $A \rightarrow A$ 

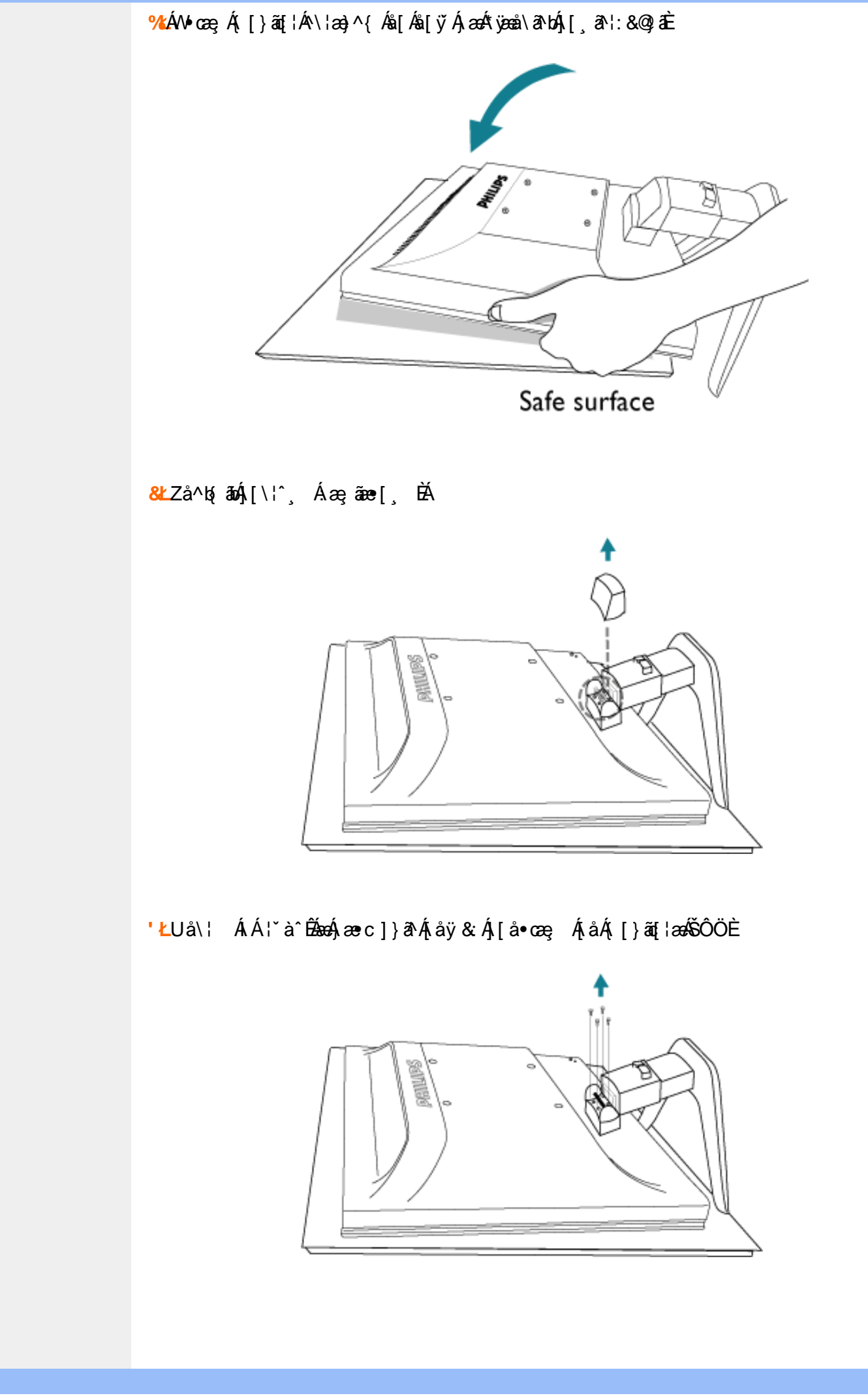

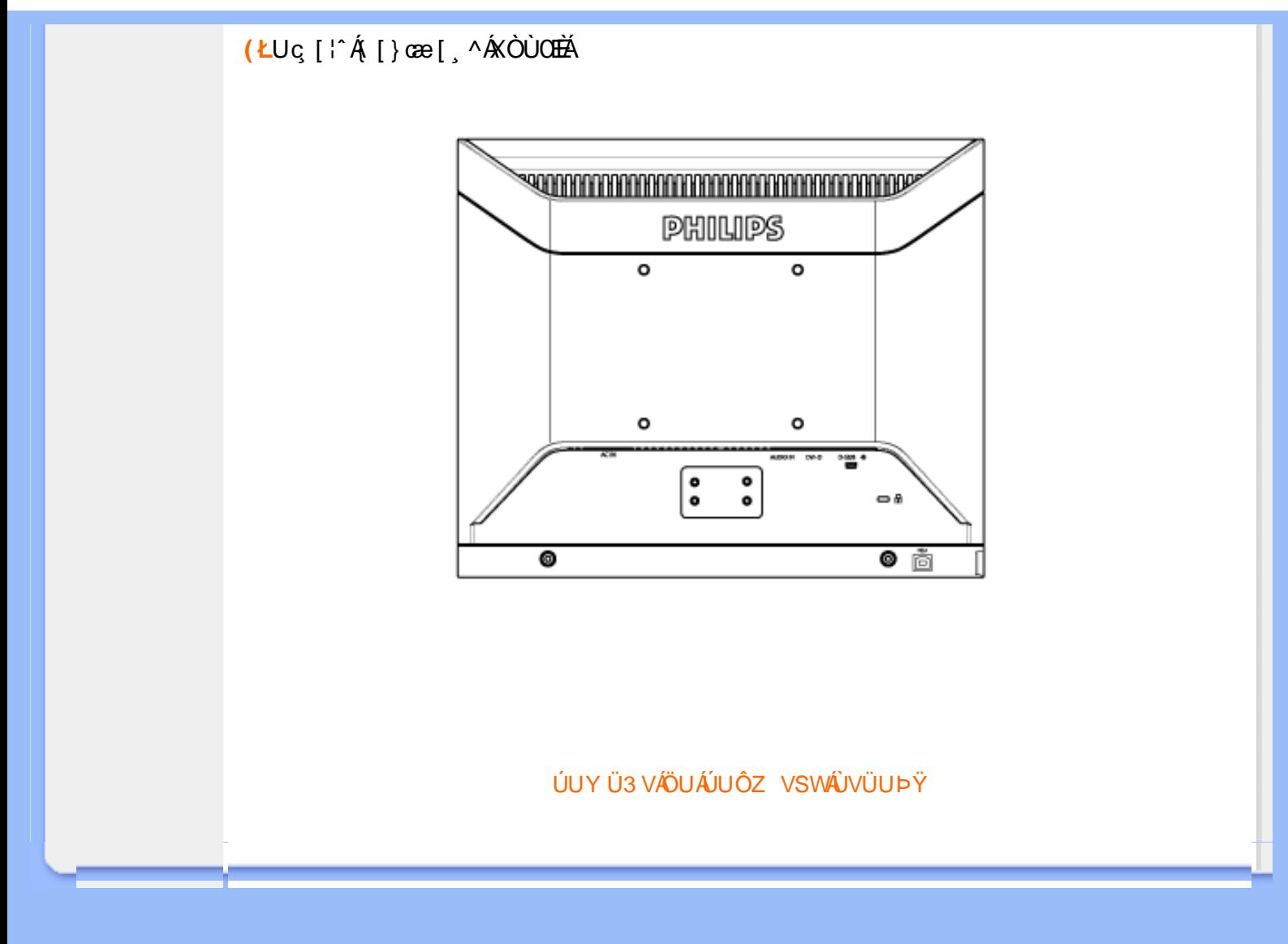

<span id="page-52-3"></span><span id="page-52-2"></span><span id="page-52-1"></span><span id="page-52-0"></span>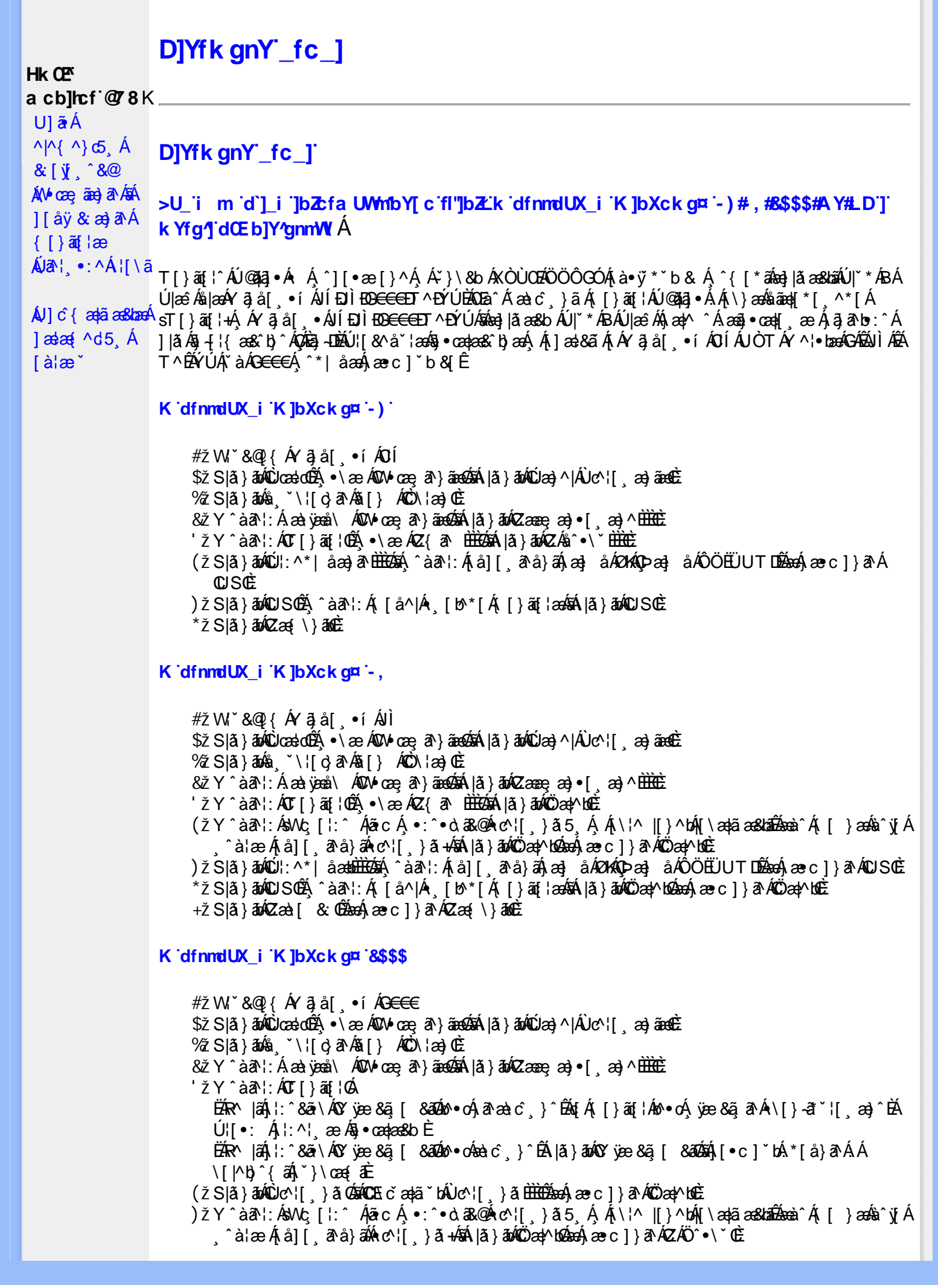

\*žS|ã}āmúúl:^\*|åæbbbbbô4}î:Átå|[ãtå}āÁtæ]åÁØKAOÞæ]åÁÔÖEÜUTDÈ  $+ \check{z}$  SI $\check{a}$  }  $\check{a}$  $\hat{w}$ Uc 5  $\vdots$   $\check{w}$  $\check{a}$  $\check{a}$   $\check{a}$   $c$   $\vdots$   $\check{a}$   $\check{a}$   $\check{w}$  S $\check{c}$ #"žS|ã}ānkŪSOÃ,^àã'l:Á([å^|Á) [b^\*[Á,[}ãq[¦ækāk|ã}ānkÖæ∤^bókæo}æ∘c]}ã^AÖæγ^boÉ ##ŽS|ã}ānóZæà| & Œmed-ae c ] }ān ÁZæ{\}ānoĒ R | aĂ \ æ ^Á ã Á \ } [ ÄP a Á å } ap ^ :  $\tilde{a}$  } [ Á [ å ]  $\tilde{a}$  \* Á | ^ \ d [ } ax } ^ \* [ Ä |  $\tilde{a}$  } ab ÄV as Ä $\tilde{A}$ K dfnndUX i K ]bXck g¤ A Y #  $\sharp$  X W  $\check{B}$  &  $\mathbb{Q}$  {  $\check{A}$  a  $\check{B}$  a  $\check{A}$  a  $\check{B}$  a  $\check{C}$  a  $\check{B}$  a  $\check{C}$ %ZS|ã} 3m/s ( `\¦[c} a^Áš[} ÁÒC\¦æ}Œ & z̃Y^àan': Á æà væå\ ÁQM•œe, an } aanoochán lá } abnOzæne, æn) • [ æ}^ milleti  $'$ žY ^àan': ÁOT[}ãi¦Øaálaí}abókZ{an b<del>ùôc</del> (žY^àãN:ÁsU\¦^|Á[\æ}ãæ&b^Á∙c^¦[¸}ãæÁQZææ;æ}•[¸æ}^DeÁãÁ|ã}ānÁÕæ{^bnÈ )žY^àā^l:ÁsWc,[¦:^ ÁlãcÁ,•:^•o\a&o@Árc^![ }ã5 Á,Á[\¦^ |[}^bóA[\æ¦ãæ&babãæà^Á{ [ }æśà^y[Á \*žS|ã}ānkŪl:^\*|åæbbbbb2n{^àā'l:Á[å][ˌã^å}ā4jæ]åÁØK4Opæ]åÁÖÖEÜUTDb2ne4jæc]}ā^AOSOÈ +žS|ã}ānkŪSOÃÁ,^àā^¦:Á([å^|Á-[b^\*[Á([}ān[¦æn\$āk|ã}ānkÕæn}MoãzexA}æ∘c]}ā^AÖæn}MoË #"žS|ã}ānóZæ\[&:028eo4)æc]}ã^óZæ{\}ānêE K dfnmdUX i K lbXck a¤ LD #žWi\*&Q2{Á^●c^{Á}^¦æ&îb}^ÁYãjå[ˌ●íÁYÚÈ \$zĭS|ã}ānÁ¦:^&ã\ÁÙœdeôbenÁæc]}ã^ÁÔ[}d[|ÁÚæ}^|ÁOÚæ}^|Ác^¦[ æ}ãæDÈ  $\%$  Y ^ à $\delta$  l: Á æ $\circ$ \* [lã Á JI a]  $\circ$  l• Á an) à Á J c@ l Á P and à and Á C Ji ` \ and  $\delta$  and  $\delta$  and  $\delta$  if  $\delta$  left  $\delta$ 'žY^àði':Áæ¦cÁÙ^ocā,\*∙ÁOW∙œe,ð^}ãæb∰ænÁæ∙c]}ð^Á|ã}āoÁ¦:^&ði∖ÁOãcæ}&^åÁ  $(2x\rightarrow 0)$   $($   $x\rightarrow 0)$  $(\check{Z}Y^{\hat{}}\hat{a}\check{a}$  :  $\hat{A}\hat{a}\hat{b}c\hat{A}T$  }  $\check{a}\check{a}$  ;  $\hat{E}$ EAR |aAil:^&ā\AÚ¦[]^¦cã • ÁOY ÿæ &ã [ &āDnko • cÁ ā^æà c´ }^ÉAi [}ān[¦Áo • cÁ ¦æ ãå yǐ [Á •\[}–ã ˇ ¦[ a) ˆ ÈÁÚ¦:^¦ ān/o§ • cadaa&b È ËRN |ãA|:^&ã∖ÁÚ|||^¦cã∿Á(Y ÿæ&ã| &āDko∿okaàĉ }^ÉA|ă}ādA\*|È  $U[•c]~bA*[a]~aAA[~a•:^{\circ}$  ( $\frac{35}{48}$   $\cdot$  d'\& bead a  $\pm$ ) ž Slã}ānÁ ælc ÁÖ¦ãc^¦ÁOUc^¦[} ă Dà æhá æe c]}ā^Á lã}ānÁ ¦:^&ã \Á Viåaæ^ÁÖ¦ãc^¦ÈÈÁ COE c ̃ælã `bÁ  $\cdot$ c^¦[  $\}$   $\delta$  DE \*žY^àāN:Á,l:^&ãNÁ,]&bãÁQ)•cæ∥Á√[{ÁnaÁãroÁ,lÁ^]^&ãã&Á{&enaã¦}ÁŽæåçæ}&^åáÁQQ)•cæ∤ĭbÁ.Áãrc^Á,ĭàÁ [\¦^|[}^bh|\aajā aaslailīban).ae c]}ā^A|ã}āno}¦:^&ã\ÁP^¢o4QÖan|^buÈ +žY^àã'::Â':^&ã\Â]&bãÃO|}″oÁ∪^æ}&@ĂQA;ājA&@}[•^Ao@^As¦ã;^¦Aq{A§•cæ||AQDā^A;^•:`\`bãA` ^àą̃¦Ac^¦[ˌ}ãÁä[Áæa]∙œa∥ˌæ}āæb $\widetilde{B}$ Pæ∘c]}ãÁ|ã}ānÁ¦:^&ã∖ÁP^¢o4QÖæn^boÈ #"žS|ã}ānÁ¦:^&ã\ÁPæc^Áâã\ÈÈÈÁQZÁâ^•\\*DĚænÁæc]}ãÁ¦:^&ã\ÁÓ¦[ •^ÈÈÈÁQÚ¦:^\*|åæbbĚÁ Y ^àaN: Á[å][ ā^å}ā∜à ^• \ÁØKÁQ}æ] åÁÔÖËÜUTDÈ ##žS|ã}āno}|:^&ã\ÁU]^}ÁQUc,5|:Déason{ae c]}â^Á|ã}āno{|:^&ã\ÁUSÈ #\$žY^àāN:Á[|å^|Á[|}ã[|æśbál|ã}ābá|:^&ã\ÁP^¢o4QÖæ†^boE ËRN |ãÁl •œò}āAÁ ^ \_āNd| }^Ál { `}ãæoA‱@e∙Ál oÁæ∙•^åÁYājå| •í ÁŠl \*l Áe∿•cā \*ÁqfÁq^¦ã∹Á ãor Á& [{]æaãàããôr Á, ão @ÁY ā}å [ ู ● í ÁÝ Ú″ÁQ& ^● ÓHY ā}å [ ¸ ● í ÁŠ [ \* [Á, Á& ^ | `Á, ^ ¦ ^ –ă æ& baÁ \  $\setminus$ [{] as  $\hat{a}$   $\hat{a}$ ]  $\setminus$   $\setminus$  ]  $\left| \begin{array}{cc} .& \hat{c} \end{array} \right|$   $\left| \begin{array}{cc} \hat{c} \end{array} \right|$   $\left| \begin{array}{cc} \hat{c} \end{array} \right|$   $\left| \begin{array}{cc} \hat{c} \end{array} \right|$   $\left| \begin{array}{cc} \hat{c} \end{array} \right|$   $\left| \begin{array}{cc} \hat{c} \end{array} \right|$   $\left| \begin{array}{cc} \hat{c} \end{array} \right|$   $\left| \begin{array}{cc} \hat{c} \end{array} \right|$   $\left| \begin{array}{$ #% 2 S|ã } ānÁ ¦:^&ã \ÁQã ã @ÁQZæ\[&:DÉeenÁ æ c] } ã Á ¦:^&ã \ÁÔ|[•^ÁQZæ{\}ābDĒ #&ŽS|å}ānÁ¦:^&ã\ÁUSÉ&œÁæc]}ã^Áo+:&^ÁæÁ|ã}ānÁ¦:^&ã\ÁUSÉ&œà^Áæ{\} Á\}[Á åãæ{|\*[ˌ^ÁÖã]|æ^´Ú¦[]^¦œ^∙ÁQY ÿæ &ą̃[ &ã́A\¦æ} ĭDĒ R^|āĂ||∙ãneåæ: Áã} Á ^¦∙b ÁY ã¦å| ∙í ÁJÍ EDÌ EO <del>⊆CED</del>T^EÝÚÁ,ĭàÁ,[d:^à ĭb^•: Áaælå:ā^bÁ •:&^\*5Vj ^&@45j-{{ana&bañAs[c^& &^&@45j•cadaa&bañA\[¦:^●cadanÁ[å¦&;}ãaaÁ ^o\[ }ãaaÁYāja[ ●íÁ JÍ ĐÌ FO<del>FFET</del>T ^FÝLÍPÁ ÚUY Ü3 VÄÖUÁJUÔZ VSWÁJVÜUÞŸ

UÙÖ

# <span id="page-55-2"></span>A Ybi 'Y fUbck Y'CG8 U] $\tilde{a}$   $\tilde{A} \wedge$   $\tilde{A}$  $\wedge$ |a |  $\wedge$ \*| $\wedge$

#### <span id="page-55-0"></span> $\dot{\mathsf{U}}$ d' $\dot{\mathsf{C}}$  and Cdlg'a Ybi 'Y fUbck YJ c'CG8  $\{\wedge\}$   $\wedge$   $\wedge$

A<sub>\¦æ}[</sub>़^\*[Á*⁊ nna `^YghA Ybi `Y\_fUbck Y*°CG83 **UÙÖ** 

> R^•o4d{Á•]5|}^Á∩^{^}oÁ•:^•à&R@Á{}ãd{5 ÁŠÔÖÁ&{^ÁÚ@Aa]•ĚÁ{[|ããæb&^Á ^à[}à[|ã{  $\frac{1}{2}$ (\*  $\frac{1}{2}$  )  $\frac{1}{2}$  ( $\frac{1}{2}$  )  $\frac{1}{2}$  ( $\frac{1}{2}$  )  $\frac{1}{2}$  ( $\frac{1}{2}$  )  $\frac{1}{2}$  ( $\frac{1}{2}$  )  $\frac{1}{2}$  ( $\frac{1}{2}$  )  $\frac{1}{2}$  ( $\frac{1}{2}$  )  $\frac{1}{2}$  ( $\frac{1}{2}$  )  $\frac{1}{2}$  ( $\frac{1}{2}$  )  $\frac{1}{2}$   $\frac$  $\wedge$   $\exists$ a) a $\wedge$   $\wedge$  and  $\wedge$   $\wedge$   $\wedge$

DcXgHJk ck Y']bglfi \_WY'XclmWn WY'\_'Uk ]gnmghYfi ^ WrW "

Ú[Áo^å}[\¦[d^{Á &ã}ã&ãÁ|:^&ã\\*A<mark>OKK</mark>Á}æbå\*b&^\*[ÁãÁ ¦5åÁq|^{^}c5 Ác^¦[ æ}ãæÁÁ ] |: [å ´Ái [}ãt |æBĂi : ā ā^Á ã Á v̄b [}^Á \} [Ār ^} `Á \ |æ} [ ^\* [Á U Ù Ö Æ AU} Á U & ^^} Á Ö ã ] |æ DBÁ [Á& ^{ Á {[ }æn∫\:^●c ]ãÁä[Á^\* ˇ |[ ˌæ}ãæn∫\æ}æ{ ^d5 ِÁ( [}ão[¦æÈ

Ü^\* ` |aa&baá\ Áæ{ aa&@Ásæ}^\*[Ájælæ{ ^d ` Ás[\[} ` b^Á ã Á ^ , aab &Áj ¦ : ^ &ã \ 5 , Á^Ád : æn} as{ ã **I`à/▲▼È** 

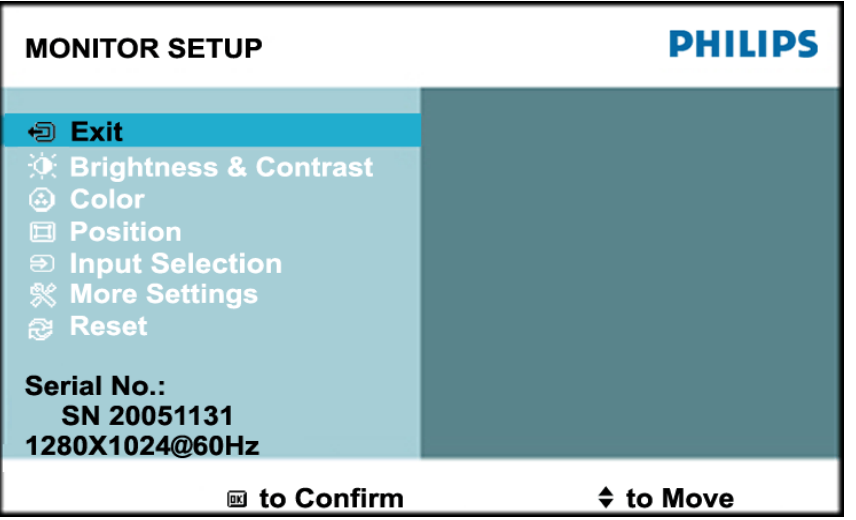

ÚUY Ü3 VÄÖUÁJUÔZ VSWÁJVÜUÞŸ

#### <span id="page-55-1"></span>Ghi hif UA Ybi 'Y fubck YI c'CG8

Ú Jiǎ^bÁæ(ã•:& [}^Áb^•cÁãå[\Ái\*5|}^Ád `\c`i^ÁT^} `Á\¦æ}[ ^\*[ÈĀT ]}æÁtJÁ ^ æ Ábæ\JÁ 1 `}\c`Á å} a \* • a } am { l : ^ Á 5 } a b : ^ { Á ^ • : `\ a a } a à Á & a ^ \ Ás [ Á [ • : & ^ \* 5 |} ^ & @ A • cae a È

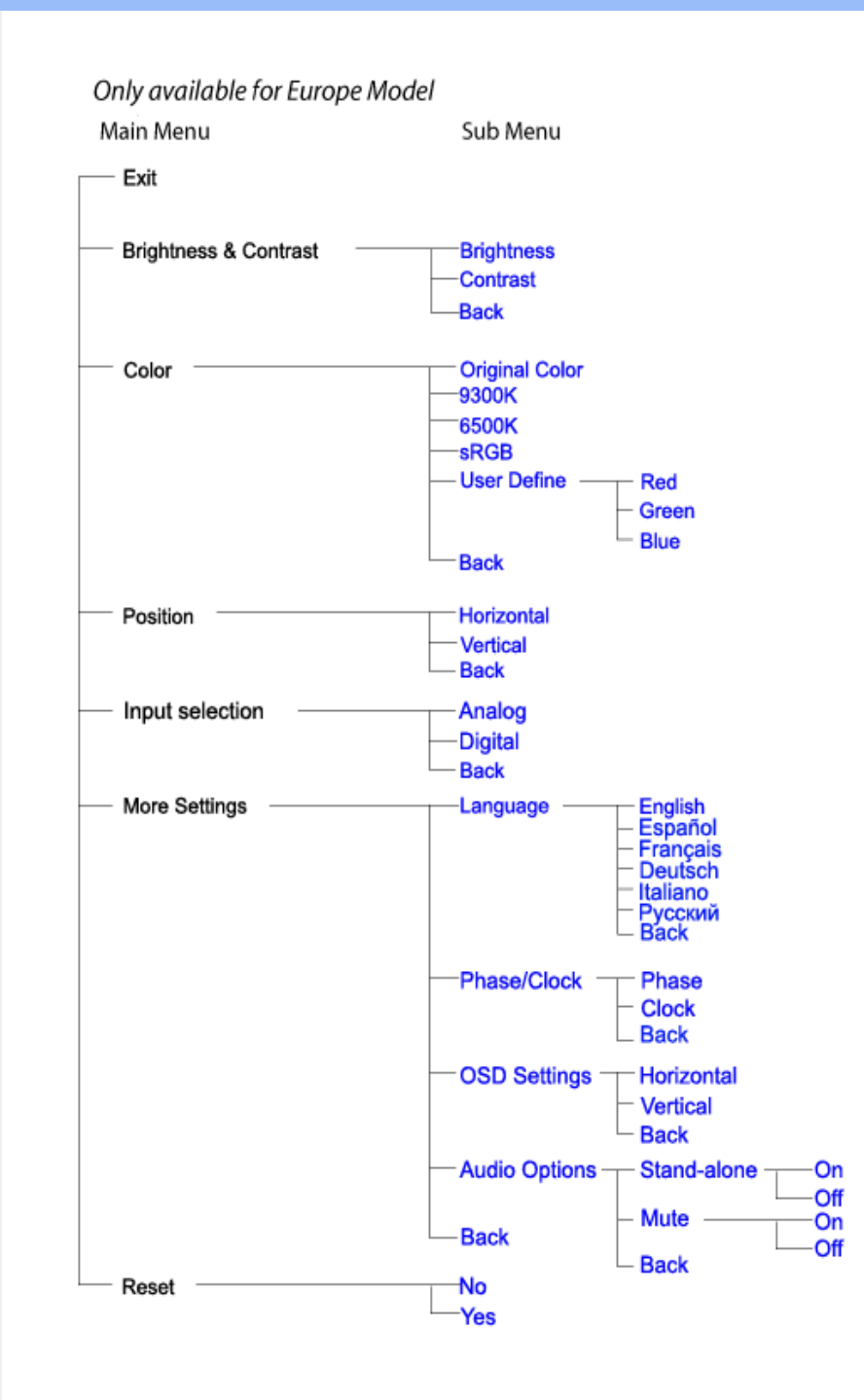

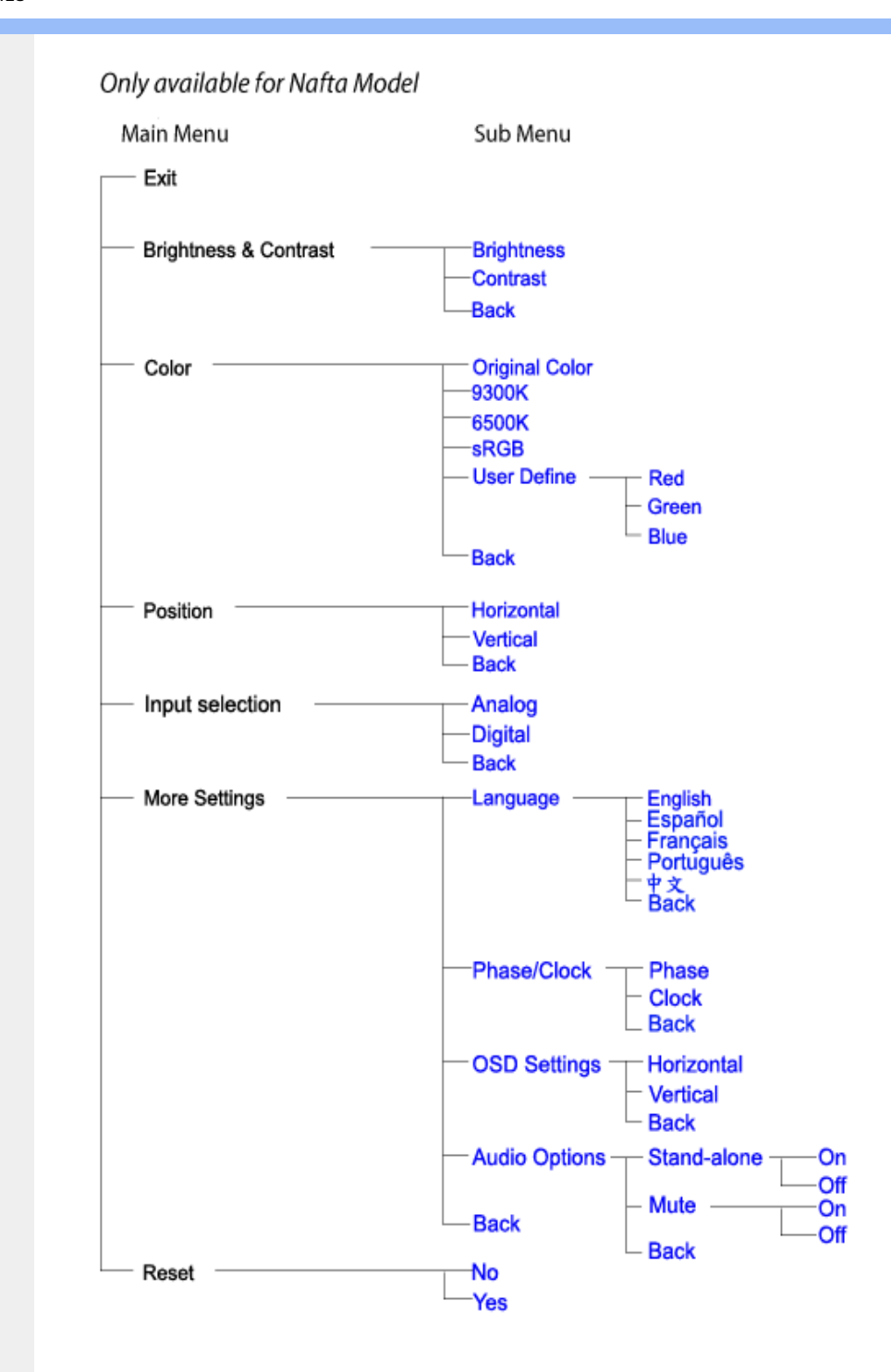

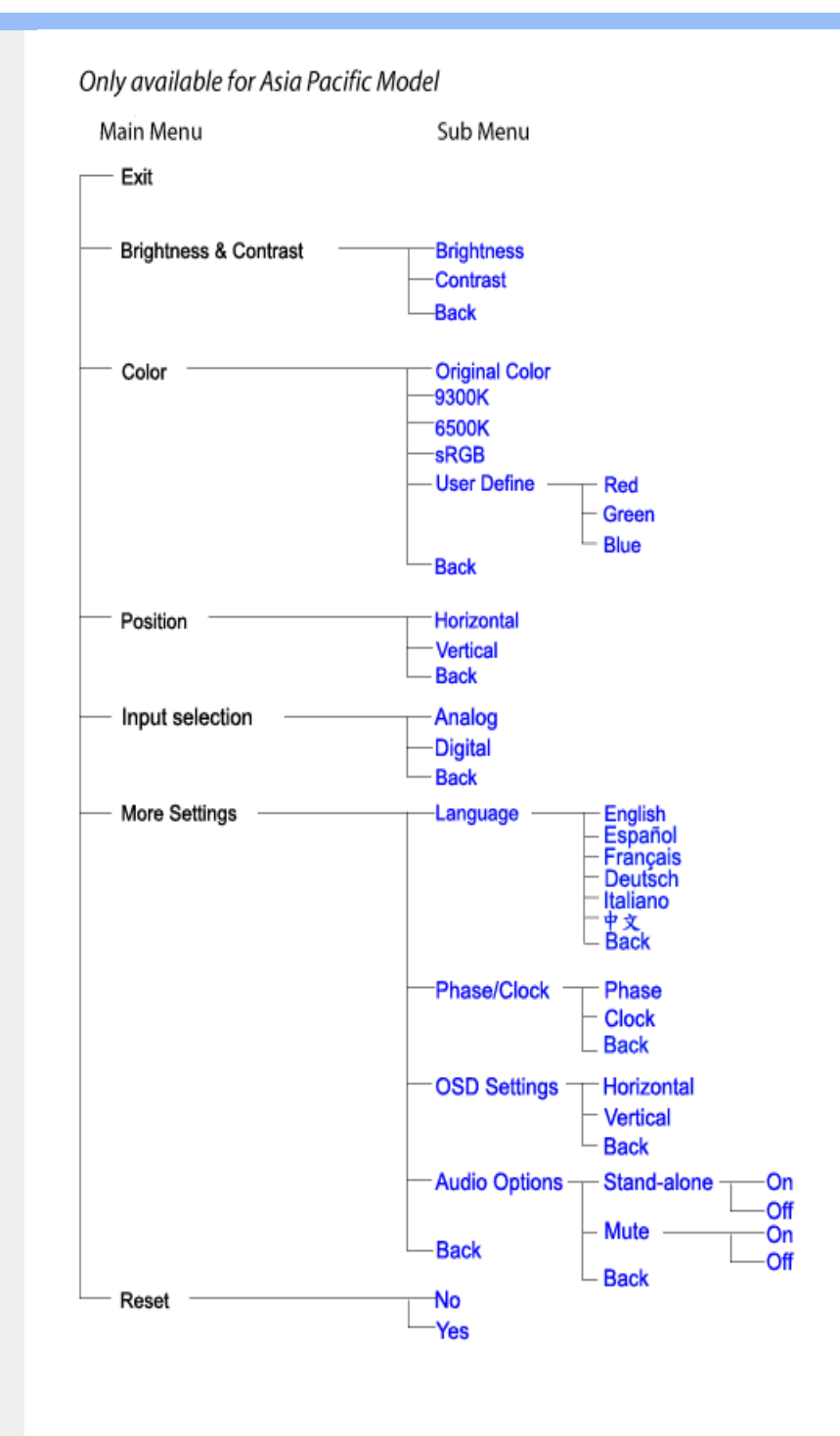

# ÚUY Ü3 VÄÖUÁÚUÔZ VSWÁJVÜUÞŸ

# GYfk ]g<sup>'</sup>]<sup>'</sup>[ k Uf UbWU

ÚÜUÙZ ÁY ŸÓÜCE ÂUY 3 RÁSÜCIRADÜ ÖŐQUÞÉÁDEÓ YÁZCALÚUZÞOE ÁUQ ÁZÓÁUZŐZÓŐ 3 ÝOET QÁ ÖU VŸÔZ ÔŸT OZOBÜÒÙ WŐ Y OHUOĐÔRO

ÒWÜUÚCERCEÓPUÖÞCOEKKE · dærÁKÓ^|\* ærÁKÖæ) ærÁKRIæ) 8bærÁÁÞ& { & ÁKŐ¦^8bærÁKREJ læ) åærÁÁ  $Q(z) = \frac{1}{2} \int_{0}^{z} \frac{1}{2} \int_{0}^{z} \frac{1}{2} \int_{0}^{z} \frac{1}{2} \int_{0}^{z} \frac{1}{2} \int_{0}^{z} \frac{1}{2} \int_{0}^{z} \frac{1}{2} \int_{0}^{z} \frac{1}{2} \int_{0}^{z} \frac{1}{2} \int_{0}^{z} \frac{1}{2} \int_{0}^{z} \frac{1}{2} \int_{0}^{z} \frac{1}{2} \int_{0}^{z} \frac{1}{2} \int_{0}^{z} \frac{1}{2} \int_{0}^{z} \frac{1}{2$  $\overline{P\tilde{a}}$ :  $\overline{a}$  at  $\overline{a}$   $\overline{a}$   $\overline{r}$   $\overline{r}$   $\overline{a}$   $\overline{b}$   $\overline{a}$   $\overline{b}$   $\overline{c}$   $\overline{c}$   $\overline{a}$   $\overline{a}$   $\overline{c}$ 

ÒWÜUÚCEÁY ÙÔPUÖÞQEKÜ^] \* à lã ælÔ: ^• \ælÁÁY \* |^ ÁÁJI |• \ælÁÁJI • bælÁÁJI , æsbælÁÁJI , ^} äælÁ 

OET Ò ÜŸSOFÁYOFÓQ Ù SOFÁGEE, c'|^Á ÁGE \*^} c'} æÁ ÁÓ¦æ ^|ærÁ ÁÔ @A^ÁÁS[| ( à ærÁÁT^\ •^\ÁÁ Úzdat abÁÁVI ÁÁW \*\* abÁÁY ^}^: "^|æ

OF OUYSORUS VPUÔPORÍS a ana ANUCE

UÔÒŒPQEKAE · dataréAP[ ax2^|a} åae

 $OZROE40a$ <sup>\*</sup> $\left| \frac{\partial a}{\partial A} \right|$   $\left| \frac{\partial a}{\partial A} \right|$   $\left| \frac{\partial a}{\partial A} \right|$   $\left| \frac{\partial a}{\partial A} \right|$   $\left| \frac{\partial a}{\partial A} \right|$   $\left| \frac{\partial a}{\partial A} \right|$   $\left| \frac{\partial a}{\partial A} \right|$   $\left| \frac{\partial a}{\partial A} \right|$   $\left| \frac{\partial a}{\partial A} \right|$ Úæl ã ce) ÁÁDãã ã ^ÁÂJã \*æl \*¦ÁÁ/æb æl ÁÁ/æblæl åãæ

**OBOÜŸSOBÁT as I\IÁÄÜÚŒ** 

ÓŠOUS ON UÔP3 ÖKÖ astÁÁO\* a c

Á

# <span id="page-60-0"></span>; k UfUbWUD\  $\int$ ]dg $:$  %gh7\ c]WY

8n] i Ya minUnU i d'a cb]hcfUZjfa miD\ i`]dg"

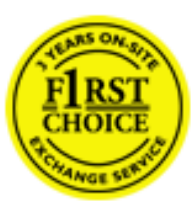

Y•:^•  $\Delta$   $\partial$   $\hat{A}$  [ }  $\tilde{a}$  [ ^  $\tilde{A}$  a{ ^  $\tilde{A}$   $\tilde{U}$   $\tilde{C}$   $\tilde{a}$ ]  $\tilde{A}$   $\tilde{A}$  [[ $\tilde{b}$   $\tilde{b}$   $\tilde{c}$   $\tilde{A}$   $\tilde{c}$   $\tilde{f}$   $\tilde{C}$   $\tilde{f}$   $\tilde{A}$   $\tilde{f}$   $\tilde{C}$   $\tilde{A}$   $\$ &ãvÿ{ãÁ|¦{æ{ābóZæ]^ sãndo Á{}^Á ^ •[\ Ánanès[ Á¦æ& Á{¦æ Á jæng [ Á{à ∙ ÿ \*ãñaÃ ã • cadaa&boãÁY Á, l:^]æå\ ઁ Á, ^ • c ]ã }ãæÁj l[à|^{5, Á, Áæl ¦^•ã^Áãj • cadaa&bãÁj àÁ  $\wedge \bullet$ ] |[acaskaà | [ å \ c Á aa $\wedge$  ^ Á \ [ } cas d a as Á a Á a $\wedge$  : ] [  $\wedge$  å }  $\bar{a}$  Á Á  $\check{A}$  ` } \ c  $\wedge$  {  $\bar{A}$  [  $\wedge$  [ & Á c^&@ a& }^bAa{^AU@Aaj• A A&^|`A \[|:^•caa) aanA A aaaa}&laaU@Aa]• AQFI• o4O@ a&^EA Vi:^|^c}ãne4\*, ælæ}&bane4\^|, ã{, æ4^]¦æ;}ãne4\|a^}cae4&{[Á, ^{ ãne}^Á{[}ãn[¦æ4Á, Á{ a^bo & ´Á ã • cadadektã Ál: [aå \ ' Áne adami à Á anala ^ \* [ Án: amore and archivar an U con a · Án | \ van an A  $\bullet$ :^|\a&@Áxcadæ Basaà^Ás[\[}æÁ ^{ aaa)^Á & ã\*`Á lÁ [å:āj Á åÁ d:^{ aa}aaaÁ :\*γř∙:^}ãadÈ

## NU fYg'[ k UfUbW]'

Õ asag & baná U@A aj • ÁO F¦ • o 4Ô @ a&^ Á à [ ã : ˇ b^ Á ā Áo^¦^} ā ÁO Ej å [ ¦ ̂ ÉKO E • d anÉKÓ ^| \* anÉKÔ ^ ] ¦ ̃ ÉKÖ ag anÉKO ag & banÉ Õ¦^&bôŽk?ã:]æ}ãôÉk?[|æ}åãôÉÁØã}|æ}åãôÉÁQ1æ}åãôÉÁŠã&@2^}•c^ã} ÉÁŠ\*\•^{à\*¦\*æÉÁT[}æ&[ÉÁÞã^{ã^&ÉÁ Þ[¦ ^\*ãEÁÚ[¦cǐ\*æ)áEÁÚ: æ)&&æ}ãEÁÚ: ^&|a5ÉY&^|\&^ból^cæ}ã#SEYyj&@)\$FÁs[c´&^Á,^ÿ&}&^Á{[}ãq[¦5 Á :æ]¦[b^\d[æ}^&@Ã{^]¦[å\*\[\_æ}^&@ãææ;ā^¦å:[}^&@Áanp^àÁa[]\*∙:&:[}^&@Áa[Á ^o\\*Á;Á  $\left[\right]$   $\left[\right]$   $\cdot$   $\cdot$   $\cdot$   $\frac{804}{4}$  at  $\frac{360}{4}$ 

U\¦^•Á , ælæ}&`b}^Á[:][&^}æÁãÁ, Ás}ãÁæ\\*]\*Á[}ãt¦æÈÁY Ásã \*\*Ád:^&@ÁæeÁ{[}ãt¦Á[•œa}ãÁ . ^{ 8} a}^Á æÁæà ãÁ æ{ Á čáÁ^] •: ^Á [å^|Á Á|:^]æå\ ^Á ^•c ] a^}āæÁ •c^¦^\Á àb c^&@Á\*, æ}æ}&b È

Þ[ ^Á[ }ã tiÁ cabo Á ã Á ÿæ} [ & ã Á |aħ } cab $\hat{A}$  and { äær o Á al{ aaÁÚ @ ja] • Á and : ^ { \* b^Á cab ^ÉÁ anà |ā ^Á {[}ão[HĎZaa[ã^}}^Á[]ão[lÁ[àb c^Áo^∙oÁ" asaa}&b Á|:^:Á|\¦^•Á5 }^Á|\¦^•[ ãÁ\* asaa}&`b}^{ \*Á ]ãN, [ʤ ^\* [Á([}ãn[¦æn∯c;}ÈÁnfÎÁ(ã^∙ã&^Án,åÁnåænĉÁæn\\*]\*Á[āN, [ʤ ^\* [Á([}ãn[¦æÈ

#### 7 nYI c'bIY'cVY'a i 'Y'I k UfUbWU3

 $\tilde{O}$  as a stand  $\tilde{O}$  and  $\tilde{O}$  and  $\tilde{O}$  as  $\tilde{O}$  and  $\tilde{O}$  and  $\tilde{O}$  and  $\tilde{O}$  and  $\tilde{O}$  and  $\tilde{O}$  and  $\tilde{O}$  and  $\tilde{O}$  and  $\tilde{O}$  and  $\tilde{O}$  and  $\tilde{O}$  and  $\tilde{O}$  and  $\tilde{O}$ , yee &ajā∧&n \*[å}ā∧Án 4 :^:}æ&:^}ā^{Én ^åy \*Án •d `\&ban[à•y \*ān bol]åæn [, ^{ Á æn `}\ā^{ Án •cÁ  $1$ : ^啜 a} a}  $\AA$ : ^\* a} any Áæl c' i Á va Áæ&@ }\ \* Á Á : \* | å } a} a} { Ánæc Áæl \* ] \*  $\AA$ æ  $\AA$   $\AA$ : ^åæ & Á [¦æÁ[å^|ˇÁáá{^¦ˇÁ^¦^b}^\*[Á¦[åˇ\čÈ

 $\tilde{O}$ , as a constructed  $\tilde{O}$  and  $\tilde{O}$  and  $\tilde{O}$  and  $\tilde{O}$  and  $\tilde{O}$  and  $\tilde{O}$  and  $\tilde{O}$  and  $\tilde{O}$  and  $\tilde{O}$  and  $\tilde{O}$  and  $\tilde{O}$  and  $\tilde{O}$  and  $\tilde{O}$  and  $\tilde{O}$  and  $\tilde{O}$  and

- b^ |ãÁsi[\\*{^}c´Á[•œayîÁ Ánæàã[| สิ\Á][•5àÁ{ สิ}ส}^Á{`àÁ• Á|a^& ^c^|}^LÁ
- b^|ãÁ| å^|Á, `àÁ, `{^¦Á^¦^b}^Á¦| å `\cॅÁ[ •œo¥Á{ ā^} ā[}^ÉÁ.æ{ææ}^ÉÁ `}ã c^Á, `àÁ œo¥Áã Á
- b^ |ã∯\:[åˇ \cÁ [ cæjiĂ] [ååæ}^Á æ] ¦æ [ { Á ř àÁ [ å ̂ ~ã æ&b[ { Á ^ \[ } ̂ ¸ æ} ^ { Á ¦ : ^ : Á }ã^`][ æ}ã}^Á|æ35 \ãÁ^¦ ã[ ^Á `àÁ •[à^LÁ
- b^ |aĂ(^•c ]ay Á•:\[å:^}aanok][ [å[ aa}^Áåæd:^}aana{ a1k|•[ ^{ abakaea a]anakaeakakaeana [ aa}aanak æg [•–^¦^&`}^BÅæ)æ}ð?BÅ[æbB),ð≷ ÿæ & ą̃^Á ^o\[ˌæ}ð^Áa å Áæ}ð^åàæ}ð^LÁ
- b^ |ãÁ(^●c]ˇbÁæò√jō&^}ãæóÁ,ÁÁåàã[¦:^Á^][〔|å[ˌæ}^Ánæà[ &ãÁ^\*}æoÿÁà å Áæà|æ{āÁr`àÁ  $\partial A \circ B$  as  $\partial A$  :  $\partial A$  :  $\partial A$  :  $\partial A$  :  $\partial A$
- 
- b^ |ã∯\:[åˇ\cĂ̯ ^{ æ fæ4{ [å^-ã æ& bãĂj `à Ási[•d[•[¸ æ}ãæ4}.A&^|ˇÀ æ]^^ ¸ }ā^}ãæA.\*[å}[ &ãÅ.Å

||\æl}^{ãA`àÁ¦ælþ{^{ãA}[¦{æl{ã&^&@}a3k}^{ãA{à[ˌãː`b&^{ãA{Åalælæ&@éA{Afosl^&@A{[}ãq{¦Á] }ā^Án^`ýn[xoo][c}a^n^j{|b^\q[\_an}^En^j{|a``\[\_an}^En^anaq;a^¦a`:[}^A∫`a`An\$[]`●:& [}^A∫G}aa|^\_^A :æ;•:^Ái]¦æ;å:ãÉÁ&:^Ái¦¦åˇ∖oÁo^•oÁ¦:^:}æ&;[}^ÁæÁ^}^\Áåæ}^\*[Á¦æbĭDÈ • Ū¦[åˇ\ĉBĂd5¦^Ájā^Á[•œooĵÁjā^¦, [ʤjā^Áæ]¦[b^\q[,æ}^BĂ໋^]¦[åˇ\[,æ}^BĂæaq;ā^¦å:[}^ÁBD)`àÁ

å[] `•:& [}^Ási[Ái à¦[cǐÁi Álaboas&@Ái àb c̃&@Á\* asaa}&b ÁÚ@ãa]•Á20F¦•oÁÔ@}&R^Áj&^Áj[å|^\*aabÁe^bÁi \* ælæ)&boð að koma að som l:^]ænd æl@nfair ã: `b Á ærænå ^Á ljaæ}^bóf ælæ)&boð Á af ^ÁÚ@naj • BÁ

#### K ngHJ fWnn YXbc [1] b] WY

YÁ, ¦:^]æå\ˇÁnæà&hQ{| ˌãNÁ, ¦[à|^{5 ِÉÁæ|^&æ{^Áå[\ÿæå}^Á, ¦:^&:^œa}ā^Á§∙dˇ\&bãÁ{à∙ÿ\*ãÁ{`àÁ (^b&a^Á)æÁrd[}Á§jc^¦}^d[ Á, , Èj@ãa]∙È&[{Bo`]][¦cÁ,Á&^|ˇÁ :^∙∖æ}ãæÁs[åæs\[ ^\*[Á,∙]æ}&ãæÈÁ

#### KnaH If Whm 'Y X Yb 'H' Y Zb

O Fa ^ Á } ã } Ánzob 38 @ [| ã \ Á ā o å [ \* [å } [ & a fá a d ^ & a { ^ \ \ yea } ^ Á :: ^ & ^ cao}ā ^ Á § • d ` \ & haà à • y ` \* a Ă ` à Á ,^b&a^ÁæÁnd[}Á§c^¦}^q[, Á], Èi@Aā]●È&[{Bo`]][¦cÁjÁ&^|`Á :^●\æ}ãæÁs[åæs\[,^\*[Áj●]æ}&ãæÉÁ  $]$ |:^å $A \setminus$ [}cæ\d] æ}a\{ $A$ ã $A \setminus$ ]\c^{ $A$ [{[&^&\&\@}a&`}^b $\Delta$ a\{^ $A$ U@sa] $\bullet \dot{E}$ 

c^&@}a3x;}^bÁnā{^ÁÚ@āpā|∙Á,æ†^^Á,¦:^\*[q[ æ.Á,æ^c ]`b&^Á§+[¦ æ&b^K

- [:}æ&:^}æ^Á [å^| `Á¦[å `\ c`Áā{ ^ÁÚ@ăa] L
- 
- $\bullet$  åæræÁæt`] [Á $\mathcal{G}$  [^Áat Á ^{ætæ)æÁ []āæÁa [[å `Áæt`] [DL
- $-1$   $8^{\circ}$   $($   $4\pi)$   $3^{\circ}$   $320$   $4\pi$   $($   $)$   $\circ$   $3\pi$ 
	- $\circ$  GÌ lੋ ĐHÌ lੋ ĐHÌ lੋ ĐƯ  $\circ$ } cã { ÁU¦ [Đ] as { a ^ A ^ S } d: } as L
	- o •^•c^{Á]^¦æ&îb}^ÁQYājå[ุ•ÉKÖUÙÉÁUÙEGÉKOE]|^ÁTæ&ājd[•@00L
	- ~æn£R)[å^{En}:^\*|åæ√\æa§{c^¦}^d[ æÑ ।
- $\bullet$   $\tilde{a}$  }^ $\tilde{A}$  æ $\tilde{a}$   $\bullet$  cæ $\sharp$  @e}^ $\tilde{A}$  æ $\circ$  E

Ú¦[&^●Á[à●ў \*ãÁ \*yř•:^}ãæÁ[ \* Á|:^●]ā^●:^ Á5 }ā^ Á æ∙c ] \*b&^Á§ -[¦{ æ&b^K

- •å[, 5åÁæ\\*]\*ÁÁ\¦^|^}æ}{K&åæc^Áæ\\*]\*ÉÁæ\_^Á]¦:^åæ;&°ÉÁ\[å^|\*ÁáÅ\\*{^¦\*Á^¦^b}^\*[Á  $\frac{1}{6}$  is  $\check{c}$  if and  $\check{c}$  if and  $\check{c}$
- Þæ ^^Á [åæ Á^ỳ^Áæå¦^•ĚA] [åÁc5¦^\* [Áæ |^^Áå^à¦æ Á•:\[å: [}^Á [}ā [iĚán) æÁc5¦^Á }æ|^^*Å*a[∙œa¦& ^ Á[|}ão[¦Áæ∙c]& ^Ė

å[∙c]Áä[Á§i-[¦{æ&bãÁi[}œa\q[¸^&@4}l[\*¦æ{`*Á*ØFl∙o/Ô@{&X^È

T[}ækê^Á\[}œàq[æéÂãÁÁæ(ãĦ:^:K

 $\bullet$  d[}  $\#$  c^ l}^d  $\bullet$  KAQ207/H2D  $\bullet$  ,  $\frac{1}{2}$  Q343  $\bullet$  B2[{Bo  $\frac{1}{2}$ ]][/c

# <span id="page-62-0"></span>**JbZta UWj\_cbHJ\_hck nW 'dfc[fUai': %gh7\cjWY**

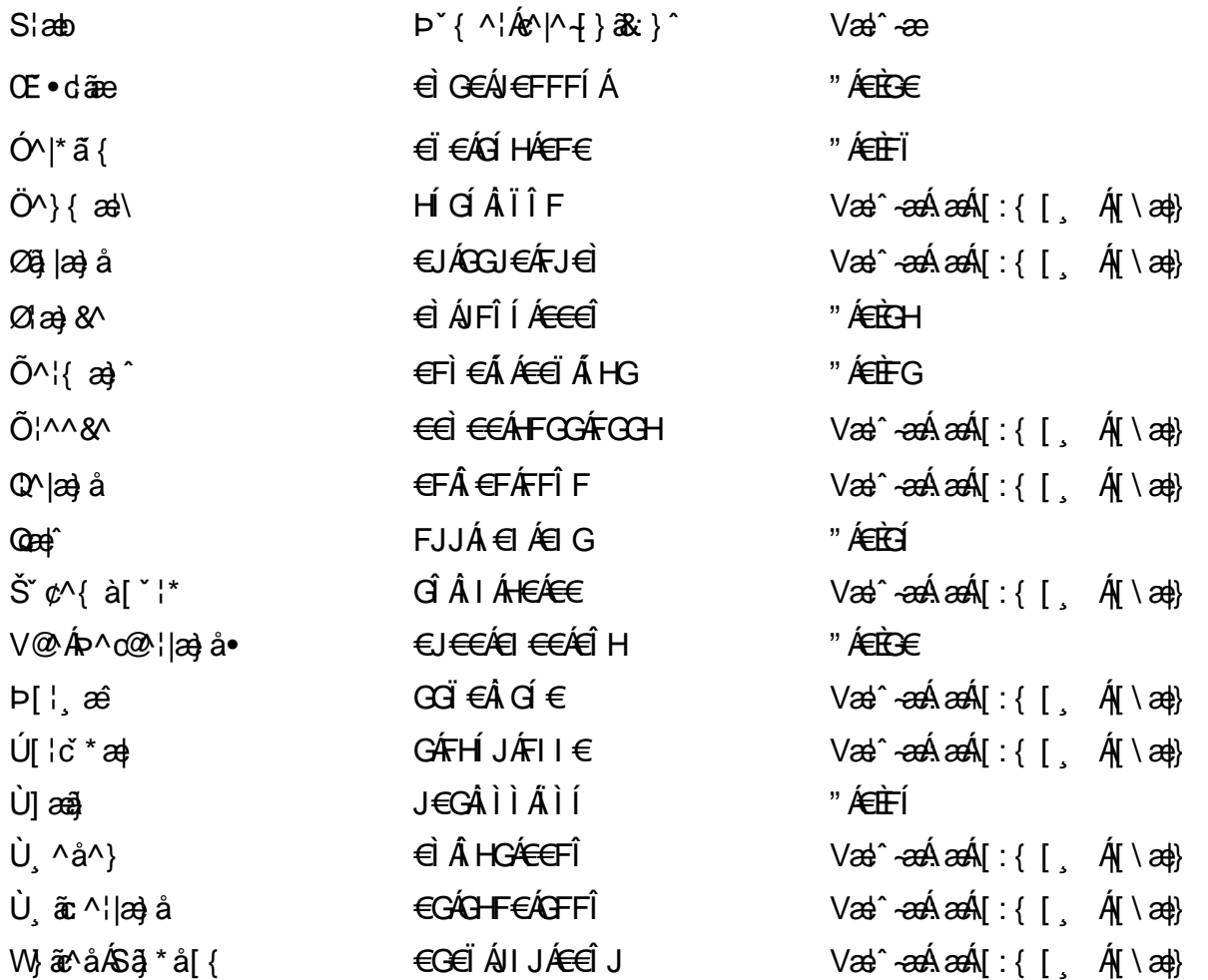

# <span id="page-63-0"></span>: k UfUbWUk '9i fcd]Y'7 YbHUbY^]'K qW cXb]Y^

Ö¦[ \* a\$|a\}&a\Ê

Ö:ã\ `b^{^ÁæÁæ\`]ā^}ā^Áz^\*[Á:|[å `\ c Áā{^ÁÚ@ãa]•ĚÁæ}:|b^\d \_æ}^\*[ÁãÁ ^c [::[}^\*[Á ^åy \*Á }æto ^•:^&@Ávca-)åælå5 Ánæl[&abŽkP^|aBÁja^-{¦c´}}a^BÁ.æsão}a^bzÁja^]¦æ, aãy[ [&aÁj Ás:āæjæ-)ã Áe^\*[Á ]¦[åˇ\čBÁã{æÁÚ@ãã]∙Á\* ææ}čbÁà^:]yæe}zÁjæa}¦æ, ÁãÁ∖^{ãæ} Á&: &ãÁ;Ái∖¦^∙ã^ÁnÎÁ{ã^∙ã&^ÁjåÁ åæcî Áæn``l `BÀ

#### 7 c'c VY'a i Y'[ k Uf Ub WU3

Õ ælæ)&bæÁða{^ÁÚ@ða]•Ás|æÁÒ\*¦[]^ÁÔ^}dæ}}^bÁsÁY•&@]å}æ`bÁja^bj\*bóÄJ^]\*à|ã ÁÔ:^•\zÉÁY \*¦^ÉÁ Ùyǐ æ&bÉÂÙyǐ^}ãÉÁÚ[l●\ÉÄÜ[●bÁ≨ÁV ¦&bÁsÁá[ĉ& ^Á[[}ãn[¦5 Ái|^\*ã]æ}}ã^Áæ]¦[b^\dí æ}^&@ÉÁ . ^c [|:[}^&@^B{ane; a^|å:[}^&@^\$op}`àÁne`d||^:[\_aa}^&@Ås[A´^&ôana4{\Ac`&@A^|adoana&@È

Uàb & a Á as a & bzÁ [: ] [& ^ } an Á ã Á å Ás an É Á a N ] a } an á [} a [an EV Ás z \* 4 km2 · ^ & @ Hean Á å Ás an É Á *: æ*t ˇ*] ā*^}ãæn∯ Áj¦:^]ænå\ˇ Árc ā^¦å:^}ãæk\$a^-△\c5 ଔ{[}ãq[¦Áà å:ā^Á^¦ ã[ ˌæ}^Á \*[å}ā^ÁÁ{[ ˌzÁ \* aslaa)&^b}zÈ

#### 7 nY[ c b]Y c VY'a i 'Y' [ k Uf UbWU3

Õ saba)&baaÁaî{^ÁÚ@ăp]•Ás[ĉ&^Áj¦[åˇ\c5 ໋∯kà•y̌\*ã̞æ}^&@Áj¦æçãay][Á\*[å}ðAÁÁj:^:}æ&:^}ð^{Á \_●\æ ˇbz&^&@Ánaaz Áæ\\*]ā^}ãæb∯kæ \_ Án¦●cæ &^Á[¦æ Á{[å^|Ásá{\\*{^¦Á¦[å\*\&^b}^Á¦[å\*\c`È

 $U$ ¦[åˇ\cÁã{^ÁÚ@ã¤]•Á, að Á[å|^\*æÁ\* ælæ}&bôn2é⁄ho ^|aK

- å[\ [^} c´Áz^Á [ œayī Á { a} }  $\tilde{a}$  } ^ Á Áa [ [ |} ^ Á ] [ 5 à Á čá Á ææde^Á G} a 8 x ^ c^ |} ^ DL
- ĉ]Áx àÁ ˇ { ^¦Á ^¦^b} ^Á ¦[åˇ \ č Á [ cænŷÁ { æొ}} ā } ^ËÀ \ ¦^ |[ } ^ËK ˇ } ã c^Áx àÁæææ}c^Á **GA& 0 | ^D**
- •}æ]¦æ;^Á;`àÁ;[å^-ãíæ&b^ÁãÁ;{ãæ}^Á;![å\*\čÁ[•œaÿÁã[\[}æ}^Á;!:^:Á;ā^æ`d;|^:[ˌæ}^Á;•[à^Á  $\upharpoonright$  à $\upharpoonright$   $\upharpoonright$   $\upharpoonright$   $\upharpoonright$   $\upharpoonright$   $\upharpoonright$   $\upharpoonright$   $\upharpoonright$   $\upharpoonright$   $\upharpoonright$   $\upharpoonright$   $\upharpoonright$   $\upharpoonright$   $\upharpoonright$
- ˇ●:\[å:^}ā^Á[●cæo}[Á][ [å[ æo}^Á]:^:Á ^]æoå\ãÁ|●[ ^É&œotā^ÁnæotÁ ^ ÿæoå[ æo]ãneÁ æ [·^¦^&}^B ][, 5å B ][ æ h |æ h a } yæ & a ^ A ^ & a h `a h æ a àæ a B m å}æ h a h a h  $\lceil$  \*  $\lceil$  as  $\rceil$   $\setminus$  A  $\hat{ }$  v &  $\setminus$  a  $\hat{ }$  a  $\hat{ }$  a  $\stackrel{1}{\sim}$  a  $\stackrel{1}{\sim}$
- Úl[à|^{^Á¸ãːæ}^ÁÁáàã[^{Á][¸[å[¸æ}^ÁÿÁæà[ &ãzÁ^\*}æyĭÁřàÁå:ãæġæ}ā^{Á^•c^{5 Á \æà|[^&@Á\`àÁæ}c^}[^&@Á\[:æÁ\:zå:^}ā^{LÁ
- $O(\sqrt{2} \cdot 4)$  [, [ å [,  $\frac{34}{4}$   $\frac{4}{4}$   $\frac{31}{4}$   $\frac{33}{4}$   $\frac{1}{4}$   $\frac{31}{4}$   $\frac{1}{4}$   $\frac{1}{4}$   $\frac{1}{4}$   $\frac{1}{4}$   $\frac{1}{4}$   $\frac{1}{4}$   $\frac{1}{4}$   $\frac{1}{4}$   $\frac{1}{4}$   $\frac{1}{4}$   $\frac{1}{4}$   $\frac{1}{4}$   $\frac{1}{4}$
- Úl[åˇ\cḀ́^{ætænÁ{[å^-ãæ&bãÁjY`àÁæåæ]cæ&bãÃzÁ,Á&^|ˇÁ{[|ã̞ãł}ãæÁb⁄\*[Áà:ãæġæ}ãæÁ.\*[å}ā^Á.Á  $\| \cdot \|$  and  $\|$  and  $\|$  and  $\|$  and  $\|$  and  $\|$  and  $\|$  and  $\|$  and  $\|$  and  $\|$  and  $\|$  and  $\|$  and  $\|$  and  $\|$  and  $\|$  and  $\|$  and  $\|$  and  $\|$  and  $\|$  and  $\|$  and  $\|$  and  $\|$  and  $\|$  and  $\|$  and  $\$ ] ||åˇ\cÁ[●cæj́Ą[¦^\*ã]æ]}ā^Áæ] ||b^\dृæ}^ÉĄ^c [|:[}^ÉÁæe;ā^¦å:[}^ÁābĭàÁæč d̥[|^:[ˌæ}^ĖÁ Ö|æ^\*[&^ 白ap^^Aag •:^A] | ag å: ā B& ^A | [ å ` \ oq{ [ ^Aa^ A ^ \_ ag ^A A \ |^ | [ } ^{ A | ab) E

Þæl^ ^Á ,¦5&ãÁ ,æ\* Á)ælÁældŐA^Á ^\[}æ}ð^Ájð\:à å}^&@Á{[å^–ðiæ&bãÁj¦[å\*\čÁ{[ |ã¸ãæbz&^&@Á b^\*[Á\*[å}[ ÁÁ[\æl}^{ãA|`àÁlælþ[^{ãA^cæ}åælåæ{ãko^&@}āk:}^{āpéks[c^&:z&^{ãA\læb5,Ás|æA^c5l^&@Á ] |[å'\cÁ[•cæjÁ[¦^\*ã]æ]} a^Áæ] |[b^\q[ a>} ^ Ænpĭ àÁ ^ c}[|:[} ^ 白��� Â][ , [å 'b^Áa^~^\c5 , Áe^\*[Á|[å '\c' 白A  $\overrightarrow{O}$ | $\overrightarrow{ae}$   $\overrightarrow{A}$   $\overrightarrow{B}$   $\overrightarrow{ap}$   $\hat{A}$   $\overrightarrow{A}$   $\overrightarrow{a}$   $\overrightarrow{r}$   $\overrightarrow{A}$   $\overrightarrow{a}$   $\overrightarrow{A}$   $\overrightarrow{r}$   $\overrightarrow{A}$   $\overrightarrow{a}$   $\overrightarrow{r}$   $\overrightarrow{A}$   $\overrightarrow{r}$   $\overrightarrow{A}$   $\overrightarrow{r}$   $\overrightarrow{A}$   $\overrightarrow{r}$   $\overrightarrow{A}$   $\overrightarrow{r}$   $\overrightarrow{A$ 

Dc'dfcgh [1]b]^

YÁ, l:^]æå\ `Ánza ā& @ [| ̯a^\Á, l[à|^{5 ̯ Étå [¦æå:æ{^Á ˈ̥æ}^Á, l:^& ^œa}a^Á§ • d `\&bãÁà:ānaġea}ãeo∯ àÁ [å ˌðråː^}ðrÁd[}^Áðr&ãÁ,^àÁ , ˌÈj@ãþ]•È&[{Ð`]][¦cÁ,Á&^|`Á:^●\æ}ãnækå[åæn\[ ˌ^bÁ][{ [&`È

#### Dc'dfcghi 'nUXnk c

O Fa ^ Á } ã } z Á ā^ ] [d:^à}^& @Á ā^å [\* [å} [ & apà |:^åÁ \ [}cæ\d ˌæ}ā^{ Á ã Á Ás [ • cæ ˌ&æ{ ãÁ ˇ à Á ˇ } \cæ{ ãÁ  $3 + 1$ { $3\frac{3}{4}$ } $\frac{3}{4}$ } $\frac{3}{4}$ } $\frac{3}{4}$ } $\frac{3}{4}$ } $\frac{3}{4}$   $\frac{3}{4}$   $\frac{3}{4}$   $\frac{3}{4}$   $\frac{3}{4}$   $\frac{3}{4}$   $\frac{3}{4}$   $\frac{3}{4}$   $\frac{3}{4}$   $\frac{3}{4}$   $\frac{3}{4}$   $\frac{3}{4}$   $\frac{3}{4}$   $\frac{3}{4}$   $\frac{3}{4}$   $\frac{3}{4}$   $\frac$ 

YÁ, ¦:^]æå\ LÉKtå^Á, ¦[å `\cÁā{ ^ÁÚ@ă@]•Áå:ãæÿæÁ, ð^]¦æ¸ãåy[ ¸[Á `àÁo^•cÁ •:\[å:[}^ÉÁ,æ∤^ ^Á  $3 + 1$ {  $3 + 1$ }  $3 + 1$ }  $3 + 1$ 

Ud[} $\alpha$ 4 a 8 $\tilde{a}$  ^ a K $\alpha$  $d$   $H$ ,  $\beta$   $\tilde{q}$   $\tilde{q}$   $\tilde{r}$   $\tilde{q}$   $\tilde{r}$   $\tilde{r}$   $f$   $B$   $\tilde{r}$   $J$   $J$   $l$   $c$ 

# <span id="page-65-0"></span>7 cbgi a Yf =b Zefa Unicb 7 YbhYfg

OH cill^•ÁÁDH\*^} cả adÁÁDE • d'adjandÁÓad \* læå^•@ÁÁÓlae jiÁÁÔad anà adÁÁÔ@MAÁÔ@A adÁÁÔ | | { à anal Á Ó 122 · Á Ó 1\* zá azÁÁÖ 1 [ zerazÁ Ô: ^ &@Ü^] \* à 138Á Ò d } azÁ Ö \* à zaÁÁR [ } \* ÁS [ } \* ÁÁP \* } \* zá \* ÁÁ Q å änd ÁQ å [} ^ • änd ÁS [¦ ^ and Á Sanc änd Á Sai @ as änd Á T alse • änd Á T ^ ¢ as T Á T | [] 88 T Á Á P ^ K ^ alse à Á •Ájæl ã ca) ÁÁjælær \*æ ÁÁj^¦\*ÁÁj@la] ā ^•ÁÁj[ |æ} åÁÁj]{ æ} ãæÁÄj\* ••ãæÁÁj^¦àãæÍBÁ T [ } c^} ^\* |[ ÁÁJā] \* az} [ ¦^ÁÁJ|[ ça za azÁÁJ|[ ç^} azáÁÚ] ~ coÁDE za aÁÁ/aza az ÁÁ/@eziaz) åÁÁ/" ¦\ ^^ ÁÁ Wilan AAW \* \* & AA \ \ . \* ^ | æ

# $\left| \hat{O}$ æc' $\right|$   $\left| \hat{A} \right|$   $\left| \left[ \right] \right|$   $\wedge$

## <span id="page-65-1"></span>**ÓÒŠŒÜWÙ**

V^&@ a&abAO^} c^ A ARXAQOOE TEKÓ f\*åæ) [ca&@Ád EkFÍÍ ÓŸÆÃGG€EI €ÁT ã ·\ VAIKAEHI Í ÁFÏ ÁGFÏ ÁHA Î

# <span id="page-65-2"></span>**ÓVIŠÕOTUDE**

ŠOIDAU<sup>1</sup>caR^ Fl€ EXTã ã Ó cal∖æi∙∖æ Û dÈ  $U - 380.681$   $c'$   $|\Delta x|$   $\omega$   $\bullet$   $|| *$ FÍI€ÁÙ F<del>adã</del>Ó l\*ælaæ V^|KAÉHÍJÁGÁJ΀ÁGH΀ ,,, Èæ}Ë∙¦ça&^Èà\*Á

# <span id="page-65-4"></span>ÔZÒÔPÁJÒÚWÓŠÔ

 $\dot{Y}1 \wedge 8d^{\prime}$  $\tilde{S}$   $\tilde{z}$   $\tilde{A}$  JFD ÔZÁ<del>JÁT</del>Î €Á EEÁ V¦æQQEAÎ Á MIKÂI <del>E</del>EÁ FEEFÎ JÏ O (a a a 4 O c 1 ^ 8 d' { B c 

# <span id="page-65-3"></span>**ÔÜUŒ/Œ**

Ü^}[] | [ { / & E E E T|ã ∙∖æÁi ÉÀÙd{ ^& PÜÄBAIFIH€ÂUæ [à[¦ V^IKÉHÌ Í ÁFÁHH HÉJÏ I

#### <span id="page-66-0"></span>**OUVUPOE**

ØNROYÙWAUOÜXOÔOÙÁJW O E as a n of a series AGFO OOFG FI Availa } V^|KÉHÏGÂÍFJJ€€ ,, E^Biçãade≍bõor≚Ba{Á

#### <span id="page-66-1"></span>**PWPՌܟ**

 $\hat{U}$ <sup>1</sup> ad $\hat{A}$  $\hat{U}$ :  $\hat{A}$  $\hat{G}$ Xãã [|}ı¦Á BÁGEÏ PW<del>ÄÄT€HFÁ</del>Ó åæ}^•c V^|KẤEHÎ ÁFÁGIGÎHHF  $\dot{O}$ ( $\ddot{a}$ ank $\ddot{a}$ ) a  $\dot{c}$ ( $\dot{c}$ O  $\cdot$   $\cdot$ ,  $\dot{a}$  $\dot{b}$ )  $\ddot{c}$ <sub>zzz</sub>En¦ad^E@

#### <span id="page-66-2"></span> $\frac{\text{S}}{\text{S}}$   $\frac{\text{S}}{\text{S}}$

Ù^¦caMÞ^o@X R<sup>I\*</sup> acce An at H ŠXÆÄF€Í Í ÄUã æÊ V^IK ÉHÏFÁ I Î €HJJ O { assivent of the C of the C and the C of the C of the C of the C of the C of the C of the C of the C of the C of the C of the C of the C of the C of the C of the C of the C of the C of the C of the C of the C of the C o

#### <span id="page-66-3"></span> $\text{SQVP}$ VO **ID** OF

UnicaRn bnofow  $\tilde{O}$ æãã $V$   $\tilde{O}$ m $\tilde{O}$ ŠVÆ<del>ÄNEC</del>JÁSOEMPOEÙ V^|KÁËHÏ€ÁÏI€€€ÌÌ (PDLOVHUYLVDV#VHUYLFHQHWOW ∑∑ Ei^¦ça&∧}^d मे**c** 

#### <span id="page-66-4"></span> $ÜUT$ **CEP ODE**

O|`^AJãi\*^AQ}oOO[{ ] `c^¦∙AJUS FFIELT areasing a  $\sim$  8 Audion 8d + AG UU AL CHEGEE | AO 80264^\* C V^IKAĖI€ÁGFÁGF€FJÎJ

# <span id="page-66-5"></span>ÚÒÜÓ@ÉBÁT UÞVÓÞÓŐÜU

V^@ a& { AU^¦ca&v Ashe ie E Ó reas Á k[bɛʃå^ÁT ã alsada Hi Ó ŸWÆÆF<del>∈∈</del>€ÁÓ^|\*¦æå^ V^lKÁÉHÌFÁFFÁH⊟΀ÂÌÎ

#### <span id="page-67-1"></span> $\dot{0}$  $\dot{S}$  $0 \times$  $\dot{0}$  $\dot{S}$  $0$  $\dot{E}$

Öæææ) ÁV^¦çã}^ÁJd^åã\[Á  $U^*$  &  $\mathbb{Q}$   $\mathbb{C}$   $\bullet \setminus$   $\mathbb{R}$   $\mathbb{A}$   $\mathbb{A}$ ÙSAEA HFÁEI ÁÓlæra læra Á V^|KAÉIGFÁGÁJG €ÏFÍÍ  $\dot{O}$ ( $\alpha$ analk $\dot{A}$   $\wedge$   $\alpha$   $\ddot{C}$   $\alpha$ )  $\ddot{C}$  a  $\alpha$   $\alpha$   $\alpha$   $\alpha$   $\beta$   $\ddot{C}$   $\ddot{C}$ 

# <span id="page-67-2"></span>**ÚŠU XÒ DOF**

ÚÔÁRO ĐÖÁ  $Q' \cdot I$  c&  $A \in A$ ÙQËÄFGHÎ Á/¦: ã Á V^IKAÉHÌ Î ÁFÁÍHEÁ EÌ ÁGI O lasallón Nicão 1 & Centra a beia

## $|11\rangle$  $\frac{\text{S}}{\text{S}}$

 $Z[|C^c|]$ <sup>≚</sup>lÈZ^c}ãneo—krÁ ÚŠÆFEÍ EL EEÁJãne ^ & } [ Á V^|KAÉIÌÁGGÁÏÍ€FÏÎÎ  $\dot{Q}$   $\dot{B}$   $\dot{B}$   $\dot{C}$   $\dot{C}$   $\dot{C}$   $\ddot{C}$   $\ddot{C}$   $\ddot{C}$   $\ddot{C}$   $\ddot{C}$   $\ddot{C}$   $\ddot{C}$   $\ddot{C}$   $\ddot{C}$   $\ddot{C}$   $\ddot{C}$   $\ddot{C}$   $\ddot{C}$   $\ddot{C}$   $\ddot{C}$   $\ddot{C}$   $\ddot{C}$   $\ddot{C}$   $\ddot{C}$   $\$  $\frac{1}{2}$   $\frac{1}{2}$  E [ | c^ | B&|  $\frac{1}{2}$  |  $\frac{1}{2}$  |

### <span id="page-67-0"></span>**ÜWUUTE**

VAIK EI ÁEJÍ ÁJÎ FÜFFFF V^IK E <del>EEETCEEE</del>TE Ì €Á Y ^à. avký, qì @hā. È

#### <span id="page-67-3"></span>**VWÜSÒŸ**

V>II AU @ Fala + AVaRead ^ of Q THUE Ÿˇ∖ælã4Öˇåˇ∥ˇÁU¦\*ÈÙæ}ÈÓ[|\*^∙ã GEÓ ænå Ap[KGA HIÏÏËW, ¦æ}ã^BQncæ}à\*| V^IKKEE <del>EELIKS</del>Î FÁHHEG

#### <span id="page-67-4"></span>**WSÜCKEDO**

 $\hat{O}[\ \wedge \ \wedge]$ U@c&@}\[Ad^^cAG WOE HEAD}^] i[ ] ^d [ c• \ V^IKÉHÌ €Á Î GHO € Í  $\ldots$   $\mathbb{R}$   $\mathbb{R}$   $\mathbb{R}$   $\{ \wedge \mathbb{R} \}$   $\{ \wedge \mathbb{R} \}$ 

### Særa ADE ^ also

### <span id="page-68-0"></span>**(TEVGŠŠOL)**

Ú@ilat•Á0Ecailæ)æÁPÈXÈ Sat a aat the disc of  $\mathbf{A}$ Z^^|æ}å俤eÄÚnÈULDeÁn GHEHEÍF Yäl^{ •cæåÉÃÔ ¦æ&æ∮ Ú @ } ^ KAGEJ DEÏÎFGÏJJ Øær ÁKKEJDEI I FGI I G

#### <span id="page-68-1"></span>**OHÜÕÒÞVOD OE**

Ú@Ma •ÁCHE cálæ) æÁÞÈXÈ X^åäæhlJGQda äæbo<sup>n</sup>å^¦æb ÔÚKÁFIHEÁÓ ^}[ • ÁDEI^•  $U@$ }^EOZeogk $R$ EEFFDEIII $N$ EEII

# <span id="page-68-2"></span> $\ddot{\text{O}}$

 $\dot{U}$ @Ad • Ás $\alpha$ ÁQ ar  $f$ } an  $\alpha$ Quada  $\dot{H}$ Ü ask^¦à[ ÄÖãçã][ <del>Ék</del>∏ €€ËÜë[ ÁJæš |[ ËÙÚ ÔÒÚËEI Ï FJËEEG Ú@}^•KFAFGFEGEHÜGIÁJzě || ABAEI <del>EETIEDEHÜ</del>Jc@¦AÜ^\* &}•Á ãn@^dÛë| AUzě || AÔãô

# <span id="page-68-3"></span> $\hat{O}P\check{B}\hat{O}$

 $\hat{U}$ @ a + $\hat{A}$ O @  $\land$  a  $\hat{A}$ U ED  $E$ OE^}ãnasÁ Jaa}casÁTaalãasÁ El ΀ ÚÈUÈ BalçÁGÎ Ì Üælgäret [Áa^ÁÔ@A^ Ú@}^KAGEGIDEHEÁGEEE Øær ÁKREGITHE I I A I HE

### <span id="page-68-4"></span>ÔUŠUTÓ <del>ODE</del>

Qa<sup>x</sup>•dãne ÁU@AaI•Áa^ÁÔ [ | { àãne UELHÖTGE A } Á AU ca ÔŒÜÜŎÜŒÆTÍ ÁPIÈ<del>ÉFEI</del>H  $\hat{O}$ [\*[cae $\hat{B}$  $\hat{O}$ [ $||$ { à ã $\hat{a}$ e Ú@}^K)€FDÈL<del>ECE</del>ÁFF<del>EC</del>FÁQI||Á¦^^D ØærÁKWAGEFDÉ FJËLHEGÐÎ FJËLFEL

# <span id="page-69-0"></span>T OY ON J

 $\hat{O}$ |  $\langle \hat{O} \rangle$ |  $\langle \hat{O} \rangle$  |  $\langle \hat{O} \rangle$  |  $\langle \hat{O} \rangle$  |  $\langle \hat{O} \rangle$  |  $\langle \hat{O} \rangle$  |  $\langle \hat{O} \rangle$ **Þ**[¦c^Á Í ÁÞ[ ËÌ J O FLOQUA \* danabakaa |^b ÔEUFEGHEERET ^¢a& PÖÖEDE Ú@}^KAGEÍDËHÎÌÏÏÌĂAÁNFÌ<del>∈</del>EÍ€IÎG Øær ÁKAGEÍ DË GÌ I GÏ G

# <span id="page-69-1"></span>ÚO EU O EÓ VOBY

O EBÜ *sa*betCH<sup>\*</sup> ^} cã aafri Ì €ASHOUH-¦^å [ÂJ^ã^¦@ lå ÚÈUÈÁÓ ¢Â€Í ÚO2}^KÁQÍJÍÁGFDÂIÎIÁHH Øæ¢KAÓ JÍ ÁGFDÂII ÁHHI  $\hat{O}^* \cdot d$  {  $\land$   $\angle$   $\Diamond$   $\land$   $\land$   $\land$ Ú@}^KÉEJÂ<del>E</del>EÃIÁF<del>ÉEE</del>I

#### <span id="page-69-2"></span>**LIQUIM**

 $\dot{U}$ @Na  $\cdot$   $\dot{A}$ <sup>1</sup> $\cdot$  as  $\dot{\alpha}$  $\dot{\alpha}$ UECE  $\hat{O}^* \cdot d$  {  $\land$   $\hat{AO} \cdot \land$  $\hat{O}$ [{ $\hat{\sigma}$ } a $\hat{\sigma}$ } $\hat{\sigma}$   $\hat{\sigma}$ **o**<sup>2</sup>]  $\hat{\sigma}$   $\hat{\sigma}$   $\hat{\sigma}$ <sup>*K*</sup> $\hat{\sigma}$  FJ Ôæ ålæfri IF Šã æàFÌ Ú@}^KAGEFDEGEHÎGEE Øær ÁKKEEF LÄCFHÎ GÏÎ

#### <span id="page-69-3"></span>WÜWÕWOB<sup>Y</sup>

Uæ(à|æAUCPã\*ã,∙A.H€HAT[}c^çãå^[  $W^*$ \*  $\hat{a}$ Ú @ }^KAÓ JÌ DÂI FJÂI ÂI Øær**KÚ** JI DÂFJÁ I Á I  $\hat{O}^* \cdot d$  {  $\land$   $\angle$   $\Diamond$   $\land$   $\land$   $\land$ Ú@}^kÁ<del>€€</del>El€ÍIFÏÎ

#### <span id="page-69-4"></span>**XÒPÒZWÒŠŒ**

Qa<sup>x</sup>·dae $\hat{A}^{(A)}$  ^: [as as  $\hat{A}^{(B)}$ @ as  $\hat{A}^{(B)}$ O Elascaná Kuli · canák F Î Ü ÔæææÆ<del>€F€E</del>DE ÚQ?}^KAGEGDÁGHÏÏÍÏÍ Øær ÁKREGDÁGHI I GE

#### $\ddot{\text{O}}$  $\ddot{\text{O}}$  $\ddot{\text{O}}$  $\ddot{\text{O}}$  $\dddot{\text{O}}$  $\dddot{\text{O}}$

# <span id="page-70-2"></span> $\hat{O}$  $\times$  $\hat{O}$  $\hat{O}$  $\hat{O}$  $\hat{O}$  $\hat{O}$  $\hat{O}$

 $\hat{U}$ @Aa • $\hat{A}$ O|^&d [ } a&  $\hat{A}$ ScåÈ  $\overrightarrow{d}$  FÁPal{[  $\check{ }$  }  $\overrightarrow{d}$ U[æå Tæl@a{BU}æa{ASÎÔAQUH Ú@}^KAQ<del>Ù ∈</del>EDAÎÏJËÎÎJÎ

#### **Ú**a8ã&

#### <span id="page-70-0"></span>**CEVU VÜ CESCOE**

 $\widehat{U}$ @§§ $\bullet$  AO[} $\bullet$  '{ ^¦AO|^8d[} &e Ô[}• '{ ^¦ ÂÔ and ÂÔ ^} c^ |  $\overrightarrow{S}$ <sup>V</sup>C<sup>^</sup>| $\overrightarrow{A}$ EÂ Í ÁO ] ]  $\overrightarrow{a}$  \* ÁUa b[  $100$ W  $a^6$ Ap UY AGFFH Ú@}^K#F<del>I€€ÁI</del>ÎHÁHJF Øær ÁKÉ Í FÁGÁJJI Ï Á<del>CC</del>ÎH.

#### <span id="page-70-4"></span>**ÞÒY ÁZÒOBŐD**Ö

Ú@Ha·ÁP^ ÁZ^adad-åÁŠcåÈ  $\hat{O}[\ \} \bullet^{\times} \{ \ \wedge |\hat{A}P \wedge| |\ \hat{A}O \wedge \bullet \}$ GÁY as ^}^¦ÁÚ|an&YÉAT dÈO#à^¦c  $\hat{U}$ EU EÀS[ $\phi$ ÁF€IF OE & læl å ÚQ }^KÉ <del>EE</del>Á Ï Ï ÁJJÁQI ||Á¦^^D ØæcÁKÊ E€ÁGÌ Ì Á Ì Ì

# OE ãe

# <span id="page-70-1"></span> $($  $($  $($  $($  $)$  $($  $)$  $($  $)$  $($  $)$  $($  $)$  $($  $)$  $($  $)$  $($  $)$  $($  $)$  $($  $)$  $($  $)$  $($  $)$  $($  $)$  $($  $)$  $($  $)$  $($  $)$  $($  $)$  $($  $)$  $($  $)$  $($  $)$  $($  $)$  $($  $)$  $($  $)$  $($  $)$  $($  $)$  $($  $)$  $($  $)$  $($  $)$  $($  $)$  $($  $)$  $($  $)$  $($  $)$  $($  $)$  $($  $)$  $($  $)$  $($

 $U$ @Aa $\bullet$ A $V$  | case A $\hat{O}$  \cases ] d ^ F<del>∈</del>€ÁSæãÍÞæ¦ĽIÁ®læí OE^} ^ ^ \$ a a i a i A Ó a a a Á Ó EDE  $0$ @ $A$  $A$  $H$  $F$  $F$  $I$ Ú@}^KAGEGODÊ FGJ€J Øær ÁKIGEGILLE FHEI G

# <span id="page-70-3"></span> $\hat{O}$ P $\Phi$  $\Gamma$

 $UPO\oplus \tilde{O}PO\oplus$  $U\{F\in E\cap K\}$   $\sim$   $\{X\}$  and  $\sim$   $\{X\}$  and  $\sim$   $\{X\}$  and  $\sim$   $\{X\}$  and  $\sim$ GEEEÎHÛQQA) \* QQQãNÜÜBŐQZA æ ÚQU}^KÁ<del>LE</del> À<del>LEÉE</del> È OperKAFH G FEEIL

# <span id="page-71-0"></span>PUÞÕÁSUÞÕ

 $\bigcup_{k=1}^{\infty}$   $\bigcup_{k=1}^{\infty}$   $\bigcup_{k=1}^{\infty}$   $\bigcup_{k=1}^{\infty}$   $\bigcup_{k=1}^{\infty}$   $\bigcup_{k=1}^{\infty}$   $\bigcup_{k=1}^{\infty}$   $\bigcup_{k=1}^{\infty}$   $\bigcup_{k=1}^{\infty}$   $\bigcup_{k=1}^{\infty}$   $\bigcup_{k=1}^{\infty}$   $\bigcup_{k=1}^{\infty}$   $\bigcup_{k=1}^{\infty}$   $\bigcup_{k=1}^{\infty$  $\hat{O}$ |  $\cdot$   $\cdot$   $\{ \land |\hat{A} \land |\hat{c} \times \rangle$ 8QLW\$)3DUN6XQ%XLOGLQJ F<del>€HË</del>€ÏÁY [ÁŸãkP[]ÁÜ[æå  $S$   $\alpha \tilde{\alpha} \hat{O} \omega$   $\alpha$ <sup>+</sup> $\tilde{E}$  $\tilde{E}$  $\tilde{E}$  $\tilde{E}$  $\tilde{E}$  $P[ \ \}$  \*  $\&$   $\&$   $\}$  \* ÚQ?}^K\$QìíGDBÎFJJÎÎH Øærkkû í GDB Ì FÍ Ì I Ï

#### <span id="page-71-1"></span> $Q$ <sub> $Q$ </sub> $Q$  $Q$  $Q$  $E$

ÚQU}^KÁJFÉGEEË FGÁGEIÌÁ^¢dKÁGÏÎÍ ØærkNFEGEET FGÆFÍ Í Í

**ÓUTÓOBY** Ú**@ia· ÁD** åæe  $\hat{O}^*$  •  $d \{ \wedge |\hat{A} \cup \hat{A}| \}$   $\langle \hat{O} \rangle$   $d \wedge$ Óæ}åà[¢ÁP[ $\sim$ ^ GIL EÖ AÖ HEÁDEÁÓ^•æ} GÁU [æå EÁY [¦|ã  $\mathsf{O}$  { àæî  $\mathsf{A} \in \mathsf{H}$ 

ÔŒŠÔWVVŒ  $\hat{O}^*$ • $d \{ \wedge |\hat{A} \cup \hat{A}| \}$   $\langle \hat{O} \rangle$ } d^ ÏÁN ∙œ3K^ÁÔ@ea)妿ÁTæå@eaàÁÜ[æå ÔækXĭ coad i<del>∈</del>€ÆG€

T OBÖÜCEÙ  $\hat{O}^*$  •  $d \in \Delta \mathbb{R}$  +  $\mathbb{Z}$  +  $\mathbb{Z$  $H$  $\hat{H}$  $R$  $\hat{B}$  $\hat{B}$  $\hat{C}$  $\hat{A}$  $\hat{C}$  $\hat{A}$  $\hat{C}$  $\hat{C}$  $\hat{A}$  $\hat{C}$  $\hat{C}$  $\hat{A}$  $\hat{C}$  $\hat{C}$ Tanå¦ane Â<del>∈€Á∈</del>€Î

**ÞÒY ÁÖÒŠPQ**  $\hat{O}^* \cdot d$  {  $\wedge$   $|\hat{A} \cup \hat{A}|$  and  $|\hat{A} \cap \hat{O} \cap \hat{A}|$   $d \wedge$  $\hat{\mathsf{H}}$  i BÑ Qão ao amin'ny farit b^ AÖ^@aFF€AEFÍ

#### <span id="page-71-2"></span>,1'21(6,\$

 $\dot{U}$ @Aā • $\dot{A}$ O $\dot{S}$ l $\dot{A}$  + $\dot{A}$ O $\dot{I}$ laa a $\dot{A}$  + $\dot{A}$ a $\dot{A}$ a $\dot{A}$ l $\dot{A}$  +  $\ddot{a}$ e $\dot{B}$  $\hat{O}$ [ } •  $\check{O}$  {  $\land$   $\hat{A}$ Q {  $\lor$  {  $\hat{O}$   $\land$   $\hat{A}$   $\hat{O}$   $\land$   $\hat{O}$   $\land$   $\}$   $d \land$ RÈÓ }&ãÁÜæâs&aşÈÁJËF€€ FGÍF€ÁRæ∖ækæe Ú@}^KAGEGFDEÏJI<del>E</del>EI€ÁÁR¢dKÁGF<del>E</del>E Øæ¢ÁKÁGEGFDEÏJIÁ Í FFÁÐÁ JIÁ Í HJ
# SUÜÕŒ

 $U$ @44 •  $A$ Ô[ } •  $\gamma$  { ^ ¦  $A$ U^ ¦ ça $R$ ^  $RY$ | } \* ÁO E ÁÓ | å \* EFGEG U^[ \* |BS [ ¦^æ Ô · · d{ ^¦ÁÔæl^|ã} ^kkéléËl€€ËlÎ l€€ Ú@}^KAGEGDA €JËFGEE ØærÁKKEGDÁ JÍ ËJÎ Ì Ì

#### T OBSOBY UGDE

Œe^¦ÁTæl\^oÂU[| `qã[} • ÁUå}ÁÓ@âÊ Ú@Ha·ÁDE c@ ¦ã^åÁ)^¦caR^ÁÔ^}c^¦Ê ŠI O A <del>ŽÍRAJA)</del> ÁGGÍ ÉÁLI^8GÃ} Á FOEÊ l ÎF€€ÁÚ^cadã \* ÁRaê aoÊ  $\hat{U}$ ^ $|\hat{a}$ } \* [¦ $\hat{A}$  $\hat{O}$ æ} ` $\hat{A}$  $\hat{O}$  $\hat{O}$ æ}  $\hat{E}$ Tabaê •ãa E Ú@}^KÁÔÎ €HDËÏJÍIÁJÎJFĐÏJÍÎÁHÎJÍ Øæ¢KAÛ€HDËJÍIÂÍ€I Ô ઁ ∙ d{ ^¦ÁÔæ¦^|㦠^k—k͡TÌ €€⊞Ï Ì €⊞TÌ €

# **ÚCES OÙ VOED**

T aasa Á as: aff HJÃ Dasan AUI ana FA Dana a as Ê Sælæ&@äËll<del>∈</del>€ V^IKAQIGGFDÁGÏHÏIFFËFÎ ØærKAQ GGFDÁGÏGFFÎ Ï OE aajk&ad^O | @jaj•Baj{ Y^à•ãe^KÁ . . 日 @143 • B3(日)

#### ÚPOŠOÚÚODÒÙ

ÚPOŠOÚÙ Á DŠO ÔVÜ UÞOÔÙ ÁB Á ŠO DFVOD Õ PADD Ô È  $\hat{O}[\ \} \bullet^{\times} \{ \land |A\hat{O}| \land 8d[\ \}$  are IÌ ØÁÚÓÔUTÁ { ^| Î Ï JÍ ÁDE adadÓDEA} " ^ ÁSI¦ ÁXOEÁÜ " -ã JÁ ÚCÈ Uat&^å[ AX alaet ^ FGGÏÁT a à anaiÓac ÉN POSU Ú QU}^KÁGEGODË Ì Ì Á EÍ Ï GÉÄÖ [{^•œIAÁ/]||Áئ^^KÁFËI <del>∈</del>€ËT=€ËÚP©ŠQÚÙÁI¦ÁFËI <del>∈€ËT</del> €ËÏ I I ÁÍ I Ï Ï ØædkAGEGDEÌ I ÁEÍ IF

# ÙODÕO TÚUÜÒ

 $O$ Bo $S$ ¦å $\hat{A}O$ ' $\cdot$ q $\{$   $\wedge$ ¦ $\hat{O}$ æ $\wedge$  $\hat{A}$ U[|' $\hat{q}$ } $\cdot$  $\hat{A}$ Scå O Eco lã^åÁU Ghai•Á∪^¦caR^ÁÔ^}c'  $\hat{O}$ |  $\cdot$   $\cdot$   $\cdot$   $\wedge$   $\hat{A}$  $\wedge$   $\cdot$   $\cdot$   $\hat{C}$  $\hat{B}$  $\wedge$  $\left[ \right.$   $\left( \frac{1}{R} \frac{1}{R} \right)$   $\left. \frac{1}{R} \frac{1}{R} \frac{$ Ùã \*æ∃¦^Á+FJÏ Î G VAIKEEI Í AII I GÁHJJJ ØædKaÊÎÍ G̀ €HÏ

#### VOEY OF

Ú@4ā∙Á⁄æãa}ÁŠcåÈ  $\hat{O}[\ \} \bullet^{\times} \{ \wedge | \hat{A} \Omega + | \{ \text{coeff } \} \hat{A} \hat{O} \wedge \} d \wedge$  $F$ H2Đ ÁD TÁHĐ Á $\widetilde{F}$ Y as ÁD Ald Đ as ÁD as \*ÁD ão d $\widetilde{B}$ Væ¶l^ã kFFÍ BÝæã, æ} Ú@}^KKEÌ<del>∈€ËQF</del>ËSUJ Øær ÁKAGEGDÖH I JËGÎ IF

#### VPOES OBO

 $\dot{U}$ @A al-Á $\dot{O}$ |^&c | } a ke Á $\dot{V}$ @ea al-Án al-Án ca È GEGORHIIEA OBEANIA T FÜ I ÁP^ ÁV^o&@a`¦ãÄU[æå  $SO(2e^x) * SO(2e^x)$  and  $ESO(2e^x)$ Óæ}\*\[\F€HG€ÁV@eaãjæ}å V^|KAQÎÎDO⊞ÎÍGÌÎÍG OH aalkasasA/@eaO | @lai•Bol{

# OE Read

# **TUÜUÔÔU**

 $\hat{U}$ @Aa • $\hat{A}$ O|^&d[}ã ˇ^ÁTæl[& HEI ÉÓÖÁT [@ea4 ^åÁK Ôææia}&D Ú@}^K@<del>@QDËK</del>GJJG Øær ÁKKEGDÜF HEHI I Î

# ÙUWPÁBEÜQŐCE

ÚP GŠOÚÙ ÁÙ OEÁDÚVŸ DÁŠVÖ &XVWRPHU&DUH&HQWHU FJÍ ÁT æna ÁU ama Tælcājåæ|^Book]^•à'¦\* ÚÈUÈ À DI ¢Ă Ì <del>d</del>Ì b^, çã<sup>i∧ ÁGFFI</sup> VAPJ@}^KÉG Á EDÁFFÁ Ï FÁ FJI ØærkkEGI Á GEDÁFFÁ I FÁ FGH OË assikkes of { ^ | & asi^È asO ] @ asi + B& {

# Tãåå|^Âdæc

#### $\ddot{\text{OWO}}$

Ú@ja· Á aå|^Ádæ dÓBKÈ  $\hat{O}$ [ $\}$ • '{  $\land$  | $\hat{O}$ Q<sub>1</sub> + |{  $\text{deg}$  }  $\hat{A}$  $\hat{O}$  $\land$  }  $d \land$ ÚÈUEÓJ ¢ÂÏIÍ  $\ddot{\text{OWO}}$ ÚQ }^KÁGEIDËH ÁHÎ Î Î ØærÁKAGEID<del>ÜH</del>ÍÁHJJ

# ; k UfUbWUa ] XnmbUfcXck U

 $\hat{U}$ :  $\omega$  [  $\hat{S}$   $\hat{S}$   $\hat{A}$   $\hat{S}$   $\hat{B}$   $\hat{B}$   $\hat{S}$   $\hat{B}$   $\hat{E}$ 

Õ¦æč| ĭb^{^Áæ\\*] \*Á¦| å\*\c\*Áä{^ÁÚ@ãã • ĚÁæ]| b^\d; æ}^\*[ÁãÁ^]¦[å\*\[\_æ}^\*[ÁÁ  $\check{ }$  : \*| å}æ}}a}{ $\acute{ } A$ æb; ^  $\bullet$ : ^&@Ácæo}åæla5 (Ánæol, / & alj ^&@È

R ^|aẤ ã [Á •:^● o\[Á ^● c ]ãy Á ā^|¦æ, ãàyǐ [ &ãÁ ୂã :æ}^Á Á ¦[å `\ơ { BẤ voo3ā] ● Á ¸ææ}čb^Á Á [\¦^● @^\okFGA{ @^●ã&^^A{åAäæc^A{æ\\*]\*Aä^:]ÿæq}^A^¦ @^A{\$@kk: &aA{æq{ @^}}^Ba{@^:æq^}@^A{åA{¦æbĭBa{A \c5¦^{Á æ∙c ]āÁ æl¦æ, æÐŽÞã ælb∙:æÁ\*, ædæ)&bæÁ∧ ã å:^}æljå[ æÁvã{^ÁÚ@ãã ∙Áo^∙cÁ \* jå}æÁÁ ão}āb& {ãÁ[à[ ã :aa}ãaa{ãÁ sabaa}& b} {ã‰^aa^!5 ÁU@ãã •aaÁ Á laob Á aa`'] `Ánãà aaÁ ]y `Á aaÁ Úæ) ænDúæ) af læ, ænÁ •æ, [ ^Ánæ) [Á |að }æÈ

Ú¦[å `\oÁã{ ^ÁÚ@ãã •Áo^•oÁ∖àb c^Á ˈasæ]&b Á [åÁ̩æ] `}\ã {Á ˈyæ &ã ^bÁià•y̌ \*ãkãÁn d̥ •[ as}ãneÁ\* [Á :\*[å}ā^Á.Áo^\*[Á,¦:^:}æ&:^}ā^{ÉÁ.\*[å}ā^Á.Á[å}[ }^{äÃã,●d``\&bæ{äÃià●y`\*äÃi¦æ.Á[Á,¦:^å.●cæ, ā^}ã.Á.  $1$ :^: $\hat{\delta}$ |ai}cæn{i^\*a]anyĭÁæn}c´i^Á, `àÁ, æn|azi]``Áæne [ ^\*[ $\hat{B}$ æ, ai]anb $8$ ^\*[Ánsane Áæn\' $\hat{B}$ æ, Ánan $\hat{A}$ anan $\hat{A}$  $\left[ \frac{1}{2}$   $\frac{1}{2}$   $\frac{1}{2}$   $\frac{1}{2}$   $\frac{1}{2}$   $\frac{1}{2}$   $\frac{1}{2}$   $\left[ \frac{1}{2}$   $\frac{1}{2}$   $\frac{1}{2}$   $\frac{1}{2}$   $\frac{1}{2}$   $\frac{1}{2}$   $\frac{1}{2}$   $\frac{1}{2}$   $\frac{1}{2}$   $\frac{1}{2}$   $\frac{1}{2}$   $\frac{1}{2}$   $\frac{1}{2}$   $\frac{1}{2}$   $\frac{1$ 

Úl[å \ cÁãl{^ÁÚ@ãã • Á ã Á [å|^ \*æÁ\*, ælæ}&bãm2ol^|3K

- å[\ `{^} c´Áz^Á [ •œaŷ Á { a}} a]}^Á Áa [ [ |}^Á ] [ 5 àÁ `à Á A´æædc^Á C}a^& ^c^|}^ DL
- ĉ]Áx àÁ ˇ { ^¦Á ^¦^b} ^Á ¦[åˇ \ č Á [ •œəỹ Á { æొ} ā } ^ÊÀ \ ¦^ |[ } ^ĚK ˇ } ã c^Áx àÁæææd c^Á Ga&^c\}^D
- •}æ]¦æ, ^Á, `àÁ, [å^-ã, æ&b^ÁãÁ,{ ãæ}^Á, ¦[å `\čÁ,[•œó)⁄Ãã,[\[}æ}^Á, ¦:^:Á, ā^æ`d, ¦^:[ æ}^Á,•[à^Á.  $|\tilde{a}(\tilde{A}^{\star})\rangle \tilde{c}(\tilde{A}^{\wedge}|_{\tilde{a}}\tilde{a})$  ^L
- °• \[å:^}ā^Á[•œayĭÁ][ [å[ æ)^Á|:^:Á^]æå\ãÁ[•[ ^É&æ)a^Ánæ)Á^`ÿæå[ æ)ãæÁ æg [• △¦^& }^B∯ [ 5å B∯ [ æk∱¦æ Á ð} yæ & ã ^Á ^&��Ă `àÁ æ}ðråæ}ðrBorå}æ\Á ðrÁ  $\mathbb{R}^*$  as  $\mathbb{R}$   $\mathbb{R}$   $\mathbb{R}$

YÁ [: `{ a}}ã Á ā a^bo:^bÁ\* asaa}&baÃil[å `\cÁ a^ Áo •oÁ analā ^Á Á l:^]ana\`Á a^ Áo \*[Á [å^ –ǎ ana&b Á Á \[} a^& }^Á Á&^| `Á æ]^ } a^} amaÁ \* [ â} [ & aĂ Á [\ æ]} ^ { aĂ `a Á ¦ æb] ^ { aĂ cæ] a æl a æl a ke^& @} a& } ^ { a BÁ Tài ã "bố" aà Á æ • c æ&@ BàlæÁ c5 i & @ Á ¦i å \ cÁ a Áa û Aja } j d a Á æ ¦i b \ d a} Abou à Á , ^] |[å `\[, aa}^**bbzÂc bolj |: ^& ^}^Á** aa|^ ^Á] lae, å:ãÉ&k ^Á |[å `\σ́{[ ^Áa^ Á ^ ¸aa}^Á Á [}\ |^c}^{ Á ∖¦æbĭÈ

YÁ æ ā^Á c ā^¦å:^}ãæÁ, ā^ ÿæ & ą̃^\*[Áâ:ãæjæ)ãæÁ, `àÁ •c^¦^\Á æ\`]ā[}^\*[Á, ¦:^:ÁÚ æ •c æÁ, ¦[å `\čÁ -ā{^ÁÚ@ãal•BÁ¦li•ã^ÁÁ∖l}œ à djan ð Áã ÁÁå^æl^¦^{ÁÚ@ãal•æbÐYÁ¦:^]æå\\*Ál}ð & }[&ãÁ āc'\^}&bãn(^¦ ã A [å& æ A [à^c A æ ¦æ)ā& Ébæå¦^•Áa^æ|^¦æn4\[ ^&a^A Jæ • c [A :^•\æ A A&^}dæ&@A å[¦æå&:[Ë^¦ ã[ ^&@Ãid5¦^&@Á; `{^¦^Áz^|^-{}5 *Á*aÁæà∙5 Á}æbå\*bÁãÁ,Ájå}[ }^bÁ&: 8ãA 

Ú¦:^åÁ\[}œ\d[,æ}ð\{ÁãÁÁå^æ|^¦^{Áæå:ã[^Á,æ}ðAÁæ][:}æÁãÁÁ§•d`\&bÁ{à•y`\*ãÁ {[}ão[¦ænbŽkR^^|ãÁ{ænbÁÚæ∙c;[Ál^œa}ãneÁ,YàÁl¦à∣^{^ÉÁÁd5¦^{ãÁa}^æn}¦Á,&^Á{&^Á[à&^Á[¦ænå:ãÉÁ ] || ● ã ^ Á, Á [ } cæ\o ók^ |^ -{ } ā& } ^ Á, ÁÔ ^} dæ{ ãk\$i ||ænå& [Ë ^ |, ã [ , ^ { ãk} à Á ænÁ [ ¦^å} ā& c, ^ { Á Q c^ |} ^ c K

 $\bigcirc$  and  $\bigcirc$   $\bigcirc$ 

Ŧ

# : k UfUbWUD\  $\int dq$ : %gh7\ c Wfl G5 L

# $\tilde{O}$   $\alpha$   $\tilde{E}$   $\beta$   $\alpha$   $\beta$   $\alpha$   $\alpha$   $\alpha$   $\beta$   $\alpha$   $\beta$   $\alpha$   $\beta$   $\alpha$   $\beta$   $\alpha$   $\beta$   $\alpha$   $\beta$   $\alpha$

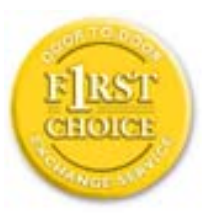

Y•:^•o\a^A{|}aq{|^AÚ@Aq}•A{A{||b^\d}aa}^A{A}{||a\*\[aa}^A{A}:\*|a`}a^}a^{A{A}  $\frac{1}{2}$  at  $\frac{1}{2}$  .  $\frac{1}{2}$  .  $\frac{1}{2}$  and  $\frac{1}{2}$  and  $\frac{1}{2}$   $\frac{1}{2}$  and  $\frac{1}{2}$   $\frac{1}{2}$  and  $\frac{1}{2}$   $\frac{1}{2}$  and  $\frac{1}{2}$   $\frac{1}{2}$  and  $\frac{1}{2}$   $\frac{1}{2}$   $\frac{1}{2}$   $\frac{1}{2}$   $\frac{1}{2}$   $\frac{1}{2}$   $\tilde{a}$  • cateas trains  $\tilde{a}$  and  $\tilde{b}$  and  $\tilde{a}$  and  $\tilde{a}$   $\tilde{b}$  and  $\tilde{a}$  and  $\tilde{a}$  and  $\tilde{a}$  and  $\tilde{a}$  and  $\tilde{a}$  and  $\tilde{a}$  and  $\tilde{a}$  and  $\tilde{a}$  and  $\tilde{a}$  and  $\tilde{a}$  and  $\tilde{$ dæ\&a\A§ • cæ| æ} amak à Á ^ d[ æ} amak] [å \ c Ék| [ • a] ^ Á Áa^ : ] [ ¦ ^ å } ak] } cæ\ cÁ : Ál: ^å • cæ ä&ð |^{ Áäl{ ^ÁÚ@4a] • Á Á&^| `Á\[¦: ^ • cæ} ãæÁÁ', ælæ}&laáÚ@4a] • ÁØF¦ • cÁ 0 @ 28 X BY and : ^ | ^ c} and sand stand ^ | a [ and ] | and  $48a * 4a$  |  $\cdot$  ^ \* [ A  $\frac{1}{2}$   $\frac{1}{2}$  8 a \* \* A I A J a : a A a A & @ a a A : \* b & a a A \* y • : ^ } a a a a m a a s e c ] a A a a  $3\backslash$  [ | a  $\backslash$  A ] || à|^{^ÁÁ | } ãi |^{ Á Ádæl&a^Áa| \* \* a \* [Á `àÁd: ^&a \* [Á | \ `Á åÁæ\ `] `ËÀ [Á ]  $\therefore$  ^•yeo}ãÁ [}ã $\sharp$  |  $\frac{1}{20}$  |  $\sharp$  |  $\frac{1}{20}$  |  $\sharp$  |  $\sharp$  |  $\sharp$   $\sharp$  |  $\sharp$  |  $\sharp$  |  $\sharp$  |  $\sharp$  |  $\sharp$  |  $\sharp$  |  $\sharp$  |  $\sharp$  |  $\sharp$  |  $\sharp$  |  $\sharp$  |  $\sharp$  |  $\sharp$  |  $\sharp$  |  $\sharp$  |  $\sharp$  |  $\sharp$  |  $\sharp$  |  $\sharp$  |  $\$ }æ]¦æ, ð^}ānanbán\, ¦5& aj ^Ár[Á Ál¦:^& ã\* \*Álã& ãÁn§}ān[à[&: ^& ooÈ

# : K5F5B7>5 C: F5B=7 NCB5 fAcblcf cadi hYfck nt

# ?`] b]^h HJŽUVmk m k ]Yh`] K UffUbmF YJ ]qlfUr]cb 7 UfX

# HfnmYlb]UVYndûUbUfcVcWinbU#HfnmYlb]UVYndûUbUXcglUkUW WinUa ]YbbmW # FcWhbmic fYg'k mallubmi

EÚ¦[å \cếa å:ā^Á ^{ā^}ā[}^ÁæÁ[ ^Á `àÁ[å}[ â] ^Á ^åÿ \*Á[ā^¦ [c}^bÁ]^&^–ãæ&bãÁ Á&ã \* `Áa 5&@Á å}ä4[à[&^&Q9[!^^:A[a^!\e:^A[\Ad\aa}aad\aaa}&aba $\vec{A}$ VAal'\*\*a]Aski:^&a]Ai[\\*A^\aaaa}&ba3{i[a`\cA  $\int$  \* •  $\partial \hat{\theta}$  \*  $\hat{\theta}$  / •  $\partial \partial \theta$   $\partial \xi$  /  $\int$   $\hat{\theta}$  /  $\hat{A}$  /  $\int$   $\hat{\theta}$   $\int$   $\hat{\theta}$  /  $\partial \theta$  /  $\partial \theta$  /  $\partial \theta$  /  $\hat{\theta}$  /  $\partial \theta$  /  $\hat{\theta}$  /  $\partial \theta$  /  $\hat{\theta}$  /  $\partial \theta$  /  $\hat{\theta}$  /  $\hat{\theta}$  /  $\hat{\theta}$  /  $\hat$ 

#### ?HC > 9 GH C 6 > HM; K 5 F 5 B 7 > 3

05a^Á:^•\æÁ¦æ[Ás[Á^¦ ã `Á saæ}&`b}^\*[白[}ã&}^Áo^•oÁ¦:^å^œ a}ãÁs[ [å `Áæ\`] `Á }æn\$i[\[}æ}ā^Á|:^:Á|ā^}œn-Áæt`] `Á|[å \ c`ÈÀYÁ ã :\ `ÁÁc { Áæt^ ^Á|:^& @ ^ æ Ási[ 5åÁ :æ\`]`ÁBA,æbl^]ā^bÁ, ¦æ Á.Á§ ∙d`\&b Árà∙y`\*ãÁ, ¦[å`\c`È

# 7C > 9GHC6 > H9; K5F5B7 > 3

Õ asaa) & baan{\à [ , ã : `b^ 4 å / å} ãana $\tilde{B}$ } A c5 ¦ ^ {  $\tilde{A}$  [ \[ } aa} [ A aa` ] ` $\tilde{A}$  : [ å `\ č  $\tilde{B}$ ( $U'$ : ^ :  $A$ : ` $A$  [  $\wedge$   $\varphi$  ^  $A$ acaa $A$ à å  $A$ à^: |væ?} a^Á æ]¦æ, ama}^Á, àÁ ^{ a^}ama}^Á •:^•o\a^Áx: &ababa4N à[&ã}æ4o^•o4à^: |væ?}æb¥Ú/Á/jv? a^Á  $d: \wedge \& \mathbb{Q}$  and  $\wedge$  and  $\wedge$  and  $\wedge$   $\wedge$   $\parallel$  al & $a$ }  $\hat{E}$ 

Y•:^•da^&c 8an2(y&anb8A) AnfAsc 8an(ana) lang anang ^AnaA ^{aA}anang ^Ben Afabo^A anang 8bA ^ y&}a^A ุ ÁjaN [d͡{Ál\|^•a͡^Ao^bókhà]้ล :ิ.aa}aãne2Aol[Á໋^\*ae}ã&as̃Á\* aeaa}&baãkae4il[åˇ\on{|̂\*a]aa}̂ÉÁ. ุælæ}&bæn∫)ænÁ ∙:^∙α`æ^Á ^{æ^}ą[}^Áan∫æ]¦æ ุa⊺}^Áil[åˇ\c´Áan&c &ãÁ5 ู}a^ Á ^\*æ∙ænĖ

# 7 C > 9 GHK Mú 7 NCB9 N; K 5 F 5 B 7 > 3 A

 $\tilde{O}$   $\alpha$  and  $\alpha$   $\alpha$   $\beta$   $\alpha$   $\beta$   $\alpha$   $\beta$   $\gamma$   $\beta$   $\gamma$ 

- \[•: c5 Al[à[&ã}^Á æ\$o]• cæbæ\$b Á `àÁ \[}-ã ``|[ æ}ā^Á \| å `\c`Ē&n[\[}æ}ā^Á ^\* `|æ&bãÁ \  $\frac{1}{2}$ ækæ(^d5 Állæ&^Állå'\c'Á^åy̆\*Álld:^àÁlat}œælækælÁ5 }a Á§l•œælækælhǎnĂ`àÁlæ-læ ^Á •^•c^{5,  $\hat{A}$ a}c^}[, ^&@ $\hat{A}$ ^, } d:}^&@ $\hat{A}$ :\*| å^{ $\hat{A}$ <sup>1</sup>[å<sup>\*</sup>\čL
- }ã^æ`q'¦^:[\_æ}^b\$;æ}¦æ; ^Á'¦[å`\c`Á;`àÁ§}^b\$\!:^&^}^Á^ &^b\$\[:æÁÚ@ã{•ÁÔ[}•`{^¦Á  $O/N$  &  $I$  }  $\frac{3}{2}$  &  $IA$
- ] |[à|^{5, Á[åàã[| ^Á][, [å[, æ] ^&@Áæty5&^}ãæ{ãÁ^\*}æyḯÁ, `àÁ^ •c^{æ{ãÁæà|[, ^{ã&æa|a[Á  $\partial A$  c<sup>{</sup>}  $\partial A$   $\partial A$   $\partial_1$   $\partial_2$   $\partial_3$   $\partial_4$   $\partial_5$   $\partial_6$   $\partial_7$   $\partial_8$   $\partial_9$   $\partial_9$
- •]¦[åˇ\čÁ,^{æ\*ænb&^\*[Á{[å^~ãæ&bãÁjYàÁæåæ]cæ&bãÁi{[ |ḁ̃ãænb&^bÁno^\*[Ás:ãæġæ}ā^Á,Ás[ [|}^{Á \¦æbĭÁ§}^{ÁãÁ&^}ÉÁs|æÁd5¦^\*[Á[•œe)Á|}Áæ]¦|b^\d[æ}^ÉÁ^]¦[å\*\[\_æ}^ÉÁæe;ã^¦å:[}^ÁÐD
- •• \5åÁ à [& }^&@ban [& @ å }^&@A ] [ [å [ a ]^&@A ^ a ] a } { A } [ å `\ c EA QU a a [ A A a \ c5 | ^& @A \ about 2004 a As [] \* · & and ^ \ | \* & ^ } and \* : \ 5 a A `a [ & } \* & @ \$ 4 [ & Q a } \* & @ \$ a a A \* } \ o A ][^ •:^Á(I ^ÁÚæ •c, æÁ)ā^Ás[ć& ^ BÁ∨æ∖āÁ\l:^]ã+Á,¦æ, æÁjà^bj ˇbókæ∖ ^B&Q? Á,ā^kč|\[BÁ {æv¦ãneyĭÁ& ^}āNaÁæd¦æ)^ÉÁãn:æv}ānÁåÁe^\*[Á& ^Á ÉÁ& ^Áz^Á ÁiānÁ Áiàbc^Áilæ, æ( ãÁ æid ¦∙∖ãi a⊞0∟
- ĉ]Áx àÁ ˇ { ^¦Á^¦^b} ^Á ¦[åˇ \ č Á [ •œoŷ Á { aొ} ā } ^ÊÀ \ ¦^ |[ } ^ĚK ˇ } ã c^Áx àÁæædo^Á G a\& ^ c^|} ^ DDA

#### :  $8$ N=9  $8$  CGH DBM > 9 GH G9 FK = G3 $\AA$

 $\hat{U}$  ,  $\tilde{a}$   $\hat{A}$  as  $\hat{a}$   $\hat{b}$   $\hat{c}$   $\hat{b}$   $\hat{b}$   $\hat{c}$   $\hat{d}$   $\hat{b}$   $\hat{c}$   $\hat{d}$   $\hat{c}$   $\hat{d}$   $\hat{c}$   $\hat{d}$   $\hat{c}$   $\hat{d}$   $\hat{c}$   $\hat{d}$   $\hat{c}$   $\hat{d}$   $\hat{c}$   $\hat{d}$   $\hat{c}$   $\hat{d}$ 1[: ] 1 [ as a c a  $\hat{A}$  | ^ K U @ a  $\hat{A}$  |  $\hat{O}$  |  $\hat{O}$  |  $\hat{O}$  |  $\hat{O}$  |  $\hat{O}$  |  $\hat{O}$  |  $\hat{O}$  |  $\hat{O}$  |  $\hat{O}$  |  $\hat{O}$  |  $\hat{O}$  |  $\hat{O}$  |  $\hat{O}$  |  $\hat{O}$  |  $\hat{O}$  |  $\hat{O}$  |  $\hat{O}$  |  $\hat$  $\hat{O}$ |^&d[}ā&^Á^ā^Á[:]¦[ æå:æÁ||åˇ\č $\hat{E}$ A^| ã Á æ]^ }ãæÁ|\æ}}^Á ˇ}\ $\hat{O}$ |^&1| ã [ ^ÁÚ@ã[a]•æÁÁQ;Á $\hat{c}$ {Á ]|:^]æå\ˇÁ( |ä ^Á•Á-1,5 }ā^}ãæÁ;Á,æ]¦æ, ā^Ē#o^ ^|ã&à¦æ∖Áo^•oÁ,å][ ā^å}ā&@Á&: &ãÁ.æ{ ā^}}^&@ÁãÁ  $1$   $\int$   $a'$   $\int$   $a'$   $\delta$   $5$   $\int$   $a''$   $\delta$   $Q$   $\delta$   $R$   $\int$   $\int$   $\delta$   $Q$   $\int$   $\int$   $\frac{a}{2}$   $\int$   $\delta$   $Q$   $\int$   $\int$   $\frac{a}{2}$   $\int$   $\delta$   $\int$   $\delta$   $Q$   $\int$   $\int$   $\delta$   $\int$   $\int$   $\delta$   $\int$   $\delta$   $\int$   $\delta$   $\int$   $\delta$   $\int$ 

# : 8 N=9 A C B5 CHFNMA5  $K = 79$  =  $\pm$ B: CFA57 >  $\approx$ A

YÁ&^|゙Átd:^{æ}ãnæÁl:&:^\*5\jr ^&@Á§l-|¦{æ&Nañ£Á¦|∙ã{^Á[}cæ\d] æ:ÁãÁÁÔ^}d`{ÁÖ|¦æå&:[Ë Ù^¦ã[ ^{ÁÚ@ãã•ÁQÚ@ãã•ÁÔ \*•đ{^¦ÁÔæ¦^ÁÔ^}c^¦DÁ![åÁ \*{^¦^{Á^|^+}`ÁQ`IÏDÂHÍËTÌHÌÁ Q ^ÿ & } a^Á |a^} & aÁ Á MÙ O ENÁ `à Á Q FJ DẤ Ï HË Ì Í Í ÆÁ Á

#### **NUbja k Ynk jYgn gYfk jg "'A**

 $U$ |:^å $\hat{A}$ ,^:  $\alpha$ }  $\hat{a}$  {  $\hat{A}$ ^|,  $\tilde{a}$  ` $\hat{A}$  |[• $\tilde{a}$  ^ $\hat{A}$  $\tilde{A}$ ,  $\alpha$ } ^ $\hat{A}$  $\alpha$ }[:} $\alpha$ }  $\tilde{a}$   $\hat{A}$  $\tilde{A}$  $\tilde{A}$  $\tilde{A}$  $\tilde{A}$  $\tilde{A}$  $\tilde{A}$  $\tilde{A}$  $\tilde{A}$  $\tilde{A}$  $\tilde{A}$  $\tilde$  $\overrightarrow{O}[\setminus]$  a)  $\partial A$  { 5,  $\overline{a}$  }  $\partial A$  &  $\overrightarrow{A}$   $\overrightarrow{A}$  a)  $\overrightarrow{A}$  and  $\overrightarrow{A}$  and  $\overrightarrow{A}$  and  $\overrightarrow{A}$  and  $\overrightarrow{A}$  and  $\overrightarrow{A}$  and  $\overrightarrow{A}$  and  $\overrightarrow{A}$  and  $\overrightarrow{A}$  and  $\overrightarrow{A}$  and  $\overrightarrow{A}$  and  $\overrightarrow{A}$  an

56 MINMG?5 G9FK=G; K5F5B7MbBMK IG5 ZDCFHCFM?C @ 6 B5 KMGD57<  $8$  N-9 K  $\leq$  NM7  $<$  "" A

05a^Á:^•\æÁ[{[&Áa[ĉ& & Á¦[â\čÁah[&^â'|^Á^¦\_ã[\_aa} ãneBÁ¦|•ã|^ÁA[}œa}oÁÁÔ^}d {{Á  $\ddot{O}$ [ $\ddot{\text{cos}}$ & [ $\ddot{E}$  $\text{M}$ ] $\ddot{\text{a}}$ [ $\ddot{\text{m}}$  {  $\acute{A}$  $\ddot{\text{cos}}$  $\ddot{\text{a}}$   $\cdot$  K

 $\hat{U}$ @  $\hat{H}$  •  $\hat{A}$   $\hat{O}$  •  $d \in N$  / $\hat{A}$   $\hat{O}$   $\hat{O}$  / $\hat{A}$  / $\hat{O}$  / $\hat{A}$  / $\hat{O}$ 

*Q*iïDĂH ËFÌHÌ Á `àÁQFJDÁÏHËÏÌÍÁ

QY ÁNÙ CHÉÁU |q |^\[ÁBÁ æÁY ^•] æ&@Ő: & s& ^&@4 •:^|\&\Ab[{}&{ æ}^Á s&æ}&bÉ4 ÿ& æb&4 Ág Á a[{} a}{ a} ^A sad &b Aa[] `\* : & a} [ &aa [A] !: ^a ae ^An aae} [ &aa [A \ !^ [[} ^& @ kv |5 EA A [\*|æ}æ}:[}^Á Á&:æ∙ā^Ás[Ái\¦^• `Ázi æ}āækjã[ā^b;^bÁ ^¦æ}^bŤt æ¦æ}&laībĀR^å}æl ^ÁÁ æ\*ākjaeÁ ^\|^&^\}&`A{!:^:A{&\c5!^A{&obA^\*!ag&&^A{{G&`&^&@A{\!^•\*Ad{ag}&@&{{}&\{ag}^&@A{&ag}&b&A  $1^{\circ}$ }\o4 $1^{\circ}$  •  $A$   $1^{\circ}A$   $\sim$   $A\acute{u}$   $\approx$   $\circ$   $A\acute{u}$   $\delta$   $A\acute{u}$   $C\&\circ$   $B\acute{u}$ 

# 56 MINMG?5 G9 FK=G; K5 F5 B7 MbBMK '?5 B58 N=9 ""A

 $U$ ||• $\tilde{a}$  ^ $\tilde{A}$  $\tilde{A}$ || $\tilde{c}$ æ\ $c\tilde{A}$  $\tilde{A}$ | $\tilde{A}$ | $\tilde{d}$ | $\tilde{d}$ | $\tilde{a}$ | $\tilde{A}$   $\tilde{f}$ | $\tilde{A}$ | $\tilde{f}$ | $\tilde{f}$ | $\tilde{f}$ | $\tilde{f}$ | $\tilde{f}$ | $\tilde{f}$ | $\tilde{f}$ | $\tilde{f}$ | $\tilde{f}$ | $\tilde{f}$ | $\tilde{f$ 

# Ò€€DÁÏJËÎJÎÁ

 $O':$ ] yean ^ Á& 8 a 4 a 3 } ^ Á ¦ a a Án ^ : ] yean a a h[ à [8 a ] a a Á Á \ ¦ ^ • a Á d : ^ 8 @ haneofoù à Á a a  $\wedge$  } a } ^ Á ¦ : ^ : Á 

QYÁSæ)ænå:ā^Á\*,ælæ)&bazán{jā^bo:ænÁærc]\*b^Á•:^|\ā^Á§}^Á\*,ælæ)&b^EÁnpā^Á^å:ā^|æmÁãÁænå}^&@Á ā}^&@Á^¦æ}^&@ÁX`àÁå[{}a^{aa}^&@Á\*`asaa}&bánÃkjÿ&:aab&Á,Áq{Á.•:^|\a^Áà[{}a^{aa}^Á\*`asaa}&b^Á å[] \*•:&:æ[}[ &æ̃kå[Á]|:^åæ ^Á, `àÁåææ}[ &æ̃kå[Á̩\|^ |[}^&@Á&^|5 ; EĂÚ@ã¤]•Á, Áæå}^&@Á [\[|a3c}[ & aana& @4) a^Ao^•o4[å][ a^å:aaa}^Á aa4 aanå}^Á][}a^•a[}^Á ¦:^:ÁS|a^} aaa4 :\[å^Áa^:][ ¦^å}a^BA ][ˈ^å}ā^ÊA:& ^\*5|}^ÊA`à[&;}^Á,Y`àÁ}[&QQ`å}^ÊA}æ;^o4o^^|ãÁ.[•œaòyÁ][ ,ãæå[{ā}^Á,Á[ |ą̃[ &ãÁ 

D5A=H5>""Dfcg]a mc nUd]gUb]Ydcb] Y^nbU'Xi ^ WWY g] bUdfcXi WYYmdi jbi a Yfi qYfmbYI c"Á

ÙÒÜQQÉÁD WTÒÜÂJÒÜŸRDŸDÂÁ \*\*\*\*\*\*\*\*\*\*\*\*\*\*\*

 $\tilde{O}$  ada) & lang  $\tilde{a}$  and  $\tilde{a}$  and  $\tilde{a}$  and  $\tilde{a}$  and  $\tilde{a}$  is a  $\tilde{a}$  and  $\tilde{a}$  and  $\tilde{a}$  and  $\tilde{a}$  and  $\tilde{a}$  and  $\tilde{a}$  and  $\tilde{a}$  and  $\tilde{a}$  and  $\tilde{a}$  and  $\tilde{a}$  and  $\tilde$  $^{\circ}$ ] læ } ði} ðær $\widetilde{P}$ ( Áær $\rightarrow$  } [ &  $\widetilde{a}$ / å å $\mathring{a}$ æ) ^ \* [Á lærbĭ $D$  il]  $\widetilde{q}$  &  $\widetilde{a}$ a $\widetilde{P}$   $\widetilde{A}$  /  $\widetilde{a}$  /  $\widetilde{B}$  /  $\widetilde{a}$  /  $\widetilde{a}$  /  $\widetilde{a}$  /  $\widetilde{a}$  /  $\widetilde{a}$  /  $\wid$ 

 $U$ |:^å $A \setminus$ [}cæ\d], æ}ā^{ $A$ ã Á $A$ ā{ $A$ Ú@ãa] • $A \setminus$ [•a]  $A \setminus A$ |:^\*[d], æ}ā^ $A$ æ^c]  $\setminus$ b& &@&åæ}  $\setminus$ &@ $\hat{A}$  $^{\circ}$ {[lããneb&î&@Án:^à•:^Ál[: ã:ælã^ÁÚæ:•cæÁl¦[àl^{5]K

- $\bullet$   $\hat{C}$   $\hat{A}$   $\hat{B}$   $\hat{a}$   $\hat{b}$   $\hat{c}$   $\hat{d}$   $\hat{b}$   $\hat{d}$   $\hat{c}$   $\hat{A}$
- } [ ^ | Á ^ | ^ |} ^ | { | } at | ao | Q | Q | 0 | A
- $\bullet$  åæræÁæli]  $\mathbf{A}$ [ ^Áa^ Á ^{ætæ)æÁl[]āneÁæ&@}\ DÁ
- $\hat{C}$  |  $\hat{A}$  || & ^ | | æ Á æ ã æ a|| æ) ^ \* | Á  $\hat{A}$  | { |  $\check{C}$  c^ |: ^ $\hat{A}$ JÔ KÁ
	- Gìî <del>Dì</del>l îĐù îĐú^}cã{ ÁÚ¦[ĐÚæ(ã Áִ^़}d:}æ
- o Ù c^{ Á[]^¦æ&`b}^ÁQY āj å[ . ÉKÖUÙËÁUÙEŒÁŒET]|^ÁTæ&ād @DÁ
- Øæt•日[å^{ ĐÚ¦[\*¦æ( ゟ\$q c^¦}^d ^ ^ Á
- ã}^Áæã•œa∥ æ}^ÁæéćÁ[:•:^¦:^ È
- $\hat{U}$ <sup>1</sup>,  $\tilde{a}$   $\hat{A}$ ,  $\tilde{a}$   $\tilde{a}$   $\tilde{a}$   $\tilde{b}$   $\tilde{c}$   $\tilde{A}$   $\tilde{b}$   $\tilde{c}$   $\tilde{d}$   $\tilde{b}$   $\tilde{c}$   $\tilde{d}$   $\tilde{b}$   $\tilde{d}$   $\tilde{d}$   $\tilde{d}$   $\tilde{d}$   $\tilde{f}$   $\tilde{f}$   $\tilde{f}$   $\tilde{e}$   $\$
- å[ 5åÁæl ] Aæ ālæb&^& æc Áæl "] Ba e Áæl amblæðas ] Aj [å \ c Áan ( ^ ¦A  $\cdot$ <sup>1</sup><sup>-</sup>B<sup>-</sup>A
- ]^y}^Áæå¦^●ǘÁ{[åÁc5¦^Á{ā}a^}Áà^ Áå[●cæł&: [}^Á{[å^|Áæ{a^}}^ÉÁ

#### HYYZbJWhbUdca cW

U | [å\ä∯] { [&`Áz^&@}a&`}^bÁ|a^}cæÁz}{^ÁÚ@4z]•Á}æbå\*bÁãÁæÁ&æj}{Á¸a^&a^EÁYÁWÙOEÉ∯[] |:^:Á ັ^&2^Áo^å}^\*[ÁÁ[}cæ\d[ˌ^&@Ájˇ{^¦5ˌÁc^|^-{}ā&:}^&@ÕÃ{[}cæ\d[}cæ\d[ˌæ.ÁãÁÁsã¦æ{āĂjà●yĭ\*ãÁ \|ā^}cæÁnā{^ÁÚ@ăpā•BĂjåÁÚ[}ā^å:ãæn∛\\*Án[ÁÚãd\\*ÁjåÁf[å:ā}^ÁiK≡∈Áæ}[ÁEÁJK≡∈Ájā^&:[¦^{Á&:æ∙`Á ્ ∙&@[å}ā^\*[ÁQÒVDÁ[¦æÁ, ÁÙ[à[ćÁ,åÁf[å:ã]^ÁF€Ł€€Áæ}[Áå[Á\*[å:ã]^ÁiK≡€Á][Á|jyĭå}ãÁÒVÈ

Öæb•:^Á§ +¦{æ8b^Á Ác´{Á#§}^&@Á •]æ}ãæÿ&@Á¦¦å`\œa&@Áz}{^ÁÚ@ã¤]•ĚÁ}æbå`bÁãÁæÁc¦}ã^Áã&ãÁ .^àÁ∫åÁæå¦^•^{KÁ

# <span id="page-81-2"></span>Gûck b]WYY

# 

#### <span id="page-81-0"></span>5

# 5 Wij Ya Ufil 'f5\_mk bUa UfmWL

V[Á [å:æb\$kā^\y[\l^•œda&`}^bÁd`\c`l^Á^ , a^daa& an∯ Ád5l^bÁl:^ÿ& an}^Ádan}:^•ql^Á Á ][åÿ& [}^Á§[Áæå^\*[ÁÁã•^|aÐÁÁ&^|ˇÁc^¦[ an}āneÁ ÿ& an}ā^{Đ ^ÿ& an}ā^{Á an}ã &āneĎeĀ W[ | aj āneÁ d Á: ^•\æ}ā^Ásædå:ā^bÁnæe}^\*[Á#i•d^\*[Átàlæ Ă::^Á:^!•:^{ Á 8a^Á ãa:^}ānen{ã Á Á ^ a^dæ& æ&@Á  $\hat{A}$  and  $\hat{B}$  &  $\hat{A}$  and  $\hat{C}$  )  $\hat{B}$   $\hat{A}$  and  $\hat{A}$   $\hat{A}$  and  $\hat{A}$  and  $\hat{A}$  and  $\hat{A}$  and  $\hat{A}$  and  $\hat{A}$  and  $\hat{A}$  and  $\hat{A}$  and  $\hat{A}$  and  $\hat{A}$  and  $\hat{A}$  and  $\hat{A}$  and  $\hat{A$ 

# 5a cfd\ ci g'g]`]Wcb`fU!G]ŁfPfnYa 'Ua cfZ]WnbmL

Tæc^¦ãneoyĂj 5 vj¦:^, [å}ã [ˌîĂ̯ ^\[¦:^●ĉ, æ}^Ás[Ă̯ ^ç æd:æ}ãneoĂ,æl•c, ^Á /Ø VÁCc@3}Áa}{Ádaa}•ã q[¦•Á 

# 5 gd YWrif Unic fK gd CEW mbb] gnH Uni Ł

Ùq • `} ^ \ Á : ^ ¦ [ \ [ & a´Ás [ Á ^ • [ \ [ & a´Áseà ĉ , } ^ \* [ Á à • : æb ` Á ^ , a^d asa&: ashe $X$ , ^ \ |^ EĂ ã \ • : [ Á [ } ãt ¦ 5, Á  $\{ \alpha A \cdot | 5\alpha | \lambda \}$   $\{ \alpha A \cdot \alpha \alpha | \lambda \}$   $\{ \alpha A \cdot \alpha \alpha | \lambda \}$   $\{ \alpha A \cdot | 5\alpha | \lambda \}$   $\{ \alpha A \cdot \alpha | \lambda \alpha | \lambda \}$   $\{ \alpha A \cdot | \lambda \alpha | \lambda \alpha | \lambda \alpha |$ {[}ão['ấx'àÁo^|^ ã[| ̂È

ÚUY Ü3 VÄÖUÁJUÔZ VSWÁJVÜUÞŸ

#### <span id="page-81-1"></span> $6\phantom{1}6$

# 6 UW II \ htDcX k ]YhYb]YŁ

 $15$ ay  $A$ , are jeekted +  $a^a$  b  $a^b$  & @  $\ddot{a}$  O  $\dot{B}$  +  $15$   $\ddot{a}$   $A$   $\ddot{A}$  +  $d$   $\ddot{A}$  & @  $\ddot{a}$   $\ddot{b}$   $\ddot{b}$   $\ddot{c}$   $\ddot{c}$   $a$   $a \wedge \dot{A}$   $a$   $a \wedge \dot{A}$   $a$   $a \wedge \dot{A}$   $a$   $a \wedge \dot{A}$  c^&@}ããEAYã\•:[Áæ}^|ãÁVØVÁŠÔÖÁ^\[¦:^•čbÁÔÔØŠ•ÁQ&I|åÁ&æ@}å^Á√`[¦^•&^}oÁã@eÃZã}[Á \ægfå[^Á ãægjfÁ|Y[¦^●&^}&^b}^aDÁsÁnaa}^|Ás^~`●^¦ænÁs^:][¦^å}ājÁæÁ;榕c; Á&a^\vj\¦^●œab&c;} ÈÁ. Y & ã Á[: , diae} aedio • cÁ [ , aede^&@ [ | | \* aedo {i aedo {aedo aedo ^\ [ | : ^ • cae} ã AŠOÖ AESã @AÖ ( arcã \* ÁÖ q a^ • Á 

# $6$  f  $\parallel$  \ tb Ygg fb Ugbc  $t$

Y^{ãæÁ[|[¦ˇÁjå}[●: &^ÁjãÁa[Ái∧æþãðæ&@]{æє̂&;}^béÃÁæà¦^•ā^ÁjåÁ&:^¦}ãÁa[Áajā]ãÉxæà ^Á

 $1$   $\frac{1}{2}$  and  $\frac{1}{2}$  and  $\frac{1}{2$  $:$  and an  $\partial \mathbb{R}$  and  $\partial \mathbb{R}$  and  $\partial \mathbb{R}$   $\wedge$   $\wedge$   $\wedge$   $\partial \mathbb{R}$   $\wedge$   $\partial \mathbb{R}$   $\wedge$   $\partial \mathbb{R}$   $\wedge$   $\partial \mathbb{R}$   $\wedge$   $\partial \mathbb{R}$   $\wedge$   $\partial \mathbb{R}$   $\wedge$   $\partial \mathbb{R}$   $\wedge$   $\partial \mathbb{R}$ 

# ÚUY Ü3 VÄÖUÁJUÔZ VSWÁJVÜUÞŸ

#### <span id="page-82-0"></span> $\overline{\mathbf{z}}$

# 77: QUYC`X`VUH\ cXY`Zi cfYgWYbh`][\ H:fh]a bc` UrcXck Y` k ]Urîc Zi cfYgWYbWmbYŁ

ÙÁdákaoet]^Á√Y[¦^●&^}&^b}^Áæ}^}ãæb&^Á ãæqyfÁ([åˇv] ãÁŠÔÖBÁŠæo[]^Ác^Á Á ^\|^Áaæå∴[Á &a^}\a^B{\aob A\|y`AGA{{A`¦^å}a&^È

# 7\fca UHWmifV\fca ]bUbWUL

 $\mathbf{A}$ ]^&^- $\mathbf{\tilde{a}}$ æ&ba $\mathbf{\tilde{a}}$  [[|' $\mathbf{\tilde{B}}$  c5 ¦æ $\mathbf{\hat{A}}$  a $\mathbf{\hat{A}}$  [c^ & ^ $\mathbf{\hat{A}}$  æc $\mathbf{\hat{A}}$  \absolution  $\mathbf{\hat{A}}$  and  $\mathbf{\hat{A}}$  and  $\mathbf{\hat{A}}$  and  $\mathbf{\hat{A}}$  and  $\mathbf{\hat{A}}$  and  $\mathbf{\hat{A}}$  and  $\mathbf$  $V$ ad $R$ å ǐ î{ãad[ æb@ní\¦^ |æ)ænÁædæ(ãnÁ&càm2ûnéæàã ãnÁnzeà Á§l{ã ŏb&ænÁ§v)\*l ÁædaãbanKa:^•d È

# 7→ fr ca a jogicb =bhYfbUHcbU XY=49 WUlfU YŁfA i XnnbUfcXck U?ca jo'U  $C$   $k$  *[YhYblck UL*

Tãå:^}æljå[ æ/Si{ãbæ/N \_ã^d^}ā[ æl∯t\jō }æ4)\i\*æ}ãæ&bæ/n{ãå:^}æljå[ æ4)à^bj\*b&æ/n\ [ã]Á å:ãæġæ)àYÁ ^•cã^Á [∥¦5 ÁãA [{ãæ} Á [∥¦5 Ė

#### 7c'cf'hYa dYfUri fY'fHYa dYfUri fU'VUfk ck UL

TäadaaÁ [||¦ `Á äaoajaaÁ ^ ]¦ [{ a}}ā[ aa}^ \* [Á ¦:^:Á àaొ \oÁ [å&:aa•Áo^ \* [Á [å \* ¦:^ aa}äadeÀTäadaadoo∙oÁ iae aa)aaÁ,Áe∿¦{ãjaa&@Áh\aajáÁnaà∙[|ˇc}^béÁo§d[]}ãna&@ÁS^|çãjaaDéÁÞã∙:^Áe∿{]^¦aač¦i^ÁS^|çãjaaÁnaà,ã^ÁnaàÁ Gl€€≫ÁSÁ[å}[∙: ÁãÁå[Á [∥¦ ʿÁ&: ^¦ [}^\*[LÁ ^ ∙:^Ác^{]^¦æč ¦^Áæàā^ÁnæàÁlH€€≫ÁSÁå[Á,ā^àā^∙∖ā^\* [ÈÁ Þ^ dæn}ænkor{]^¦æc`¦æn∱å][ ãænåænkbið^|âÐÁ,Á Í€l »KSÈAT[}ãn[¦^ÁÚ@ña]•Á (`\|^Áj-^\'b Áo^{]^¦æc`¦^Á JH€€≫ÁSÉÂLÍ€€≫ÁSÁ∖¦æÁs^{]^¦æč¦^Áå^~ãã[æ}^Ál¦:^:Á ^d[}ãæÈ

# 7 c b H Ught P c b H Ught

Z¦5 }ā8[ aa}ā^Á, `{ ā} aa}&bāÁ\ [{ ã å: ^Ánæe } ^ { ā#āk&a^{ } ^ { ā#∖à•: aa}aa{ ā#∖à¦æ `Ē

#### 7 cbff Ughf Unic fK gd CEWnnbb] cbff Ugh Ł

Y • 15 KB: ^ } }  $\delta$  Á ǐ {  $\delta$  as  $\delta$  & as Á [ {  $\tilde{a}$  as ^ Á astaicas a:  $\delta$  bókaze } ^ {  $\acute{A}$  : [  $\delta$  &  $\acute{a}$  as  $\delta$  astaicas a:  $\delta$  bókaze {  $\delta$  ^ {  $\acute{A}$ 

#### ÚLIY Ü3 VAÖLLÁ JLLÔZ VSMÁ JVÜLLÞŸ

#### <span id="page-83-0"></span>8

 $8!G$  6

OEjæa∥\*[^ÁKŐOEÁÿ&:^Á^b&ãæbÉT[}ãn[¦Áe^}Áo∙•oÁå[∙œa&:æ}^Á Á æà|^{ÁÖEÜ'àÈ

Úælæ { ^d^ÁÔ^~| ^\*|Á§c^¦-^b^`Á ã `æ}}^\*|ÁÆÖXODÁ æ}^}ãæbÁ&^~| ^Á|ÿ& ^}ā^Á Á ^•|\ā^bÁ ] | å\[ & a bànaa)^& @ kĉ`] \* Á ã \* aa} ^ \* [ BÁ c5 | ^ Áo \* o Á, ā \*: aa|^ }^Á, å Áo \* & @ [ | [ \* āaKi : ^ • \ã aa}āan kí à læ \* BÁ Qc^¦~\bok^}A``]ãnaÁãĄ́¦:^å^Ą́•:^•dą̃Ą́anÁæ}^¸}a^}ãĄ́[ÿ&^}ãna∯[{ãå:^Á[{] c^¦^{Á æ10\*[Á|: å:^} ð { Á[à|æ], ^{  $\check{H}$ Jælæ( ^d^ Á ÖXQáæ)][\æ10æb $\acute{A}$ [d:^à^Á •:^• d. & @4^\*{^} d5 Á ]|:^{^•y̆ ÁÚÔÁQ`[{] `c^¦5, Á|•[àã ĉ & @ AbĕA cæskhāÁ [à[& ^& @ BÁ [{] `c^¦5, Ás^] `Ás^•\d[] BÁ)a=}d[]Ásq] BÉ&A[Á ˇ{[|ạ̃ãæÁ^●][|^}ā^Á5}^&@Á^\*{^}c5¸Á{[\5ÿ¥o^å}^\*[Ájææ{^dˇÁ§jc^¦-^boႚÁ{[}ãq[¦æÈ

 $Q\mathcal{C}$   $\rightarrow$   $\bullet$   $\ddot{R}$   $\times$   $\ddot{Q}$   $\left\{ \begin{array}{cc} \end{array}$   $\begin{array}{cc} \end{array}$  as  $\ddot{R}$ 

#žÚ[:[•œ a)a)Ást^&ãÁ,Ás^:•dæn}^bÁs[{^}a^Á&^~|[^bÁnåÁ{[{^}c`ÁnobÁc [¦:^}ānaÁs[Á&@ ājāÁ  $\hat{\text{Rät}}$ \$ ž Þā : a pl^ } [ Á å Áz^ & @ [ | [ \* ã nÁx [ ¦ : ^ } ã n a { à ¦ a = ` È % 2010 United as the Second of the Second of Text A and the Second of the Second of Table A Diagnos (1) Second S ÒÖÖÁSIÖÖŐGÓÈ & žUà• y̌ \* Á ^ \* }æyĭÁ& î ~ | ^ \* |Áaska-)æs| \* | ^ \* |Á ¦:^:Á | b^å ̂ }& ^Á y & ^Ė

ÚUY Ü3 VÄÖUÁJUÔZ VSWÁJVÜUÞŸ

#### <span id="page-83-1"></span> $9$

# 9bYff mGHJf 7 ca di hYfg Dfcf fUa a Y Dfc[fUa 9bYff[mGHUf"

Ú¦[\*¦æ{Á•:& å}[&ãA^}^¦\*ããBæˇ&@{{ā}^Á|:^:ÁQE{^¦^\æ•\ÁQE^}&bÁU&@[}^Á¦[å[\_ã\æÁ COUCHERAGI^\*[A[å•cæ]] { AS^|^{ Abrook][{ [8|zeAl|] a \ 8|zaA}}^|\*[[•: & a}^\*[Aes d{ and & }^\*[A •] |: čÁsã |[ˌ^\*[BÁJ|:^å•ã à $\tilde{a}$  |•ç æÁj|:^ÿ& æb&^ÁãÁs[Áj|[\*|æ{ ˇÁ[à[ˌãːˇbÁãÁs[Á ^c æl:æ}ãækb^å}^\*[Á,ˇàÁ,ã&^bó}l[åˇ∖c5 Áå[|}^&@kâ[Á,l:^&@[å:^}ãæÁ,Árcæ}Á.{}ā^br:[}^\*[Á ][à[¦ ʿÁ}^¦ \* ã xûQLHEÁY DÁ][Ą́\¦^• à Áāad ĉ }[ & án `à Á][Ą́\¦^ |[} ^{ As: anne à Á ^ ঠanne { Á]¦: ^ à} aٓ Á  $1$  : ^:  $\acute{A}$  ^ d [ }  $3a\dot{E}$ 

ÚUY Ü3 VÁÖUÁJUÔZ VSWÁJVÜUÞŸ

<span id="page-83-2"></span>

Š"{ā}æ}&bæÁ^\¦æ}"Ánæ}[Á-`}\&bæ4}æ]ã&ãæÁçãå^[Á.à|ã[}æÁâ[Á[æe^{æc^&:}^bÁ-`}\&bãÁ{[&^Á-^\*}æyĭÁ ຸ^b&ãneÁçãå^[ÉÁlo5¦^bÁl^\ÿenå}ãÁo^∙oÁlæe^ a}^Áraa{{anÈ

### ; fUngWUYfG\_UUgnUfc WL

Ù\apanba&@[{anc`&}ano{Áant|^•a^ÁáÁ&^¦}an{[]|:^:Á^¦a^Á&[¦ae Ánae}a^bo:^&@Á:ae[&añ&[Á[|[¦`Á àãæo)\*[BĎU^¦ā^Áe^Á{[\* Áà^ Á.yǐ[}^Á.Á.¦[\5 ِBÁ[:{ā^∙:&:[}^&@Á,Á5 }^bók[å|^\*yǐ &ãÁn,åÁ∙ā^àā^BÁR^ |ãÁ \[} ^¦c^¦Áea}æn∥\*[ ^EÁ&^⊹[ ^Áo^•c Áaãn[ ^ÉÁa[Á [}ãq/¦Á [ ^Á ^ , ã^dæ Á ænbo ã &^bÁG]ÁAÁG[Î Á  $\frac{1}{2}$   $\left[\frac{1}{4}\left\{5\right\}\right]$   $\frac{1}{4}\left[\frac{1}{4}\right]$   $\frac{1}{4}\left[\frac{1}{4}\right]$   $\left[\frac{1}{4}\right]$   $\left[\frac{1}{4}\right]$   $\left[\frac{1}{4}\right]$   $\frac{1}{4}\left[\frac{1}{4}\right]$   $\left[\frac{1}{4}\right]$   $\left[\frac{1}{4}\right]$   $\left[\frac{1}{4}\right]$   $\left[\frac{1}{4}\right]$   $\left[\frac{1}{4}\right]$   $\left[\frac{1}{4}\right]$   $\left$ &æ∛i[, ãæÁ¦a&:àæÁi[∥¦5, Á ^}j•ãÁGÍ΢GÍ΢GÍÎMÁFÎËÍÁ, ã¦ā}æÈ

ÚUY Ü3 VÁÖUÁÚUÔZ VSWÁÚVÜUÞŸ

#### <span id="page-84-0"></span> $\prec$

#### <i Yf6 Ufk UL

Õyō }^Áæd^àˇoÁ [|[¦ˇ白Ãiå¦5 }ãæb&^Á [ÁiåÁ§}}^&@Á [|[¦5 ِEÁÚ¦:^\ÿæå [ [EÁ [|[¦Á [ ^Ái â^ Áàæ} Á :āN [} BÁ5yc Á, àÁ, ˇ l] ˇ l[, BÁS[|[¦^Á∖¦^ |[}^Ánæà[Á, æho&^Ánaae, Ár Á,æe^, æa}^Á [|[¦æ{ ãÁ &@ [{æє̂& }^{ ābéS [| ¦ Áa ãæ)^É&&:æ}^ÁaÁ [| ¦^Á :æ!^Á, â^Á [ • ãæåæb Áaæ!^Ė

ÚUY Ü3 VÄÖUÁÚUÔZ VSWÂJVÜUÞŸ

#### <span id="page-84-1"></span>Ξ

# =DG f#b D`UbY Gk IHN Ibl E

V^&@?  $\tilde{a}$  æn []  $\tilde{a}$  and  $\tilde{a}$  and  $\tilde{a}$  and  $\tilde{a}$  : ^}  $\tilde{a}$  and  $\tilde{b}$   $\tilde{c}$   $\tilde{c}$   $\tilde{c}$   $\tilde{c}$   $\tilde{a}$  :  $\tilde{a}$   $\tilde{a}$   $\tilde{b}$   $\tilde{c}$   $\tilde{c}$   $\tilde{c}$   $\tilde{c}$   $\tilde{c}$   $\tilde{a}$ ¦5 }[|^\*|^Á§[Á æl∙c ^ÁŠÔÖÉæÁjãAi¦|∙djæå|^Á§|ÁjãNĖ

# ÚUY Ü3 VÁÖUÁJUÔZ VSWÁJVÜUÞŸ

#### <span id="page-84-2"></span> $\circleda$

#### @78 filei JX WingHJ X]gd`UnŁfk m k JYhUWh WJY ûc fingHJ JWhbnt

Y^, @^qa&cÁ\`yanâæb&^ÁãÁÁ&@^\`y`&@Á|^●:cæj5,Á●^c`[,æ}^&@Á][{ãå:^Áå,@^{æn{\|:^:|[& ^●c^{ãÁ ] ỹcæ{  $\vec{a}$ éY ^ \_ ādæ&: Ál\yæåæÁnã Á Á $\hat{\mathcal{C}}$  • ã & ̂Á[aǐ+^| $\vec{a}$ Ãld d͡ː l^Á [\* Áa ̂ Á] ȳ & æ}^Á|`ȳ & æ}^Á|[] ::^:Á •c´{ `|æ&bÁ^|^\d^&`} ĚKÖ:ã\ãkY{ `Ĕ{i [ }æ4{^\*^}^¦[ e Al[|[¦[ ^Á[à¦æ ^Ex^\•cÈ

# **Glei IX WngHJ fly IY OY fngnHJunt**

Ù veoà}ã Á ^ ã dæ& ^ Á&ã \vj\¦^•œda& }^&@èÁÔã \v^Á ¦^•:œov`Á^æ\* `b Á Á ] [•5àÁ ¦:^ ãå ^ æl}^Á Á ^}ã `Á c´{ ` |æ&|aĂ^|^\d^& }^bmbÙ]¦æ, ãæAqfBÁ ^Á Á&n^æ}^{Á ¦[å\ā^{Áa[ÁÄ, ÿ& æ}ãæÄÁ,`àÁ Ä ^ÿ&:æ}ãnao¥Á,ã •^|ãKŠÔÖBÁÔãN v}^Á ¦^ •:cæ)∂Á Á&:æ∙æ{ ãÁi\¦^ |æ}^Ái\¦5d[ Áæ}[ÁŠÔÈ

# **Q a lbUbW fQ a lbUbWUL**

Tändendhame}[8a1n, à/a3 c^} •^ .}[8a2n, a3 d}^b4. ännengenB4. ^\|^A ^ læ an)an4. Áran)a&@home à l[ • dana&@hamed A \æ}å^|æ4}æ4{\^dÁ,æå¦æa[,^Á3&åEQ}GD4{\`àÁ{[o4Šæ{à^¦dÈ4FÁŠMHÊIGÎÁ&åEQ}GÈ

# ÚUY Ü3 VÄÖUÁJUÔZ VSWÁJVÜUÞŸ

#### <span id="page-85-0"></span>B

# **Blh**

R a } [ · a a ah } { a a a 8ta h 5 } a fr h s a h E f c h a h E f c h s E F c h s a h E f c h s E F

# ÚUY Ü3 VÄÖUÁJUÔZ VSWÂJVÜUÞŸ

#### <span id="page-85-1"></span>D

# D]I Y fDLgYŁ

ÒN {^} on[à]æ `LÁ æntj}āNb :^ÁN {^} on[{] `c^|[ ^\* [Á à]æ `ÁÔÜVÁ `à ÁŠÔÖÁ {[ |ã ãneb & ̂ Áb^\* [Á ຸົ สึdaa}a^È

# Dc`Uf]nYf`fI ]`H`dc`UfmUWnbmL

 $\emptyset$ ādá (ãængeo Ál{[ | ã ãænb & ´Á, Á ^}ã ˇ Ál\¦^ | [ }^\* [Átà| cǐ Ál : ^& @[tà:^}ā^Áno å^}ā^Á, ā^\c5 |^& @[AzapÁ ãneociamExt ane^¦ãneo Allanica and Allanica Allanica Allanica Allanica Allanica Allanica and Allanica Hossena G å[Ájā\\*|Áno•o Áj`\[¦:^•c^ a}^ÁjÁn^&@}[|[\*ããkŠÔÖÉ&\[Á&a^\y`&@Áj^•:caa)5, È#Ôa^\y`Aj^•:caay`Áj Á }æc]}ā^Á,^\[¦:^●c^,aa}^Ánaa}[Á¦[å^\Ánå[Á|:^\| &aa}ānaóÁaaokÁ . ãnaosaankÁke="Ank"A|:^| '●:& aa}ānakÁ  $\|\hat{a}\| \|\|$  and  $\|\hat{a}\|$  : ^ & @  $\hat{a}$  : ^  $\|\hat{a}\|$   $\|\hat{a}\|$ 

# ÚUY Ü3 VÄÖUÁJUÔZ VSWÁJVÜUÞŸ

#### <span id="page-85-2"></span>F

# FYZYg\ fUN'fV'n glch]kc cX k ]Y Ub]UL

O [ Áæ^ÁæÁ^\\*}å ÁÁæà Á[å ¸ã æ}^Á\*àÁl:^¦^•[¸^¸æ}^Áo^•oÁ\¦æ}ÈÁQ ÁæÁo^•oÁ¸^\|^Á [\¦^|æ}æoÁÁP;ÁQP^¦&æ&©DÁ)`àÁ&î\|æ&©Á)æÁ∙^\`}å ÈÁÔ: •o[dã[ Âi€ÁP:Áiå][ ãæåæÁi€Áæe [{ÁæÁ  $\bullet \wedge \check{ }$  à È

# ÚLIY Ü3 VÁÖLLÁ LIÔZ VSWÁ MÜLIBŸ

#### <span id="page-86-0"></span>G

# $gF$ ; 6

 •ÜÕÓÁn{Árcaa}åælåÁæ]^ }äæb&^Á¦¦æ aãy] Á ^{ aãaa} Á [∥¦5 Á [{ã å:^Á5 }^{aà ¦: å:^}äæ{aîQ}]ÈÁ 

Ú[]¦:^:Á ^\[¦:^•œ}ā^Áœ}åælå[ˌ^bǚÁ`}ãã[ˌæ}^bÁj¦:^•d:^}ã¥àæl,[ˌ^bǚélÜÕÓÁ̯•][{ætæÁ  $]$  $\alpha$   $\tilde{a}$  $\tilde{y}$ ,  $\Delta A$  $]$  $\wedge$  $\Delta$  $\alpha$ ,  $\alpha$   $\beta$   $\Delta A$   $\tilde{a}$   $\alpha$   $\tilde{b}$   $\tilde{c}$ ,  $\tilde{A}$   $\tilde{c}$   $\tilde{c}$   $\tilde{d}$   $\tilde{d}$   $\tilde{d}$   $\tilde{c}$   $\tilde{c}$   $\tilde{d}$   $\tilde{d}$   $\tilde{d}$   $\tilde{d}$   $\tilde{d}$   $\tilde{d$ { [} at laa&@AU@Aa] • AA y & [} { A caa} a aala^{ A UÕÓEAY Ae^} A ] [ • 5 a EA [ || | ^ A A aalaal [ aa} ^ EASI A :æ]^} ãæb&©Á al`}^Ál åc æi:æ}a^Ál æÁ^\¦æ}a^È

Ú jå& æ Á [¦:^•œ}ãæÁ ^Á œ}åælå ĭÁ ÜÕÓ ÊÁ æ }^Áo •œ́{^}æ}}[&ãÃã [}dæ čÁ [}ã [¦æ4)Á  $\check{ }$   $\bullet$  cae and and  $\check{ }$  and  $\check{ }$   $\check{ }$   $\check{ }$   $\bullet$   $\check{ }$   $\check{ }$   $\bullet$   $\check{ }$   $\bullet$   $\check{ }$   $\check{ }$   $\bullet$   $\check{ }$   $\check{ }$   $\check{ }$   $\check{ }$   $\bullet$   $\check{ }$   $\check{ }$   $\bullet$   $\check{ }$   $\check{ }$   $\check{ }$   $\check{ }$   $\check{ }$   $\check{ }$   $\check{ }$   $\check{ }$   $\$ 

O Fa ^ Án[Á ¦[àã 白头 an|^ ^ Án c [¦: ^ Án \} [ÁU Ù Ö 白头 an suán \anb & Á ¦: ^ & an \AU SÁ an 4} an}^| ^ Án ¦: ^ å} a [ Án [ } an ¦ an EÀ Öæl^bÁ)æl^^Á,æ&ã} Á¦:^&ã∖Á¦:^•\*}ã&ãæÁ,Áå5ÿÁ¦:^&@{å:&Áå[Á|&bãÁÔ[||¦ÁQS[||¦DÁãÁ,æ&ã} ][}[, } a^N SEN ^, ab & Al: ^ & a \ ` A { | as [A a p ^ A | : ^ b As [A ] & a A U O OED as c ] } a A a p ^ A  $1$ [}[,}ā^A,as&ā} A[:^&ā\A, As5ÿ&n[:^&ā\AUSĒrbaà^A]` &ã AUÙÖÈ

ÚJÁ ^\[}æ}ãÁc^\*[Á•œ a}}ãæbà a^Á æ{^ ^Á {a}}ãæ Ánæ}[ & ã&a}ãÁ [}dæ∙c Á [}ā[¦æbĂÚJÁ {āæ}a^Á \c5¦^\*[ÁÁc^&@4`asba {^d5`É4`[}ãq[¦Á|] `&ãkd^àÁÜÕÓkã4\:^bå:ã^Á∙œ {ã}ãnako^{]^¦æč¦^Áaza}[^bÁ ÎÍ€€SÈ

ÚUY Ü3 VÁÖUÁJUÔZ VSWÁJVÜUÞŸ

#### <span id="page-86-1"></span>н

# H: Hfh ]b ]a `HUbg]ghcf LfHUbnnghcf mWYb\_ck Ufghk ck YL

Y^c as:as)^Á ^\|^ÁÁãã[} ^ Áse{ [¦ -a3c }^\* [Á@aEÙāDÁSÁ ^\[¦:^•c^ as)^Ánas\[Á ¦:^ÿ& }ãÁ \ÿanå `Á  $\int [\hat{a}d:\hat{a} + \hat{b}]\hat{a}d\hat{b}d\hat{c}d\hat{d}$  )\ $\hat{B}(\hat{a} - \hat{c})\hat{c} + \hat{c}d\hat{d}d\hat{c}d\hat{c}d\hat{c}d\hat{d}d\hat{c}d\hat{c}d\hat{c}d\hat{c}d\hat{c}d\hat{c}d\hat{c}d\hat{c}d\hat{c}d\hat{c}d\hat{c}d\hat{c}d\hat{c}d\hat{c}d\hat{c}d\hat{c}d\hat{c}d\hat{c}d\hat{c}d\$ 

# ÚUY Ü3 VÄÖUÁÚUÔZ VSWÂJVÜUÞŸ

<span id="page-86-2"></span>ı

# I G6 ``i V'I b]j YfgU GYf]U 6 i g`fl b]k YfgUbUa U ]gIfUUgnYfY[ ck UL

Qc^|ã^} g an é c & \an s an áian á : ^ Á ^ |^ ~ |^ b ^ & @ ÚO DÁW UÓ Á e q { an c & } a ^ Á \ |^ |an Á an [ à ^ Á @ an Á manh Á []¦[\*¦æ{[ˌæ}ā^Ác^¦[ˌ}ãæśbó{ae}{[Á[æ\*ãdæ)aDÁ(^{æ\*æ}^Áj¦:^:Á¦: å:^}āæo{^¦^~^|^b}^EkÖ:ã\ãÁ c^{ `Áæelà^Á Án{|•c]}^Áa^:Áac^¦ ^}&baĂ ^d[ }ãæÈ

- WÙÓÁN Lã ã ˇ bhÂ $\hat{a}$  að  $\hat{a}$ ] [\[b^} að Án à ˇ á[  $\hat{a}$   $\hat{A}$ i $\hat{a}$ à  $\hat{a}$ e  $\hat{A}$   $\hat{A}$ : ^ å $\hat{A}$  å $\hat{a}$  ^ á[  $\hat{A}$  à  $\hat{a}$   $\hat{a}$ ]  $\hat{A}$   $\hat{A}$  à  $\hat{a}$   $\hat{a}$   $\hat{a}$   $\hat{b}$   $\hat{c}$   $\$  $\setminus [\{ ]$  ° c^ | and A&^|  $\setminus$  A and  $\bullet$  cand  $\setminus$  and  $\setminus$  and  $\setminus$  A  $\setminus$   $\cdot$   $\setminus$   $\setminus$  and  $\setminus$   $\setminus$   $\setminus$   $\setminus$   $\setminus$   $\setminus$   $\setminus$   $\setminus$   $\setminus$   $\setminus$   $\setminus$   $\setminus$   $\setminus$   $\setminus$   $\setminus$   $\setminus$   $\setminus$   $\setminus$   $\setminus$   $\setminus$  $\bullet$ ][ $\bullet$  5àÅ[}ā^&;}[ Åå[\[}^, a $\bullet$  āna $\bullet$ \[{]| $\delta$ [, a $\bullet$  ^\*[Å $\bullet$  aa $\bullet$  aa $\bullet$  aa $\delta$ }|: ^ ¦, ae  $\Lambda$ QOUUDA)|: ^A a • cal a a a A [ 8. 84 ^ | ^ 4 a E
- WÙÓÁ [: ăːˇbóĂ l[à|^{ Áàlæ\ˇÁ [lo5 BÉÓ ^:ÁWÙÓÁ [{ ] ˇc^ lÁÚÔÁ [ •ãæåæÁ ¸ ˆ&æb[ [Áo^å^}Á ][lo4al \as\a2a a4\l: a:^} and [lo5, A0 [{ A ] : ^ |^\* [, ^ & @ # 2A as , ^ & and ( ^ | . A \$4 { De2l by a } [ A ´¦: å:^}ā^Á|¦æ&`b&^ÁÁ|^]●:[}^{Á[|c^{Á5¸}[|^\*ÿ{ÁQ}]ÈÀ\æ}^¦Á{`àÁæ{^¦æÁ∖ãå^[DÁ [ˈæ Ánʃ^•œī&\BÁÞænÁ^}\\*Á[bæ, ãneÁã Á Án}ãneÁænÁs:ā^ Á&[ˈæ Á ã &^bÁˈ: å:^ Á ^¦^~^¦^b,^&@Ás|æÁ \[{] ° c^ | 5, Á ° | cã ^ å a a |} ^ & @ 20 à \ a { A \ U O Á a A [{] ° c^ | : ^ Á [ ^ A ^ A | ° & @ {  $\bar{a}$  } ^ & @ A b^å}[& ^ } a^&a[ Æ GÏ Á ¦: å: ^ È
- WÙÓÁI: abaoÁ ao¼Nilåÿ& að ðA ao4Nil & Änden ð Á ao4Nid:^à^Á ^ÿ& að ãnaÁI{] o^¦anBÁ  $\left| \int$ å $\vee$  & æ) ãne $\triangle$ l: å:^}ãne $\triangle$ ^•œdc Ási $\triangle$ i & @eo{ãne}ãne $\triangle$ ^c  $\left| \int$  Á Ás $\wedge$ | Á æã $\triangle$ •œo} æni $\triangle$ æ) ãne $\triangle$ l: å:^ Á ]^|^~^|^b}^&@@@Q\$@\\$A{\æa45\_}@\A[}@\&`}[&@{\^\[}^\_æ}@@z4{\å\_|[c}^bo{\![&^å`|^A\_{\A 1 : 1 æå\ *` Á*& @Áa^ã • œal æ}ãæÈ

S¦5d [Á, 5 ă & BĂN ÙÓ Á, ¦: ^ \ • : cæny& an Áa : ã ā br : ^ Á AU ) \* Ean} a EÚ¦æ ÄKOY ÿ & Á an{ 5 a |Á a TÁ, Á ¦æ, å: ã ^ ÁU | \* Ë and a EU and ADY y & Ana contract and a

R •o4of Ál: å: ^}ā^Á}ą̃ ^¦•æ}}^b4{æ\*ādæ pāki: ^¦^\*[ˌ^bébǎ[•œa-&:æb & ^kâ[åæol[ˌ^Áÿ & æskâ[Á WÙÓÈ

S[}&^}dæq['^Á Á| Loog[ ^{ Á||^{ ^} c^{ Á Áæ}&@ac^\c`|:^ÁNÙÓÁG`] `Á| | \* Ëæ}åË||æ^ËÄU ^ • `}^\Á ][\æ `b^kô:`][ ^A[}&^}dæo[¦BÉS[}&^}dæo[¦^A^vj A\$[A´]¦[•:& ^}ãæA∫¦:^ÿ&:æ}ãæAÂA^¦•]^\c^ ^A ັ^d[ˌ}ãiæઇeĂæ]^ sãeboÆÄ¦:^Á{æoj&©Á[∙:cæ&©ઇeĂ;ã∗∖ã{Ád[]}ãÁvj[}[&ãkËÀ{^ l}[ Ás:ãeojæo}ãeÈ

S[}&^}dæq[¦^Á Á :ÿæ{äĂ\æà|[¸æ}ãæśāĂ^æþã \*bÁ ā^|[]¦:^ÿ& ^}ą̃, Á&@edæ\c^¦^•c^\ ÁNÙÓBĂ  $U^{\prime}$ }\c^A |:^y & æ}āmanĀ\|^ |æ}^Ár Ánanè][Á][|c^EkSæ å^Á[}&^}dæn[¦Á|:^\•:cæn&ænÁ[|b^å^}&^Á\*}\cÁ  $\setminus$   $\setminus$  8 $\setminus$  dæn  $\setminus$  5  $\setminus$  E

Ú[¦oÁ • c ] b & A [}& } dæn[¦æAj & ^A [A A [{] o^| ^ {E @ • c^{A C [•] [åæ}: ^ {DES æ å ^A A ][:[●cænÿ&@Á||¦c5 Á•c ] `b & ̂&@Á|}&^}dæn[¦æÁ{| |ã ãæÁ|[åÿ& ^}ā^Áa|Á§}^\*[Á|}&^}dæn[¦æÁ|`àÁ ~)\&bookbook[}&^}dæq[|^Á([\* Á^\[}^, æ Á& ^}}[ &aÁy ^\|^, aa)aadaÁj|:^ÿ& aa)aadahka biy& aa)aadaÁjaaA \æ å^{Á[¦&ã^Á∙c]\*b&^{Á|¦æ Á{[ |ą̃ãæb Á[:]¦[ æå:æ}ā^Áæ∙ã@}ãæÁä[Á¦: å:^Á∙c]\*b&^&@ÀÁ Sæ å^Á [¦cÁ • c ] `b & ̂Á [ ^Áa ̂ Á§ å ̂ ¸ãa ̌ æ} ā^Á ÿ & æ} ^ÁāÁ [} -ã `|[ ¸æ} ^Á æ 5 ] [Á æ Á ^yì É bæà ÁāÁ æ Á {ā ājæ} Á ¦å\[ BSS[}&^}dæn[¦Áä [| ̃b Á [¦c´Á Á ã ∖ā bÁ ¦ å\[ &ãÁ åÁã, ããÁ·^\*}æn] ^&@Á Á ^v}^bÁ ]  $\hat{a}$  [ &  $\hat{a}$   $\hat{b}$  [ &  $\hat{b}$   $\hat{c}$ 

S[}&^}dæo[¦Á\ÿæåæÁãÁÁå 5&@Á&: &āKÁ[}d[|^¦æÁ[}&^}dæo[¦æÁQ@?àÁ&J}d[||^¦DÁBÁ :{æ&}ãæ}æÁ \[}&^}dæof¦æÁQ@?àÁ^]^æ&^¦DÈÁY:{æ&}ãæ∖Áo^∙oÁ∙c^¦[\_æ}^{Á||d|\[y^{Á|:^y`&:}ã&^{Á|[{ãå:^Á ][¦c^{Á •c ] `b & ^{*k*ao4}[¦cao{ãÁ •c ] `b & ^{â¤ĂÚ[•ãæåæÁ{}Á5 }& Á •]æ}&&^Á]¦: q ^Áå[Á 1^•^d, a) and læ Áæ, a^•: a) and l:^, lasseo) and ^\*}apa asslandes[}d[|^|A][• and ad ^b • d^A g c^| ^b \* A  $^{\circ}$ {[|ḁ̃ãæb&^Ás/æ}•{ãbÁs[Á ã∯tåÁ[{] č^¦ælË[∙][åæ}:æl@Q2}•cælDÃU\¦^ |[}^Árœač ∙Á[}&^}dæq[¦æl∱¦æ Á[{^}å^Árc^¦`b&^Á

][: aakaob Á [ { ] ˇ c^¦[ al ét [ • ] [åæi: [ ˌãÁ [ } –ã ˇ ¦[ ˌæ Á [ } & ^} dæot ¦ Á ¦æ Á ænå: [¦ [ ˌæ Á Á c^¦[ ˌæ Á b^\* [Á  $|| \cdot |$ casi aE

#### $O^{(n)}$ ca $R^{(n)}$ ÁOM: å: ^} and DÁ

R ^ å } [ • d æ4 [ \* ā & } æ4 \ `a Á a ^ & } æ4 A c5 | æ4 \ ^ \ [ } `b A \ | ^ | [ } A `} \ & b BAU : ^ & ^ , `a cæ4 \ ] a ^ , a } æ4 \ b^å}[•dæAæt^^ÁnåÁ[}c^\•c`Ánå}ā^•a^}āæb $\overleftrightarrow{a}$ æthana4)ã•:^{Á[:ā[a^Ál: å:^}a^Á[^Ánå}[•ãÁãÁ å[Á]b^å^}& ^\*[Á^|^{^}c´Á]|: q[^\*[Éxecè Ánaoà Á}Á|:^]æå\ ^A`i: å:^}āneo4jæ{ā &āŽkÞæa $\delta$ ^ •:^{Á ][:  $\overline{a}$ {  $\overline{a}$  A [ ^ A  $\overline{a}$  A } [ A  $\overline{a}$  A ]  $\overline{A}$  ^ e  $\overline{a}$   $\overline{c}$  A  $\wedge$  { ^ }  $\overline{c}$   $\overline{c}$  A ]  $\vdots$   $\overline{d}$   $\overline{c}$   $\overline{c}$   $\overline{c}$   $\overline{c}$   $\overline{c}$   $\overline{c}$   $\overline{c}$   $\overline{c}$   $\overline{c}$ cad a&@had Al: å: ^} a  $A$  c' ^ b \* A } a ^ | • a } ^ b { a = a d a a \* . ^ | ^ | . ^ b ma a h • : & ^ A ^ · · ^ { A | : a { a A č¦: å:^}а?́А[^Á́а}[•ãÁã Áã[Áč}\&łaãÁ^\[}^ aa}^bó}|:^: Ánó°a}[•d Áj¦:^ÿ& [} Áã[Á́}ą̃^¦•aa}^bó {ætãdæþãnA:^¦^\*[¸^bãnA;ænA]:^\ÿænà Áæn •{[å^{ ÈnAV: å:^}ānean([\* Áa ^ Áa ^ & }^Èn^|^\d ^ & }^ÉA æå¦^●[ æa}^ÁsÁn|\*æk;}^È

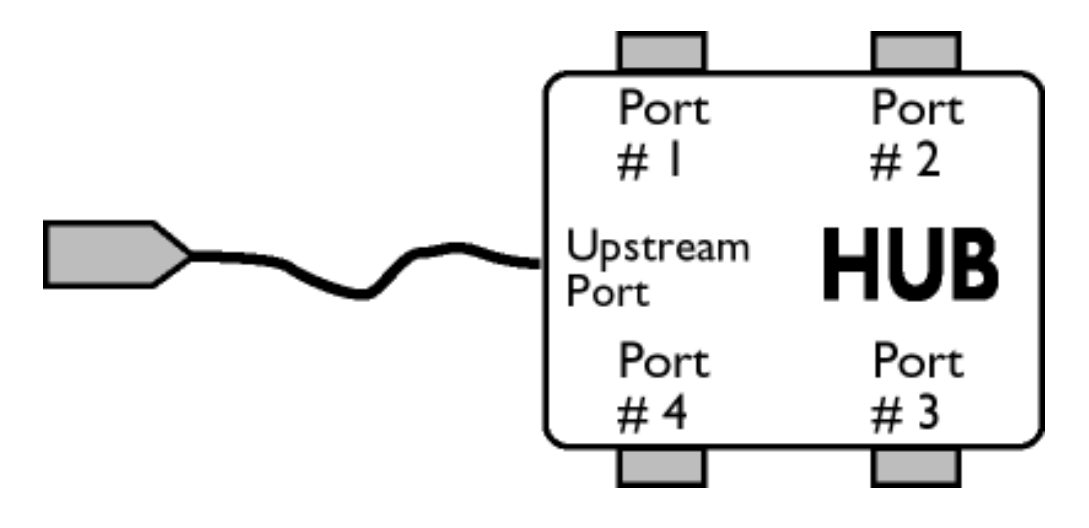

# $\ddot{O}$ [  $\ddot{ }$   $\ddot{ }$   $\dd$

S&`I`}^\Á`I:^]ÿ` Ásaa}^&@ÁjåÁ[{]`c^¦æÈ\*[∙][åæl:æÁQ@}•œaDÁj`àÁ,ÁsaakaaÁjåA;\*[ÈÁU[¦cÁ∙c]`b&`Á bo•o∯[¦c^{ÁæÁ[}&^}dæo[¦:^Áæbàæå:ā^bÁ|^\d^&}ā^Áååæo|{`{ÁåÁ[{] c^¦æÈ^[•][åæ}:æÉÁd5¦^Á \*^}^|`bÁ•c]`b&`Á`&@Ásæ}^&@ÁtåÁ[}&^}dæq[aneĂÚ[|c´Á•c]`b&^Á|:^b{`bÁ•c]`b&`Á`&@Á åæl ^&@A

#### $W \cdot d \cdot d$   $\mathbf{A} \mathbf{B}$   $d'$   $\mathbf{A}$   $\mathbf{B}$   $\mathbf{A}$   $\mathbf{C}$   $\mathbf{C}$   $\mathbf{A}$   $\mathbf{C}$   $\mathbf{D}$

S&```}^\A`::^]ÿ``Asaa}^&@A`A`&`\``As[A`[{]`c^'æl```[•][åæl:æb`A`U[¦cA`•c]`b&`Ab^•cA`[¦c^{A`æaA` \[}&^}dæn[|:^Ă,æbàælå:ā^bÁ^|^\d^&;}ā^Áà|ã[}^{ Án{[{] c^|ælÈ^[•][åæ}:ælÈÀu5|^Á^}^| b^Á , •c] b&`Á č&@%aaa}^&@4{åÁ[}&^}dæq{aabbÚ[¦c´Á •c] b&^Á¦:^b{ \*bÁ•c] b&`Á č&@%aaa}^&@E

# ÚLIY Ü3 VÁÖLLÁ LIÔZ VSMÁ MÜLIDŸ

<span id="page-88-0"></span>J

JYfhjWU fYZIYg\ fUhYfVIn ghch]kc cX k]Y Ub]UY\_fUbiŁ

Y ^ ¦æ [}æÁ) ÁP:BÁbo∙oÁjā&:à Áæ{^\ÁQ}[{]|^o}^&@Á∖à¦æ 5 ูDÁ≀æ}ãr ̂ æ}^&@Á)æÁ^\¦æ}Á, Áæ å^bÁ

 $\bullet \wedge \check{ }$  } å:  $\mathbb{A}\dot{\mathsf{E}}$ 

ÚUY Ü3 VÁÖUÁÚUÔZ VSWÁÚVÜUÞŸ

<span id="page-90-3"></span><span id="page-90-2"></span><span id="page-90-1"></span><span id="page-90-0"></span>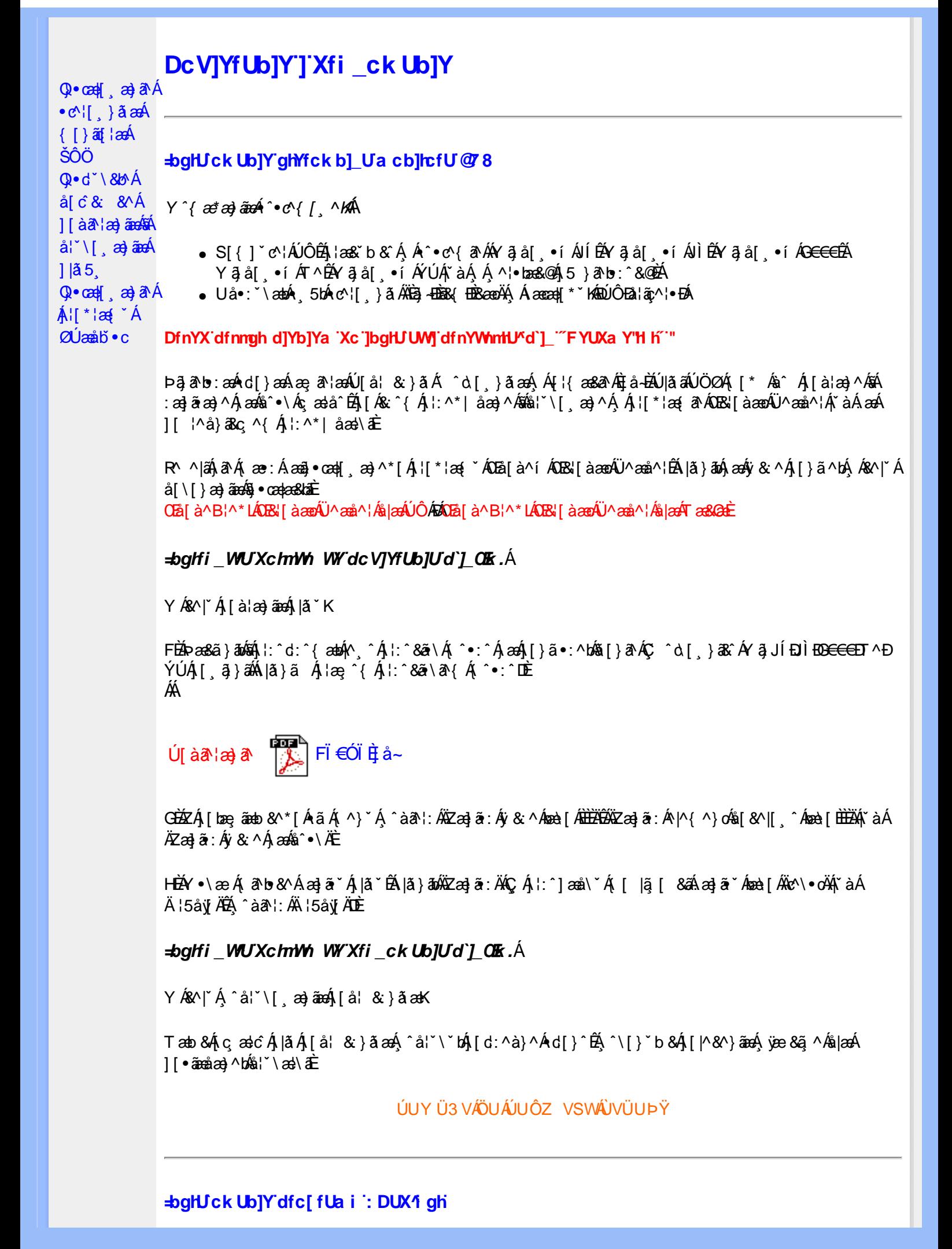

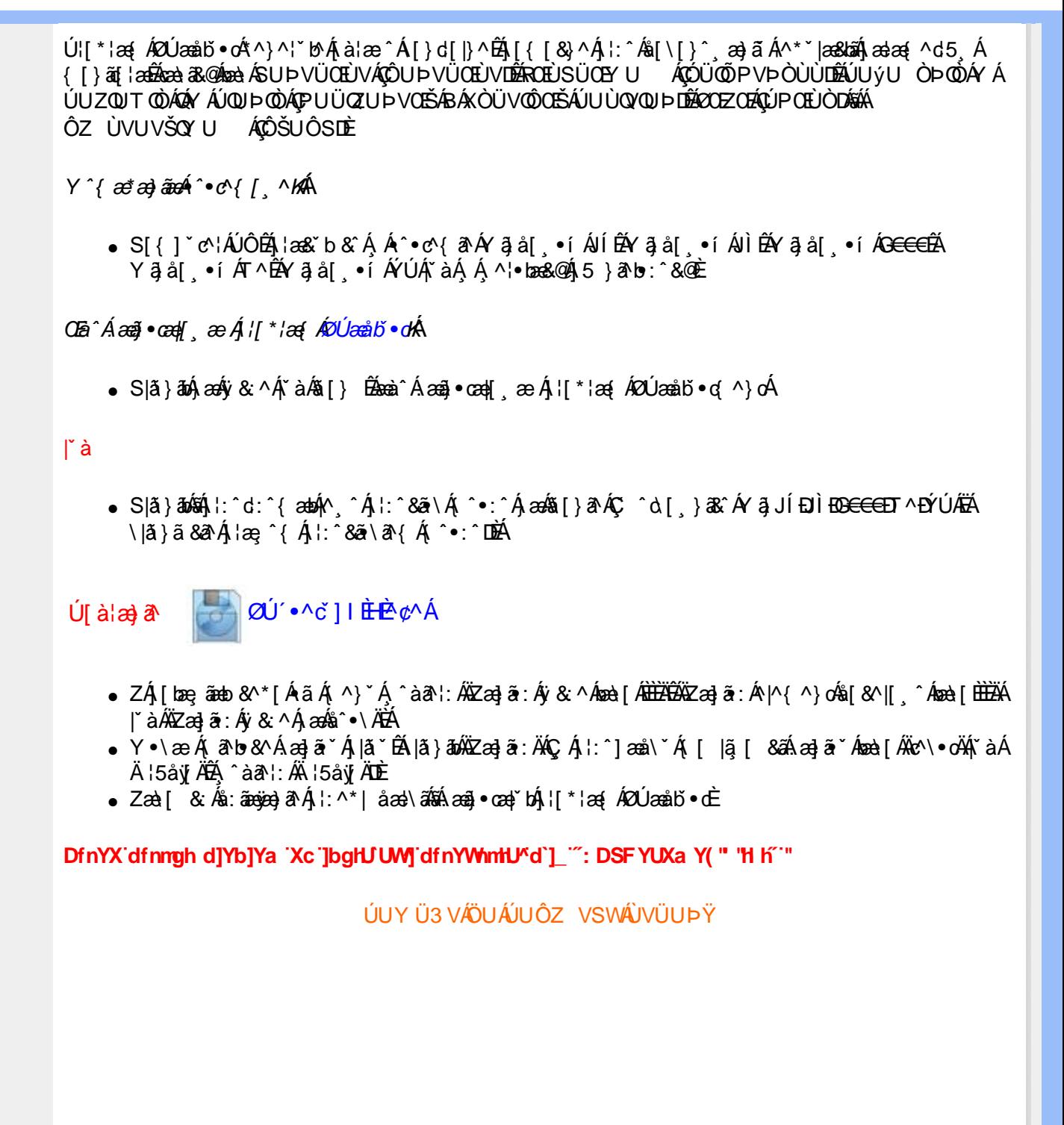